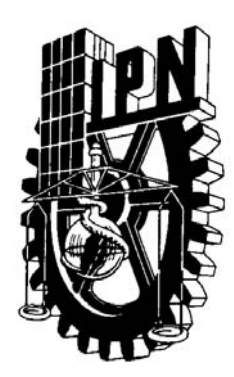

### **INSTITUTO POLITÉCNICO NACIONAL**

 **Escuela Superior de Ingeniería Mecánica y Eléctrica**   *Sección de Estudios de Posgrado e Investigación* 

### *Análisis de pérdidas y confiabilidad en la red colectora de una central eoloeléctrica*

### **T E S I S**

**QUE PARA OBTENER EL GRADO DE:** 

**Maestro en Ciencias con especialidad en Ingeniería Eléctrica Opción Potencia** 

### P R E S E N T A : **Alicia Vega Santamaria**

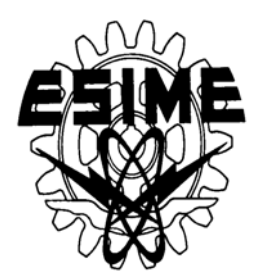

México, D.F. **Octubre 2005** 

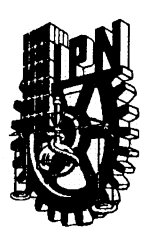

### **INSTITUTO POLITECNICO NACIONAL COORDINACION GENERAL DE POSGRADO E INVESTIGACION**

#### **ACTA DE REVISION DE TESIS**

En la Ciudad de México, D.F. siendo las 18:00 horas del día 10 del mes de Diciembre del 2004 se reunieron los miembros de la Comisión Revisora de Tesis designada Por el Colegio de Profesores de Estudios de Posgrado e Investigación de la E.S.I.M.E. Para examinar la tesis de grado titulada:

#### "ANALISIS DE PERDIDAS Y CONFIABILIDAD EN LA RED COLECTORA DE UNA **CENTRAL EOLOELECTRICA"**

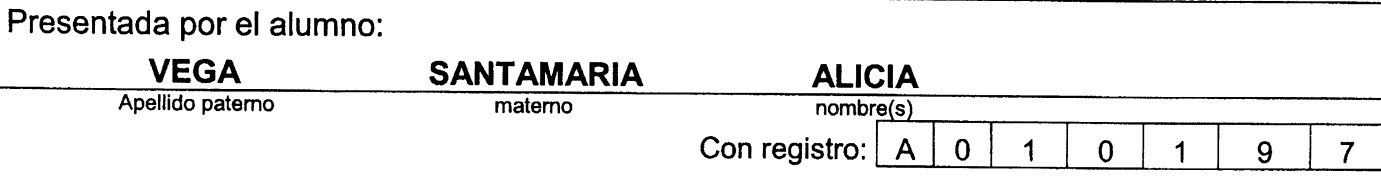

aspirante al grado de:

**MAESTRO EN CIENCIAS** 

Después de intercambiar opiniones los miembros de la Comisión manifestaron SU APROBACION DE LA TESIS, en virtud de que satisface los requisitos señalados por las disposiciones reglamentarias vigentes.

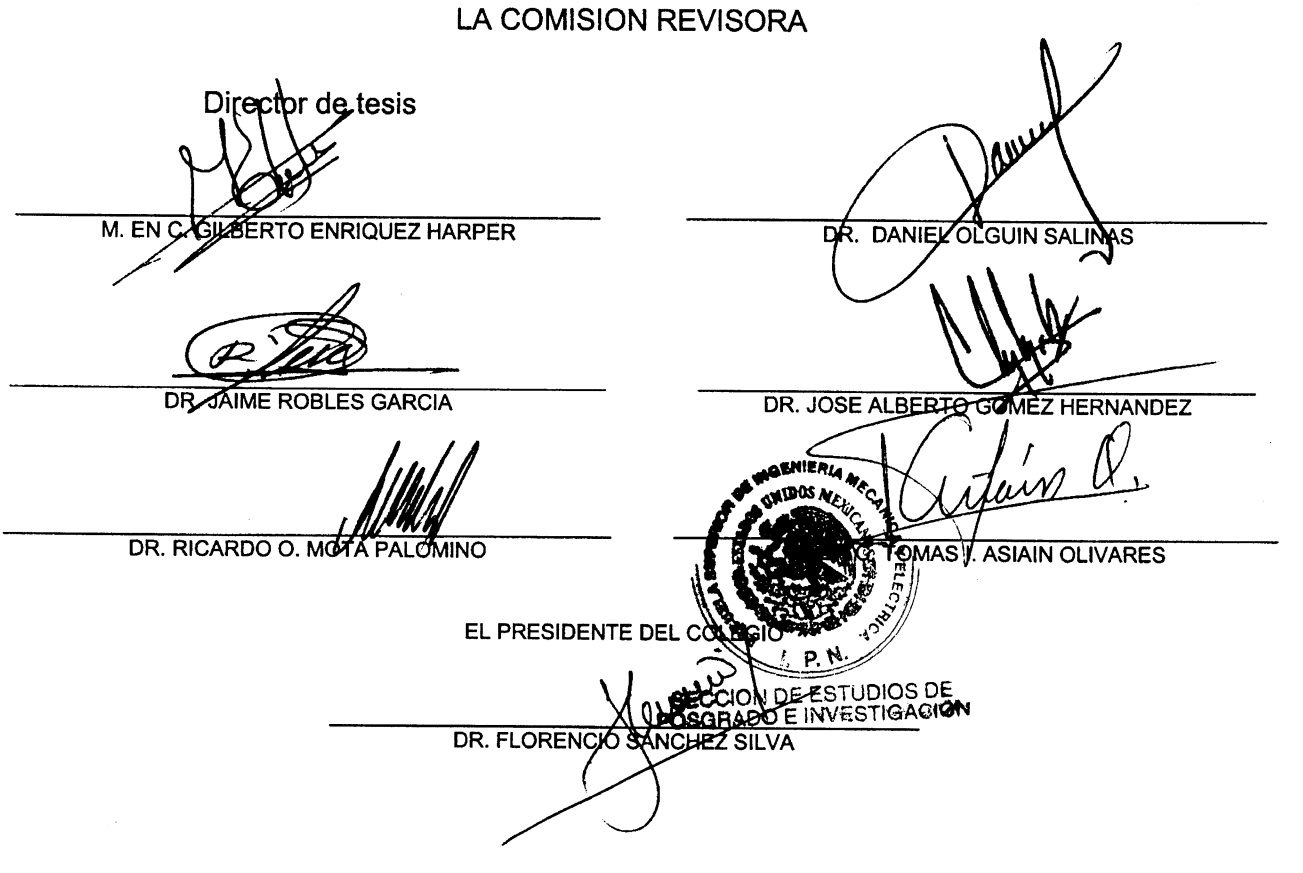

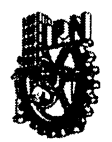

**INSTITUTO POLITECNICO NACIONAL** COORDINACION GENERAL DE POSGRADO E INVESTIGACION

#### **CARTA SESION DE DERECHOS**

En la Ciudad de México, Distrito Federal, el día \_15\_del mes de \_Diciembre \_del año 2004, el (la) que suscribe \_\_\_\_\_\_\_\_\_\_\_Alicia Vega Santamaria\_\_\_\_\_\_\_\_alumno(a) del Programa de Maestría en Ciencias en Ingeniería Eléctrica \_\_\_\_\_\_\_\_ con número de registro A010197, adscrito a la Sección de Estudios de Posgrado e Investigación de la ESIME Unidad Zacatenco, manifiesta que es autor(a) intelectual del presente Trabajo de Tesis bajo la dirección del \_\_\_\_M.en.C Gilberto Enriquez Harper\_y como codirector el \_\_\_Dr. Ricardo Octavio Mota Palomino\_\_ y cede los derechos del trabajo intitulado: \_\_\_\_\_Análisis de Pérdidas y Confiabilidad en la Red Colectora de una Central Eoloeléctrica [14], al Instituto Politécnico Nacional para su difusión, con fines académicos y de investigación.

Los usuarios de la información no deben reproducir el contenido textual, graficas o datos del trabajo sin el permiso expreso del autor y/o director del trabajo. Este puede ser obtenido escribiendo a la siguiente dirección: \_alivega@todito.com

Si el permiso se otorga, el usuario deberá dar el agradecimiento correspondiente y citar la fuente del mismo.

a⁄Sa⁄ntamaria

Nombre v firma

### *Agradecimientos*

*Al M.en.C. Gilberto Enríquez Harper, por su amistad, por los conocimientos transmitidos dentro y fuera del aula de clase, por el apoyo y confianza que siempre depositó en mi persona y mi trabajo, por los consejos recibidos cuando fué necesario, y por su siempre atinada asesoría que fué fundamental para la conclusión de ésta Tesis. Con respeto, agradecimiento, y admiración, ¡Muchas Gracias Maestro Harper!.* 

*Al Dr. Ricardo Octavio Mota Palomino, por su amistad, por los conocimientos transmitidos dentro y fuera del aula de clase, por el apoyo y su tiempo incondicional, por depositar su confianza en mi persona y mi trabajo, por los siempre atinados consejos dentro y fuera del ámbito profesional, y por su siempre atinada asesoría que fué fundamental para la conclusión de ésta Tesis. Con respeto, agradecimiento, y admiración, ¡Muchas Gracias Doctor Ricardo Mota!.* 

*Al M.en.C Sergio Baruch Barragán Gómez, por tu amistad y apoyo incondicional, que contribuyeron sustancialmente en el desarrollo de este trabajo. Con respeto, agradecimiento, y admiración, ¡Muchas Gracias Baruch!.* 

*Al M.en.C José Dolores Becerra y M.en.C Dora Luz Galicia, por su amistad y apoyo incondicional, que contribuyeron en el desarrollo de este trabajo. Con respeto, agradecimiento, y admiración, ¡Muchas Gracias Dolores y Dorita!.* 

*Un agradecimiento muy especial al Dr. Humberto Marengo Mogollon, por su apoyo y tiempo incondicional, por sus conocimientos que fueron muy importantes para el desarrollo de éste trabajo de tesis. Con respeto, agradecimiento, y admiración, ¡Muchas Gracias Doctor Humberto!.* 

*Muy, pero muy especialmente, a Ti Yamil Aldana, alguien muy especial en mi vida. Por tu cariño, amor, y confianza. Por ser mi mejor amigo y compañero,¡Muchas Gracias Cabecita!.* 

*Al H. Jurado revisor de esta Tesis, integrado por Dr. Daniel Olguín Salinas, M.en.C. Gilberto Enríquez Harper, Dr. Ricardo Octavio Mota Palomino, Dr. Jaime Robles García, Dr. José Alberto Gómez Hernández, y M.en.C. Tomás Ignacio Asiaín Olivares, por sus atinados consejos, comentarios, y aportaciones que enriquecen y mejoran el trabajo de investigación realizado para esta Tesis. Con respeto y admiración, ¡Muchas Gracias!* 

*Al Dr. David Romero Romero, por su amistad y apoyo incondicional, por los conocimientos recibidos en el aula de clase, y por la ayuda, disposición, y consejos recibidos fuera de ella. Con respeto y admiración, ¡Muchas Gracias!.* 

*Al Instituto Politécnico Nacional, institución que me abrió las puertas para mejorar mi preparación académica y profesional, y por ser estandarte del desarrollo científico y tecnológico del país. ¡Muchas Gracias Politécnico!.* 

*A la Escuela Superior de Ingeniería Mecánica y Eléctrica del IPN, por el apoyo recibido brindándome un lugar apropiado y con todas las condiciones posibles para el desarrollo de esta Tesis y de mis estudios para obtener el grado.¡Muchas Gracias ESIME!.* 

*A la Sección de Estudios de Posgrado e Investigación de la ESIME, y a todo el personal administrativo, por la oportunidad recibida para continuar con mis estudios y preparación académica y profesional, y el apoyo obtenido en todo momento. ¡Muchas Gracias SEPI!.* 

*A todo el personal académico y docente del Departamento de Ingeniería Eléctrica de la SEPI – ESIME, y al personal administrativo del mismo, por brindarme la ayuda y el apoyo necesario para la elaboración de esta Tesis, en todo momento que fue requerido. ¡Muchas Gracias a todos!.* 

*Al Consejo Nacional de Ciencia y Tecnología, por el apoyo económico y la confianza recibida, que hizo posible la realización de este trabajo de investigación y la conclusión de mis estudios de Posgrado. ¡Muchas Gracias!.* 

*A la Comisión de Operación y Fomento de Actividades Académicas del IPN, por el apoyo económico recibido para la realización y conclusión de este trabajo de investigación.* 

*Al Gobierno del Estado de Quintana Roo, por la ayuda económica recibida, y por fomentar la educación en nuestro Estado.* 

*Al Medico Cirujano Marco Antonio González Acosta, por su amistad y calidez, así como la ayuda recibida en los momentos difíciles de mi salud, ,¡Muchas Gracias Dr. Marco Antonio!.* 

*A la Sra. Martha Acosta García y Familia,. por su amistad, Por su cariño, amor y comprensión hacia mi persona, y calidez. ¡Muchas Gracias Sra. Martha!* 

*¡Muchas Gracias! Marcela Méndez G,. Por tu ayuda cuando más lo necesite. ¡Muchas Gracias Marce!* 

*A quienes me brindaron su amistad, ayuda, y grata compañía, durante el Posgrado. Muy especialmente a mis amigas, Alejandra González, Pamela Dorantes, Marisol Rojas, Ana Victoria Moreno. ¡Muchas Gracias Papochas...!., igualmente a Laura Maqueda ¡Gracias por tu amistad Laurita!, Laura M. Rebollo ¡Gracias por tu amistad peque!.*

*A todos mis compañeros estudiantes, docentes, y maestros de la Sección de Graduados, sin omitir a ninguno. Especialmente por su ayuda y amistad a Guillermo Cacho., Karla Idiana Aguirre., Pilar Arellano., José Antonio Castillo J. (Gracias por tu amistad toñito)., También quiero mencionar a compañeros de la sección de los que llevo buenos recuerdos y agradecimientos por su grata compañía y plática, como Jorge Landa, Rogelio Díaz, Gabriel Mendoza, Ismael González, Juan Carlos Ramírez, Armando Morales, Alfredo Reyes, Norberto Posada, Mungai, Uriel, Pedro, Miguel Jiménez., Edgar Maya P., Fabián García P., y Ernesto Meléndez M., Godofredo Hernández., Brisa, Carmen., Ivonne., Nayeli Ramón., Jose Luis Soto., y demás compañeros. A todos, ¡Muchas Gracias!.* 

### *DEDICATORIAS*

### *A Dios:*

*A quien le debo la vida y lo que soy. Por todas las bendiciones concedidas, por mi familia, por el conocimiento recibido, por lo aprendido hasta ahora, por las experiencias vividas desde siempre, porque nunca me he quedado sola, por la oportunidad de haber llegado hasta aquí y de poder terminar lo que comencé. Por todas las oportunidades recibidas, este humilde trabajo es dedicado a Dios.* 

### A mis queridos Padres, a quienes les debo todo:

#### *Héctor León y Juana Carmen*

*Dedico con todo mi cariño y amor ésta tesis en agradecimiento a su amor, comprensión, esfuerzo, y apoyo incondicional recibidos. No habría sido posible llegar hasta aquí sin su apoyo. Los Quiero Mucho.* 

### A mi hermano:

#### *Héctor*

*Por su apoyo y cariño incondicional recibido en ésta etapa de mi vida.* 

#### *A Mi Querida Familia:*

*A mi Abuelita: Lupe Rivero, te dedico ésta tesis con mucho cariño y amor.* 

*A mi Sobrina: Génesis* 

*A mis Tíos: Justina Santamaria, Javier Fernández, María Santamaria, Güenchita Santamaria, Aida Santamaria, Paty García, Alicia Cervantes, Faustino Santamaria, Jesús García. A todos ellos les dedico este trabajo por su cariño, apoyo y amor.* 

*A mis Primos: Justina, Anabella, Karina, Blanca, Galdino, Carlos, Paco, Miky, David, Moisés, Ricardo, Oscar, Jethro, Areli, Brenda, Isaac, Elías. Con todo mi cariño para cada uno de ustedes.* 

### **RESUMEN**

En este trabajo se analiza las pérdidas y confiabilidad de una red de distribución de energía eléctrica. A fin de colectar la energía eléctrica producida en una central eoloeléctrica, existen en el mercado dos tecnologías principales: redes aéreas y redes subterráneas. En este trabajo se hace un recuento de las ventajas y desventajas inherentes en ambas tecnologías y se presenta una metodología de evaluación beneficio/costo auxiliar para decidir en que condiciones una tecnología tiene ventajas.

En la metodología y resultados empleados pueden extenderse a otro tipo de redes de distribución eléctrica. En la construcción de una red de distribución de energía eléctrica se pretende conseguir siempre buena calidad de servicio, posibilidad de soportar el aumento de consumo y una construcción simple y económica.

En este trabajo se modela una red de 151 nodos, y se verifica el comportamiento del sistema mediante Análisis de Flujos de Potencia; posteriormente se evalúa la confiabilidad en todo el sistema con una herramienta desarrollada en este trabajo.

Para validar la herramienta propuesta, se realizaron posteriormente pruebas sobre una red aérea. De dichas pruebas se obtienen resultados que cuantifican que las redes subterráneas son mas confiables pero mas costosas aunque en un tiempo determinado el costo de inversión es recuperable.

### **ABSTRACT**

In this work one analyzes the losses and reliability of a network of distribution of electrical energy. In order to collect the electrical energy produced in an electrical power station eolo, two main technologies exist in the market: aerial networks and underground networks. In this work a count becomes of the advantages and inherent disadvantages in both technologies and an evaluation methodology appears benefit/cost of helping to decide in that conditions a technology has advantages.

In the used methodology and results they can extend to another type of networks of electrical distribution. In the construction of a network of distribution of electrical energy it is tried to obtain always good quality on watch, possibility of supporting to the increase of consumption and a simple and economic construction.

In this work a network of 151 nodes is modeled, and the behavior of the system by means of Analysis of Flows of Power is verified; later the reliability in all the system with a tool developed in this work is evaluated.

In order to validate the propose tool, tests were made later on an aerial network. From these tests results are obtained that they quantify that the underground networks are but reliable but expensive although in a certain time the investment cost is recoverable.

### **INDICE GENERAL**

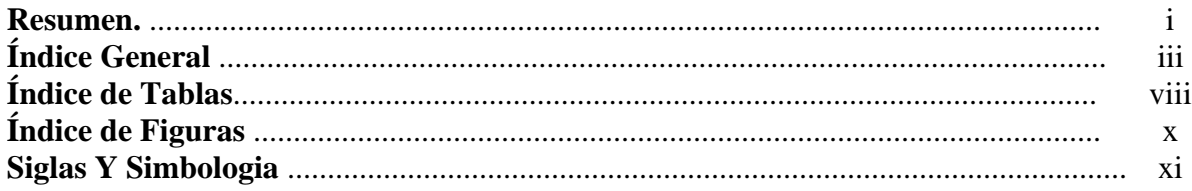

### Capítulo 1 Introducción

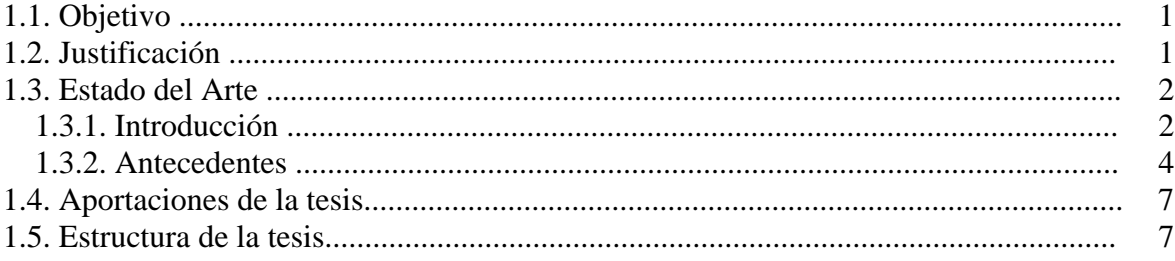

### Capítulo 2 Sistemas de distribución

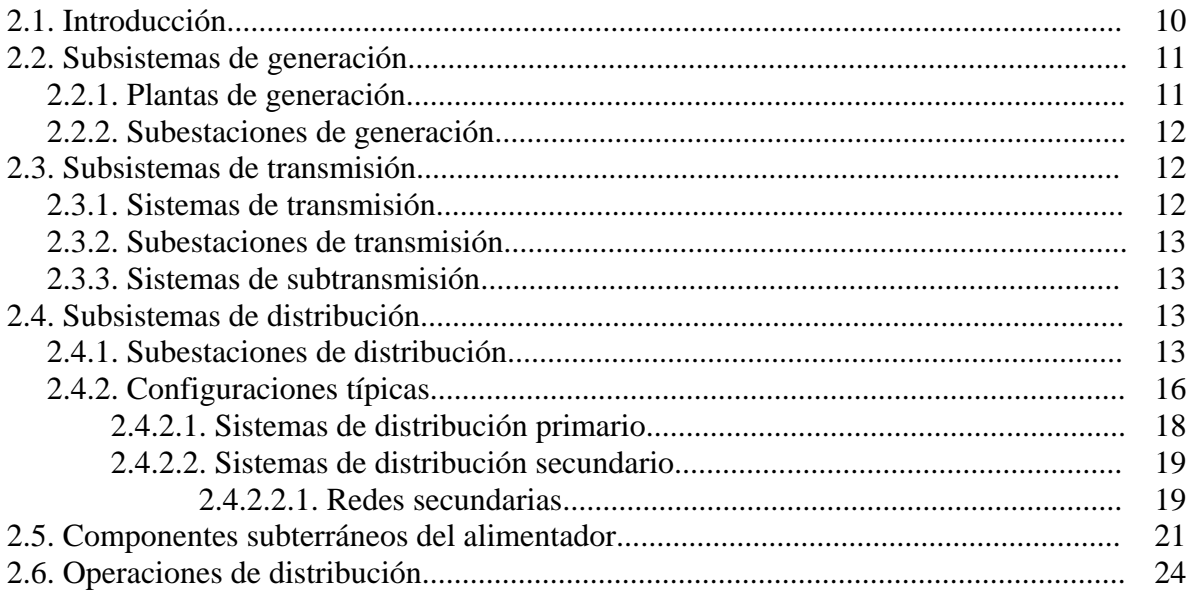

### **CAPITULO 3** Confiabilidad en redes de distribución

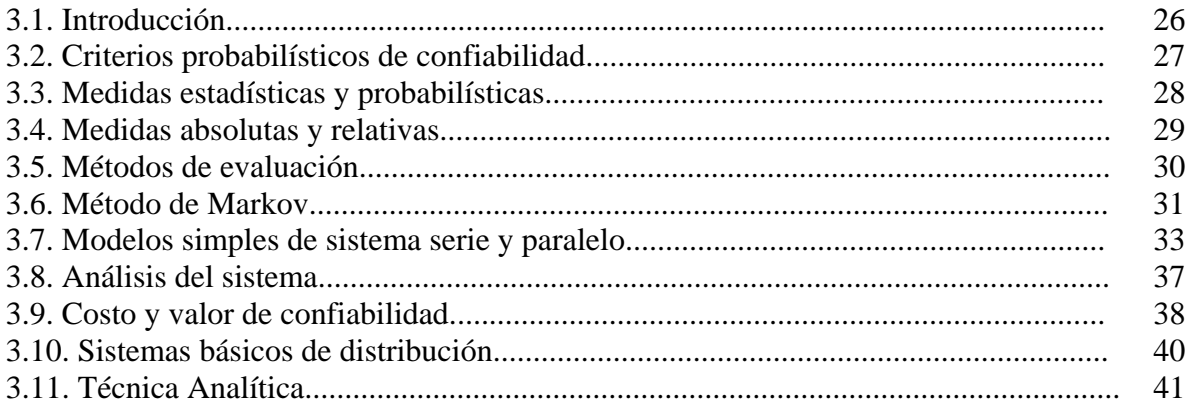

### **CAPITULO 4** Evaluación económica

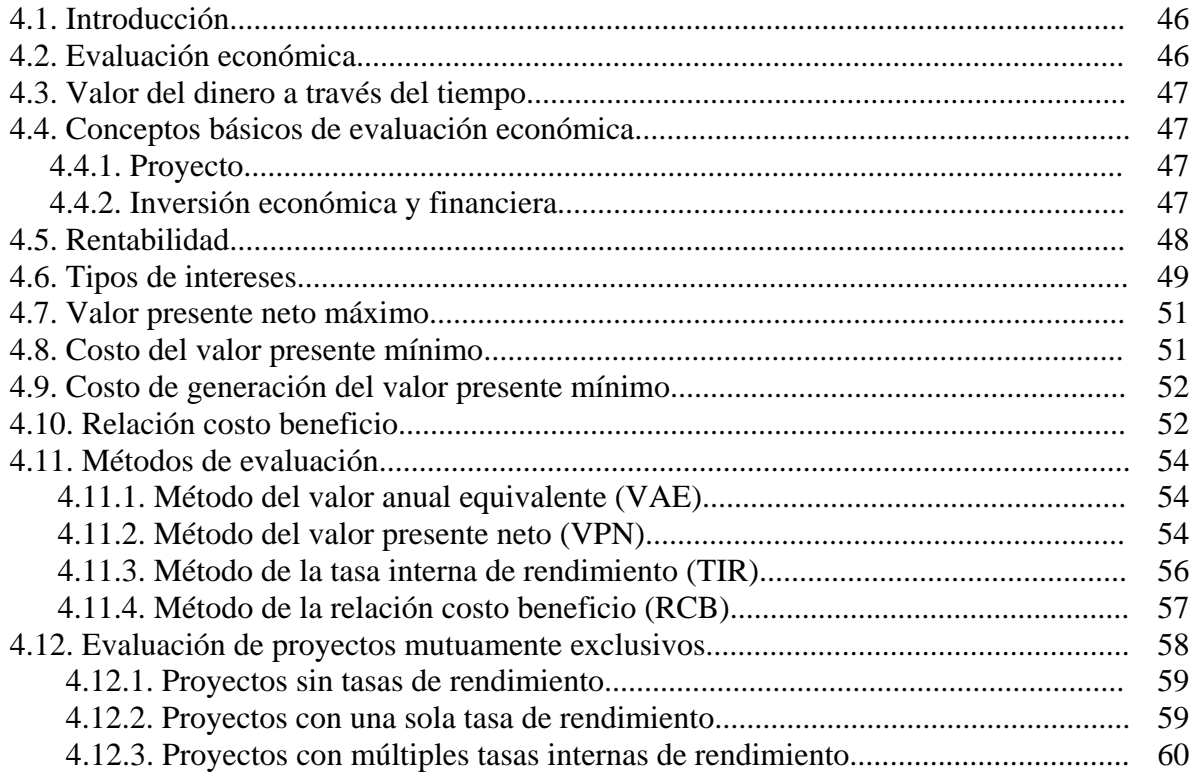

### **CAPITULO 5 Pruebas y Resultados**

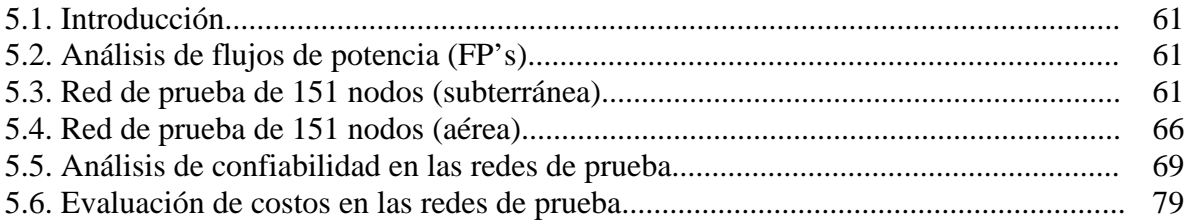

### **CAPITULO 6 Conclusiones y Recomendaciones para trabajos futuros**

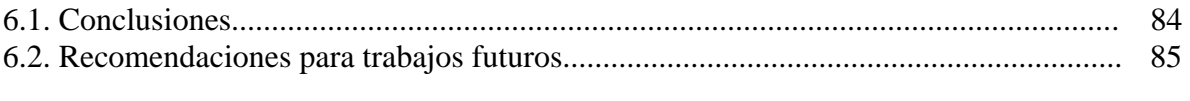

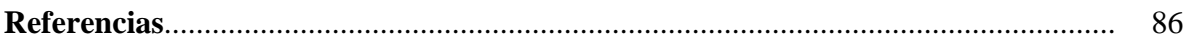

### **Apéndice A Conceptos básicos de la distribución de energía eléctrica**

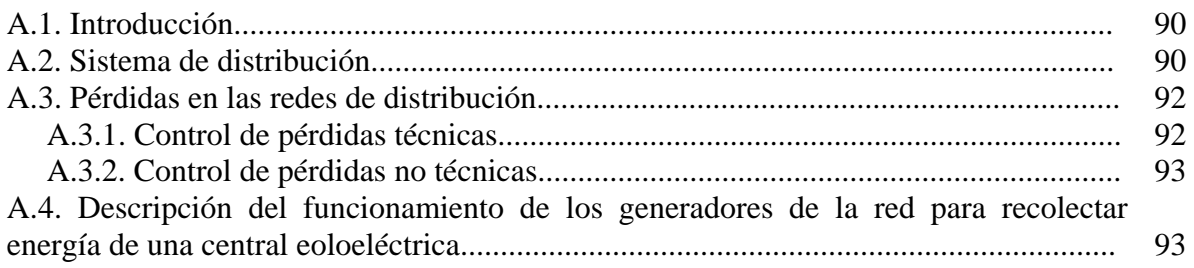

### **Apéndice B Resultados del análisis de flujos en las redes de prueba**

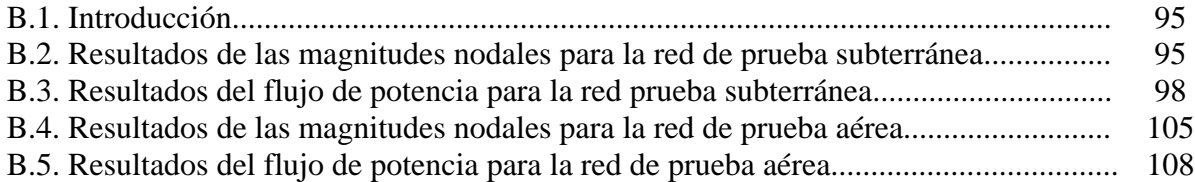

### **Apéndice C Datos de las Redes de Prueba**

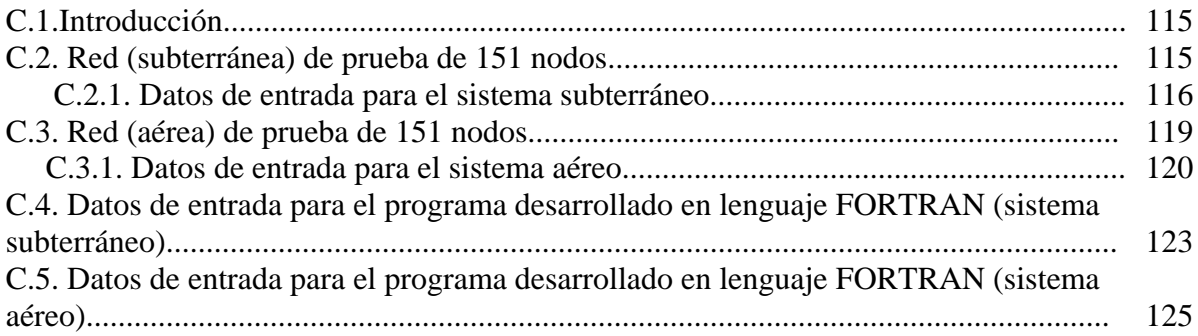

### **Apéndice D Cables y conductores para transporte de energía**

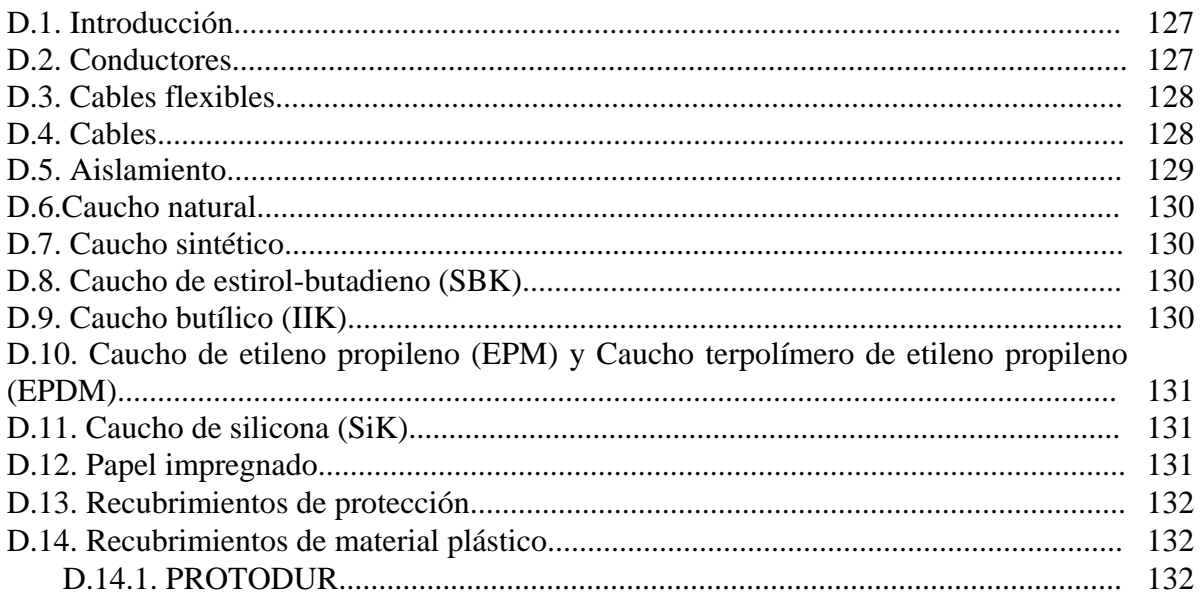

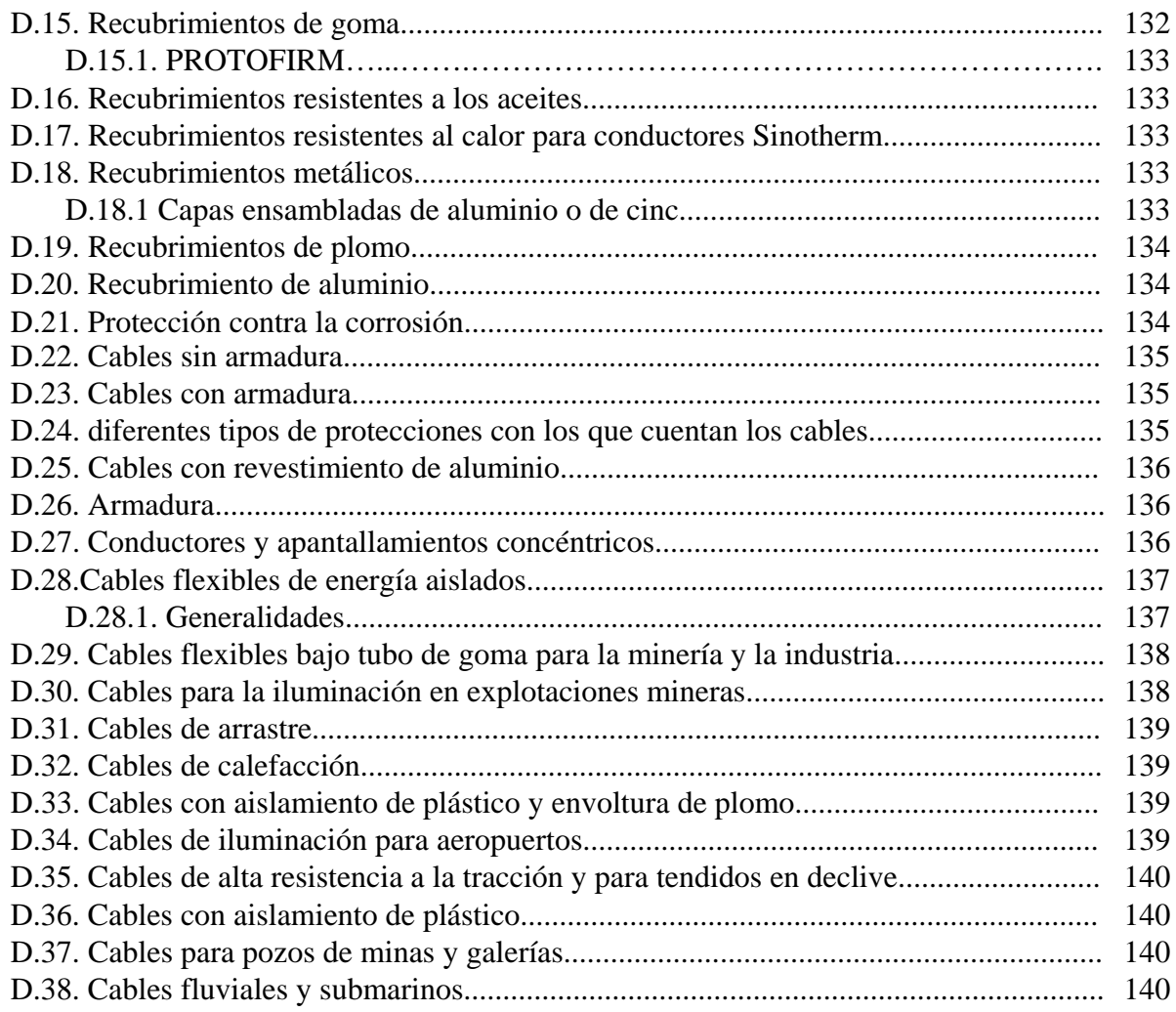

### **Apéndice E Descripción del Programa Digital.**

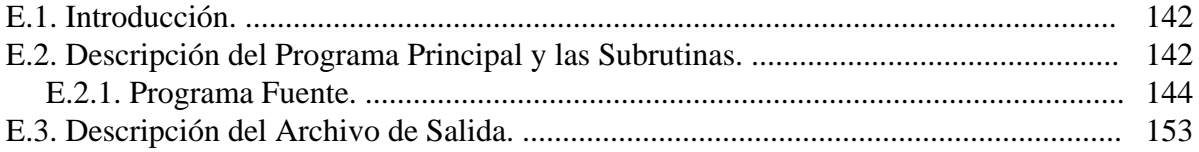

## **ÍNDICE DE TABLAS**

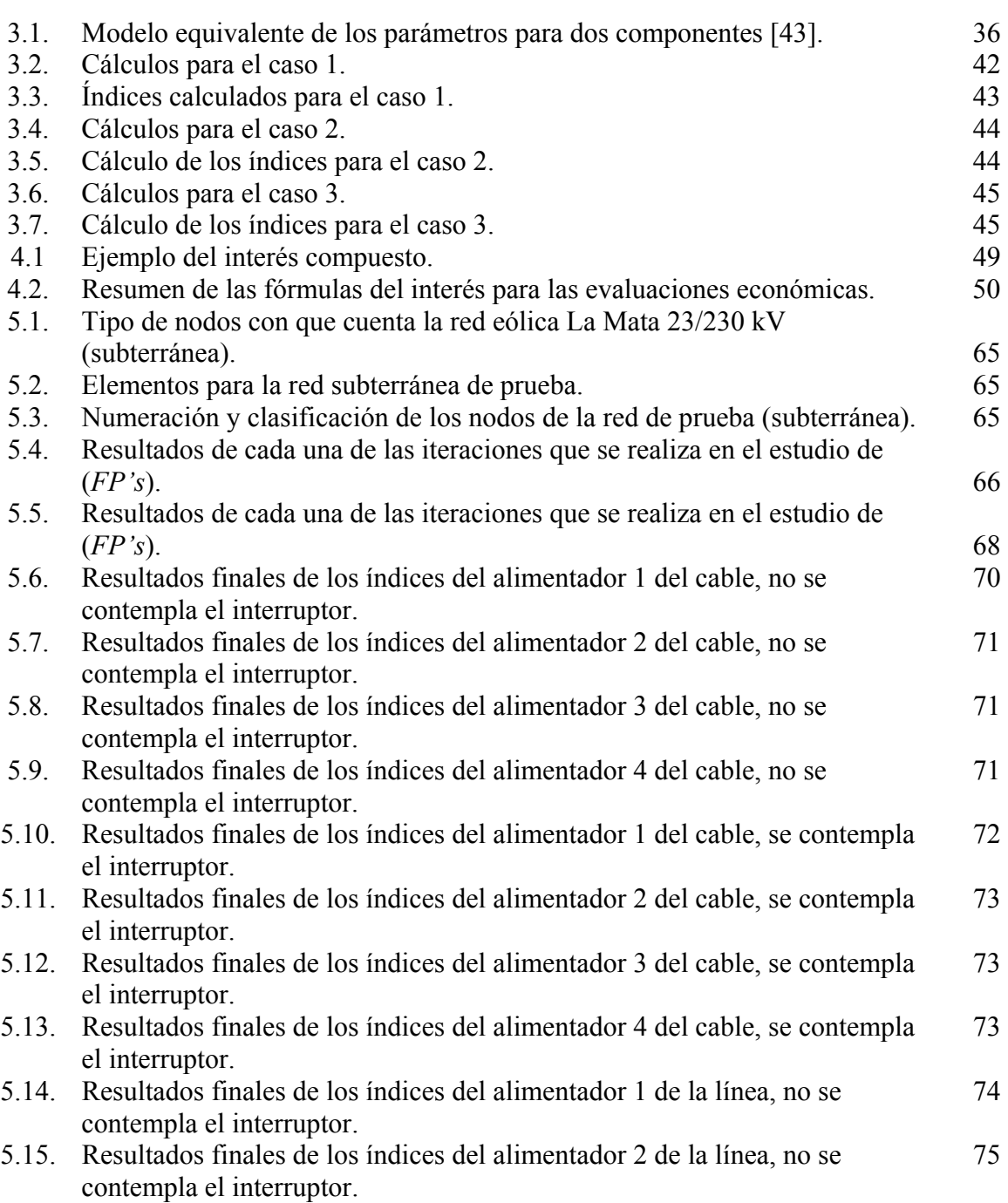

Tabla Descripción Pag.

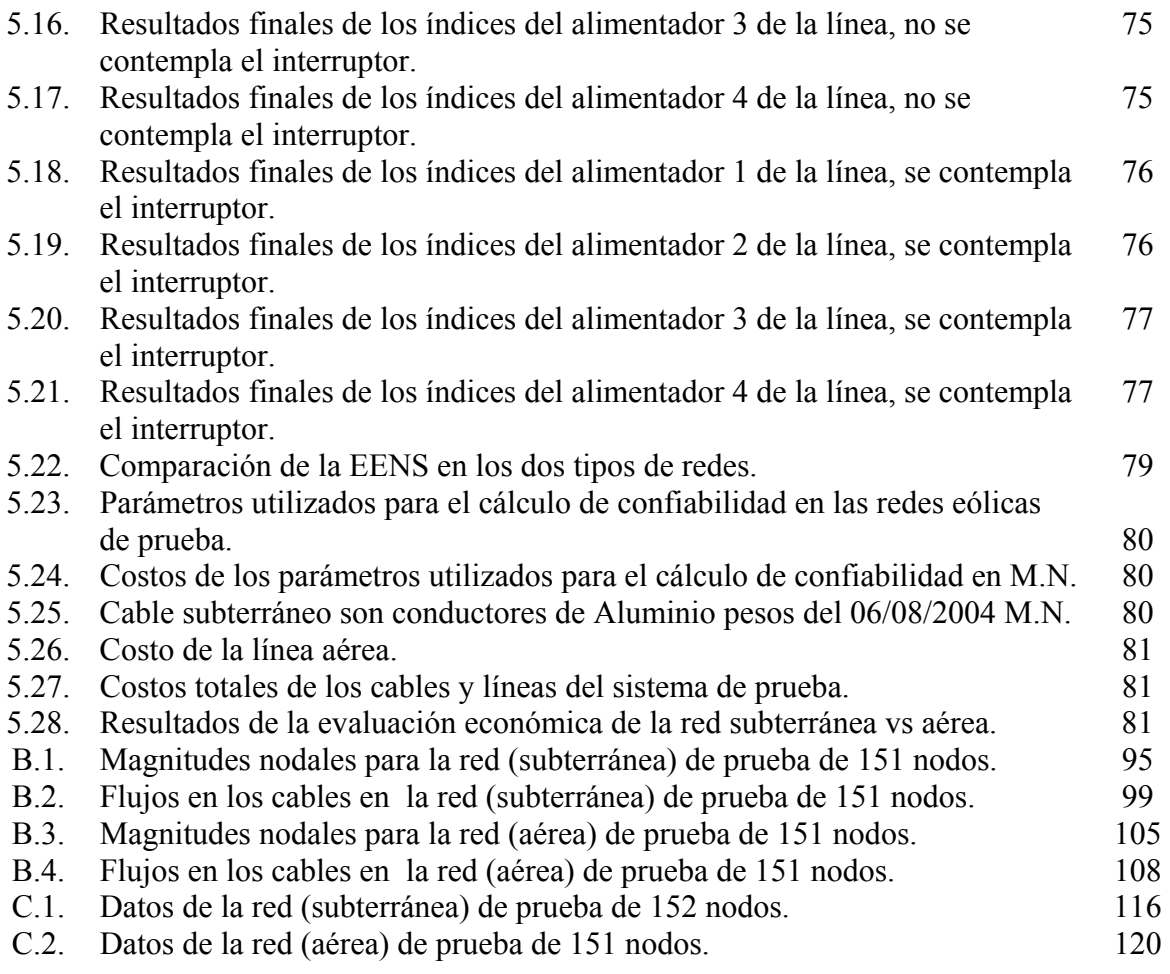

## **ÍNDICE DE FIGURAS**

#### **Figura Descripción Pag.**

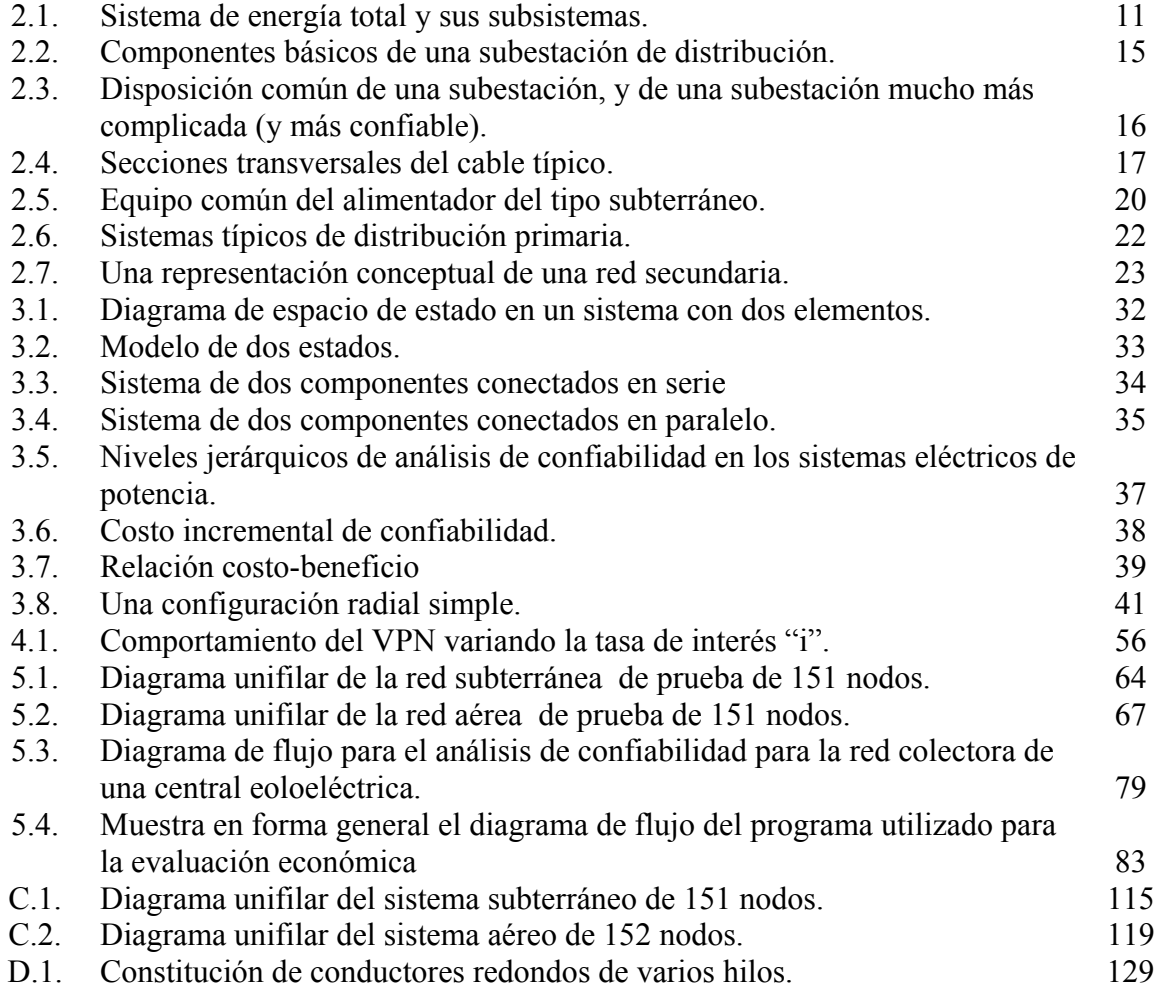

### **Siglas y Simbología**

### **Siglas**

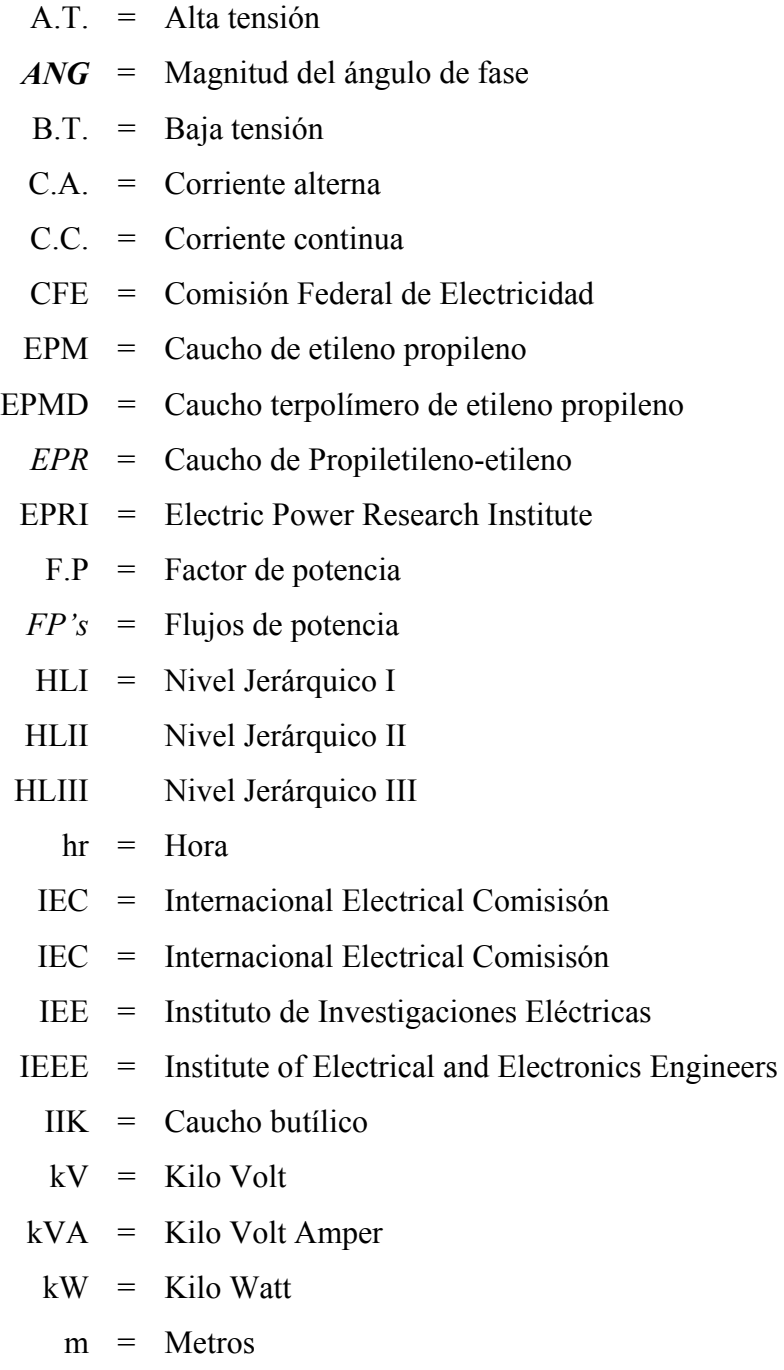

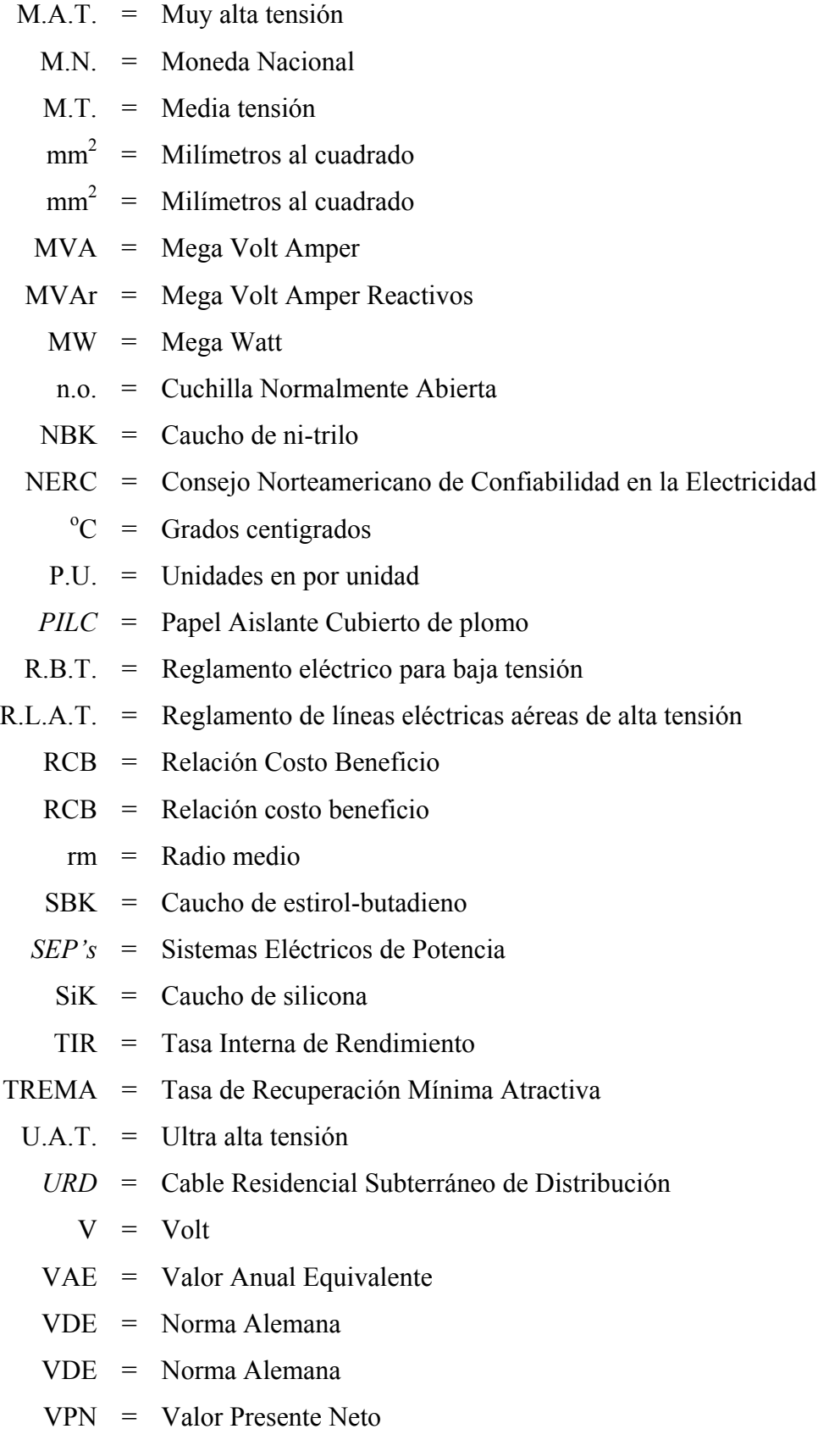

- VPNb = Valor Presente Neto de los beneficios
- VPNc = Valor Presente Neto de los costos
- *XLPE* = Polietileno Reticulado

#### Simbología

- $\lambda$  = Índice de falla promedio al punto de carga (fallas/año)
- $\delta$  = Angulo de fase
- <sup>∆</sup>*C* = Costo de Confiabilidad
- <sup>∆</sup>*R* = Valor de Confiabilidad
- $B = \text{Beneficio}$
- $C = \text{Costo}$
- *CR* = Nodo de entrada del flujo de potencia del cable
- *CS* = Nodo de salida del flujo de potencia del cable
- $Ct =$  Flujo del tiempo de los costos
- $Et = Tiempo de salida de energia$
- $F =$  Valor futuro del dinero
- i = Tasa de interés anual
- *LR* = Nodo de entrada del flujo de potencia de la línea
- *LS* = Nodo de salida del flujo de potencia de la línea
	- n = Número de periodos durante el cual se esta ganando una tasa de interés i.
- *P* = Valor presente del dinero
- **P** = Flujo de potencia real en MW
- $P_C$  = Potencia real de demanda en MW
- $P_G$  = Potencia real de generación en MW
- **Q** = Flujo de potencia reactiva en MVAr
- $\mathbf{Q}_C$  = Potencia reactiva de demanda en MVAr
- *QG* = Potencia reactiva de generación en MVAr
	- r = Índice de tiempo de reparación promedio del punto de carga (horas/falla)
- *Rc* = Resistencia en el cable en por unidad
- *RL* = Resistencia en la línea en por unidad
- Rt = Flujo del tiempo de beneficios
- Sn = Flujo efectivo neto del periodo n
- -So = Inversión inicial
	- t = Costo en el año t
	- $U =$  Tiempo de salida del punto de carga ó Indisponibilidad anual promedio (horas/año)
- *Xc* = Reactancia en el cable en por unidad
- *XL* = Reactancia en la línea en por unidad
- Xp = Riesgo

### **CAPITULO 1 Introducción**

### **1.1. Objetivo de la tesis**

Analizar las pérdidas y la confiabilidad en una red de distribución subterránea de una central eoloeléctrica, como una alternativa eficaz para facilitar y mejorar la confiabilidad en este tipo de redes para generación eólica, se evaluará el beneficio/costo que permita decir, en que condiciones una tecnología tiene ventajas, de tal forma que sea posible responder a la pregunta entre el equilibrio e incremento en el costo del diseño y la mayor inversión para obtener una mayor confiabilidad con redes subterráneas.

### **1.2. Justificación de la tesis**

Los sistemas de distribución en las centrales eólicas, cuentan por arriba del 90% de todos los problemas de confiabilidad, el mejorar la confiabilidad en sistemas de distribución es la clave para mejorar la confiabilidad de la generación. Para llevar a cabo el mejoramiento, es necesaria una comprensión básica de las funciones del sistema de distribución en la central, subsistemas, equipo y operación [1].

Al distribuir energía a los clientes de una empresa eléctrica, existen en el mercado dos tecnologías principales: mediante redes aéreas y mediante redes subterráneas. Actualmente a las redes de distribución subterránea se le da una solución económica que no considera el costo verdadero de la confiabilidad, por lo que se trata de aportar una solución económica basándose en el análisis de pérdidas y de confiabilidad. Se sabe que la confiabilidad del servicio de energía eléctrica, medida a través de índices de desempeño, tiene dos orientaciones diferentes: el registro de eventos pasados y la predicción de confiabilidad. Las empresas de servicio eléctrico normalmente llevan un registro estadístico de los eventos pasados, con los cuales pueden evaluar el desempeño de sus sistemas.

La predicción de índices de confiabilidad pretende determinar el comportamiento que tendrá la red para la central, basado en el desempeño pasado, y ayudar en la toma de decisiones sobre modificaciones de elementos (componentes de la red ) y/o topología.

### **1.3. Estado del arte**

### **1.3.1. Introducción**

Anteriormente se han realizado una serie de publicaciones sobre confiabilidad en Sistemas Eléctricos de Potencia (*SEP's*) donde se enfocaban a los sistemas de generación, el principal interés era conocer la disponibilidad de energía y potencia mediante evaluaciones realizadas con teorías y procedimientos desarrollados. Pero a partir de 1964 cuando se publican dos trabajos sobre el cálculo de confiabilidad en sistemas de transmisión y distribución, estos dos trabajos empezaron con los análisis probabilísticos así como el cálculo de las tasas de falla y las duraciones de las interrupciones[2,3]. A partir de aquí se aprecia un continuo interés por desarrollar métodos y técnicas de cálculo de parámetros de confiabilidad en redes eléctricas, principalmente en aquellos países desarrollados. Otro aspecto importante para orientar esfuerzos en la evaluación de confiabilidad en sistemas eléctricos de distribución, lo constituyen los apagones que afectaron a extensas áreas del territorio norteamericano, provocando de esta manera cuantiosos daños y pérdidas. Esto da como resultado, que aparte de la disponibilidad de energía, también era necesario conocer los posibles puntos débiles de la red, ya que las fallas fueron consecuencia de ellos [4]. En México se han realizado diversos trabajos de confiabilidad, en 1994 en el Instituto de Investigaciones Eléctricas (IIE) se desarrolló un trabajo de análisis de confiabilidad de subestaciones eléctricas en alta tensión, en este trabajo se mencionan los conceptos generales de confiabilidad, se evalúa la confiabilidad en sistemas básicos, en sistemas complejos, se realiza diferentes tipos de evaluación de probabilidades dependientes del tiempo, límites de estado, entre otros, se desarrolla diferentes tipos de métodos para evaluar la confiabilidad [5].

Introducción

*Análisis de pérdidas y confiabilidad en la red colectora de una central eoloeléctrica.* 

En México en la Sección de Estudios de Posgrado e Investigación de la Escuela Superior de Ingeniería Mecánica y Eléctrica del Instituto Politécnico Nacional se han desarrollado diversos tipos trabajos de confiabilidad. En 1997 se desarrolló un algoritmo que optimiza probabilísticamente la confiabilidad de una red de transmisión a un punto de carga utilizando algoritmos genéticos. En este trabajo se determina el número de líneas de transmisión redundantes en paralelo, necearías para maximizar la confiabilidad sujeta a una restricción de costo, incluyendo incertidumbre en la tasa de falla [6].

En el 2001, se desarrolló una metodología híbrida que optimiza la confiabilidad en sistemas compuestos (generación-transmisión) utilizando algoritmos evolucionarios. En este trabajo se determina el número óptimo de componentes y asignación de compensación en derivación en nodos de carga de la red, necesarios para maximizar la confiabilidad sujeta a restricciones de costo, considerando condiciones de seguridad en estado estacionario, usando la técnica del mínimo valor singular como indicador a la inestabilidad de voltaje [7].

En el 2004, se presentan dos trabajos, el primer trabajo utiliza una técnica para determinar el número óptimo de dispositivos de desconexión en sistemas de distribución radial, así como su localización en los puntos más débiles de la red garantizando mayor confiabilidad al reducir los tiempos de interrupción en el suministro de energía eléctrica. Se consideran contingencias que se modelan por medio de cortes mínimos y funciones de costo de la curva compuesta de daño al consumidor para los diferentes sectores (industrial, comercial, agrícola, residencial, oficinas, instituciones gubernamentales y grandes usuarios). También se incluyen los costos de inversión asociados con la instalación de los dispositivos de desconexión por lo que habrá que llegar a un punto de equilibrio entre el beneficio obtenido y el costo requerido [8]. En el segundo trabajo se adicionan dispositivos de seccionamiento (cuchillas y restauradores) en la sección principal de la red, lo que proporciona una medida para mejorar la confiabilidad de dichas redes. La adición de un dispositivo de seccionamiento aumenta la disponibilidad de energía eléctrica a los puntos de carga y para todo el sistema, debido a que impacta directamente en el tiempo de interrupción, solo que implica una inversión económica inicial.

La adición de dispositivos de seccionamiento puede realizarse en sistemas existentes y/o en sistemas que están en fase de diseño, lo que implica tomar decisiones en base a la rentabilidad de los proyectos, mediante el uso de técnicas de evaluación económica , como son el valor presente neto, la tasa interna de rendimiento, y la relación costo/beneficio, esto para cada una de las posibles alternativas.

Para obtener una buena selección de dispositivos de seccionamiento en sistemas de distribución radial se utiliza una técnica de enumeración incorporada a una búsqueda directa (llamada técnica de búsqueda directa) que determina el número idóneo de dispositivos de seccionamiento necesarios para mejorar la confiabilidad de la red en sus puntos más débiles, logrando así una mayor continuidad de la energía hacia los consumidores. Una consideración en este trabajo es que se toma en cuenta los tipos de consumidores como son: industrial, comercial, agrícola, residencial, oficinas, instituciones, gubernamentales y usuarios grandes, considerando también algunos costos que serán necesarios para el estudio de rentabilidad, así también, los costos de inversión asociados a la instalación de cada dispositivo de seccionamiento, la mano de obra del dispositivo, por citar algunos; los cuales sumarán un total que será considerado como la inversión inicial del proyecto a evaluar. Buscando así, un balance entre el beneficio obtenido con el costo requerido. Este problema es de tipo combinatorio, con una infinidad de soluciones[9].

### **1.3.2. Antecedentes**

En algunos países de Sudamérica, al norte de suecia y en Asia, se ha evaluado la confiabilidad en redes de energía eléctrica de distribución subterránea [10]. La principal dificultad existente para la aplicación de técnicas de confiabilidad es la disponibilidad de datos, basados en estadísticas de operación o modelación. El manejo de un sistema de distribución subterránea proporciona utilidades no solo con toda la confiabilidad, seguridad y costos. La infraestructura subterránea en algunos casos ha excedido el plan de vida y en otros es baja la utilización. El Instituto de Investigaciones de Energía Eléctrica (EPRI), presenta un programa para sistemas de distribución subterránea. Éste programa ha sido diseñado centralmente a un bajo costo [11].

Introducción

#### *Análisis de pérdidas y confiabilidad en la red colectora de una central eoloeléctrica.*

En 1979, se introducen conceptos de conjuntos de cortes mínimos y modos de falla común, así como la incorporación de las alimentaciones y reconfiguraciones [12,13]. En 1984, se recoge las técnicas más utilizadas hasta ese momento [14]. Todos estos desarrollos han dado lugar a varias corrientes de estudio en la actualidad. La corriente más fuerte y sobre la que más se ha publicado es el análisis de los modos de falla que afectan a cada punto de suministro para calcular las tasas de falla y su tiempo de indisponibilidad. En 1996, se analiza el tiempo de reparación y lo que afecta a su duración [15] En 1997, se analiza cuantitativamente la confiabilidad en el sistema de distribución: mediante los tiempos de reparación [16]. Éstos estudios son muy interesantes, ya que este tiempo es el que determina el valor de los índices de confiabilidad, y por supuesto el costo de cada interrupción. El enfoque propuesto en esta tesis también hace un estudio del tiempo de reparación, que se presenta en la norma de la IEEE Gold Book [51]. Uno de los aspectos más problemáticos de todos los estudios de confiabilidad es la disponibilidad de datos confiables sobre las fallas de los componentes del sistema. En 1997, los nuevos entornos regulativos y las necesidades da calidad de las sociedades avanzadas incentivan el desarrollo y la aplicación de técnicas que permitan reducir costos de inversión al mismo tiempo que se mejora la calidad del servicio [17]. Esto únicamente se consigue con técnicas probabilísticas de estimación de riesgo y predicción de la confiabilidad.

Estas técnicas hasta ahora se utilizaban únicamente en estudios de diseño y planificación, pero los nuevos entornos van a provocar la necesidad de aplicar estos criterios a la explotación de los sistemas. El hecho de que la mayoría de las interrupciones tengan su origen en las redes de distribución está despertando el interés de muchas distribuidoras en este tipo de técnicas para poder aplicarlas, no solo al diseño y planificación de sus redes, sino también a la explotación del mismo. La mayoría de los alimentadores de distribución en el mundo cuentan con instalaciones aéreas. Generalmente se emplean las instalaciones subterráneas en zonas urbanas densas, o en situaciones donde la estética es particularmente importante, y se pueden justificar los costos altos de instalaciones subterráneas.

Los alimentadores subterráneos cuestan de tres a diez veces mas que las aéreas. Sin embargo, muchas veces, los primeros tramos de un alimentador primario aéreo se construye subterráneamente. El concepto es idéntico a la construcción aérea, como los transformadores y sus equipos asociados cambiados para acomodar líneas entrantes y salientes que son subterráneas [18].

Las construcciones subterráneas, generalmente son más costosas, ya que aportan un esquema estético favorable para las líneas y proporcionan algunas medidas de protección en el tiempo. Las líneas pueden ser construidas de forma subterránea o aérea. Las líneas de los alimentadores de distribución pueden construirse de diferentes estilos, Pero es de interés para la mayoría de los esquemas que no están construidos con el estilo exacto, para la capacidad y costo de la línea, qué es más una función de selección de conductor o tamaño del cable [18].

En las áreas urbanas, existen diferentes razones por lo cual se construyen redes subterráneas, empezando con el hecho que no hay bastante espacio arriba simplemente disponible para el número de alimentadores requeridos, para prevenir las diversas densidades de cargas altas. Al instalarlos son bastante caros pero proporcionan protección mecánica y eléctrica extraordinaria para los cables. En muchas aplicaciones suburbanas residenciales, se desea la construcción subterránea porque mejora la apariencia de vecindarios y mejora la confiabilidad.

La mayoría de los apagones prolongados de las líneas aéreas es causado por los árboles o adversidades del tiempo. La mayoría de los apagones momentáneos es causado por árboles que se frotan contra los conductores durante los vientos fuertes. La distribución residencial subterránea reduce la incidencia de ambos tipos de interrupciones significativamente. Las ventajas del cable de distribución enterrado directamente son de bajos costos y la velocidad de la instalación es rápida (ningún tipo de distribución puede construirse más rápidamente), y mejora la estética, los cables no son visibles. El cable enterrado directo también esta exento a muchas causas de apagones que debilitan las líneas aéreas [18].

Normalmente, el servicio subterráneo es considerado potencialmente más confiable, porque las líneas subterráneas y la base o bóveda contienen transformadores que van con ellos y son menos propensas al clima, árboles, daños por relámpagos. No teniendo en cuenta, los resultados operados en la mayoría de las utilidades que indican los sistemas aéreos y subterráneos difiriendo substancialmente en su confiabilidad. Generalmente, las redes subterráneas tiene mucho menos apagones, pero algunos de los apagones que ocurren son mucho mas duraderos [18]. En 1998, se propone un método para calcular y validar datos de confiabilidad de los componentes del sistema basándose en los registros históricos de los índices de sistemas de los alimentadores [19].

### **1.4. Aportaciones de la tesis**

Como aportación principal se considera cumplir con el objetivo previamente establecido en la sección 1.1. de esta Tesis.

En éste trabajo se desarrolló una metodología para evaluar la instalación de una red subterránea contra una red aérea, técnica y económicamente para la red colectora de la central eoloeléctrica La Mata de 67.5 MW.

El algoritmo propuesto demostró adaptarse a la solución del problema en cuestión. Éste algoritmo puede adaptarse a cualquier otro tipo de redes de distribución.

### **1.5. Estructura de la tesis**

*En el capítulo* 1, se describe en forma breve el objetivo y justificación de esta tesis. El estado del arte se presenta un resumen de publicaciones sobre confiabilidad en Sistemas Eléctricos de Potencia (*SEP's*), donde el principal interés es conocer la disponibilidad de energía y potencia mediante evaluaciones realizadas con teorías y procedimientos desarrollados. En la parte de antecedentes se describe concretamente las diversas publicaciones en el análisis de confiabilidad, y las aportaciones para esta tesis.

*En el capítulo* 2, se describe brevemente algunos conceptos de los sistemas de distribución, y al mismo tiempo se da una breve explicación de los subsistemas con que cuenta un sistema de energía total.

*En el capitulo* 3, se presenta una breve introducción a la evaluación de la confiabilidad de sistemas (generación–transmisión–distribución). Se explica las técnicas de evaluación y conceptos de índices de confiabilidad.

*En el capitulo* 4, se presenta una breve introducción a la evaluación económica y como evaluar proyectos para que sean completamente rentables.

*En el capítulo 5*, en este capitulo se presentan las pruebas y resultados obtenidos para los sistemas de prueba.

*En el capítulo 6*, se describe las conclusiones obtenidas y las recomendaciones para trabajos futuros relacionadas al trabajo de investigación en el desarrollo de ésta tesis.

Se mencionan las referencias utilizadas en esta tesis, y los apéndices requeridos.

*En el apéndice A,* se mencionan algunos conceptos básicos de la distribución de energía eléctrica.

*En el apéndice B,* se aportan los resultados del análisis de flujo de potencia en las redes de prueba (subterránea y aérea) de 151 nodos.

*En el apéndice C,* se aportan los datos de entrada para las dos redes de prueba (subterránea y aérea) de 151 nodos, para el análisis de flujos de potencia.

*En el apéndice D,* se da una breve explicación de los diferentes tipos de cables y conductores utilizados en las redes de distribución subterránea para el transporte de energía.

*En el apéndice E,* se explica el programa principal y las subrutinas utilizadas que forman la herramienta propuesta en ésta tesis, así como el listado de programas creados en lenguaje FORTRAN.

### **CAPITULO 2 Sistemas de**

# **distribución**

### **2.1. Introducción**

La electricidad, producida y entregada a los clientes a través de la generación, transmisión y sistemas de distribución, constituye uno de los mercados de consumo más grandes del mundo. Los números varían para cada empresa individual, pero el costo de la electricidad es aproximadamente del 50% en combustible, 20% en generación, 5% en transmisión y 25% en distribución [1]. Los sistemas confiables de energía eléctrica sirven a las cargas del cliente sin interrupciones de voltaje en la fuente. Las instalaciones de generación deben producir bastante energía para resolver la demanda del cliente. Los sistemas de transmisión deben transportar a largas distancias la energía en alta tensión sin recalentamiento ó con el compromiso de crear estabilidad en el sistema. Los sistemas de distribución deben entregar electricidad a cada cliente que solicite el servicio. En el contexto de la confiabilidad, generación, transmisión y distribución se refieren como zonas funcionales [21]. Cada zona funcional se compone de varios subsistemas.

- *1. La zona de generación consiste de plantas de generación y subestaciones de generación.*
- *2. La zona de transmisión consiste en líneas de transmisión, estaciones de swicheo, subestaciones de transmisión y sistemas de subtransmisión.*
- *3. La zona de distribución consiste en subestaciones de distribución, sistemas de distribución primaria, transformadores de distribución y sistemas de distribución secundaria.*

Los sistemas de energía eléctrica consisten de muchos subsistemas En la figura 2.1, se muestra un sistema de energía total y sus subsistemas.

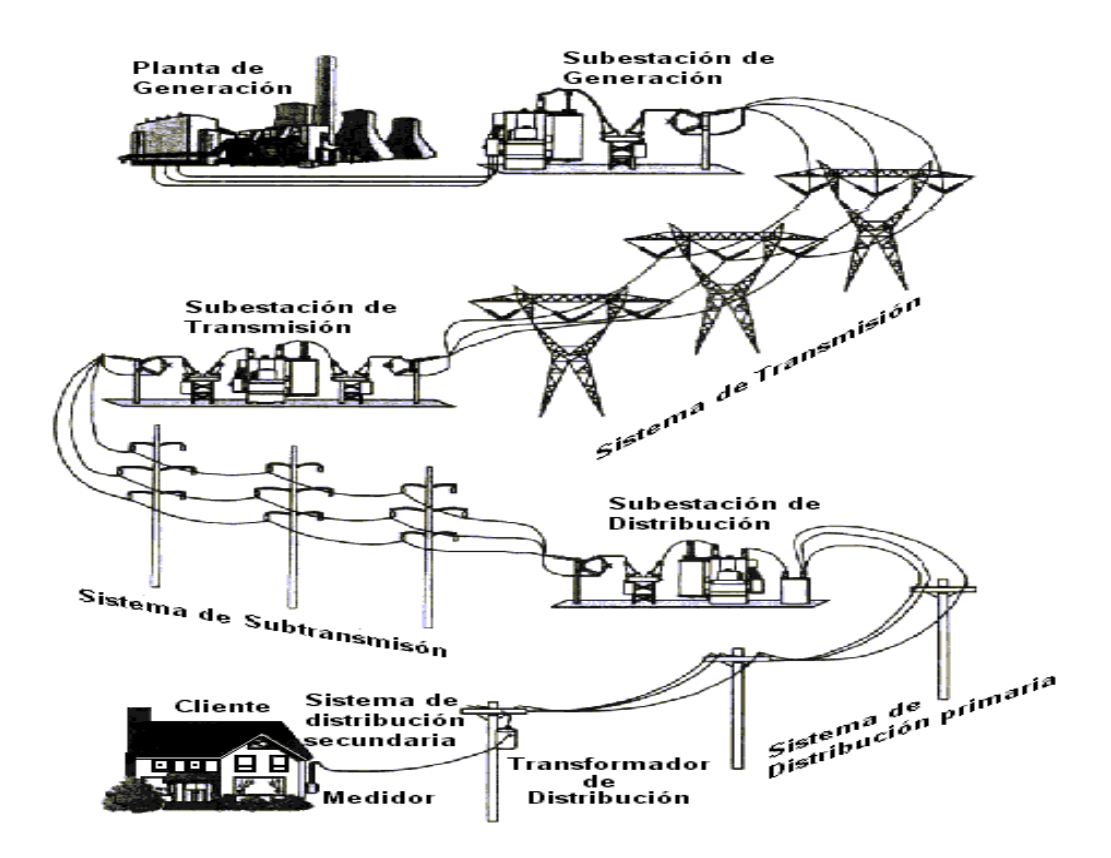

*Figura 2.1. La confiabilidad depende de generar energía eléctrica, y de entregarla a los clientes sin ninguna interrupción en las fuentes de voltaje. La mayoría de las interrupciones en países desarrollados se deben a los problemas que ocurren entre los medidores de consumo del cliente y las subestaciones de distribución.* 

### **2.2. Subsistemas de generación**

### **2.2.1. Plantas de generación**

Se sabe que las plantas de generación consisten en una o más unidades de generación que convierten la energía mecánica en electricidad. La mayoría de los primo motores son manejados por vapor producido en una caldera encendida por el carbón, aceite, gas natural o combustible nuclear. Otros se pueden producir por fuentes no térmicas tales como presas hidroeléctricas y granjas de viento (energía eólica).

Los generadores producen voltajes de línea a línea entre 11 kV y 30 kV [22]. La capacidad de las plantas de generación de proveer toda la energía requerida por los clientes está limitada a la capacidad del sistema. Tres condiciones se deben cumplir para asegurar adecuadamente al sistema.

- *1. La capacidad disponible de generación debe ser mayor a la carga demandada más las pérdidas del sistema.*
- *2. El sistema debe ser capaz de transportar energía demandada sin sobrecargar el equipo.*
- *3. Los clientes deben ser suministrados dentro de un rango aceptable del voltaje.*

La evaluación de la capacidad del sistema es naturalmente probabilística [23]. Cada generador tiene una probabilidad de estar disponible, una probabilidad de estar disponible con una capacidad reducida, y una probabilidad de no estar disponible. Esto permite que las combinaciones probabilísticas del estado de un generador sean calculadas.

### **2.2.2. Subestaciones de generación**

Conectan las plantas de generación con las líneas de transmisión a través de un transformador elevador que aumente voltaje a los niveles de transmisión [1].

### **2.3. Subsistemas de transmisión**

### **2.3.1. Sistemas de transmisión**

Los sistemas de transmisión transportan electricidad en alta tensión a largas distancias desde donde se encuentra la generación de energía eléctrica hasta las subestaciones que sirven a los sistemas de subtransmisión o de distribución. Los niveles de voltaje típicos incluyen 69 kV, 115 kV, 138 kV, 161 kV, 230 kV, 345 kV, 500 kV, 765 kV y 1100 kV [1].

La mayoría de las líneas de transmisión son aéreas pero hay una tendencia cada vez mayor hacia el uso del cable subterráneo [1]. Para aumentar la flexibilidad y mejorar la confiabilidad, las líneas de transmisión se interconectan en las estaciones de interrupción de transmisión y subestaciones de transmisión. Esto mejora el funcionamiento total, pero aumenta la vulnerabilidad del sistema aumentando la posibilidad de fallas en cascada. Un ejemplo clásico es el apagón del Noreste del 9 de noviembre de 1965, el cual dejó a una región entera sin electricidad por muchas horas. El consejo norteamericano de confiabilidad en la Electricidad NERC proporciona recomendaciones de planeamiento y pautas de funcionamiento pero no tiene autoridad formal sobre las compañías eléctricas [1].

### **2.3.2. Subestaciones de transmisión**

Son estaciones de conmutación de transmisión con transformadores que descienden el nivel de voltaje a los niveles de subtransmisión [1].

### **2.3.3. Sistemas de subtransmisión**

Transportan electricidad de subestaciones de transmisión a las subestaciones de distribución. Los niveles voltaicos típicos incluyen 34.5 kV, 46 kV, 69 kV, 115 kV, 138 kV, 161 kV, y 230 kV [1].

### **2.4. Subsistemas de distribución**

### **2.4.1. Subestaciones de distribución**

Aunque la planeación de la capacidad es importante, representa solamente la mitad del proceso. Alrededor del 50% del costo de un sistema de distribución es destinado para la confiabilidad y otro 50% para la capacidad.

Sistemas de distribución

#### *Análisis de pérdidas y confiabilidad en la red colectora de una central eoloeléctrica.*

Tal departamento no deberá perder de vista los datos de confiabilidad históricos y precedentes, deberá utilizar modelos predictivos de confiabilidad, dirigirá sistemas de ingeniería específicos de objetivos de confiabilidad y optimizará el gasto basado en el costo por razón de beneficio de confiabilidad. El impacto de la confiabilidad de la distribución en los consumidores es aún más profundo que el costo. Para un cliente residencial típico con 90 minutos de interrupción de la energía al año, entre 70 y 80 minutos serán atribuidos a problemas que ocurren en el sistema de distribución [1, 24]. Esto es en gran parte debido a la naturaleza radial de la mayoría de los sistemas de distribución, el gran número de elementos implicados, la escasez de dispositivos de protección y de interruptores seccionalizadores y la cercanía del sistema de distribución con los usuarios. Los sistemas de distribución entregan la energía de los sistemas de potencia para su venta a los consumidores. Para hacer esto, las subestaciones de distribución reciben la energía procedente de las líneas de subtransmisión en su caso con voltajes reducidos mediante transformadores de potencia. Estos transformadores suministran a los sistemas de distribución primaria compuestos de muchos alimentadores de distribución.

Los alimentadores consisten en un tronco trifásico principal, laterales bifásicos y monofásicos, interconexiones de los alimentadores y transformadores de distribución. La fuente de energía de la subestación es una sola línea de subtransmisión aérea que viene de izquierda y termina en una estructura del despegue (punto muerto). La línea está conectada a una cuchilla de desconexión, montado sobre esta misma estructura, visiblemente capaz de aislar la subestación de la línea de subtransmisión. La electricidad viaja de la cuchilla al otro lado del transformador de voltaje, a través de un transformador de corriente a un interruptor del circuito. Este interruptor protege al transformador de potencia que mantiene los niveles de voltaje debajo de los niveles de distribución. Los componentes de alta tensión serían localizados en el " lado de alta" o el " lado primario" de la subestación. Los sistemas de distribución comienzan en las subestaciones de distribución. En la figura 2.2, se ilustra los componentes básicos de una subestación de distribución.
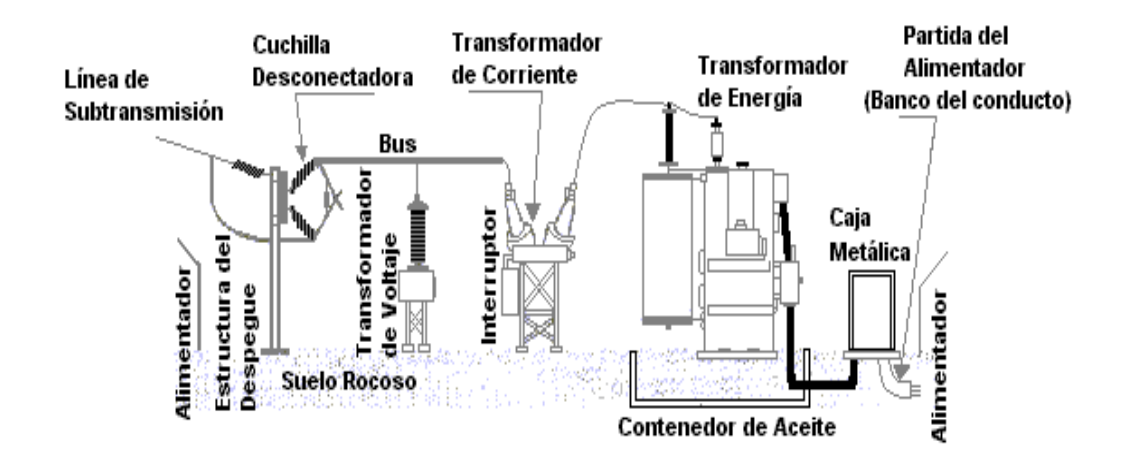

*Figura 2.2. Componentes básicos de una subestación de distribución.* 

El lado de media tensión del transformador está conectado con un interruptor del secundario. Si ocurre una falla en el transformador, el interruptor primario y secundario se abrirá para aislar el transformador del resto del sistema. El interruptor secundario está conectado a un nodo secundario que suministra energía a cuatro interruptores del alimentador. Esos interruptores están conectados a los cables que salen de la subestación en un banco de ductos subterráneos llamado "salida del alimentador". Los componentes de media tensión están localizados en el "lado de baja" o el "lado del secundario" de la subestación. Los componentes del secundario de la subestación suministran energía a los sistemas de distribución primaria. La subestación en la figura 2.2, puede causar preocupaciones de confiabilidad debido a su configuración simple. Si cualquier componente importante falla, ó es tomado fuera de servicio, no habrá energía de la fuente de subtransmisión al nodo del secundario, y todos los alimentadores se des-energizarán. Por lo tanto, muchas subestaciones de distribución se diseñan con márgenes permitiendo que una porción de los alimentadores permanezca energizada si cualquier componente importante falla o si se toma fuera de servicio para mantenimiento. En la figura 2.3, se muestra a la izquierda la subestación que está referida a veces como una "estación H" o un diseño "transmisión por lazo". Es capaz de suministrar a ambos nodos del secundario después de la pérdida de cualquier línea de transmisión o de cualquier transformador.

Las fallas, sin embargo, generalmente causarán que uno de los nodos del secundario sea des-energizado hasta que la interrupción pueda ser efectuada. La subestación de la derecha puede incrementar la confiabilidad por tener una línea de transmisión adicional, un transformador de potencia de repuesto energizado, una protección primaria de anillo-nodo, cuchillas desconectadoras operadas por un motor, y un nodo secundario de transferencia. A continuación se muestra a la izquierda de la figura 2.3, una disposición común de la subestación, y a la derecha a una subestación mucho más complicada (y más confiable), ("n.o." se refiere a la cuchilla normalmente abierta).

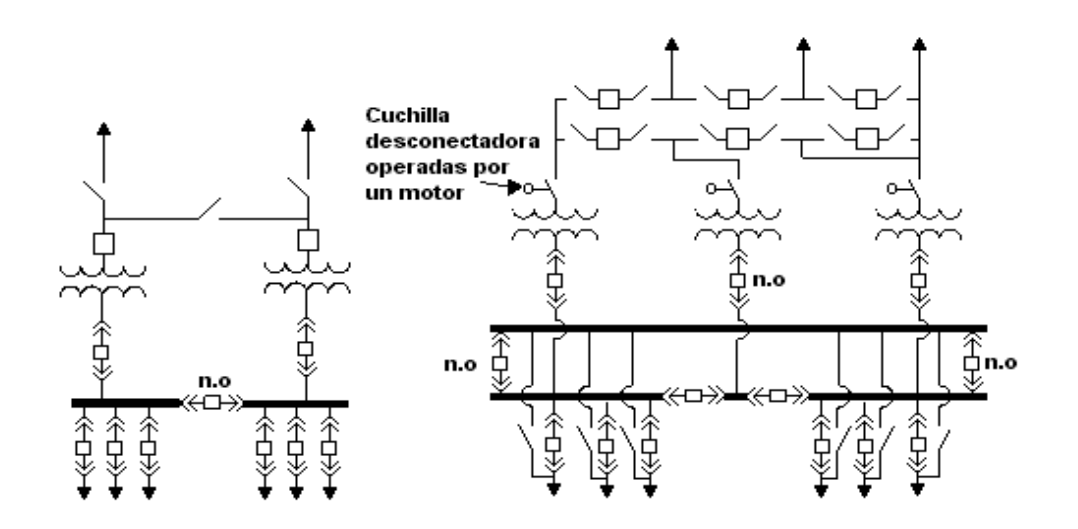

*Figura 2.3. La subestación de la izquierda es un diseño típico con dos líneas de subtransmisión y dos transformadores. La subestación de la derecha es un diseño muy confiable con un bus primario tipo anillo, cuchillas operadas por un motor, un transformador de potencia energizado, y un bus secundario de transferencia.* 

#### **2.4.2. Configuraciones típicas**

El sistema de distribución primaria más simple consiste de alimentadores independientes a cada cliente conectados a un alimentador sencillo. Puesto que no hay interconexiones del alimentador, una falla interrumpirá el servicio a todos los clientes hasta que esta sea reparada.

Sistemas de distribución

#### *Análisis de pérdidas y confiabilidad en la red colectora de una central eoloeléctrica.*

Esta configuración se llama *Sistema Radial* y es común en áreas rurales de baja densidad donde sistemas más complejos representan altos costos. Una configuración levemente más común conecta dos alimentadores juntos en sus puntos finales con una cuchilla del lazo normalmente abierto. Este *lazo primario* incrementa la confiabilidad permitiendo a los clientes afectados por una falla al recibir energía mediante la apertura de una cuchilla y cerrando la cuchilla de unión. Los únicos clientes que no pueden ser restaurados son aquellos de la sección de switchable donde ocurrió la falla. Muchos sistemas de distribución tienen múltiples cuchillas de unión entre los alimentadores múltiples. Las ventajas en confiabilidad son similares a las de lazo primario pero con mayor flexibilidad de switcheo. Estos sistemas de distribución primaria altamente interconectados, se conocen como *redes operadas radialmente*. En la figura 2.4, se muestra los sistemas típicos de distribución primaria.

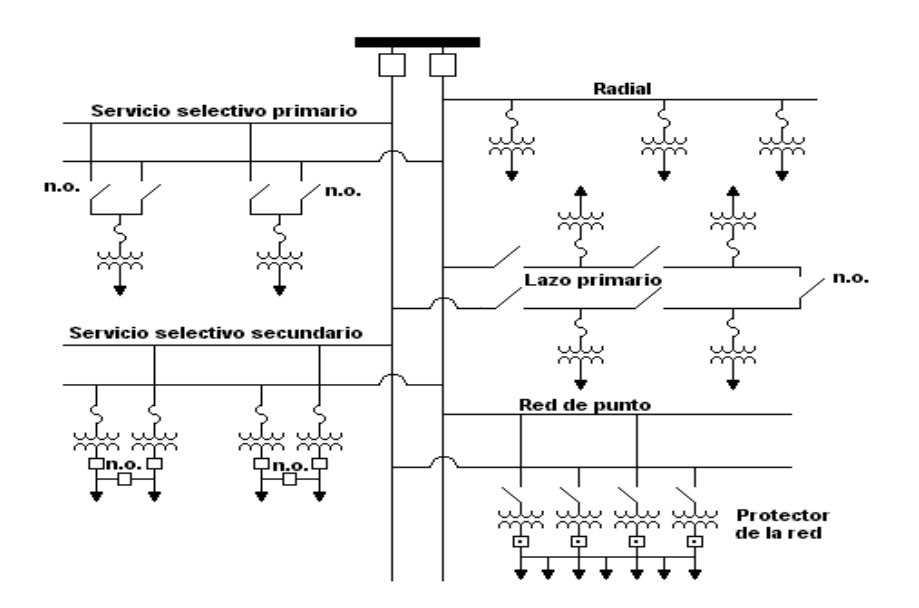

*Figura 2.4. Cada uno ofrece diferentes características de confiabilidad, con sistemas radiales que tienen esencialmente menos confiabilidad, y puntos en la red mas alto.* 

Ciertas clases de consumidores requieren de una mayor confiabilidad que solo un alimentador sencillo puede proporcionar.

Sistemas de distribución

*Análisis de pérdidas y confiabilidad en la red colectora de una central eoloeléctrica.*

El Servicio *Selectivo Primario* conecta a cada cliente con un alimentador designado y un alimentador alterno. Si el alimentador designado se des-energiza, una cuchilla de transferencia desconecta al alimentador designado y conecta el alimentador alterno. El servicio *Selectivo Secundario* alcanza resultados similares usando las cuchillas sobre voltajes secundarios en lugar de voltajes primarios. Con el servicio selectivo secundario, cada transformador de distribución tiene capacidad de suministrar la carga entera para obtener beneficios máximos de confiabilidad. Las *Redes de Punto* se utilizan para consumidores con exigencias más altas de confiabilidad. Esta configuración conecta dos o más transformadores (alimentados por lo menos por dos alimentadores) en paralelo para energizar el bus del secundario. Para prevenir el flujo de potencia a través de los transformadores, se utilizan protectores especiales de red con relevadores de potencia de sensitividad inversa. Las redes del punto permiten que ocurran fallas de componentes múltiples sin ningún impacto sensible en los clientes. Estos son comunes en sedes importantes de negocios y en áreas de alta densidad, y se están aplicando con frecuencia en las áreas periféricas para grandes servicios comerciales donde se pueden tener disponibilidad de alimentadores múltiples[1, 25].

#### **2.4.2.1. Sistemas de distribución primario**

Entregan energía de las subestaciones de distribución a los transformadores de distribución. Los rangos de voltaje son 4.16 kV a 34.5 kV siendo la clase mas común de 15 kV (12.47 kV, 13.8 kV) [1]. Los sistemas de distribución primaria consisten de alimentadores que suministran potencia de las subestaciones de distribución, a los transformadores de distribución. Un alimentador comienza con un interruptor en el alimentador de la subestación de distribución. Muchos alimentadores salen de la subestación por medio de un banco de ductos (partida del alimentador), y serán guiados a un poste próximo. En este punto, la transición del cable pasa de subterránea, a un tronco principal trifásico aéreo. El tronco principal es guiado alrededor de la región de servicio del alimentador, y se puede conectar con otros alimentadores a través de puntos del lazo normalmente abiertos. Subterráneamente el tronco principal es posible (también es común en áreas urbanas), pero la construcción es mucho más costosa que una construcción aérea.

Los laterales se pueden conectar directamente con los troncos principales, pero son protegidos comúnmente por los fusibles, restauradores ó seccionalizadores automáticos. Los laterales aéreos utilizan transformadores de distribución tipo poste para servir a los clientes, y los laterales subterráneos utilizan transformadores tipo montaje sobre plataforma. Las rutas del alimentador deben pasar cerca de cada cliente ó consumidor. Para lograr esto, cada subestación utiliza alimentadores múltiples para cubrir un territorio asignado de servicio [1, 26].

#### **2.4.2.2. Sistemas de distribución secundario**

Entregan energía de los transformadores de distribución directamente al servicio del cliente. Los voltajes son típicamente, monofásico de 120/240V, trifásico de 120/208V, y trifásico de 277/480V [1]. Estos pueden ser extremadamente simples como un servicio de acometida aéreo, y extremadamente complejo como una red secundaria. Muchos sistemas subterráneos conectan servicios de acometida directamente a los transformadores de distribución y no utilizan las vías secundarias. Esto obliga a ubicar a los transformadores de distribución dentro de varios cientos de alimentadores de cada cliente, pero elimina las preocupaciones de confiabilidad asociadas a los empalmes-T que se requieren para conectar servicios de acometida subterráneos con las vías secundarias subterráneas. Las extensas redes secundarias hacen que los sistemas de distribución estilo Europeo sean difíciles de comparar con los sistemas de distribución estilo Americano, especialmente en el área de confiabilidad [1, 27]. Confusamente, los Europeos refieren a los transformadores de distribución como subestaciones de distribución y refiere a las tuberías secundarias como redes de baja tensión.

#### **2.4.2.2.1. Redes secundarias**

Estos sistemas suministran energía a los consumidores de una red secundaria altamente interconectada que es guiada debajo de las calles en bancos de ductos, sótanos y tuberías.

La red secundaria es energizada por lo menos dos alimentadores primarios que suministran a muchos transformadores distribuidos a través de la red. Una representación conceptual de una red secundaria se muestra en la figura 2.5.

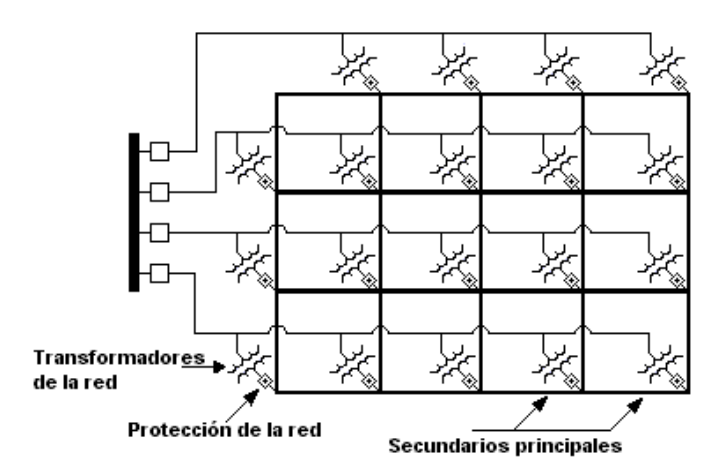

*Figura 2.5. Las redes secundarias son suministradas por una gran cantidad de transformadores de la red. La pérdida de algún transformador no interrumpirá el servicio.* 

Como una red secundaria se suministra de muchos transformadores en paralelo, las pérdidas de algún transformador no causarán ninguna interrupción sensible a los clientes. La mayoría de las redes secundarias pueden cubrir las pérdidas de un alimentador entero sin interrupciones al cliente. Las redes secundarias, requieren una protección más sofisticada que los sistemas eminentemente radiales.

Cada transformador de la red tiene un protector de red en su secundario. Este dispositivo utiliza los relevadores de potencia inversos sensitivos para abrir un interruptor de aire cuando el sistema secundario está alimentando una falla al primario. Las protecciones de red son capaces también de cerrarse automáticamente cuando el alimentador esta reenergizado y es capaz de suministrar corriente de carga. Las protecciones de red no están diseñados para proteger contra fallas al secundario. Las fallas que ocurren en las redes secundarias persisten hasta que se queman (dando por resultado un circuito abierto).

Este proceso es confiable para las redes de 120/280 V porque los arcos voltaicos no pueden sostenerse en esta baja tensión. Las fallas persisten mucho más a menudo en redes de 277/480 V [1, 28]. Para solucionar este problema, los limitadores actuales (pequeños acoplamientos de cobre del fusible) están típicamente instalados en todas las ensambladuras de la red secundaria para los sistemas de 277/480V [1, 29].

#### **2.5. Componentes subterráneos del alimentador**

En el pasado, los alimentadores subterráneos no eran tan comunes como los alimentadores aéreos debido a los altos costos iniciales y a la dificultad de mantenimiento. A medida que la diferencia del costo entre los sistemas aéreos y subterráneos continúa declinando, los sistemas subterráneos están llegando a ser cada vez más populares. La preocupación pública sobre la estética conduce a menudo a decidirse por la construcción de sistemas subterráneos, y las leyes y los estatutos que norman la construcción de sistemas subterráneos están volviéndose muy comunes en países desarrollados. Una breve descripción de los componentes del alimentador subterráneo se menciona a continuación.

**Canalización vertical a los postes** – son los postes que canalizan la transición del alambre aéreo a cable subterráneo. El alambre terminará típicamente en una transición a cable y será encaminado por de bajo del poste a la canalización vertical en el tubo.

**Cable** – son alambres cubiertos con un aislamiento dieléctrico caracterizado por el rango de voltaje, el rango de corriente y el material del que está hecho. Los rangos típicos de voltaje para el cable de distribución son de 5 kV, 15 kV, 25 kV y 35 kV. Los materiales aislantes más comunes son; el papel aislante cubierto de plomo (*PILC*), el caucho de propiletilenoetileno (*EPR*), y el polietileno reticulado (*XLPE*). El cable más simple consiste en un conductor por fase. La adición de un hilo neutro concéntrico elimina la necesidad de un cable neutro separado (la mayoría de los nuevos cables neutros concéntricos tiene una cubierta externa para reducir al mínimo la corrosión del neutro).

La mayoría de cables más complicados tienen tres conductores por fase, y posiblemente un alambre del neutro. Algunas configuraciones típicas de cable se muestran en la figura 2.6.

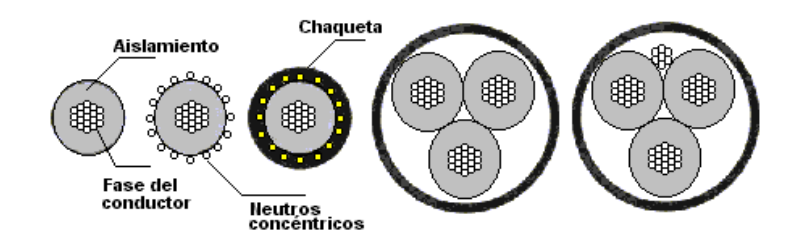

*Figura 2.6. Secciones transversales del cable típico. Los cables simples consisten de un solo conductor aislado (primero de izquierda a derecha). La adición de un conductor concéntrico permite que el cable sirva a cargas monofásicas sin requerir un cable neutral separado (el segundo izquierda a derecha). Puesto que los neutros concéntricos pelados pueden ser indeseables por la corrosión, son cubiertos a menudo por una chaqueta impermeable (el de en medio). Si se requiere servicio trifásico, pueden utilizarse tres conductores monofásicos. Alternativamente, puede utilizarse un solo cable con tres conductores aislados por fase. Estos cables polifásicos están disponibles con y sin un conductor neutral (penúltimo y último, de izquierda a derecha respectivamente).* 

Como el alambre aéreo, los cables subterráneos tienen rangos de ampacidad normal y de emergencia. Estos rangos se basan en la degradación térmica del aislamiento, y dependen de la geometría de los cables adyacentes, de la temperatura del suelo, y de la capacidad del suelo de disipar calor (resistencia térmica) [1, 30].

**Cable de** *URD* - es la abreviatura para el cable residencial subterráneo de distribución. Es típicamente monofásico del tipo *XLPE* o cable del *EPR* con un hilo neutro concéntrico que directamente suministra a los transformadores de distribución tipo poste, en residencias vecinas.

**Terminales del cable** - son dispositivos puestos en el extremo de los cables para poderlos conectar con otros equipos. Las terminales del cable están conectadas con los pernos y se deben des-energizar para conectar y para desconectar.

**Los empalmes del cable** - son dispositivos usados para conectar dos cables juntos, y deben ser compatibles con el material aislante del cable. Los *Empalmes de Transición* se diseñan para conectar cables con distintos tipos de aislante ( *PILC* y *XLPE*).

**Codos de soporte** - son terminales de cables que pueden ser conectadas y desconectadas mientras están energizadas (típicamente hasta 200 amperios). Pueden ser también referidos como interruptores de corte de carga monofásicos, pero casi siempre se llaman codos debido a su forma de "L".

**Transformadores de distribución tipo poste** - son envases de metal que contienen los transformadores de distribución, terminales del cable, y equipo de interrupción (es posible encontrar envases no metálicos también). Todos los dispositivos son descansados sobre una loza de concreto. Por razones de seguridad pública, el equipo debe ser resistente y no tener ninguna parte energizada expuesta. Los tamaños típicos se extienden a partir de los 10 kVA a 500 kVA para las unidades monofásicas, y a partir de 75 kVA a 5000 kVA para las unidades trifásicas. En la figura 2.7, se muestra algunos de los equipos comunes de los alimentadores tipo subterráneo.

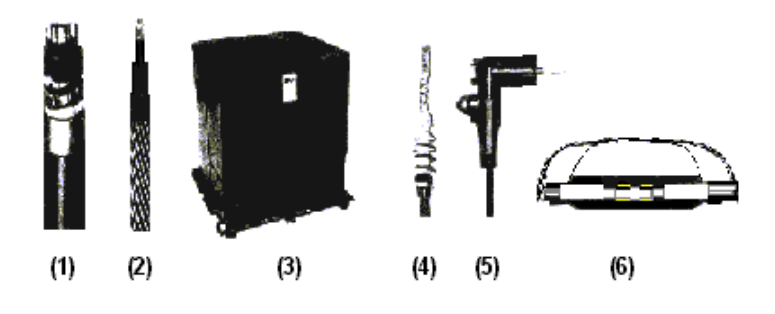

*Figura 2.7. (1): Cable de tres hilos del tipo XLPE. (2): Cable de un hilo de tipo URD con hilo neutro concéntrico. (3): Transformador de distribución tipo poste. (4): Terminal del cable. (5): Codo de descanso de carga. (6): Empalme del cable.* 

### **2.6. Operaciones de distribución**

Después de que se planean, se diseñan y se construyen los sistemas de distribución, éstos deben ser supervisados, ajustados, ampliados, mantenidos y reparados continuamente. Estas actividades desempeñan un papel importante en la confiabilidad de distribución, y se refieren colectivamente como operaciones de distribución.

Debido a que las operaciones de distribución desempeñan un papel importante en la confiabilidad. Los equipos consisten de trabajadores especialmente entrenados para trabajar en sistemas aéreos (linieros) o sistemas subterráneos. Tienen su sede de trabajo en campo, fuera de los centros de servicio regionales. Los equipos son responsables de localizar fallas, realizar acciones de switcheo, reparar equipo dañado, realizar mantenimiento general y construir nuevas instalaciones. Hay una gran tendencia de usar equipos más compactos, y está volviéndose muy común utilizar unidades de 2 a 3 personas nada más. Un escenario común ocurre después de que un operador recibe llamadas acerca de problemas en los clientes que padecen de interrupciones del servicio. El operador primero identifica el circuito asociado a estos clientes, y envía a un equipo para localizar la falla. Cuando está localizada la falla, el equipo reporta lo que encontró y aguarda nuevas instrucciones. Típicamente, el operador ordena al equipo aislar la falla abriendo las cuchillas de desconexión.

El equipo puede también recibir instrucciones de cerrar los interruptores del lazo, y restaurar a los clientes adicionales antes de comenzar las reparaciones. Después de que se logra la interrupción, el equipo reparará el equipo dañado, y cuando está terminado el trabajo, vuelve el sistema a su estado de pre-falla [1].

Muchas empresas mejoran la eficacia operacional de distribución con los sistemas del manejo de interrupción. Estos programas de paquetería computacional contienen un mapa electrónico del sistema de distribución, y se utilizan para coordinar la re-configuración del sistema, las alarmas, las llamadas reportando el problema, y el envío del equipo.

Sistemas de distribución

#### *Análisis de pérdidas y confiabilidad en la red colectora de una central eoloeléctrica.*

Un sistema de manejo típico de interrupción deducirá automáticamente las localizaciones de la falla basándose en las llamadas reportando el problema, las localizaciones del equipo de monitoreo, y el estado de reparación y topología del sistema actual. Como los sistemas del manejo de interrupción siguen el número de clientes interrumpidos en cada etapa de la restauración y reparación del sistema, estos dan lugar a una creciente exactitud de los datos de confiabilidad del cliente, cuando se comparan a los métodos manuales basados en los informes y reportes del equipo.

Después de que ocurre una falla, los operadores dirigen sus esfuerzos de re-configuración del sistema, en restaurar la energía a tantos clientes como sea posible, sin violar las restricciones del equipo. Por último se puede finalizar diciendo que los sistemas de distribución radiales son por lo regular inseguros la falla de un componente importante conduce siempre a las interrupciones del servicio al cliente. Los sistemas confiables de distribución reducen al mínimo este impacto permitiendo que las fallas sean reparadas por ellos mismos, reduciendo al mínimo el número de clientes afectados por operaciones de dispositivos de protección, y rápidamente restaurando el servicio a los clientes reconfigurando el sistema [1, 31]. Una comprensión clara de este proceso es fundamental para entender la confiabilidad de distribución.

## **CAPITULO 3 Confiabilidad en redes de distribución**

#### **3.1. Introducción**

Los sistemas de energía eléctrica son muy complejos, ésto se debe a muchos factores, algunos de los cuáles son absolutamente físicos. El hecho de que la energía eléctrica no se pueda almacenar en cantidades grandes, y no se pueda pronosticar el comportamiento del sistema en un punto en que el sistema puede tener un impacto importante a grandes distancias de la fuente donde surge el problema. El desarrollo histórico dentro de las compañías de energía son relevantes ésto, para tener una mejor apreciación de porqué y de cómo evaluar la confiabilidad en los sistemas complejos de energía eléctrica. Su importancia ha estado en el suministro de una fuente confiable y económica de energía eléctrica para los clientes [32].

Las capacidades de reserva en instalaciones de redes y de generación, han sido construidas para asegurar una continuidad adecuada y aceptable del suministro de donde ocurren las fallas, las salidas forzadas de la planta, y el retiro regular de las instalaciones para el mantenimiento programado. Si se tiene una gran inversión ésto puede conducir a costos muy altos de operación que pueden ser reflejados en la construcción de las tarifas. Es evidente que las necesidades económicas y confiables pueden ser competitivas, y ésto puede provocar difíciles decisiones administrativas en los aspectos de planeación y operación. Estos problemas siempre se han reconocido, donde los criterios y técnicas de operación se han desarrollado sobre una tentativa de resolver y satisfacer el dilema entre las necesidades económicas y de confiabilidad [14].

Sin embargo los primeros criterios y técnicas usadas en aplicaciones prácticas, se han basado *determinísticamente* en los siguientes criterios:

- ¾ *Planeación de la capacidad generada*
- ¾ *Capacidad de operación*
- ¾ *Planeación de la capacidad de la red*

Aunque éstos y otros criterios similares se han desarrollado para explicar las fallas que ocurren aleatoriamente, son esencialmente determinísticos, el inconveniente es que no se pueden explicar la naturaleza probabilística del comportamiento del sistema, de las demandas del cliente o de las fallas en los componentes.

#### **3.2. Criterios probabilísticos de confiabilidad**

El comportamiento del sistema por naturaleza es estocástico, y por lo tanto es lógico considerar que el avaluar tales sistemas se deben basar en técnicas que responden a este comportamiento (técnicas probabilísticas)[33,34], se ha realizado muchas publicaciones que se refieren al desarrollo de modelos, técnicas, y aplicaciones de evaluaciones de confiabilidad en los sistemas de potencia [35,36]. Sigue siendo un hecho, que la mayoría de las planeaciones actuales, de diseño, y de criterios de operación se basan en técnicas determinísticas. Éstos se han utilizado por mucho tiempo en las compañías de energía eléctrica, ya que en el pasado han servido muy bien a la industria. La justificación para usar una aproximación probabilística es que introduce cálculos más objetivos en el procedimiento de toma de decisiones [37, 38]. Hace algunos 50 años se identificó la necesidad de la "evaluación probabilística", "relacionando la economía con la confiabilidad", y "calcular las utilidades o valor," todavía dominan aún las técnicas determinísticas y criterios para la planeación y los aspectos operacionales. La mayoría de las compañías tienen datos válidos y aplicables, las técnicas de evaluación de la confiabilidad están muy desarrolladas, y la mayoría de los ingenieros tienen un trabajo de conocimiento de técnicas probabilísticas [14].

#### **3.3. Medidas estadísticas y probabilísticas**

Las fallas en los componentes, en la planta, y de sistemas ocurren aleatoriamente; la frecuencia, la duración, y el impacto de fallas varían de un año al siguiente. Generalmente todos los detalles de registro de eventos de como ocurren y producen un conjunto de medidas de servicio en las compañías. A continuación se mencionan algunas medidas de servicio:

- $\triangleright$  Disponibilidad del sistema;
- $\triangleright$  Energía no suministrada estimada;
- $\triangleright$  Número de incidentes:
- $\triangleright$  Número de horas de interrupción;

#### *Estas medidas de servicio son valiosas porque ellas:*

- (a) Identifican las áreas débiles que necesitan refuerzo o modificaciones;
- (b) Establecen tendencias cronológicas de servicio de la confiabilidad;
- (c) Establecen los índices existentes que sirven como guía para los valores futuros aceptables de confiabilidad;

Estas medidas son índices estadísticos, no son valores determinísticos, sino en el mejor de los casos son valores esperados o promedio de una distribución de probabilidad. Los mismos principios básicos se aplican si se determina el comportamiento futuro del sistema. La suposición puede hacer que las fallas que ocurren aleatoriamente en el pasado también ocurrirán aleatoriamente en el futuro y por lo tanto el sistema se comporta probabilísticamente, las medidas mencionadas anteriormente se pueden comparar con las últimas medidas o índices de servicio. Estas medidas se pueden predecir solamente usando técnicas probabilísticas y tentativas para hacer el uso de aproximaciones determinísticas sin valores actuales [14].

#### **3.4. Medidas absolutas y relativas**

Es posible calcular los índices de confiabilidad para un conjunto de datos y condiciones en particular del sistema, éstos índices se pueden ver como medidas de *confiabilidad absolutas* o *relativas* del sistema. A continuación se da una breve descripción de éstos índices.

*Los índices absolutos*, son valores que se espera que presente un sistema, son extremadamente difíciles de predecir para el futuro, la razón de ésto es que el servicio futuro contiene las incertidumbres considerables asociadas particularmente a datos numéricos y requisitos predichos del sistema. Los modelos usados no son representaciones enteramente exactas del comportamiento de la planta o del sistema sino son aproximaciones, ésto plantea problemas considerables en algunas áreas de aplicación en las cuales los valores absolutos son muy esperados [14].

*Los índices de confiabilidad relativos*, son más fáciles de interpretar, el comportamiento del sistema se evalúa antes y después de la consideración de un diseño o de un cambio de operación. Solamente después que se ha alcanzado esta comprensión se conserva un modelo derivado y se elige la técnica más apropiada de la evaluación. El modelo y la técnica deben reflejar y responder de la manera en que momento el sistema funciona y en que momento el sistema falla [14].

A continuación se mencionan los pasos básicos que deben tomarse en cuenta para tomar una buena decisión del modelado y la técnica para evaluar el sistema [14]:

- $\triangleright$  Entender las maneras de las cuales los componentes y el sistema funcionan
- $\triangleright$  Identificar las maneras de las cuales las fallas pueden ocurrir
- $\triangleright$  Deducir las consecuencias de las fallas
- $\triangleright$  Derivación de modelos para representar estas características
- $\triangleright$  Seleccionar solamente la técnica de evaluación

#### **3.5. Métodos de evaluación**

Los índices de confiabilidad de los sistemas de potencia se pueden calcular usando una variedad de métodos. La mayoría se han basado en las técnicas analíticas y de simulación, entre las técnicas analíticas, se tiene los procesos continuos de Markov, los de redes y sus aproximaciones, en el caso de las técnicas de simulación el más conocido es el de Monte Carlo ésta última consiste en la estimación de los índices de confiabilidad simulando el proceso real y el comportamiento de incertidumbre del sistema, el método trata el problema como serie de experimentos verdaderos, las técnicas pueden considerar teóricamente todos los aspectos y contingencias esenciales en la planeación, diseño, y operación de un sistema de potencia. Éstos incluyen eventos al azar tales como interrupciones y reparaciones de los elementos representados por lo general por las distribuciones de probabilidad, los eventos dependientes y el comportamiento de los componentes, son secuencia de los componentes fallados, variaciones de carga y variación de la entrada de energía. Si el tiempo de vida de operación del sistema se simula sobre un período de tiempo largo, es posible estudiar el comportamiento del sistema y obtener un esquema claro del tipo de deficiencias que el sistema pueda sufrir, ésta información da una descripción muy detallada, y por lo tanto da entender, la confiabilidad del sistema.

El proceso de simulación puede seguir una de las dos aproximaciones:

- ¾ *Casualidad*, examina intervalos básicos del tiempo del período simulado después de elegir estos intervalos de una manera casual.
- ¾ *Secuencial*, examina cada intervalo básico del tiempo del período simulado en orden cronológico.

El intervalo básico del tiempo se selecciona según el tipo de sistema bajo estudio, tan bien como la longitud del período que se simulará para asegurar cierto nivel de confianza en los índices estimados. La opción de una aproximación de simulación en particular depende si el historial del sistema desempeña un papel en su comportamiento.

Confiabilidad en redes de distribución

*Análisis de pérdidas y confiabilidad en la red colectora de una central eoloeléctrica..* 

La aproximación al azar puede ser usada si no tiene ningún efecto en la historia, pero la aproximación secuencial es requerida si el último historial afecta las condiciones actuales, una de las desventajas es que generalmente requiere de cantidades grandes de tiempo de cómputo, y sin embargo, hay preferencia por las técnicas analíticas, dado que es mucho más fácil su manejo. Las técnicas analíticas han sido suficientes para proporcionar planeación y diseño con los resultados necesitados para tomar decisiones objetivas. Las técnicas analíticas representan al sistema por un modelo matemático y evalúan los índices de confiabilidad de este modelo usando soluciones numéricas directas, ellos generalmente proporcionan índices esperados en un tiempo de computo relativamente corto. Se requieren con frecuencia hacer suposiciones para simplificar el problema y producir un modelo analítico del sistema [14, 23, 35, 39,40].

#### **3.6. Método de Markov**

La mayoría de los métodos analíticos están basados en los procesos continuos de Markov [41 ,42, 43]. Una red eléctrica (sistema de distribución o de transmisión), se considera como un sistema reparable, al fallar un elemento, éste es remplazado o reparado dependiendo de la naturaleza del elemento en cuestión. De esta manera se restablece la condición de operación normal del sistema, o parte de la red afectada. Así entonces, el sistema es continuo en el tiempo, con estados discretos finitos, ajustándose muy bien a una representación por medio de procesos continuos de Markov [40, 43].

A manera de ejemplo, considérese un sistema compuesto por dos elementos (dos alimentadores o dos líneas de transmisión). Suponiendo que cada uno de los componentes puede estar operando o en falla (dos estados posibles), se presenta en la figura 3.1 el denominado "espacio de estado", donde las transiciones de un estado a otro se logran cambiando el estado de un elemento a la vez. El espacio de estado es en general, independiente de la forma de conexión de los elementos que componen el sistema en estudio [41, 43].

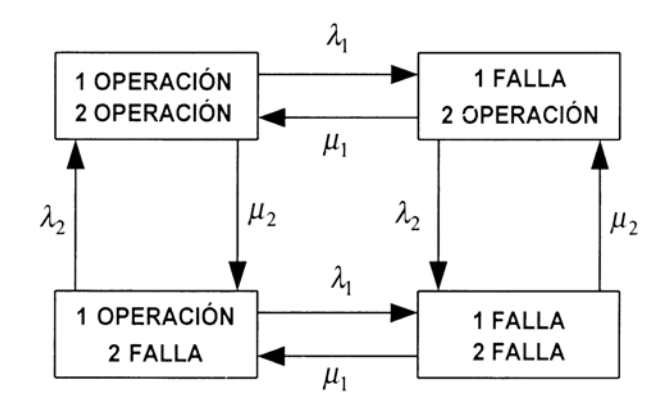

*Figura 3.1. Diagrama espacio de estados en un sistema con dos elementos.* 

En la figura 3.1,  $λ_i$  es la tasa de falla del componente *i* y se expresa en fallas/unidad de tiempo; µi es la tasa de reparación, expresada en horas.

Antes de efectuar cualquier análisis, debe formularse un criterio de éxito para el sistema. Para tal efecto, es necesario definir las condiciones de trabajo de los elementos y sus características generales. Si como criterio de éxito se considera solamente la continuidad de servicio y suponiendo líneas con capacidad suficiente como para soportar toda la carga (condición denominada redundancia completa de elementos), entonces los estados que implican una falla del sistema dependerán de la forma de conexión de éstos. Si las líneas se conectan en paralelo, el estado "falla del sistema" se alcanza cuando los dos elementos están fallados, mientras que si la conexión es en serie, el estado "falla del sistema" se alcanza con la falla de cualquiera de los dos elementos en falla. También es posible considerar situaciones más reales, como por ejemplo el caso de sobrecargas. Si las líneas se conectan en paralelo y no son capaces de soportar toda la carga, entonces habrá situaciones de conflicto cuando una de ellas salga fuera de servicio. Si la existencia de tal estado significa desprender parte de la carga para evitar una falla mayor, entonces los puntos afectados deberán considerarlos también en el conteo de estados de falla [43].

En la figura 3.2, se muestra el espacio de estado de un elemento.

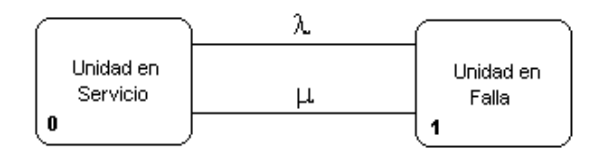

*Figura 3.2. Modelo de dos estados.* 

Es necesario notar que el método de Markov permite obtener con una excelente precisión la probabilidad de que el sistema resida en cualquiera de sus estados posibles. A pesar de esta buena característica resulta un método poco atractivo, debido a que la cantidad de estados posibles en un sistema crece dramáticamente a medida que aumenta el número de elementos que lo componen. Si la modelación de componentes considera sólo dos estados, para cada uno de ellos (falla y operación), el diagrama de espacio de estado contiene  $2<sup>n</sup>$ estados posibles, como se puede apreciar en la figura 3.2. Es decir, un sistema modelado con 20 elementos tiene 1,048,576 estados, de manera que la dificultad de análisis es obvia. Por otro lado, modelos que tratan de reflejar con mayor fidelidad el comportamiento y operación real de los distintos elementos de un sistema eléctrico consideran más de dos estados, aumentando aún más la cantidad de estados posibles del sistema.

#### **3.7. Modelos simples de sistema serie y paralelo**

Considere el caso de dos componentes en series, el diagrama del espacio de estado para esta condición se da en la figura 3.1 si se toma en cuenta que todos los estados pueden existir. La probabilidad del sistema que se encuentra en el estado de operación es decir ambos componentes están en servicio [43]. Si dos componentes en series están representados por un solo modelo caracterizado por parámetros de reparación y falla, las probabilidades asociadas al estado de operación deben ser iguales, esto se muestra en la figura 3.3.

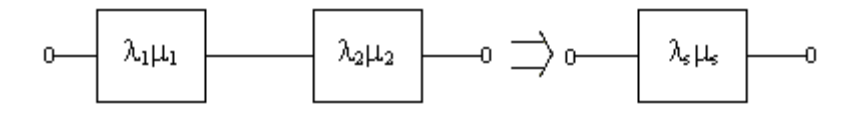

*Figura 3.3. Sistema de dos componentes conectados en serie.* 

Por lo tanto tenemos que:

$$
P_{operator} = \frac{\mu_1 \mu_2}{\left(\lambda_1 + \mu_1\right)\left(\lambda_2 + \mu_2\right)} = \frac{\mu_s}{\lambda_s + \mu_s} \tag{3.1}
$$

El índice de fallas equivalente para el único modelo del componente es λs y se muestra en la ecuación (3.2):

$$
\lambda s = \lambda_1 + \lambda_2 \tag{3.2}
$$

Si el tiempo promedio de reparación o de restauración del único modelo del componente se da como  $r_s$  y es igual al recíproco del índice de reparación  $\mu_s$  como se indica en la ecuación  $(3.3)$ :

$$
r_s = \frac{1}{\mu_s} = \frac{\lambda_1 r_1 + \lambda_1 r_2 + \lambda_1 \lambda_2 r_1 r_2}{\lambda_s}
$$
\n(3.3)

El tiempo promedio de reparación o restauración para el único modelo no se puede utilizar con una sola distribución exponencial para describir la duración de la reparación. En el diagrama espacio de estado de la figura 3.1, el estado 4 representa la condición en la cual fallan ambos componentes. Si se hace la suposición que solamente un componente puede ocupar el estado fallado en cualquier tiempo entonces el estado 4 indica que no existe y las probabilidades de estado 1, 2 y 3 son modificadas. En algunos sistemas serie, si un componente ha fallado, el índice de fallas para la des-energización restantes de cualquiera de los componentes cae a cero o se convierte extremadamente pequeño. Para el caso de dos componentes, el tiempo promedio de reparación o restauración asociado al único modelo del componente se convierte en  $r_s$ Como se indica en la ecuación (3.4) [43].

$$
r_s = \frac{\lambda_1 r_1 + \lambda_2 r_2}{\lambda_s} \tag{3.4}
$$

Esto es también una buena aproximación si  $\lambda_1 \lambda_2 r_1 r_2 \ll \lambda_1 r_1$  o  $\lambda_2 r_2$ . En general el sistema que tiene *n* componentes en series se obtiene como se indica en la ecuación (3.5).

$$
r_{s} = \frac{\sum_{i=1}^{n} \lambda_{i} r_{i}}{\lambda_{n}} \qquad \qquad y \qquad \qquad \lambda_{n} = \sum_{i=1}^{n} \lambda_{i} \qquad (3.5)
$$

En el caso de dos componentes en paralelo, un solo modelo equivalente del componente se puede obtener como se indica en la figura 3.4.

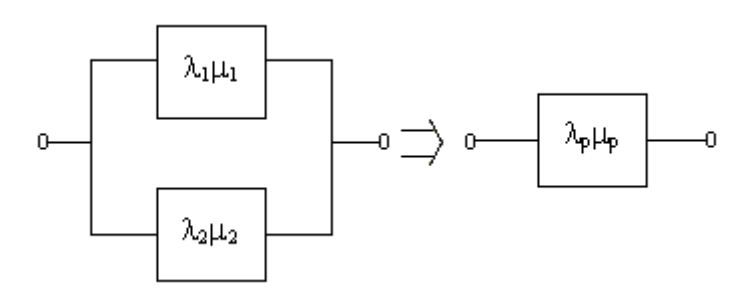

*Figura 3.4. Sistema de dos componentes conectados en paralelo.* 

Si se hace la suposición que el sistema es completamente redundante, entonces la falla del sistema ocurrirá solamente cuando ambos componentes fallan, la probabilidad de falla se indica en la ecuación (3.6).

$$
P_{\text{Falla}} = \frac{\lambda_1 \lambda_2}{\left(\lambda_1 + \mu_1\right)\left(\lambda_2 + \mu_2\right)} = \frac{\lambda_P}{\lambda_P + \mu_P} \tag{3.6}
$$

El índice de reparación equivalente  $\mu_s$  para los dos componentes están dados por la ecuación (3.7):

$$
\mu s = \mu_1 + \mu_2 \tag{3.7}
$$

y el tiempo promedio de reparación o restauración asociado al único modelo del componente se convierte en rs Como se indica en la ecuación (3.8)

$$
r_s = \frac{1}{\mu_s} = \frac{1}{\mu_1 + \mu_2} = \frac{r_1 r_2}{r_1 + r_2}
$$
(3.8)

En la ecuación (3.9) se resuelve  $\lambda$ <sup>p</sup>:

$$
\lambda_P = \frac{\lambda_1 \lambda_2 (r_1 + r_2)}{1 + \lambda_1 r_1 + \lambda_2 r_2} \tag{3.9}
$$

si  $\lambda_1 r_1 y \lambda_2 r_2$  son mucho menores que 1 entonces tenemos que:  $\lambda_P \approx \lambda_1 \lambda_2$  ( $r_1 + r_2$ )

Los únicos parámetros del modelo de los componentes equivalentes se utilizan extensivamente en la evaluación de la confiabilidad del sistema de transmisión. Estas ecuaciones se resumen en la tabla 3.1.

| Modelo 1                              | Sistema serie                                                                                                    | Sistema paralelo                                                                        |
|---------------------------------------|----------------------------------------------------------------------------------------------------|-----------------------------------------------------------------------------------------|
| Índice de falla<br>λ                  | $\lambda$ s = $\lambda_1$ + $\lambda_2$                                                                                                    | $\lambda_p = \frac{\lambda_1 \lambda_2 (r_1 + r_2)}{1 + \lambda_1 r_1 + \lambda_2 r_2}$ |
|                                       |                                                                                                    | $\lambda_P \approx \lambda_1 \lambda_2$ ( $r_1 + r_2$ )                                 |
| Tiempo de reparación<br>Promedio<br>r | $r_s = \frac{\lambda_1 r_1 + \lambda_2 r_2}{\lambda_s}$<br>$r_s = \frac{\sum_{i=1}^n \lambda_i r_i}{\lambda_n}$ $y$ $\lambda_n = \sum_{i=1}^n \lambda_i$ | $r_P = \frac{r_1 r_2}{r_1 + r_2}$                                                       |

*Tabla 3.1. Modelo equivalente de los parámetros para dos componentes [43].*

#### **3.8. Análisis del sistema**

Los sistemas eléctricos de potencia tienen como finalidad suministrar energía eléctrica a todos los clientes conectados a sus redes. Para ello, generan energía en las centrales de generación, y la transportan y la distribuyen hasta todos los clientes mediante redes de cables que los conectan a esas centrales, éstos sistemas son extensos y complejos, lo que ha llevado a dividirlos para el análisis de su confiabilidad. Las tres partes del sistema, generación, transmisión y distribución se agrupan en tres niveles jerárquicos, denominados generalmente en la literatura técnica internacional HLI, HLII y HLIII (del inglés *Hierarchical LeveÍ).* Estos tres niveles jerárquicos se muestran en la Figura 3.5.

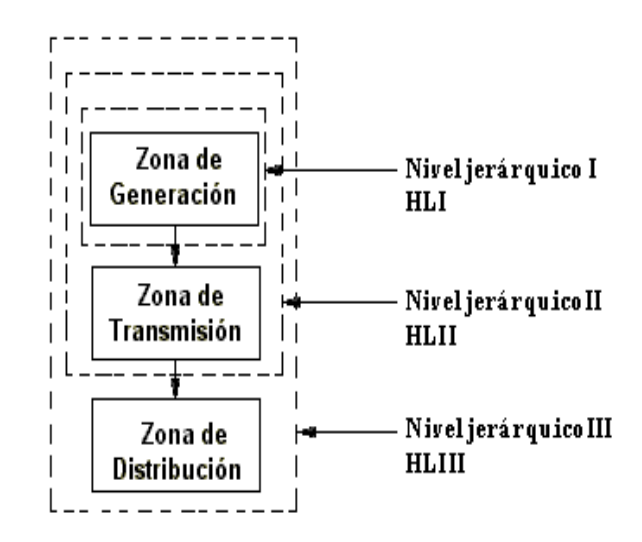

*Figura 3.5. Niveles jerárquicos de análisis de confiabilidad en los sistemas eléctricos de potencia.* 

El nivel jerárquico I (HLI) estudia la confiabilidad de la generación únicamente, considerando todas las centrales conectadas a un mismo nudo, donde también se encuentran todas las demandas. Es lo que se llama red de nudo único. El nivel jerárquico II (HLII) estudia el nivel de confiabilidad conjunto de la generación y la red de transmisión. El nivel jerárquico III (HLIII) estudia el nivel de confiabilidad del sistema completo, con generación, red de transmisión y de distribución. Es únicamente en éste último en el que se puede calcular los índices de confiabilidad referidos al cliente final [14]. Los estudios en el HLIII deberían tener en cuenta la confiabilidad de todo el sistema eléctrico de potencia. No es viable debido a la elevada complejidad y el tamaño del sistema a estudiar.

La parte de la red de distribución es analizada de forma mallada (llamada de reparto o subtransmisión) suele integrarse en el HLII. El resto de la red se analiza de forma radial, lo que hace que las dos redes se comuniquen a través de un único punto de suministro de energía. Este hecho permite estudiar la confiabilidad de la red de distribución radial separadamente del resto del sistema eléctrico de potencia [14].

#### **3.9. Costo y valor de confiabilidad**

Debido a la integración compleja y a la naturaleza de un sistema de potencia, las fallas en cualquier parte del sistema pueden causar interrupciones causados por inconvenientes a un número pequeño de residentes locales extendiéndose hacia la fuente, para estimar costos verdaderos, deben necesariamente también incluir los costos indirectos impuestos al cliente, sociedad, y el ambiente debido a las interrupciones. La necesidad de determinar el valor de confiabilidad en un sistema de potencia, que deben contribuir a este valor, y que debe decidir los niveles de confiabilidad y de inversión requeridas para alcanzarlas. Los costos y la economía juega un papel importante en la aplicación de los conceptos de confiabilidad, así como en la toma de decisiones [14]. El primer paso en este proceso se ilustra en la Figura 3.6, que muestra cómo la confiabilidad de un producto o de un sistema se relaciona con el costo de inversión, el aumento de la inversión se requiere para mejorar la confiabilidad. Esto claramente muestra la tendencia general que el costo incremental ∆C para alcanzar un aumento dado en la confiabilidad ∆R aumenta mientras que el nivel de la confiabilidad aumenta, para alcanzar muy buena confiabilidad resulta costoso.

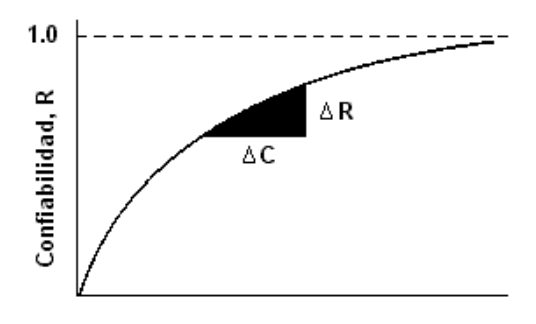

Costo de inversión C *Figura 3.6. Costo incremental de confiabilidad.* 

Confiabilidad en redes de distribución

*Análisis de pérdidas y confiabilidad en la red colectora de una central eoloeléctrica..* 

El costo incremental de confiabilidad, ∆C/∆R, se muestra en la Figura 3.6, es una forma de decidir si una inversión en el sistema lo vale. Sin embargo, no refleja adecuadamente las ventajas vistas por las compañías, el cliente, o la sociedad. Los dos aspectos de confiabilidad y de economía se pueden apreciar más constantemente comparando el costo de confiabilidad (el costo de inversión necesaria para alcanzar un cierto nivel de confiabilidad) con un valor de confiabilidad (beneficio monetario derivado por el proveedor y consumidor para una inversión). El análisis cuantitativo de confiabilidad en la evaluación del valor del servicio es un proceso difícil. El concepto básico de evaluación del costo de confiabilidad/valor de confiabilidad son relativamente simples y se puede presentar por las curvas de costo/confiabilidad en la Figura 3.7. Estas curvas muestran la relación costobeneficio al aumentar el gasto realizado por parte de la empresa suministradora de energía se genera una mayor confiabilidad. Por otro lado, al incrementar el costo a los consumidores disminuirá la confiabilidad, por lo que habrá que llegar a un punto en el que se equilibre el beneficio obtenido con el costo requerido [14].

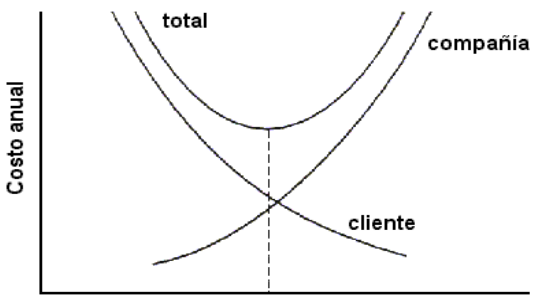

Confiabilidad del sistema

*Figura 3.7. Relación costo-beneficio.* 

La evaluación significativa de la confiabilidad requiere datos razonables y aceptables, éstos datos no son siempre fáciles de obtener, y hay a menudo un grado marcado de incertidumbre asociado a la entrada requerida. Los factores que deben ser identificados son los que tienen un impacto en su propio diseño de planeación de la compañía. Hay una amplia gama de los datos que pueden ser recogidos y la mayoría de las compañías recogen algo, no generalmente todos, estos datos se recogen de una forma u otra.

Hay muchos esquemas de colección de datos alrededor del mundo, y una revisión detallada de algunos de éstos se presenta en las referencias [14, 43, 44].

#### **3.10. Sistemas básicos de distribución**

La evaluación de la confiabilidad del sistema de distribución por lo tanto consiste en determinar de cómo las diferentes partes pueden adecuadamente realizar su función prevista. El sistema de distribución es una parte importante del sistema eléctrico total pues proporciona el acoplamiento entre el sistema de carga y el cliente. Muchos sistemas de distribución usados en la práctica tienen un solo circuito de alimentador principal y se definen como sistemas de distribución radiales. Hay también muchos sistemas que, aunque están construidos usando los circuitos mallados, son operados como sistemas radiales usando cuchillas normalmente abiertas en el circuito mallado. El alimentador principal, en algunos casos, puede tener ramas para alcanzar las áreas extensamente distribuidas. Los sistemas radiales son populares debido a su diseño simple y costos generalmente bajo. Estos sistemas tienen un sistema de componentes en serie entre la subestación y los puntos de carga. La falla de cualesquiera de estos componentes causa la salida del punto de carga. La duración de salida y el número de clientes afectados debido a una falla en el componente son reducidos usando la protección extensa y esquemas de seccionalizamiento. El equipo seccionalizado proporciona medios convenientes de aislar una sección fallada. La fuente entonces se puede restaurar hacia las secciones no falladas, manteniendo el servicio a algunos de los puntos de carga, mientras que se repara el componente fallado. El tiempo tomado por este tipo de aislamiento y de acción de interrupción se refiere como tiempo de restauración [50]. En algunos sistemas, hay disposición para una fuente alterna en el caso de una falla. Esta fuente alterna se utiliza para suministrar a la sección del alimentador principal que se desconecta del suministro principal después de que se haya aislado la sección fallada. La fuente alterna, sin embargo, no siempre puede estar disponible y este factor se debe incluir en el análisis. Los fusibles son generalmente proporcionados en los distribuidores laterales. Las fallas en una distribuidor lateral o en un transformador de distribución son despejadas normalmente por un fusible y por lo tanto el servicio en el alimentador principal se mantiene.

Si el fusible no puede despejar la falla por alguna razón, el interruptor o el fusible de reserva en el alimentador principal actúa para despejar la falla. El distribuidor lateral fallado es entonces aislado y la fuente es restaurada al resto del sistema cambiando la acción de switcheo [50].

#### **3.11. Técnica Analítica**

En ésta tesis se utilizo la aproximación analítica básica para la evaluación del sistema de distribución. Las técnicas analíticas se pueden utilizar fácilmente para calcular el punto de carga y los índices promedio del funcionamiento del sistema [14, 21, 40]. Una ventaja importante del método de Monte Carlo es que puede ser utilizado para proporcionar distribuciones de probabilidad de estos índices. La lógica básica requerida para analizar los modos de falla del sistema es igual para la aproximación analítica y el método de Monte Carlo [50].

Según lo observado, los índices básicos usados para predecir la confiabilidad de un sistema de distribución son el índice de falla promedio al punto de carga(λ), la duración de salida promedio del punto de carga (r), y el tiempo de salida del punto de carga o la indisponibilidad anual promedio (*U*). Para ilustrar la técnica analítica básica, un cálculo del ejemplo se presenta para el sistema radial simple mostrado en la figura 3.8.

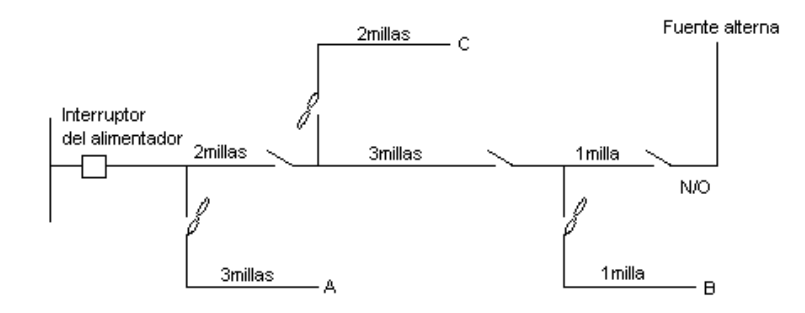

*Figura 3.8. Una configuración radial simple.* 

En esta configuración, todas las cuchillas excepto esa que ésta conectada a la fuente alterna son normalmente cerrados, y el interruptor del alimentador y el bus de la fuente de la subestación se asume para ser completamente confiable.

**En el caso 1**, los puntos de carga del cliente A, B y C son suministrados del alimentador principal primario por fusibles laterales. La fuente alterna mostrada en la figura 3.8 se asume para estar indisponible en el caso 1. Los datos de los componentes individuales son como sigue:

#### **Alimentador principal primario**

0.1 fallas/millas del circuito/año, 3.0 horas del tiempo de reparación promedio

#### **Laterales primarios**

0.25 fallas/millas del circuito/año, 1.0 horas del tiempo de reparación promedio

El tiempo de seccionalización manual para cualquier acción de switcheo es 0.5 horas.

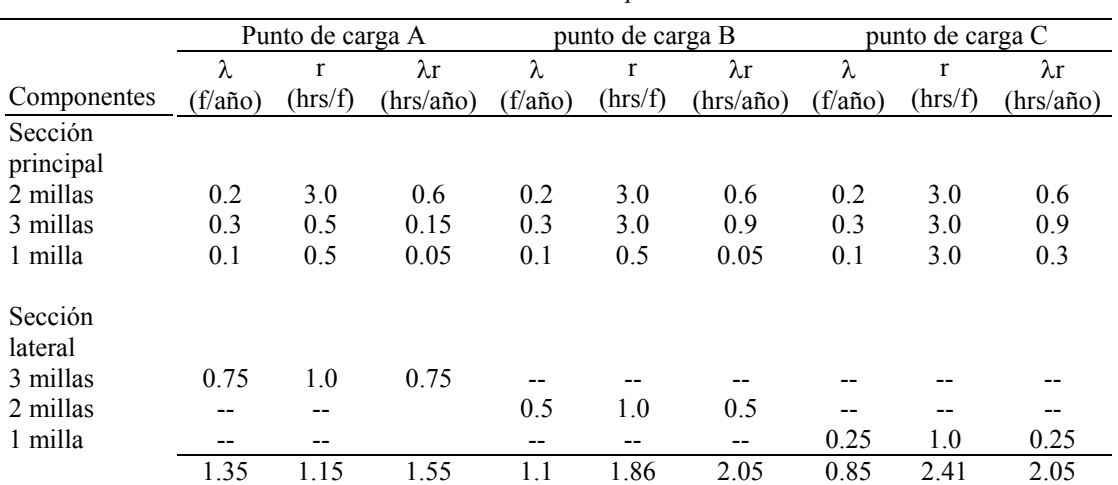

*Tabla 3.2. Cálculos para el caso 1.* 

La aproximación analítica básica implica un análisis del modo y efecto de fallo que se utilizan en la tabla 3.1.

Donde

$$
\lambda_s = \sum \lambda_i \qquad \qquad r_s = \frac{\sum \lambda_i r_i}{\sum \lambda_i} \qquad \qquad y \qquad \qquad U_s = \lambda_s r_s
$$

 $\lambda$  = (fallas/año)  $r = (h \cos(\theta_0))$ 

$$
r = (n
$$
oras/rana)

$$
\lambda r = (horas/a\tilde{n}o)
$$

Este procedimiento para el caso 1 se ilustra en la tabla 3.2. Los resultados se resumen en la tabla 3.3.

Hay muchas configuraciones, particularmente en las localizaciones rurales, que tienen una topología similar a la mostrada en la figura 3.8. Los resultados mostrados en la tabla 3.3 se pueden utilizar para obtener los índices de funcionamiento del sistema.

*Tabla 3.3. Índices calculados para el caso 1.*  Índices A B C  $\lambda = (fallas/año)$  1.35 1.10 0.85  $r = (horas/falla)$  1.15 1.86 2.41 U = (horas/año)  $1.55$  2.05 2.05

Los valores calculados se pueden comparar con valores medidos o, si están disponibles, con los índices estándares para el sistema para determinarse si la configuración es aceptable. Los cálculos similares se pueden conducir para investigar el efecto sobre los puntos de carga y la configuración de los índices del sistema y cambios de operación. Los cálculos para dos casos adicionales se dan en las tablas 3.4 y 3.6.

En el caso1, la fuente alterna mostrada en la figura 3.8 se asume para estar **indisponible.** Esta facilidad está **disponible en el caso 2**, con un tiempo de switcheo promedio de 1 hora.

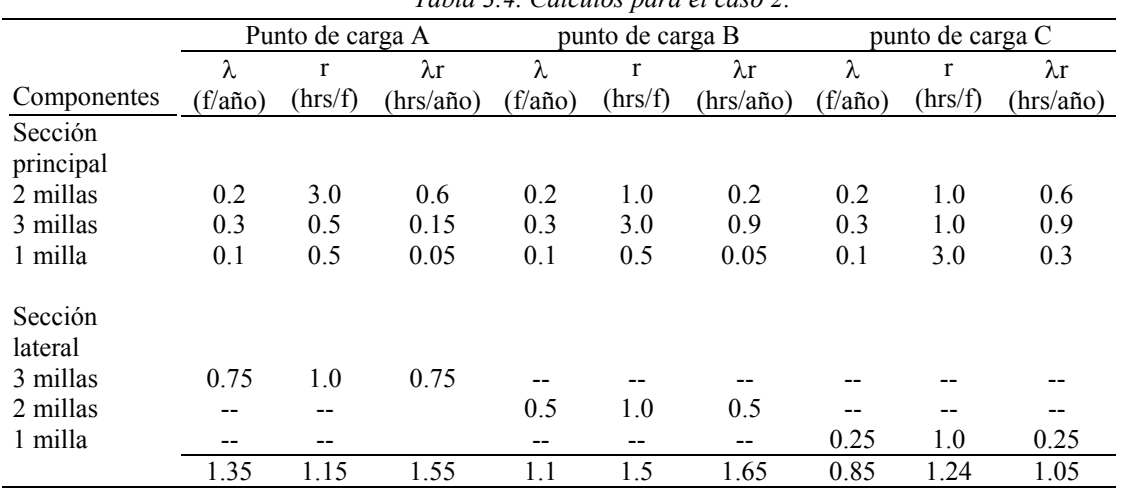

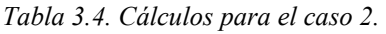

Las tablas 3.4 y 3.5 ilustran el efecto de esta fuente alterna en los índices calculados de la confiabilidad. Puede verse que los índices de falla en el punto de la carga no son afectados por la capacidad del bay-pass de una configuración alterna. Esto se aplicará en todos los casos en los cuales la restauración del servicio se haga manualmente. Si se utiliza el switcheo automático y el tiempo de salida del cliente es considerado será tan corto que el evento no está clasificado como falla, entonces el índice de falla total será reducido a un valor cerrado del valor lateral primario. La capacidad del bay-pass tiene un efecto pronunciado en la longitud de la interrupción, particularmente para esos clientes en las extremidades del principal primario.

*Tabla 3.5. Cálculo de los índices para el caso 2.* 

| <i><u><b>Indices</b></u></i> | А     | В    | €    |
|------------------------------|-------|------|------|
| $\lambda$ = (fallas/año)     | 1 35  | 110  | 0.85 |
| $r = (horas/falla)$          | 1 1 5 | 1.50 | 1 24 |
| $U = (horas/año)$            | 1.55  | 1.65 | 1 05 |

Los índices de falla en los puntos de carga son altamente dependientes sobre los componentes expuestos a la falla y al grado de aislamiento automático de un componente fallado en la red.

**El caso 3** es una situación en la cual la fuente alterna está **indisponible** y cada lateral está conectado sólidamente al principal primario. En este caso, todos los puntos de carga tendrán el mismo índice de falla, pues cualquier falla dará lugar a disparar el interruptor del alimentador. El análisis para este caso se muestra en la tabla 3.6. Los resultados del punto y del sistema de carga se dan en la tabla 3.7.

|                      | Tabla 3.6. Cálculos para el caso 3. |         |             |                  |         |             |                   |         |             |
|----------------------|-------------------------------------|---------|-------------|------------------|---------|-------------|-------------------|---------|-------------|
|                      | Punto de carga A                    |         |             | punto de carga B |         |             | punto de carga C  |         |             |
|                      | λ                                   | r       | $\lambda$ r | λ                | r       | $\lambda$ r | λ                 | r       | $\lambda$ r |
| Componentes          | (f/año)                             | (hrs/f) | (hrs/año)   | (f/año)          | (hrs/f) | (hrs/año)   | $(f/a\tilde{p}o)$ | (hrs/f) | (hrs/año)   |
| Sección<br>principal |                                     |         |             |                  |         |             |                   |         |             |
| 2 millas             | 0.2                                 | 3.0     | 0.6         | 0.2              | 3.0     | 0.6         | 0.2               | 3.0     | 0.6         |
| 3 millas             | 0.3                                 | 0.5     | 0.15        | 0.3              | 3.0     | 0.9         | 0.3               | 3.0     | 0.9         |
| 1 milla              | 0.1                                 | 0.5     | 0.05        | 0.1              | 0.5     | 0.05        | 0.1               | 3.0     | 0.3         |
| Sección<br>lateral   |                                     |         |             |                  |         |             |                   |         |             |
| 3 millas             | 0.75                                | 1.0     | 0.75        | 0.75             | 1.0     | 0.75        | 0.75              | 1.0     | 0.75        |
| 2 millas             | 0.5                                 | 0.5     | 0.25        | 0.5              | 1.0     | 0.5         | 0.5               | 1.0     | 0.5         |
| 1 milla              | 0.25                                | 0.5     | 0.125       | 0.25             | 0.5     | 0.125       | 0.25              | 1.0     | 0.25        |
|                      | 2.10                                | 0.92    | 1.93        | 2.10             | 1.39    | 2.93        | 2.10              | 1.57    | 3.30        |

*Tabla 3.7. Cálculo de los índices para el caso 3.* 

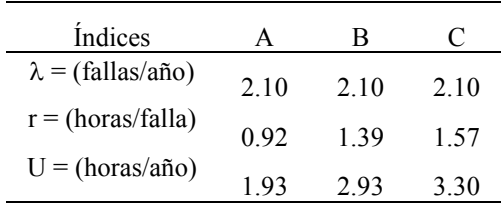

# **CAPITULO 4 Evaluación**

# **económica**

#### **4.1. Introducción**

Para muchos, la preparación y evaluación de un proyecto es un instrumento de decisión que determina que si el proyecto se muestra "rentable" debe implementarse pero que si "no resulta rentable" debe abandonarse [45].

En este capitulo se observará los métodos de evaluación económica como son, el valor presente neto (VPN), valor anual equivalente (VAE), tasa interna de rendimiento (TIR), relación costo beneficio (RCB), los cuales determinarán si el proyecto es rentable, tomando en cuenta el valor del dinero a través del tiempo.

#### **4.2. Evaluación económica**

En la evaluación económica se propone describir los métodos actuales de evaluación que toman en cuenta el valor del dinero a través del tiempo, como son la tasa interna de rendimiento y el valor presente neto. Ésta parte es muy importante, pues es la que al final permite decidir la implantación del proyecto.

Normalmente no se encuentran problemas en relación con el mercado o la tecnología disponible que se empleará en la fabricación del producto; por tanto, la decisión de inversión casi siempre recae en la evaluación económica. Ahí radica su importancia. Por eso, los métodos y los conceptos pálidos deben ser claros y convincentes para el inversionista [46].

#### **4.3. Valor del dinero a través del tiempo**

El dinero puede ganar un cierto interés, cuando se invierte por un cierto periodo usualmente un año. Es importante reconocer que un peso que se reciba en el futuro valdrá menos que un peso que se tenga actualmente.

Es precisamente ésta relación entre el interés y tiempo lo que conduce al concepto del valor del dinero a través del tiempo. Por ejemplo, un peso que se tenga actualmente puede acumular intereses durante un año, mientras que un peso que se reciba dentro de un año no nos producirá ningún rendimiento.

Por consiguiente, el valor del dinero a través del tiempo significa que cantidades iguales de dinero no tiene el mismo valor, si se encuentran en puntos diferentes en el tiempo y si la tasa de interés es mayor que cero [46, 47]

#### **4.4. Conceptos básicos de evaluación económica**

#### **4.4.1. Proyecto**

Es la búsqueda de una solución inteligente al planteamiento de un problema tendente a resolver, entre muchas, una necesidad económica [46].

#### **4.4.2. Inversión económica y financiera**

*La inversión económica* considera que la inversión representa el incremento neto de capital, es decir, es la parte del ingreso que se utiliza para obtener un producto y un ingreso futuro, toda vez que dicho ingreso se invierte en bienes económicos destinados a tareas productivas. Por ejemplo la adquisición de equipos de medición. Transformadores, y *la inversión financiera* considera que la inversión es la colocación en el sistema financiero de los excedentes de ingresos que no son consumidos [48].

### **4.5. Rentabilidad**

En la rentabilidad se refleja la conveniencia de llevar acabo una inversión, si es rentable es aceptable y viceversa, tanto en proyectos con fines de lucro, como en proyectos con fines sociales. Sin embargo, la definición de rentabilidad, se relaciona con dos grandes componentes que son las utilidades o beneficios y las inversiones mismas o costos establecidos. La rentabilidad se entiende como muchos beneficios con pocos desembolsos la minimización de dicha relación disminuye la rentabilidad.

La rentabilidad se expresa como una tasa de rendimiento generalmente anual, la cual revela las unidades monetarias obtenidas por los desembolsos iniciales. La tasa de rendimiento es equivalente a una tasa de interés normalmente conocida como Tasa de Recuperación Mínima Atractiva (TREMA).

Teóricamente existen tasas de rendimiento libres de riesgo, esto es, las que ofrecen el mercado de dinero a través de los bancos con un rendimiento fijo, lo único que se tiene que hacer es comprar certificados bonos o pagares y esperar a que transcurra el tiempo para poder obtener un rendimiento por el capital depositado. Se dice que no hay riesgo, sin embargo, frente a condiciones de inestabilidad económica se presentan dos grandes riesgos, la devaluación y la inflación, por lo que invertir en éstas condiciones en los instrumentos bancarios mencionados tiene un gran riesgo que muchos analistas e inversionistas no valoran bien para tomar decisiones. Suponiendo que existan condiciones de estabilidad económica entonces la TREMA tasa de rendimiento de cualquier inversionista que decida realizar una empresa será como se indica en la ecuación 4.1.

$$
TREMA = i + X_p \tag{4.1}
$$

Donde i es la tasa que otorgaría el banco libres de riesgo, y  $X_p$  o riesgo serían los puntos adicionales que el inversionista desea ganar por arriesgar el dinero en un proyecto fuera del banco, que van de 1 a 10 puntos dependiendo del nivel de riesgo o las ganancias que se deseen obtener [48].

### **4.6. Tipos de intereses**

Existen dos tipos de interese el "simple" y el "compuesto", la diferencia fundamental entre éstos dos tipos de intereses estriba en el hecho de que cuando se utiliza interés compuesto, los intereses a su vez generan intereses, mientras que cuando se utiliza interés simple los intereses son función únicamente del principal, el número de periodos y la tasa de interés. Para ilustrar la diferencia entre estos dos intereses, suponga que se ha pedido prestados \$1000 para pagarlos dentro de 2 años a una tasa de interés del 10%. Si se utiliza interés simple, entonces la cantidad a pagar sería:

$$
1000 + 1000(2)(0.1) = 1200
$$

Por otra parte, si se utiliza interés compuesto, el adeudo al final del segundo año sería como se muestra en la tabla 4.1.

| Año | Adeudo al principio | intereses | Adeudo al     |
|-----|---------------------|-----------|---------------|
|     | de año              |           | final del año |
|     | 1000                | 100       | 1100          |
|     | 1100                | 110       | 1210          |

*Tabla 4.1. Ejemplo del interés compuesto.* 

Como se puede observar, existe una diferencia entre los adeudos obtenidos mediante estos dos enfoques. Esta diferencia se debe precisamente a los intereses (\$10) que produjeron los intereses (\$100)generados en el primer año.

La tabla 4.2 resume y describe brevemente las seis fórmulas de los tipos de interés. Para simplificar cálculos, los seis factores descritos en esta sección se tabulan para los valores comúnmente usados de *i* y de *n* y se publican generalmente en manuales y textos de la ingeniería en economía de las finanzas [49].

| Nombre de la<br>fórmula                           | Para<br>encontrar | Dado         | Ecuación                                              | Uso                                                                                                    |
|---------------------------------------------------|-------------------|--------------|-------------------------------------------------------|----------------------------------------------------------------------------------------------------|
|                                                   |                   |              |                                                       |                                                                                                    |
| Cantidad                                          | $\overline{F}$    | $\mathbf{P}$ | $F = P(1 + i)^n$                                      | Encuentra una cantidad                                                                                       |
| compuesta<br>simple                               |                   |              |                                                       | equivalente futura de una<br>cantidad presente                                                               |
| Valor presente<br>simple                          | $\mathbf{P}$      | $\mathbf{F}$ | $P = \left  F \frac{1}{(1+i)^n} \right $              | Encuentra una cantidad<br>equivalente presente de una<br>cantidad futura                                     |
| Cantidad<br>compuesta de<br>una serie<br>uniforme | F                 | $S_n$        | $F = S_n \left[ \frac{(1+i)^n - 1}{i} \right]$        | Encuentra una cantidad futura<br>equivalente de una serie<br>uniforme de flujos efectivos                    |
| Fondo de<br>hundimiento<br>uniforme               | $S_n$             | F            | $S_n = F \frac{i}{(1+i)^n - 1}$                       | Encuentra una serie uniforme<br>de una suma equivalente de<br>flujos efectivos para una<br>cantidad futura   |
| Recuperación<br>del capital<br>uniforme           | $S_n$             | $\mathbf{P}$ | $S_n = P \left  \frac{i(1+i)^n}{(1+i)^n - 1} \right $ | Encuentra una serie uniforme<br>de una suma equivalente de<br>periodos finales para una<br>cantidad presente |
| Valor presente<br>de series<br>uniformes          | $\mathbf{P}$      | $S_n$        | $P = S_n \left[ \frac{(1+i)^n - 1}{i(1+i)^n} \right]$ | Encuentra una suma<br>equivalente presente a una serie<br>uniforme de la suma de<br>períodos finales         |

*Tabla 4.2. Resumen de las fórmulas del interés para las evaluaciones económicas.* 

Definición de las variables:

- $P =$  Es el valor presente del dinero
- F = Es el valor futuro del dinero en el final de los *n* periodos
- i = Tasa de interés o de descuento por periodo
- n = Es el número del interés o de los períodos que se descuentan
- $S_n$  = Flujo efectivo neto del periodo n.
### **4.7. Valor presente neto máximo**

En la discusión que sigue, los proyectos de inversión individuales se asumen para ser caracterizados por los flujos del tiempo de réditos (o beneficios) y de los costos, donde  $R_t$  y  $C_t$  denotan los réditos (beneficios) y los costos en el año t, respectivamente. Ambos se miden en términos monetarios. Una vida esperada del proyecto de *n* períodos de tiempo y un índice discreto de descuento *i* se asume en las expresiones matemáticas presentadas.

El más comprensivo de todos los criterios del valor presente implica alternativas de los arreglos según sus beneficios descontados netos, según la diferencia entre el valor presente de los réditos (beneficios) y el valor presente de los costos. Este criterio se utiliza a menudo en análisis del orden público. Matemáticamente, el criterio del valor presente neto puede ser expresado como se indica en la ecuación 4.2 [49]:

$$
\text{Value} \text{presente neto} = \sum_{t=1}^{n} \frac{R_t - C_t}{(1+i)^t} \tag{4.2}
$$

### **4.8. Costo del valor presente mínimo**

Con supociones o correcciones apropiadas para la igualdad del servicio esperada de cada una de las alternativas consideradas, la primera dificultad conocida para el criterio del valor presente neto máximo puede ser fácilmente removido para sustituir el criterio de los costos del valor presente mínimo como se indica en la ecuación 4.3 [49]:

Costo del valor presente = 
$$
\sum_{t=1}^{n} \frac{C_t}{(1+i)^t}
$$
 (4.3)

donde  $C_t$  representa el flujo del costo anticipado

### **4.9. Costo de generación del valor presente mínimo**

Si se aplica correctamente, el criterio de los costos de generación no diferencia en sustancia del costo total del valor presente. Sin embargo corrige, automáticamente para las desigualdades tales como diferencias del tamaño y de vidas de operación estimadas, y en el mismo tiempo permite una presentación algo más simple de los resultados. El costo de generación de la unidad de una estación de construcción, involucra un flujo de costo de  $C_t$ de combustible y de operación y que en un cierto tiempo de salida de energía es esperada para ser  $E_t$ , se define como se indica en la ecuación 4.4 [49]:

Costo de generación del valor presente 
$$
= \frac{\sum_{t=1}^{n} \frac{C_t}{(1+i)^t}}{\sum_{t=1}^{n} \frac{E_t}{(1+i)^t}}
$$
(4.4)

Esta definición de los costos de generación de la unidad puede aparecer en el mismo tiempo demasiado simple y demasiado abstracto. Su aplicación, sin embargo, presupone una serie entera de cálculos laterales para determinar la distribución de costos en un cierto tiempo  $(C_t)$  y el horario de la producción energética futura  $(E_t)$ . Además, estos costos de generación serán generalmente absolutamente diferentes de ésos cálculos a veces seleccionando en un año "tipico" de operación, calculando el capital fijo anual, combustible, costos de operación y de mantenimiento por la producción de energía anual [49].

### **4.10. Relación costo beneficio**

El criterio de costo beneficio, usado a veces en el análisis de grandes proyectos de potencia, involucra arreglos de proyectos alternativos para el índice de los valores del valor presente de réditos para los valores del valor presente de los costos como se indica en la ecuación 4.5.

Relación costo beneficio 
$$
= \frac{\sum_{t=1}^{n} \frac{R_t}{(1+i)^t}}{\sum_{t=1}^{n} \frac{C_t}{(1+i)^t}}
$$
(4.5)

Esta formulación da una medida de los beneficios descontados por el dólar de costos descontados. En general, este criterio, como todos los criterios basados en cocientes, está abierto a las objeciones metodológicas serias. Por ejemplo de los tamaños de los proyectos competentes (en términos de beneficios y costos) no se revelan en los cocientes resultantes. Además, se aplica raramente en comparaciones de equipo de potencia debido a la dificultad mencionada ya determinada  $R_t$  para diferentes proyectos y porque, si los réditos se asumen para ser idénticos para todos los proyectos, reduciendo al criterio del costo del valor presente mínimo [49].

Las ventajas y las desventajas del análisis del valor presente están claras. Proporciona un tratamiento sistemático de los flujos del tiempo irregulares del costo y de réditos y, en las marcas de proceso es necesario para indicar explícitamente todas las suposiciones en artículos de costo importantes, tales como costos de combustible futuros.

Además, permite que (por lo menos en el caso del impuesto libre de las compañías) la cuestión difícil de la depreciación sea descuidado totalmente. La dificultad principal es la selección de un índice conveniente de descuento. Para superar esto, las tentativas se han hecho para idear los criterios que serían basados solamente en los costos y los réditos de los proyectos comparados, sin recurso a cualquier parámetro extraño [49].

### **4.11. Métodos de evaluación**

### **4.11.1. Método del valor anual equivalente (VAE)**

Este método consiste en que todos los ingresos y gastos que ocurren durante un período son convertidos a una anualidad equivalente (uniforme). Cuando dicha anualidad es positiva, entonces, es recomendable que el proyecto sea aceptado.

Este método es muy popular por que la mayoría de los ingresos y gastos que origina un proyecto son medidos en bases anuales. [47]. En la ecuación 4.6 se indica el cálculo del VAE.

$$
VAE = \sum_{n=0}^{n} Px \frac{i(1+i)^{n-1}}{(1+i)^n - 1}
$$
\n(4.6)

Cabe destacar que este método toma en cuenta el valor del dinero a través del tiempo, ya que incorpora el elemento de la tasa de descuento o actualización i, que considera el uso alternativo que se pudiera dar a ese dinero, así como el riesgo de realizar dicha inversión Px, que se expresa en puntos con relación a la tasa *i*, por lo regular a esta tasa se le denomina como TREMA (Ecuación 4.1). Para el caso de que se tengan varios proyectos, o casos de estudio en los cuales se deba de seleccionar una y solamente una alternativa (proyectos mutuamente excluyentes), se selecciona aquel que tenga el mayor valor anual equivalente con signo positivo. En el caso de que todas las alternativas de inversión presenten valores de anualidades equivalentes negativas, no se deberá realizar o seleccionar ningún proyecto.

### **4.11.2. Método del valor presente neto (VPN)**

El método del valor presente es uno de los criterios económicos más ampliamente utilizados en la evaluación de proyectos de inversión [47]. Cuando se hacen cálculos de pasar, en forma equivalente, dinero del presente al futuro, se utiliza una *i* de interés o de crecimiento del dinero.

Pero cuando se quiere pasar cantidades futuras al presente, como en éste caso, se usa una *tasa de descuento*, llamada así por que descuenta el valor del dinero en el futuro a su equivalente en el presente, y a los flujos traídos al tiempo cero se les llama flujos descontados.

Este método consiste en comparar todas las ganancias esperadas contra todos los desembolsos necesarios para producir esas ganancias, en términos de su valor equivalente en este momento o tiempo cero. Es claro que para aceptar un proyecto las ganancias deberán ser mayores que los desembolsos, lo cual dará como resultado que el VPN sea mayor que cero. Es decir, si la diferencia resulta positiva, significa que los beneficios puestos al VPN a un año de referencia son mayores a los costos que ocasiona e1 funcionamiento del proyecto, lo que significa que el proyecto es rentable [46].

Para comprender mejor la definición anterior a continuación se muestra la ecuación 4.8 utilizada en ésta tesis para evaluar el valor presente de los flujos generados por un proyecto de inversión [47]:

$$
VPN = -S_0 + \sum_{n=1}^{n} \frac{S_n}{(1+i)^n}
$$
\n(4.7)

$$
VPN = -S_0 + \frac{S_n \left( (1+i)^n - 1 \right)}{i(1+i)n}
$$
\n(4.8)

donde:

 $VPN =$ Valor presente neto

 $-S<sub>0</sub>$  = Inversión inicial

 $S_n$  = Flujo de efectivo neto del periodo n

ó

n = Número de años de vida del proyecto

i = Tasa de interés

Finalmente, conviene mencionar que en la mayoría de los casos, el valor presente para diferentes valores de *i*, se comporta como aparece en la figura 4.1.

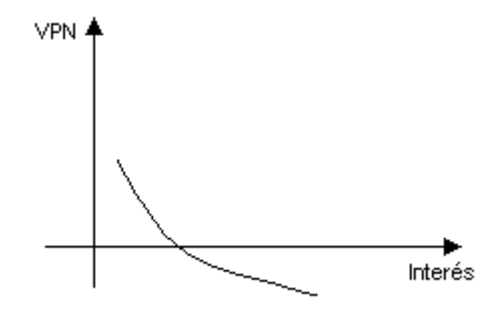

*Figura 4.1. Comportamiento del VPN variando la tasa de interés "i".* 

Lo anterior se debe al hecho de que generalmente todos los proyectos de inversión demandan desembolsos en su etapa inicial y generan ingresos en lo sucesivo. En la Figura 4.1 se observa que el VPN de un proyecto decrece conforme se utilizan tasas de descuento "i" más altas, debido a que requieren más beneficios y por tanto es cada vez más difícil obtenerlos [47].

### **4.11.3. Método de la tasa interna de rendimiento (TIR)**

En todos los criterios de decisión, se utiliza alguna clase de índice, medida de equivalencia, o base de comparación capaz de resumir las diferencias de importancia que existe entre las alternativas de inversión. Es importante distinguir entre criterio de decisión y una base de comparación. Esta última es un índice que contiene cierta clase de información sobre la serie de ingresos y gastos a que da lugar una oportunidad de inversión [47].

La TIR es un índice de rentabilidad ampliamente aceptado. Está definida como la tasa de interés que reduce a cero el valor presente, el valor futuro, o el valor anual equivalente de una serie de ingresos y egresos. Los cálculos del valor actual requieren del uso de tipo de descuento. Los tipos de descuentos son escogidos, pueden tener un profundo impacto cuando son comparados con las soluciones.

Esto es porque un alto índice de descuento favorecerá fuertemente las opciones que difieren en las inversiones hasta los últimos años. Dicho de otra manera, representa el porcentaje o tasa de interés que se gana sobre el saldo no recuperado de una inversión, en forma tal que al final de la vida del proyecto el saldo no recuperado es igual a cero.

TIR = i que hace el 
$$
VPN = -S_0 + \sum_{t=1}^{n} \frac{S_t}{(1+i)^t}
$$
 (4.9)

$$
TIR = -S_0 + \frac{S_t((1+i)^t - 1)}{i(1+i)^t} = 0
$$
\n(4.10)

### **4.11.4. Método de la relación costo beneficio (RCB)**

Este método consiste en dividir el VPN de los beneficios o ingresos de un proyecto entre el VPN de los costos o egresos del mismo (valores absolutos). El criterio de decisión es emprender el proyecto cuando la relación beneficio/costo sea mayor que uno, ya que esto indica que el VPN de los beneficios es mayor al de los costos. Para comparar proyectos desde una perspectiva de B/C, se usa la siguiente formula [1]: En ésta tesis se utiliza la ecuación 4.11 para el cálculo de la RCB.

$$
RCB = \frac{VPN_{beneficiós}}{VPN_{cos\,los}}
$$
\n(4.11)

Cabe notar que cuando la RCB es igual a uno, el VPN y la anualidad equivalente son cero, en tanto la TIR es igual a TREMA, lo cual indica que el proyecto es rentable, pero se encuentra en su limite.

El análisis costo beneficio es una buena forma para priorizar proyectos y muchas empresas están haciendo el uso de las medidas B/C en sus procesos de presupuesto. Esto es valioso especialmente cuando los presupuestos son limitados y solo un número limitado de proyectos propuestos pueden ser aprobados, en tales situaciones, todos los proyectos pueden ser categorizados basados en sus análisis B/C y pueden ser aprobados en el orden hasta que los limites del presupuesto sean alcanzados. En ésta tesis se utiliza la ecuación 4.11 para el cálculo de la RCB.

### **4.12. Evaluación de proyectos mutuamente exclusivos**

En la evaluación de proyectos mutuamente exclusivos por el método de la TIR, existen dos principios que se deben tomar en cuenta. Estos son:

- $\triangleright$  Cada incremento de inversión debe ser justificado, es decir, la alternativa de mayor inversión será la mejor, siempre y cuando la TIR del incremento en la inversión sea mayor que la TREMA.
- ¾ Solamente se puede comparar una alternativa de mayor inversión con una de menor inversión, si esta ya ha sido justificada.

El criterio de selección al utilizar este método, es escoger el proyecto de mayor inversión para el cual todos los incrementos de inversión fueron justificados [47]. Debe notarse que cuando el método de la TIR se utiliza al seleccionar el proyecto de mayor TIR podría conducir a condiciones suboptimas.

La aplicación del criterio de decisión que se recomienda utilizar con el método de la TIR, implica determinar la TIR del incremento de inversión. Esta tasa de rendimiento puede ser encontrada por cualquiera de las siguientes alternativas:

- ¾ Encontrar la tasa de interés para la cual los valores anuales equivalentes de las dos alternativas son iguales.
- $\triangleright$  Encontrar la tasa de interés para la cual los valores presentes de las dos alternativas son iguales.
- ¾ Encontrar la tasa de interés para la cual el valor presente del flujo de efectivo neto de la diferencia entre las dos alternativas es igual a cero [47].

### **4.12.1. Proyectos sin tasas de rendimiento**

Se debe de reconocer que existen algunos proyectos para los cuales no existe la TIR. El ejemplo común de esta situación se presenta en los casos en que el flujo efectivo está formado en su totalidad, ya sea por ingresos o egresos.

Generalmente, los casos más comunes de este tipo son los proyectos para los cuales se conocen solamente los egresos. Para este caso, no es posible determinar la TIR de cada proyecto en forma individual [47].

### **4.12.2. Proyectos con una sola tasa de rendimiento**

Es deseable y fácil analizar las propuestas con una sola TIR, pero para tal caso es necesario conocer las condiciones que se tienen que cumplir para que se garantice la existencia de una sola TIR. Se puede decir por norma general, que toda propuesta de inversión cuyos desembolsos ocurran en los primeros periodos de su vida, y los ingresos en los periodos posteriores, y además se cumpla que la suma absoluta de los ingresos sea mayor que la suma absoluta de los egresos, tendrá una función de valor presente similar a la presentada en la Figura 3.2 es decir, la propuesta tendría una sola tasa de rendimiento [47].

### **4.12.3. Proyectos con múltiples tasas internas de rendimiento**

La mayoría de las propuestas de inversión que son analizadas en una empresa, consista de un desembolso inicial, o una serie de desembolsos iniciales, seguidos por una serie de ingresos positivos. Para estas situaciones, la existencia de una sola tasa de rendimiento facilita grandemente el procedimiento de toma de decisiones. Sin embargo, no todas las propuestas generan flujos de efectivo de este tipo. Para algunas propuestas, los reembolsos requeridos no están restringidos a los primeros periodos de vida de la inversión. Por consiguiente, es posible que en los flujos de efectivo netos existan varios cambios de signo. Para estos casos, es posible que la propuesta presente el fenómeno de tasas múltiples de rendimiento [47].

# **CAPITULO 5 Pruebas y**

# **Resultados**

### **5.1. Introducción**

A continuación se presenta las pruebas y los resultados obtenidos de un análisis de flujos de potencia (*FP's*), en donde las redes de prueba fueron seleccionadas para la aportación de esta tesis. Primeramente el (*FP's*) se realizó para una red que recolecta energía de una central eoloeléctrica. Para este trabajo los estudios se realizaron en la red eólica La Mata 23/230kV (subterránea) de 151 nodos y posteriormente se validaron los resultados con el análisis de (*FP's*) para la red eólica La Mata 23/230 kV (aérea) de 151 nodos.

### **5.2. Análisis de flujos de potencia (***FP's***)**

Se utilizó como red de prueba, una red para recolectar energía de una central eoloeléctrica, en este caso el análisis se realizo para la red eólica La Mata 23/230kV (subterránea) de 151 nodos cuyos datos completos del sistema se encuentran en el apéndice C de esta tesis (sección C.2). Esta red se compone de un barra de 23kV, y a la vez se derivan de esta 4 alimentadores donde todos estos alimentadores en conjunto se conectan a una serie de generadores de inducción con capacidades iguales a 900 kW.

### **5.3. Red de prueba de 151 nodos (subterránea)**

Esta red cuenta con 151 nodos que se dividen en 1 nodo de generación y que a la vez es un nodo compensador, 75 nodos de carga con una capacidad de 0.0 MW en cada nodo, 75 nodos de carga con una capacidad de 0.900 MW en cada nodo y 150 cables subterráneos. Se simplifica a un sistema sin elementos en derivación y ni transformadores.

Primeramente se modelo y se simplifico en forma manual la subestación eólica La Mata de 23/230kV, se cálculo cada uno de los parámetros donde fueron convertidos a unidades en p.u. para analizar el estudio de flujos de potencia en toda la red, se identificó los tres tipos de nodos con que cuenta la red como son; *nodo compensador, generación y carga*.

Una vez identificados estos tres tipos de nodos, se realizo el conteo total de nodos de generación, carga, así como el definir cual sería el nodo compensador, a este último se le asigno a la barra de 23kV y al mismo tiempo se le definió como nodo de generación haciéndose el conteo del número total de líneas (cables subterráneos) con que cuenta este sistema.

Una vez identificados el número total de nodos y líneas (cables subterráneos), el resultado para este sistema fue en total 151 nodos uno fue de generación-compensador, 150 líneas (cables subterráneos), para el caso del análisis de flujos de potencia se utilizo el método iterativo de Newton-Raphson, utilizándose una potencia base de 100MVA y los nodos de generación se les asigno el valor de 0.0 y los nodos de carga se les asigno el valor de 1.0.

Se le asigno al sistema un número de nodo y de que tipo correspondían, para este caso el nodo número 1 fue de tipo generación-compensador y del nodo 2 al 151 se les asignaron nodos de tipo carga, para este caso a cada nodo se le asigno su resistencia y su reactancia en unidades  $P_{G,C}(MW)$  y  $Q_{G,C}(MVArr)$ .

Se enumeraron todas las líneas ó cables del sistema y se enumerarón de que nodo a que nodo se encontraban conectadas, indicando respectivamente su resistencia y su reactancia en unidades pu.

En el caso de este sistema se encuentra alimentado por medio de generadores de inducción, donde estos le proporcionan al sistema potencia activa en MW pero a la vez estos generadores reciben potencia reactiva en MVArs, al mismo tiempo estos generadores de inducción se encuentran cada uno a un bus de 600volts y al mismo tiempo tiene conectados estos generadores de inducción un dispositivo externo que son unos capacitores.

Por último se analizó (*FP's*) en toda la red con el método iterativo de Newton-Raphson dando como resultado que en la segunda iteración converge el sistema, en este capitulo se indican los resultados.

Se corrió el programa de flujos dando en cada bus el resultado de los voltajes, ángulos, potencia real, potencia reactiva en cada nodo de generación o carga, la potencia real esta dada en MW y la potencia reactiva esta dada en MVAr, también se muestra los flujos en las líneas (cables subterráneos), así como los nodos de salida y llegada, incluyendo su potencia real y reactiva respectivamente en cada línea

Este análisis se realizó primero para la subestación eólica La Mata 23/230 kV (subterránea) y luego el mismo procedimiento se realizó para una red aérea.

Se tomaron los mismos criterios en cuanto a números de nodos y números de líneas aéreas, en el caso de las líneas aéreas se utilizaron las que normalmente usa la compañía de luz y fuerza para un bus de 23 kV en México .

Los resultados de todos estos estudios se indican en este capitulo incluyendo el dibujo de cada uno de los sistemas. El diagrama de la red subterránea se ilustra en la figura 5.1.

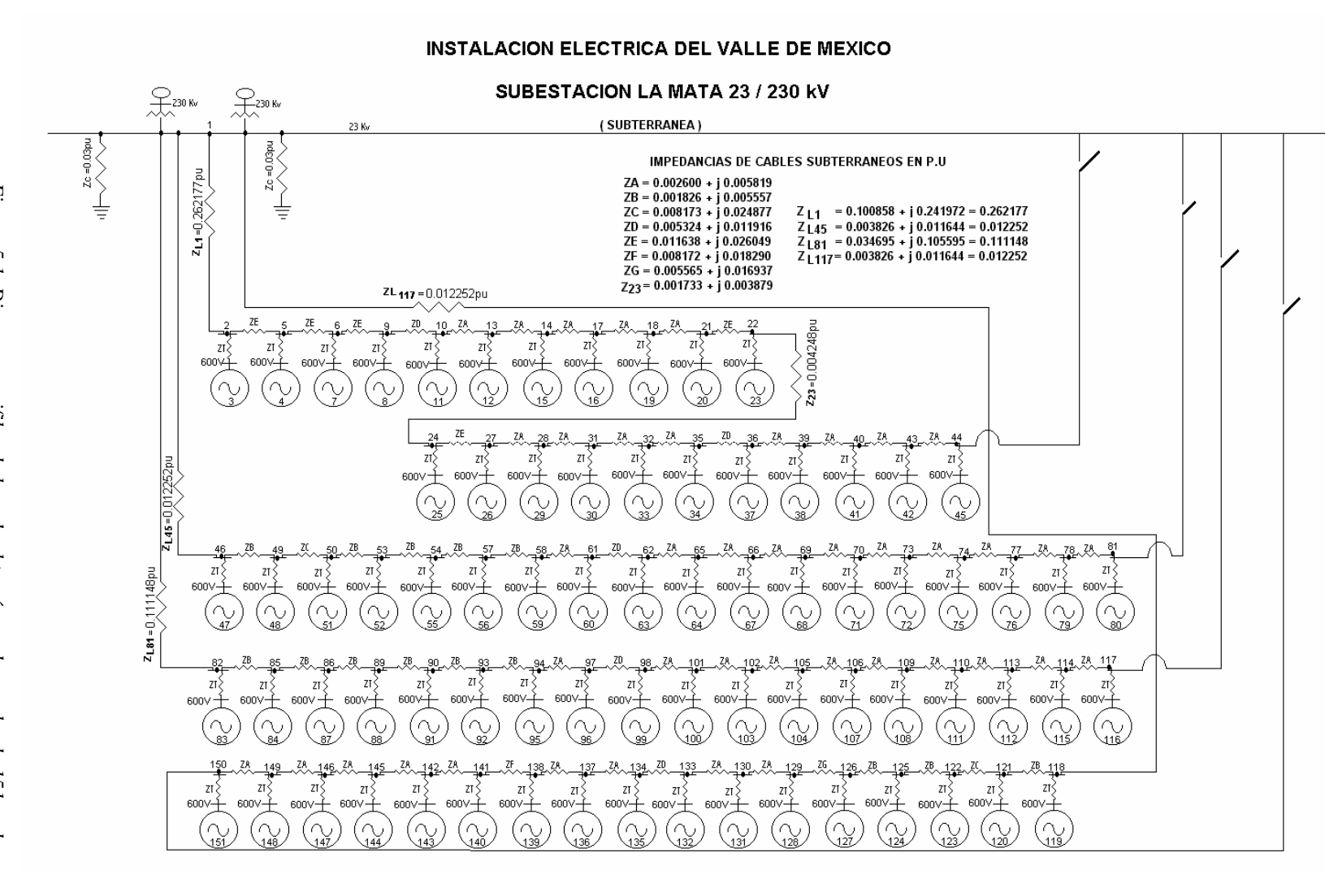

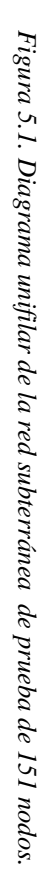

64

Análisis de pérdidas y confiabilidad en la red colectora de una central eoloeléctrica. *Análisis de pérdidas y confiabilidad en la red colectora de una central eoloeléctrica.* Pruebas  $\prec$ resultados

Al reducirse la subestación se identificaron los tres diferentes tipos de nodos con que cuenta esta red de prueba (subterránea).

| Nodo o bus                    | Cantidades   Cantidades<br>conocidas | <b>Desconocidas</b> |
|-------------------------------|--------------------------------------|---------------------|
| <b>Flotante o Compensador</b> | $V v \delta$                         | $P_{V}$ O           |
| Generación                    | $Vv$ P                               | $Q y \delta$        |
| Carga                         | $P_{V}$ O                            | Vνδ                 |

*Tabla 5.1.Tipo de nodos con que cuenta la red eólica La Mata 23/230 kV (subterránea).* 

Una vez identificados los nodos mencionados en la tabla 5.1, se toma el siguiente criterio para el análisis de flujos analizado con el método iterativo de Newton-Raphson [**20**], a continuación se indica en la tabla 5.2.

*Tabla 5.2. Elementos para la red subterránea de prueba.* 

| Descripción de los elementos         | cantidad |
|--------------------------------------|----------|
| El numero total de nodos o buses     | 151      |
| El numero total de líneas            | 150      |
| El numero total de nodos generadores |          |
| Potencia base                        | 100MVA   |

Para el estudio de flujos de potencia el tipo de nodo se definió de la siguiente manera:

*Nodo de generación* = **0.0**  *Nodo de Carga* = **1.0**

En la tabla 5.3 se indica el número y que tipo de nodo cuenta la red (subterránea) de prueba.

*Tabla 5.3. Numeración y clasificación de los nodos de la red de prueba (subterránea).* 

| Número de nodo | Tipo de nodo |
|----------------|--------------|
|                | 00           |
| $2 - 151$      | 10           |

Al analizar flujos de potencia en la red (subterránea) de prueba de 151 nodos, da como resultado que en la segunda iteración el sistema converge, esto se indica en la tabla 5.4.

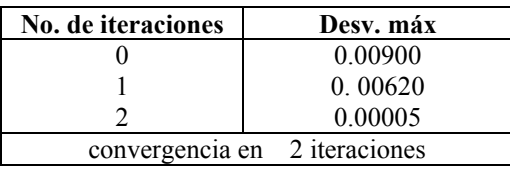

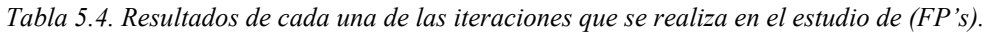

Como resultado del análisis de (*FP's*) arroja el resultado de los voltajes y ángulos en cada bus, también se muestra la potencia real y reactiva en cada nodo de generación al igual que en el nodo de carga, la potencia real esta dada en MW y la potencia reactiva esta dada en MVAr para esta red (subterránea) de prueba. Éstos datos se indican en el apéndice B, sección B.2, tabla B.1. En la tabla B.2, se muestra los flujos en los cables, así como los nodos de salida y llegada, incluyendo su potencia real y reactiva respectivamente en cada cable.

### **5.4. Red de prueba de 151 nodos (aérea)**

Para el caso de la red de prueba (aérea) de 151 nodos cuenta con las mismas características que la red de prueba (subterránea) con la diferencia que en lugar de utilizar cables estos se cambiaron por líneas aéreas para un bus de 23 kV que usa normalmente la compañía de luz y fuerza en México, las líneas usadas para este estudio fueron las siguientes:

```
ALD-336 
ACSR-2 
   1/0
```
respectivamente, el sistema se simplifica sin considerar elementos en derivación y ni transformadores. El diagrama de la red aérea de prueba se ilustra en la figura 5.2.

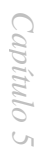

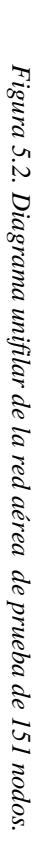

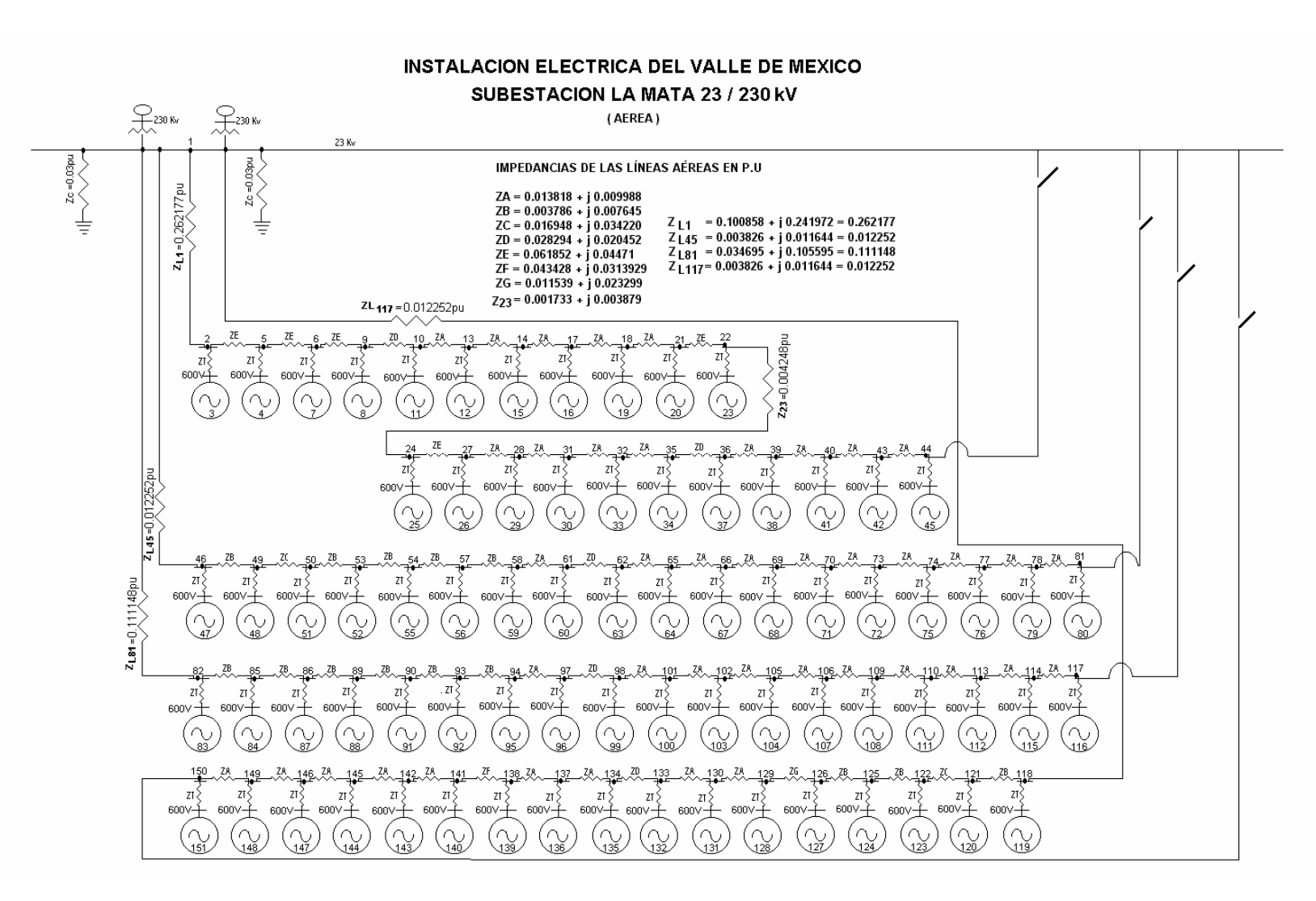

La tabla 5.3 es la misma para esta red de prueba, ya que los criterios para el análisis de (*FP's*) fueron los mismos para ambas redes de pruebas. En el apéndice C, se indican las Tablas C.1 y C.2 donde se dan los datos de que nodo a que nodo esta conectada el cable y la línea, indicando la resistencia y reactancia de la línea en unidades (pu), también se indican las potencias de generación y potencias de carga en cada nodo estas potencias están dadas en MW y MVAr.

Al analizar flujos de potencia (*FP's*) en la red (aérea) de prueba de 151 nodos, da como resultado que en la segunda iteración el sistema converge, esto se indica en la tabla 5.5.

| <b>No. de iteraciones</b> | Desv. máx                     |  |  |  |  |  |
|---------------------------|-------------------------------|--|--|--|--|--|
|                           | 0.00900                       |  |  |  |  |  |
|                           | 0.00765                       |  |  |  |  |  |
|                           | 0.00006                       |  |  |  |  |  |
|                           | convergencia en 2 iteraciones |  |  |  |  |  |

*Tabla 5.5. Resultados de cada una de las iteraciones que se realiza en el estudio de (FP's).* 

Como resultado del análisis de (*FP's*) arroja el resultado de los voltajes y ángulos en cada bus, también se muestra la potencia real y reactiva en cada nodo de generación al igual que en el nodo de carga, la potencia real esta dada en MW y la potencia reactiva esta dada en MVAr para esta red (aérea) de prueba. Éstos datos se indican en el apéndice B, sección B.4, tabla B.3. En la tabla B.4, se muestra los flujos en las líneas, así como los nodos de salida y llegada, incluyendo su potencia real y reactiva respectivamente en cada línea.

Después de haber analizado (*FP's*) en las dos redes de prueba podemos finalizar diciendo que en el caso del sistema con cables subterráneos una vez analizado (*FP's*) en todo el sistema se observó que el sistema absorbe una potencia real de **66.667 MW** y que a la vez proporciona una potencia reactiva de **10.107 MVAr** a todo el sistema. Los flujos de los cables del nodo de generación tiene una potencia real de **19.2081 MW** y una potencia reactiva de **5.4938 MVAr**, es el nodo donde se presenta el mayor flujo de potencia, esto es correcto ya que es el nodo compensador que absorbe la mayoría de la potencia activa y que a la vez le proporciona potencia reactiva al sistema. El sistema tuvo perdidas de **0.82373 MW** de potencia real y **2.11783 MVAr** de potencia reactiva.

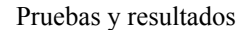

En cuanto al sistema con líneas aéreas también se analizó (*FP's*) en todo el sistema observándose que este sistema absorbe una potencia real de **65.713 MW** y proporciona una potencia reactiva de **10.419 MVAr** a todo el sistema. Los flujos en las líneas del nodo de generación tiene una potencia real de **18.5181 MW** y una potencia reactiva de **5.6677 MVAr**, es el nodo donde se presenta el mayor flujo de potencia, esto es correcto ya que es el nodo compensador que absorbe la mayoría de la potencia activa y que a la vez le proporciona potencia reactiva al sistema. El sistema tuvo perdidas de **1.79201 MW** de potencia real y **2.45866 MVAr** de potencia reactiva.

### **5.5. Análisis de confiabilidad en las redes de prueba**

A continuación se presenta las pruebas y los resultados obtenidos en el análisis de confiabilidad en las red (subterránea y aérea) de prueba de 151 nodos, en donde ambas redes de prueba fueron seleccionadas para la aportación de esta tesis. Primeramente el análisis de confiabilidad se realizó para la red eólica La Mata 23/230kV (subterránea) de 151 nodos y posteriormente se validaron los resultados con el análisis de confiabilidad para la red eólica La Mata 23/230kV (aérea) de 151 nodos. Con las consideraciones descritas en el capitulo 3.

En la mayoría de los sistemas radiales se cuenta con una fuente alterna, esto es para el sistema no se quede sin servicio en el momento de que ocurra una falla, la fuente alterna no siempre ésta disponible y éste factor se debe incluir en el análisis. En esta tesis se calcula los índices promedio de funcionamiento para el sistema como son el índice de falla (λ), tiempo de reparación (r) y el tiempo de salida del punto de carga ó indisponibilidad (*U*) anual promedio. Estos índices se calcularon como se índica en el ejemplo de la figura 3.8, de la sección 3.11.

El análisis consistió en dos casos de estudio, el primer caso el sistema se evalúa de tal forma que todas las cuchillas excepto esa que está conectada al bus de 23 kV están normalmente cerradas y donde el interruptor de cada alimentador y el bus de 23kV son completamente confiables. Este análisis se realizo primero para la red subterránea y posteriormente para la red aérea.

Para el caso1, no se considera la cuchilla que se encuentra conectada al bus de 23 kV y los datos de los índices para los componentes se mencionan a continuación.

#### **Alimentador principal primario**

 $\lambda = 0.00617$  fallas/km/año  $r = 35$  horas de tiempo de reparación

El tiempo de seccionalización manual para cualquier acción de switcheo es 0.5 horas.

Los valores de los índices de falla y de reparación tanto para la evaluación de la red subterránea/aérea se tomaron de la referencia [**51**].

Se evalúa cada alimentador de la red en estudio y se forma una tabla como la del ejemplo de la figura 3.8, como se índica en la tabla 3.2, ésta tabla se simplifica creándose las tablas 5.6, 5.7, 5.8, 5.9, indican el cálculo de índices para los diferentes casos de falla en los cables subterráneos

|                         | Alimentador 1                                                                  |  |  |                                                                                                 |  |  |  |  |  |  |  |  |
|-------------------------|--------------------------------------------------------------------------------|--|--|-------------------------------------------------------------------------------------------------|--|--|--|--|--|--|--|--|
| Secciones del cable     |                                                                                |  |  |                                                                                                 |  |  |  |  |  |  |  |  |
| Indice                  | Q                                                                              |  |  |                                                                                                 |  |  |  |  |  |  |  |  |
| $\Lambda$ (falla/año)   | $0.024$   0.024   0.024   0.024   0.024   0.024<br>0.024<br>$0.024 \mid 0.024$ |  |  |                                                                                                 |  |  |  |  |  |  |  |  |
| $r_{\text{(hr/falla)}}$ | 26.62<br>21.9<br>24.7<br>19.0<br>20.0<br>21.0<br>22.8<br>23.8<br>18.0          |  |  |                                                                                                 |  |  |  |  |  |  |  |  |
| (hr/año)                |                                                                                |  |  | $0.436 \mid 0.459 \mid 0.481 \mid 0.504 \mid 0.526 \mid 0.548 \mid 0.571 \mid 0.593 \mid 0.639$ |  |  |  |  |  |  |  |  |

*Tabla 5.6. Resultados finales de los índices del alimentador 1 del cable, no se contempla el interruptor.* 

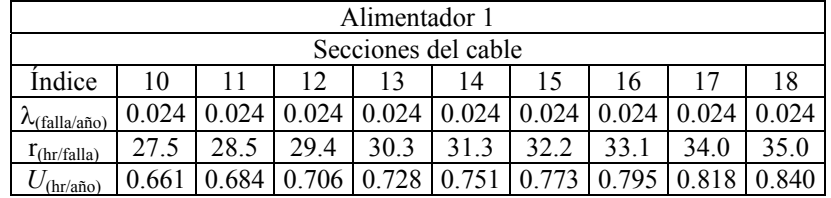

|                                     | Alimentador 2                                                                              |  |  |       |       |       |       |       |  |  |  |  |
|-------------------------------------|--------------------------------------------------------------------------------------------|--|--|-------|-------|-------|-------|-------|--|--|--|--|
| Secciones del cable                 |                                                                                            |  |  |       |       |       |       |       |  |  |  |  |
| Indice                              |                                                                                            |  |  |       |       |       |       |       |  |  |  |  |
| $\lambda_{\text{falla}/\text{año}}$ | $0.015 \mid 0.015 \mid 0.015 \mid 0.015 \mid 0.015 \mid 0.015$<br>0.015<br>0.015<br> 0.015 |  |  |       |       |       |       |       |  |  |  |  |
| $r_{\text{(hr/falla)}}$             | 19.2<br>12.0<br>14.7<br>16.2<br>5.0<br>4.0                                                 |  |  |       |       |       |       |       |  |  |  |  |
| $U_{\text{(hr/año)}}$               |                                                                                            |  |  | 0.199 | 0.221 | 0.244 | 0.266 | 0.289 |  |  |  |  |

*Tabla 5.7. Resultados finales de los índices del alimentador 2 del cable, no se contempla el interruptor.*

|                         | Alimentador 2                                                 |  |      |      |       |       |     |  |  |  |  |  |
|-------------------------|---------------------------------------------------------------|--|------|------|-------|-------|-----|--|--|--|--|--|
| Secciones del cable     |                                                               |  |      |      |       |       |     |  |  |  |  |  |
| Indice                  | 12<br>18<br>13<br>11<br>14<br>10<br>16                        |  |      |      |       |       |     |  |  |  |  |  |
| $\lambda$ (falla/año)   | 0.015<br>0.015<br>0.015                                       |  |      |      |       |       |     |  |  |  |  |  |
| $r_{\text{(hr/falla)}}$ | 28.26<br>29.7<br>23.8<br>26.7<br>25.26<br>312<br>34.2<br>35.0 |  |      |      |       |       |     |  |  |  |  |  |
| (hr/año)                |                                                               |  | .401 | 424. | 0.446 | 0.469 | .49 |  |  |  |  |  |

*Tabla 5.8. Resultados finales de los índices del alimentador 3 del cable, no se contempla el interruptor.*

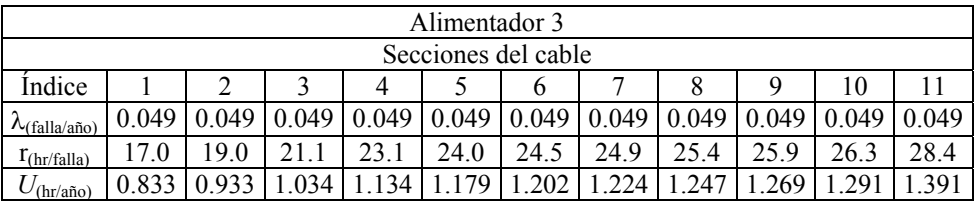

|                        | Alimentador 3                                                                          |     |     |      |     |      |      |      |      |  |       |
|------------------------|----------------------------------------------------------------------------------------|-----|-----|------|-----|------|------|------|------|--|-------|
| Secciones del cable    |                                                                                        |     |     |      |     |      |      |      |      |  |       |
| Indice                 | 18<br>19<br>15<br>20<br>22<br>14<br>16                                                 |     |     |      |     |      |      |      |      |  |       |
| $\Lambda$ (falla/año)  | 0.049<br>0.049<br>0.049<br>0.049<br>0.049<br>0.049<br>0.049<br>0.049<br>0.049<br>0.049 |     |     |      |     |      |      |      |      |  | 0.049 |
| $r_{\text{thr/falla}}$ | 28.7<br>30.7<br>33.4<br>33.9<br>32.1<br>32.5<br>34.8<br>35.0<br>31<br>34.4<br>.6       |     |     |      |     |      |      |      |      |  |       |
| $\cup$ (hr/año)        | .406                                                                                   | 506 | 529 | .551 | 573 | .596 | .641 | .664 | .686 |  |       |

*Tabla 5.9. Resultados finales de los índices del alimentador 4 del cable, no se contempla el interruptor.* 

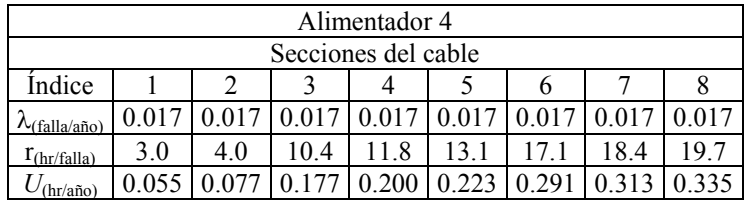

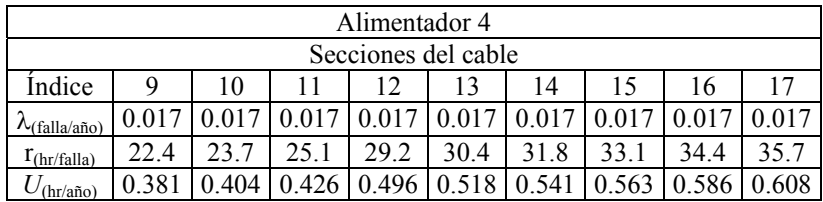

Una vez obtenidas las tablas finales de los índices de confiabilidad para los diferentes fallas, se calcula la Energía Esperada no Suministrada (EENS), para cada alimentador y posteriormente para todo el sistema. El cálculo del costo de la EENS se realiza en base a la consideración que el KWh está a 11 centavos de dólar aproximadamente.

Para el caso 2, se considera la cuchilla que se encuentra conectada al bus de 23 kV, para éste caso los índices utilizados son los mismos que se utilizaron en el caso1. En éste caso se toma en consideración un tiempo de switcheo promedio de 5minutos aproximadamente 1/12hr. Para éste caso también se obtienen tablas donde índica el resultado final de los índices de confiabilidad.

En el caso 2 no se obtiene la EENS debido a que el tiempo de switcheo es muy corto y momentáneamente queda fuera el alimentador donde ocurrió la falla, la cuchilla que se encuentra conectada al bus de 23 kV opera, originando que se reestablezca el servicio y únicamente queda fuera el tramo del cable donde ocurrió la falla, los resultados de éste caso se indican el las tablas 5.10, 5.11, 5.12, 5.13.

|                         | Alimentador 1                                                                |  |  |      |  |       |      |            |  |  |  |  |
|-------------------------|------------------------------------------------------------------------------|--|--|------|--|-------|------|------------|--|--|--|--|
| Secciones del cable     |                                                                              |  |  |      |  |       |      |            |  |  |  |  |
| Indice                  | g<br>b                                                                       |  |  |      |  |       |      |            |  |  |  |  |
| $\lambda$ (falla/año)   | 0.024<br>0.024<br>0.024<br>.024<br>0.024<br>0.024<br>0.024<br>0.024<br>0.024 |  |  |      |  |       |      |            |  |  |  |  |
| $r_{\text{(hr/falla)}}$ | 18.1<br>.2<br>2.1                                                            |  |  |      |  |       |      |            |  |  |  |  |
| (hr/año)                | 0.436                                                                        |  |  | .028 |  | 0.028 | .027 | $0.02^{r}$ |  |  |  |  |

*Tabla 5.10. Resultados finales de los índices del alimentador 1 del cable, se contempla el interruptor.* 

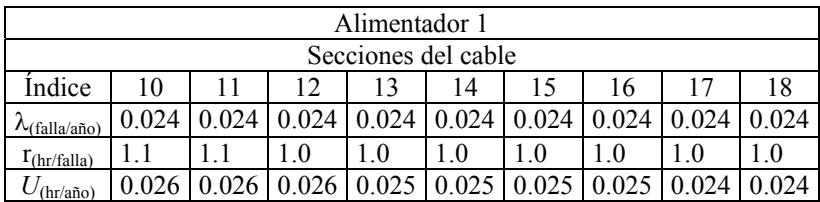

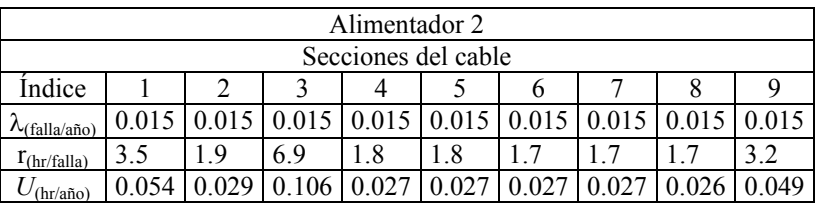

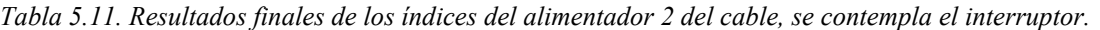

|                               | Alimentador 2                                      |  |       |  |  |      |  |  |  |  |  |  |
|-------------------------------|----------------------------------------------------|--|-------|--|--|------|--|--|--|--|--|--|
| Secciones del cable           |                                                    |  |       |  |  |      |  |  |  |  |  |  |
| Indice                        | 12<br>11<br>13<br>14<br>10<br>16                   |  |       |  |  |      |  |  |  |  |  |  |
| $\lambda$ (f <u>alla/año)</u> | 0.015<br>0.015<br>0.015<br>0.015<br>0.015          |  |       |  |  |      |  |  |  |  |  |  |
| $r_{\text{(hr/falla)}}$       | $\mathbf{.6}$<br>0.6<br>$.6$<br>$\cdot$<br>$\cdot$ |  |       |  |  |      |  |  |  |  |  |  |
| $^{\prime}$ (hr/año)          |                                                    |  | 0.025 |  |  | .024 |  |  |  |  |  |  |

*Tabla 5.12. Resultados finales de los índices del alimentador 3 del cable, se contempla el interruptor.* 

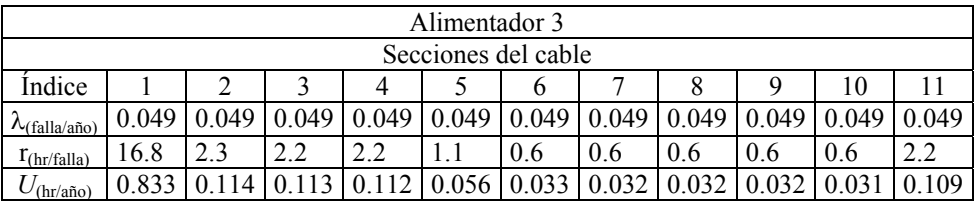

|                                 | Alimentador 3                                                                          |     |       |       |       |       |  |     |     |       |       |
|---------------------------------|----------------------------------------------------------------------------------------|-----|-------|-------|-------|-------|--|-----|-----|-------|-------|
| Secciones del cable             |                                                                                        |     |       |       |       |       |  |     |     |       |       |
| Indice                          | 18<br>19<br>20<br>، 4<br>16.                                                           |     |       |       |       |       |  |     |     |       |       |
| $\lambda$ (falla/año)           | 0.049<br>0.049<br>0.049<br>0.049<br>0.049<br>0.049<br>0.049<br>0.049<br>0.049<br>0.049 |     |       |       |       |       |  |     |     |       | 0.049 |
| $r_{\text{(hr/falla)}}$         | 0.4                                                                                    | 2.1 | 0.5   | 0.5   | 0.5   | 0.5   |  | 0.5 | 0.5 | 0.5   | 0.5   |
| $\sqrt{(\text{hr}/\text{año})}$ | 0.022                                                                                  |     | ).029 | 0.028 | 0.028 | 0.028 |  |     |     | 0.026 |       |

*Tabla 5.13. Resultados finales de los índices del alimentador 4 del cable, se contempla el interruptor.* 

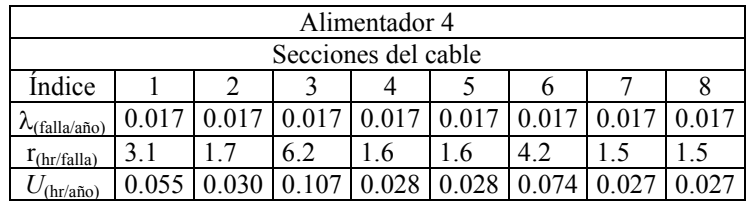

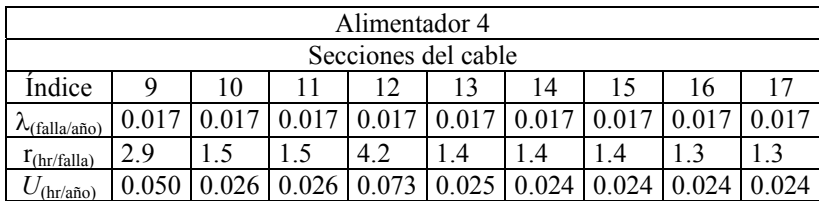

Estos dos casos se realizaron para la red aérea, en éste caso se tomo en consideración los índices de confiabilidad señalados en la referencia [**51**]. Las condiciones para esta red de prueba son los mismos que se mencionaron en el estudio de la red de prueba subterráneo, excepto éstos índices.

Para el caso1, no se considera la cuchilla que se encuentra conectada al bus de 23 kV y los datos de los índices para los componentes se mencionan a continuación.

#### **Alimentador principal primario**

 $\lambda$  = 0.01437 fallas/km/año  $r = 5.3$  horas de tiempo de reparación

El tiempo de seccionalización manual para cualquier acción de switcheo es 0.5horas.

Se evalúa cada alimentador de la red en estudio y se forma una tabla como la del ejemplo de la figura 3.8, como se índica en la tabla 3.2, ésta tabla se simplifica creándose las tablas 5.14, 5.15, 5.16, 5.17, del cálculo de índices para los diferentes casos de falla en las líneas aéreas.

|                         | Alimentador 1                                                                 |       |                 |       |     |       |       |       |       |  |  |  |
|-------------------------|-------------------------------------------------------------------------------|-------|-----------------|-------|-----|-------|-------|-------|-------|--|--|--|
| Secciones de la línea   |                                                                               |       |                 |       |     |       |       |       |       |  |  |  |
| Indice                  | 9<br>8<br>4<br>O                                                              |       |                 |       |     |       |       |       |       |  |  |  |
| $\Lambda$ (falla/año)   | 0.024<br>0.024<br>0.024<br>0.024<br>0.024<br>0.024<br>0.024<br>0.024<br>0.024 |       |                 |       |     |       |       |       |       |  |  |  |
| $r_{\text{(hr/falla)}}$ | 3.2<br>3.3<br>3.8<br>3.0<br>3.7<br>3.4<br>2.9<br>3.6<br>4.1                   |       |                 |       |     |       |       |       |       |  |  |  |
| (hr/año)                | 0.165                                                                         | 0.172 | 180<br>$\theta$ | 0.187 | 194 | 0.201 | 0.209 | 0.216 | 0.231 |  |  |  |

*Tabla 5.14. Resultados finales de los índices del alimentador 1 de la línea, no se contempla el interruptor.* 

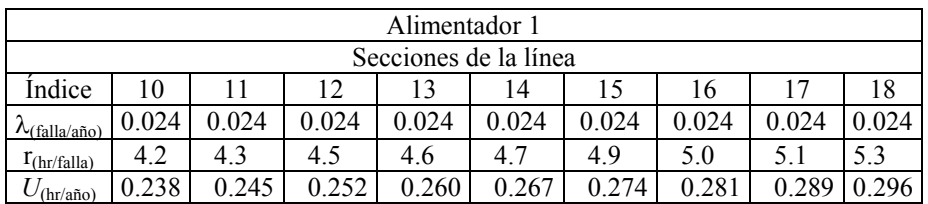

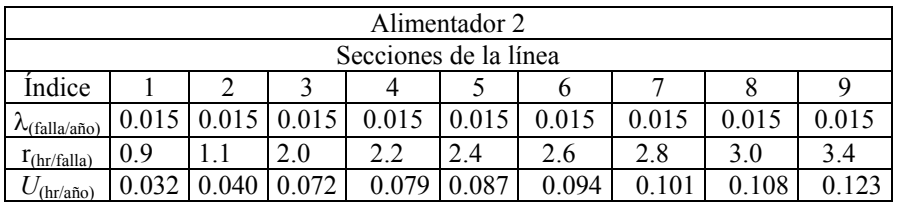

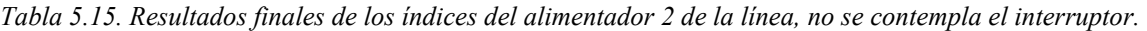

|                         | Alimentador 2                                               |       |       |       |       |       |       |      |     |
|-------------------------|-------------------------------------------------------------|-------|-------|-------|-------|-------|-------|------|-----|
|                         | Secciones de la línea                                       |       |       |       |       |       |       |      |     |
| Indice                  | 10                                                          |       | 12    | 13    | 14    |       | 16    |      | 18  |
| $\lambda$ (falla/año)   | 0.015                                                       | 0.015 | 0.015 | 0.015 | 0.015 | 0.015 | 0.015 | 0.01 |     |
| $r_{\text{(hr/falla)}}$ | 5.3<br>4.2<br>3.8<br>4.0<br>4.8<br>5.0<br>3.6<br>4.4<br>4.6 |       |       |       |       |       |       |      |     |
| (hr/año)                |                                                             | 0.138 | 0.145 | 0.152 | 159   | 0.167 | 0.174 | 0.18 | 188 |

*Tabla 5.16. Resultados finales de los índices del alimentador 3 de la línea, no se contempla el interruptor.* 

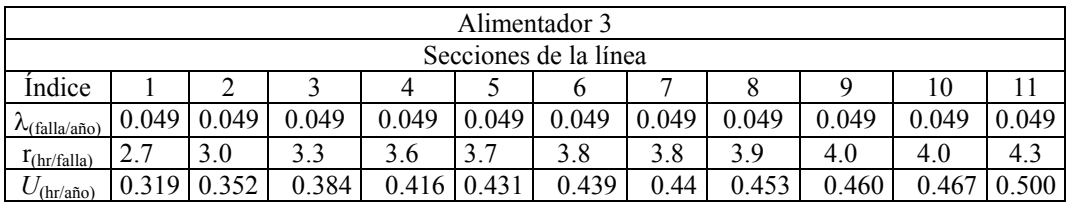

|                         |       |       |                     |       | Alimentador 3         |       |       |       |       |       |       |
|-------------------------|-------|-------|---------------------|-------|-----------------------|-------|-------|-------|-------|-------|-------|
|                         |       |       |                     |       | Secciones de la línea |       |       |       |       |       |       |
| Indice                  | 12    | 13    | 14                  |       | 16.                   |       | 18    | 19    | 20    | 21    | 22    |
| $\Lambda$ (falla/año)   | 0.049 | 0.049 | 0.049               | 0.049 | 0.049                 | 0.049 | 0.049 | 0.049 | 0.049 | 0.049 | 0.049 |
| $r_{\text{(hr/falla)}}$ | 4.3   | 4.6   | $\mathbf{r}$<br>4.1 | 4.7   | 4.8                   | 4.9   | 5.0   | 5.1   |       | 5.2   |       |
| $U$ (hr/año)            | 0.505 | 0.537 | 0.544               | 0.552 | 0.559                 | 0.566 | 0.581 | 0.588 | 0.595 | 0.603 | 0.610 |

*Tabla 5.17. Resultados finales de los índices del alimentador 4 de la línea, no se contempla el interruptor.* 

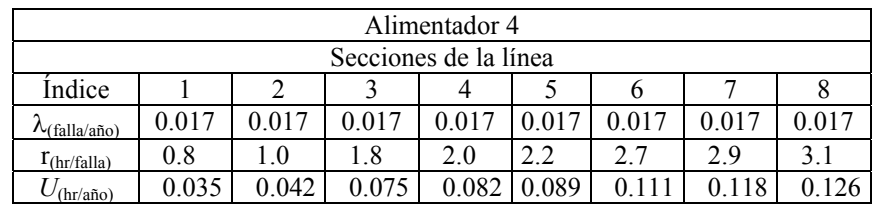

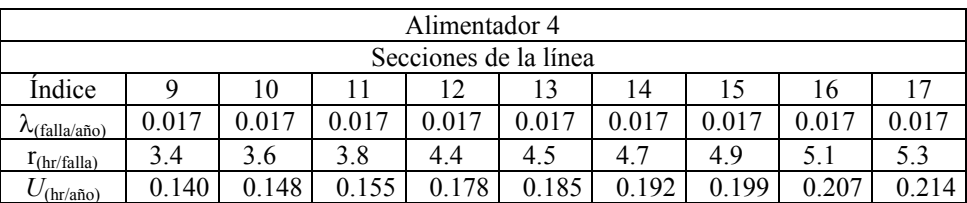

En el caso 2 no se obtiene la EENS debido a que el tiempo de switcheo es muy corto y momentáneamente queda fuera el alimentador donde ocurrió la falla, la cuchilla que se encuentra conectada al bus de 23 kV opera, originando que se reestablezca el servicio y únicamente queda fuera el tramo de la línea donde ocurrió la falla, los resultados de éste caso se indican el las tablas 5.18, 5.19, 5.20, 5.21.

|                         | Alimentador 1         |       |                |       |                |                |                |       |       |
|-------------------------|-----------------------|-------|----------------|-------|----------------|----------------|----------------|-------|-------|
|                         | Secciones de la línea |       |                |       |                |                |                |       |       |
| Indice                  |                       |       |                |       |                | O              |                |       |       |
| $\lambda$ (falla/año)   | 0.024                 | 0.024 | 0.024          | 0.024 | 0.024          | 0.024          | 0.024          | 0.024 | 0.024 |
| $r_{\text{(hr/falla)}}$ | 2.9                   | 0.4   | 0 <sub>4</sub> | 0.3   | 0 <sup>3</sup> | 0 <sup>3</sup> | 0 <sup>3</sup> | 03    | 04    |
| $U$ (hr/año)            |                       |       | 0.022          | 0.021 |                |                |                |       |       |

*Tabla 5.18. Resultados finales de los índices del alimentador 1 de la línea, se contempla el interruptor.* 

|                         | Alimentador 1         |       |       |      |     |       |     |     |    |
|-------------------------|-----------------------|-------|-------|------|-----|-------|-----|-----|----|
|                         | Secciones de la línea |       |       |      |     |       |     |     |    |
| Indice                  | 10                    |       | 12    |      | 14  |       | 16  |     | 18 |
| $\lambda$ (falla/año)   | 0.024                 | 0.024 | 0.024 | .024 | .02 | 0.024 |     |     |    |
| $r_{\text{(hr/falla)}}$ | 0.3                   | 0.3   | 0.2   | 0.2  | 0.2 | 0.2   | 0.2 | 0.2 | 02 |
| (hr/año)                |                       |       |       |      |     |       |     |     |    |

*Tabla 5.19. Resultados finales de los índices del alimentador 2 de la línea, se contempla el interruptor.*

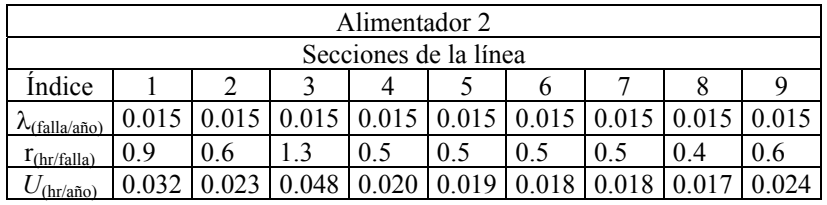

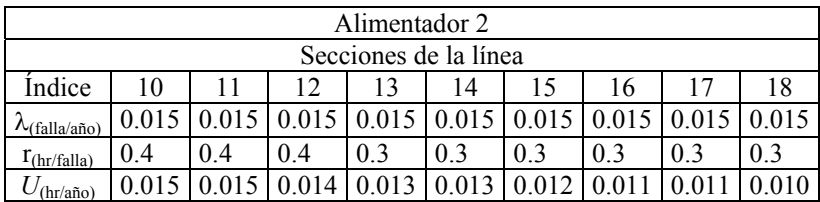

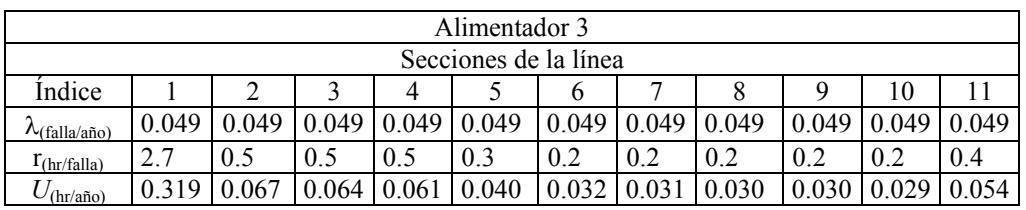

*Tabla 5.20. Resultados finales de los índices del alimentador 3 de la línea, se contempla el interruptor.*

|                         |       |       |       |       | Alimentador 3         |       |       |       |       |       |       |
|-------------------------|-------|-------|-------|-------|-----------------------|-------|-------|-------|-------|-------|-------|
|                         |       |       |       |       | Secciones de la línea |       |       |       |       |       |       |
| Indice                  |       | 13    | 14    | 15    | 16                    |       | 18    | 19    | 20    |       | 22    |
| $\lambda$ (falla/año)   | 0.049 | 0.049 | 0.049 | 0.049 | 0.049                 | 0.049 | 0.049 | 0.049 | 0.049 | 0.049 | 0.049 |
| $r_{\text{(hr/falla)}}$ | 0.2   | 0.4   | 0.1   | 0.1   | 0.1                   | 0.1   | 0.2   | 0.1   | 0.1   | 0.1   | 0.14  |
| $\langle$ (hr/año)      | 0.023 |       | 0.022 | 0.022 | 0.02                  |       |       |       |       |       |       |

*Tabla 5.21. Resultados finales de los índices del alimentador 4 de la línea, se contempla el interruptor.* 

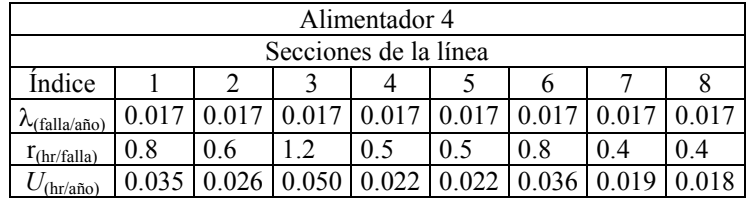

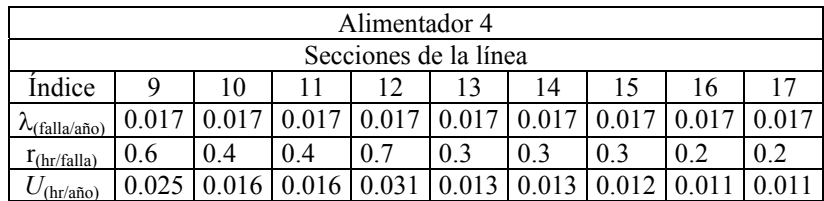

En la figura 5.3, se muestra en forma general el diagrama de flujo del programa utilizado para el estudio de confiabilidad propuesto en ésta tesis.

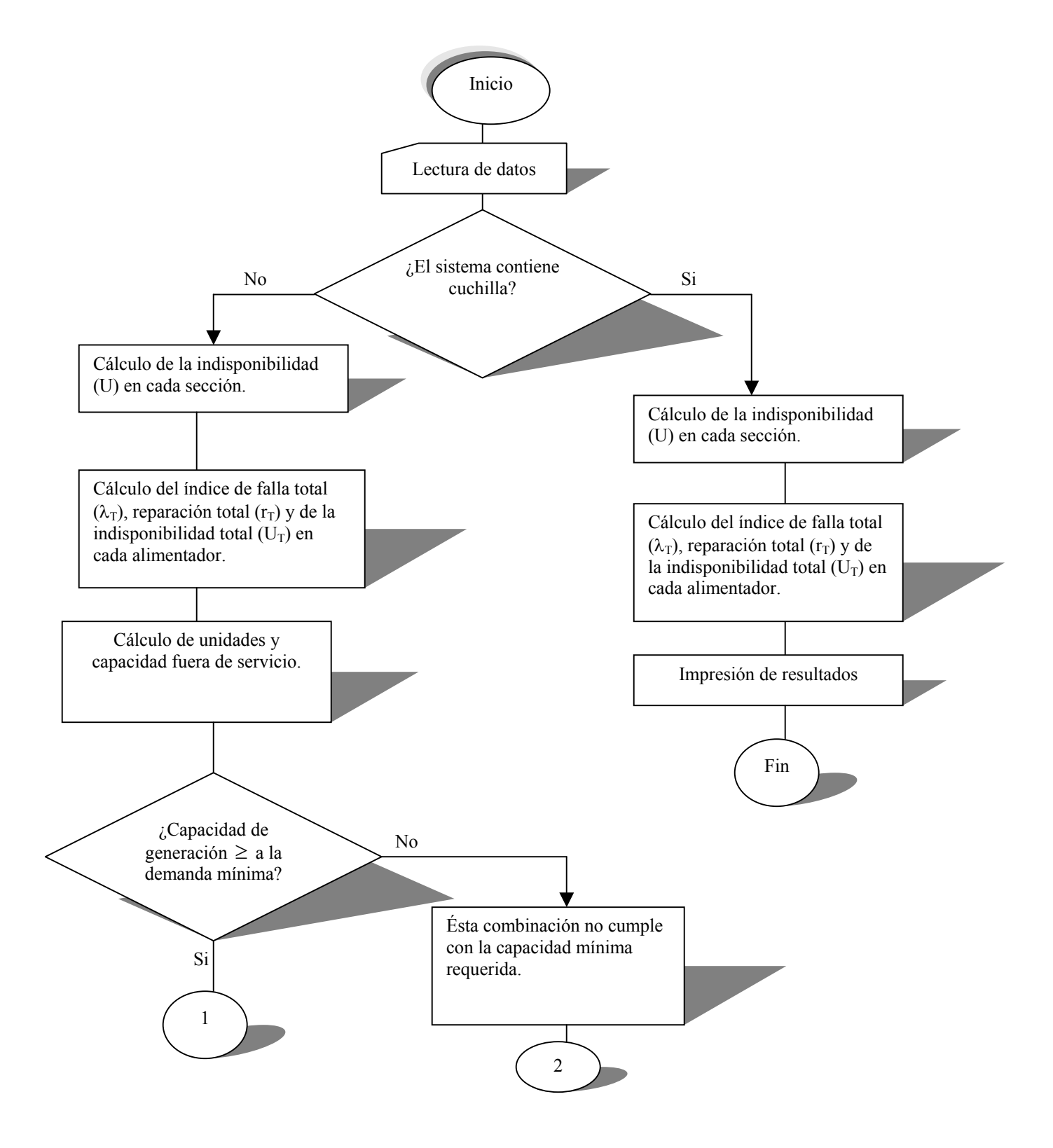

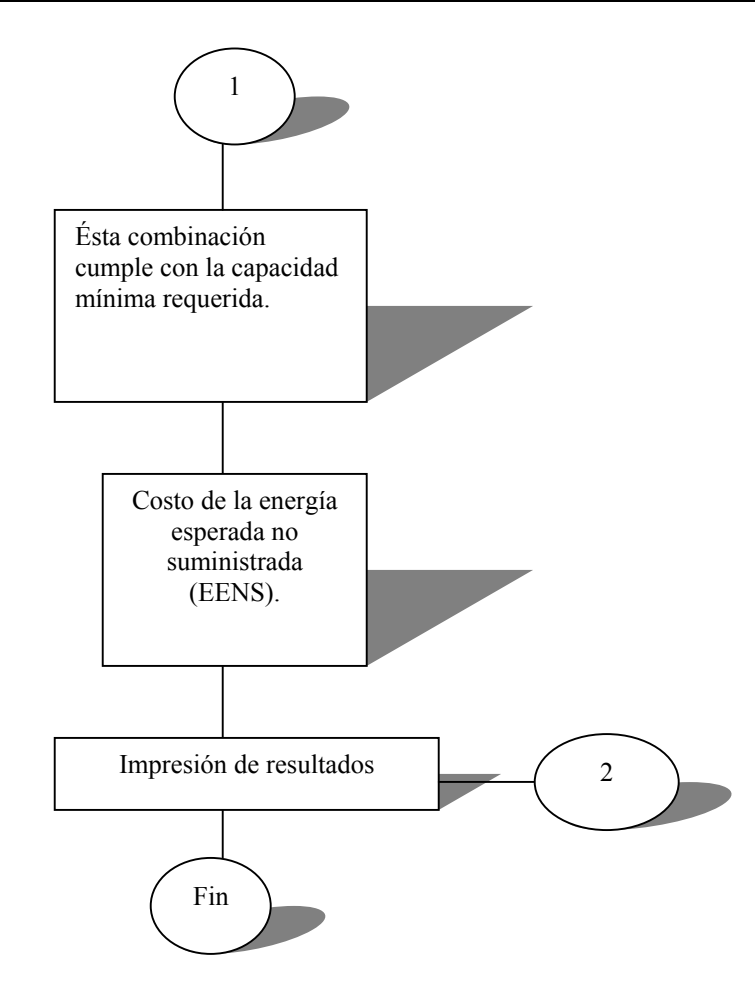

*Figura 5.3. Diagrama de flujo para el análisis de confiabilidad para la red colectora de una central eoloeléctrica.* 

### **5.6. Evaluación de costos en las redes de prueba**

Se considera que el KWh cuesta \$0.11 centavos de dólar, los valores de costo se indican en la tabla 5.22 están dados en dolares.

| Tipos de red | <b>EENS</b> | Costo de    | Pérdidas | Costo de | Costo total                                 |
|--------------|-------------|-------------|----------|----------|---------------------------------------------|
|              | (MW)        | <b>EENS</b> | (MW)     | pérdidas | $[EENS + p\acute{e}r\acute{d}l\acute{d}as]$ |
|              |             | (MWh)       |          | (MWh)    | (MWh)                                       |
|              |             |             |          |          |                                             |
| Subterránea  | 25.07284    | 2758.01198  | 0.82373  | 396873.5 | 399,631.512                                 |
| Aérea        | 9.05982     | 996.58006   | 1.79201  | 863391.1 | 864, 387. 6801                              |

*Tabla 5.22. Comparación de la EENS en los dos tipos de redes.* 

En la tabla 5.23, se indican los datos que estuvieron implicados para el análisis de confiabilidad. Los costos de la EENS, al igual que las pérdidas que se indican en la tabla 5.23, también están dados en dólares.

*Tabla 5.23. Parámetros utilizados para el cálculo de confiabilidad en las redes eólicas de prueba.* 

| Parámetros utilizados para cada tipo de red                 | Subterránea | Aérea        |
|-------------------------------------------------------------|-------------|--------------|
| Tasa de falla al año $(\lambda)$ , fallas/km/año            | 0.00617     | 0.01437      |
| Tiempo de reparación al año (r), horas                      | 35          | 5.3          |
| Energía esperada no suministrada EENS (MW)                  | 25.07284    | 9.05982      |
| Costo de EENS (MWh)\$                                       | 2758.01198  | 996.58006    |
| Pérdidas (MW)                                               | 0.82373     | 1.79201      |
| Costo de pérdidas(MWh) \$                                   | 396873.5    | 863391.1     |
| Costo total [EENS + pérdidas] (MWh)= $\$                    | 399,631.512 | 864,387.6801 |
| Costo total [EENS + pérdidas] de vida util en 25 años = $\$ | 9,990,787.8 | 21,609,692.0 |
| Incremento del costo                                        |             | 11,618,904.2 |

En la tabla 5.24 se indican los parámetros del análisis de costos en los dos tipos de redes de prueba de 151 nodos, estos parámetros utilizados se convierten a pesos M.N., como se indica a continuación.

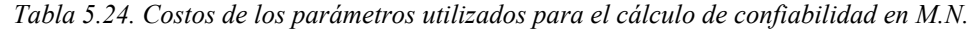

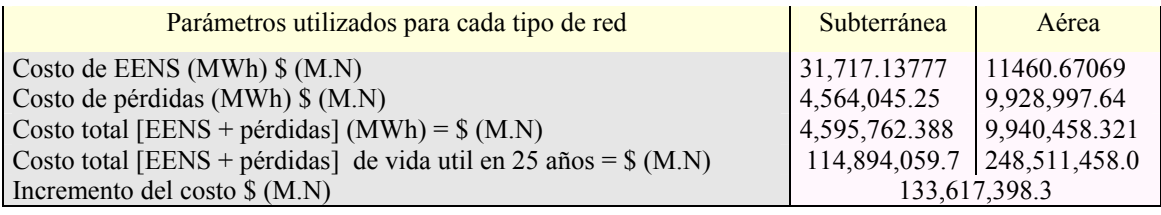

Posteriormente se hace una comparación entre los costos de la línea trifásica subterránea y aérea completa utilizadas en nuestro país, del catálogo de precios del suministrador de CFE se indican los costo por kilómetro de líneas de distribución subterránea y aérea. A continuación se indican en la tabla 5.25, para el caso del cable subterráneo y en la tabla 5.26, para el caso de la línea aérea.

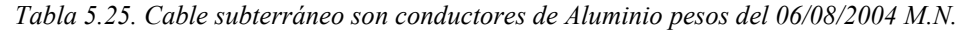

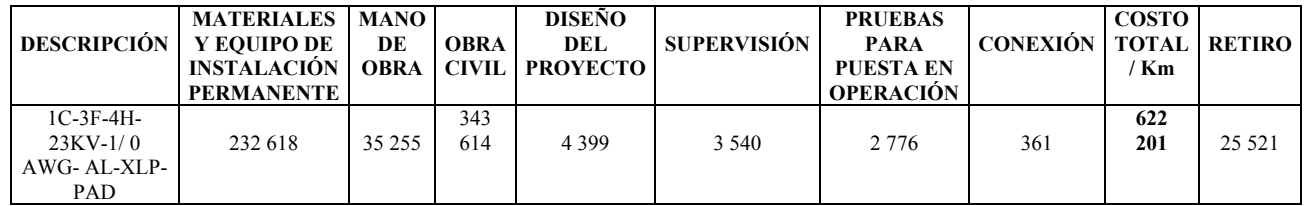

| <b>DESCRIPCIÓN</b>                               | <b>MATERIALES Y</b><br><b>EQUIPO DE</b><br><b>INSTALACIÓN</b><br><b>PERMANENTE</b> | <b>MANO</b><br>DE<br><b>OBRA</b> | <b>DISEÑO DEL</b><br><b>PROYECTO</b> |     | <b>CONEXIÓN   SUPERVISIO</b> | <b>COSTO</b><br><b>TOTAL</b><br>/Km | <b>RETIRO</b> |
|--------------------------------------------------|------------------------------------------------------------------------------------|----------------------------------|--------------------------------------|-----|------------------------------|-------------------------------------|---------------|
| $1C-3F-4H-23KV$<br>$1/0$ AWG-ACSR-<br>PC(URBANA) | 113 370                                                                            | 36 327                           | 1 672                                | 859 | 1.582                        | 152<br>952                          | 26 3 25       |

*Tabla 5.26. Costo de la línea aérea.*

La red subterránea y la red aérea cuentan con el mismo número de kilómetros en toda la instalación. Los dos tipos de redes cuentan con un total *17200.0m* de cableado en toda la instalación y el costo total de las dos redes se indican el la tabla 5.27.

| Sistemas       | Costo total    |
|----------------|----------------|
| Subterránea    | \$10,701,857.2 |
| Aérea          | \$2,630,744.4  |
| $\Delta$ Costo | \$8,071,112.8  |

*Tabla 5.27. Costos totales de los cables y líneas del sistema de prueba.* 

Se calcula el VPN de la inversión inicial tomando en cuenta un promedio de vida del proyecto de 25 años con una tasa de interés del 10%, para éste proyecto se considera un flujo efectivo del 30% con respecto a su inversión inicial, para el calculo del VPN se utiliza la ecuación 4.8, del capitulo 4., también se toma en cuenta la TIR tomando como punto de origen la tasa de interés hasta que el VPN sea igual a cero para éste cálculo se utilizo la ecuación 4.10, y se comprueba que el proyecto es rentable con el método RCB, utilizándose la ecuación 4.11.

Los valores obtenidos fueron desarrollados detalladamente de forma manual y posteriormente se desarrolló el programa en el lenguaje FORTRAN. En la tabla 5.28 se muestran los resultados obtenidos.

*Tabla 5.28. Resultados de la evaluación económica de la red subterránea vs aérea.* 

| $VPN=$ | \$13,907,431.3 |
|--------|----------------|
| $RCB=$ | 9.60           |

En la figura 5.4, se muestra en forma general el diagrama de flujo del programa utilizado para la evaluación económica en ésta tesis.

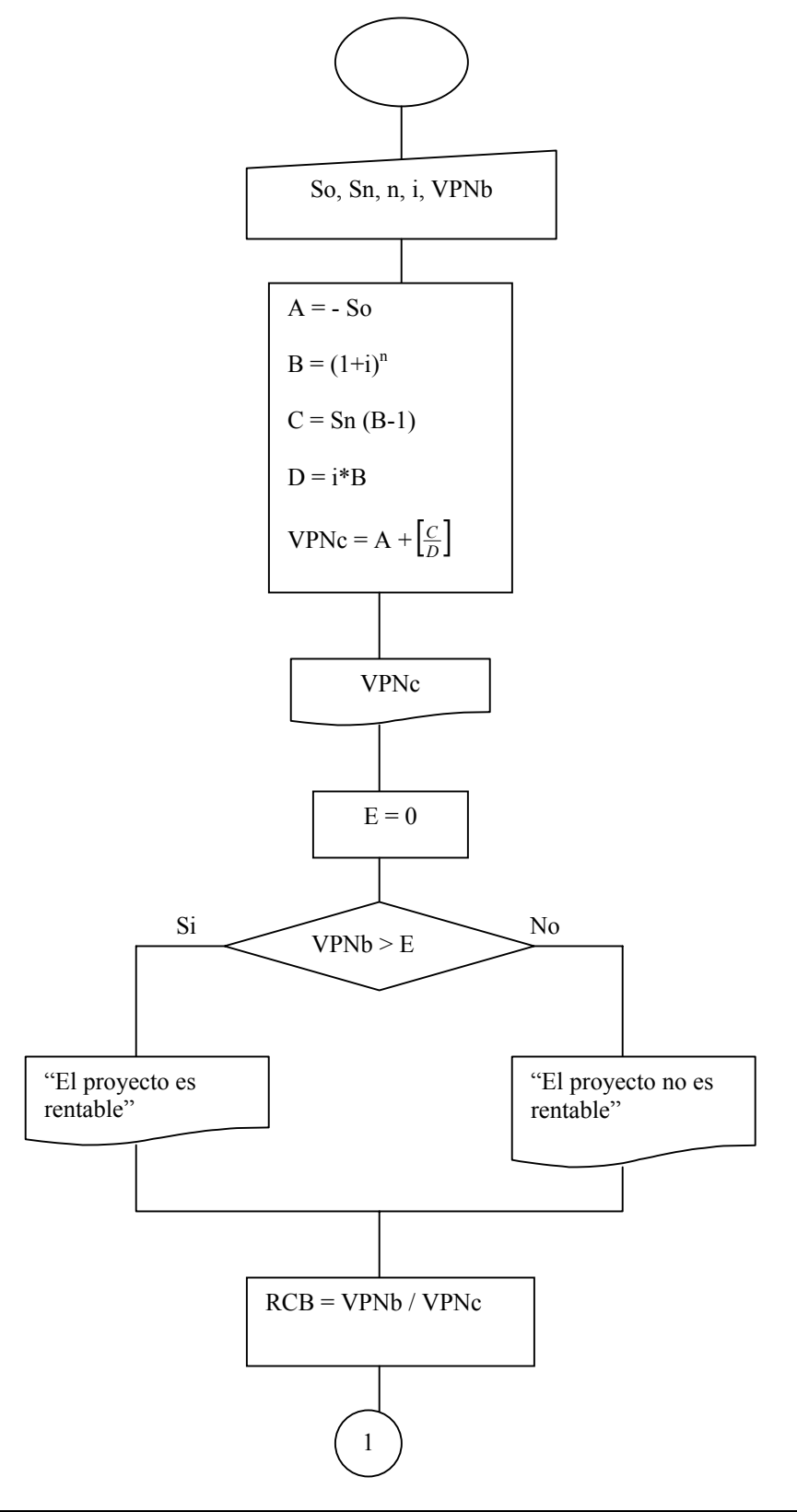

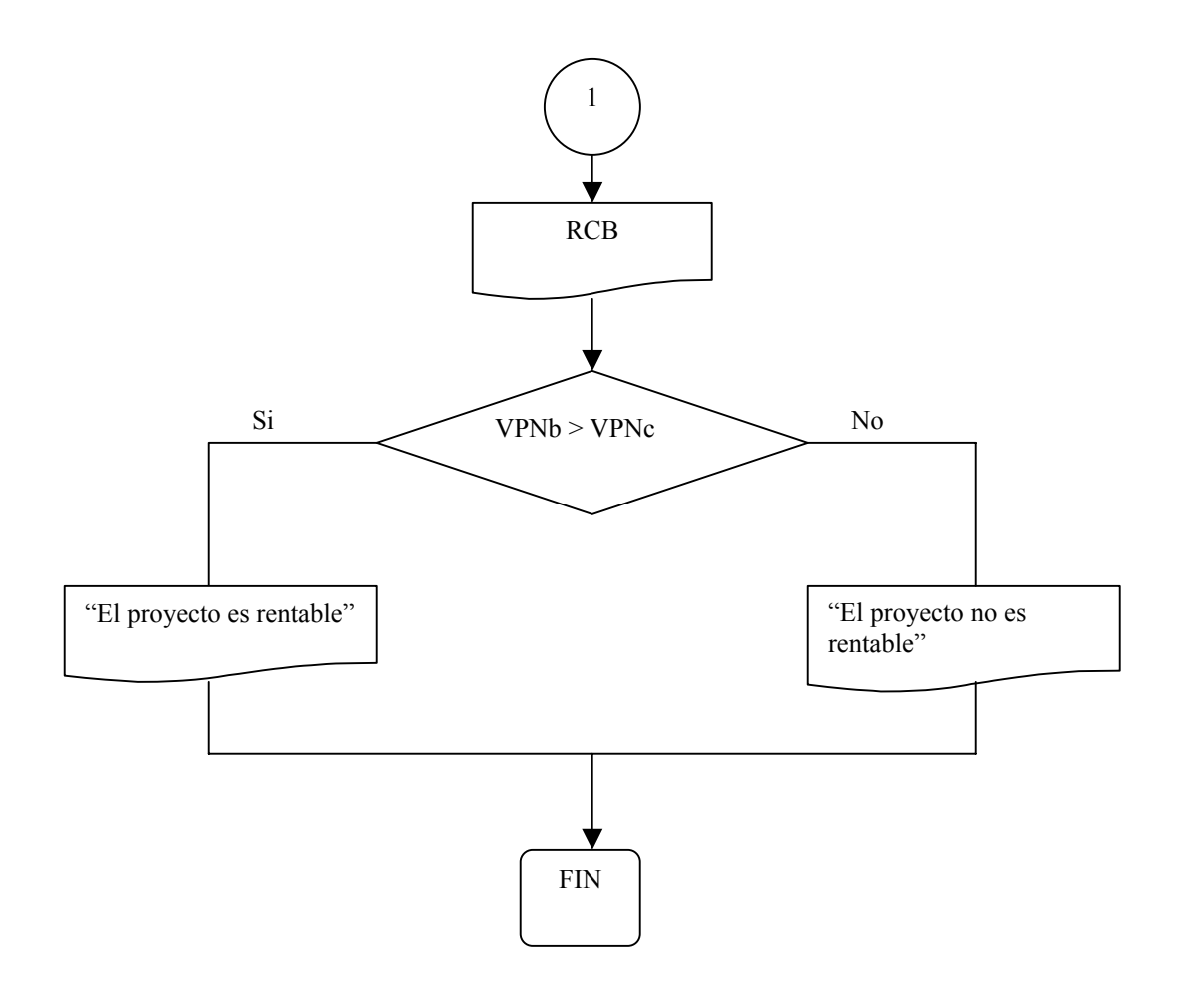

*Figura 5.4. Diagrama de flujo del programa utilizado para la evaluación económica en ésta tesis.* 

# **CAPITULO 6**

# **Conclusiones y Recomendaciones para trabajos futuros**

### **6.1. Conclusiones**

Los resultados obtenidos ratifican en forma cuantitativa que una red subterránea es mas confiable que una red aérea. Esta conclusión se basaron en el análisis de pérdidas y evaluando la confiabilidad tanto para la red de prueba subterránea como la red de prueba aérea. Se desarrolló una metodología que evalúa la conversión de instalar una red subterránea contra una red aérea. Para el caso del estudio de pérdidas se realizó el análisis de flujos de potencia utilizando el método de Newton-Raphson donde dio como resultado que la red de prueba subterránea tiene menos pérdidas que la red de prueba aérea, y se observo que los flujos de potencia en los cables subterráneos son mayores que en las líneas aéreas. En el caso del análisis de confiabilidad, se desarrollo un algoritmo en lenguaje FORTRAN en donde lee un archivo de entrada que contiene el número de alimentadores, capacidad mínima requerida y el costo por KWh. Éste algoritmo calcula los índices de falla de cada alimentador, calcula el número de unidades y su capacidad en servicio y fuera de servicio de cada alimentador. Y por último calcula la EENS total del sistema, siempre y cuando cumpla con la capacidad de servicio mínima requerida para el sistema. Se consideró que el KWh cuesta 11 centavos de dólar. El estudio se dividió en dos casos, uno donde la red de prueba se considera totalmente radial y el segundo caso donde la red de prueba se comporta como un sistema en anillo cuando ocurre una fallas en cualquier tramo del cable o línea y éste sistema cuenta con una cuchilla de respaldo que está conectada directamente al bus de 23 kV.

Para el primer caso se calcula la EENS así como el costo que implica cuando ocurre una falla en cualquier tramo del cable o línea, y en el segundo caso no se calcula la EENS ya que cuando ocurre una falla en cualquier tramo del cable la transferencia se hace con carga y el tiempo de no suministro es el tiempo de switcheo. Se evalúo el beneficio/Costo con el método RCB, en éste estudio se toman en cuenta las pérdidas del sistema, la EENS, el costo de la línea/cable por kilómetro (km) se tomó en consideración el costo del KWh a 11 centavos de dólar y se considero un promedio de vida útil de 25 años para el proyecto. Con los resultados obtenidos se pudo concluir que el sistema subterráneo es rentable, el método de RCB dio como resultado mayor que la unidad y por lo tanto el resultado fue positivo, esto índica que el sistema subterráneo es rentable, los valores obtenidos fueron desarrollados detalladamente en forma manual y posteriormente se creo un programa en lenguaje FORTRAN para evaluar el sistema.

### **6.2. Recomendaciones para trabajos futuros**

Algunos de los trabajos que se pueden plantear a futuro son:

- $\triangleright$  Evaluar la interconexión de centrales eólicas en un esquema de generación distribuida.
- $\triangleright$  El análisis del comportamiento dinámico de éstas centrales eólicas interconectadas a los sistemas eléctricos de potencia de gran escala y la generación distribuida.
- ¾ El análisis de la potencia reactiva en la interconexión de centrales eólicas a la red.
- ¾ Debido a que la calidad del suministro de la energía eléctrica es un aspecto fundamental en el servicio eléctrico, las redes de distribución subterránea contribuyen en forma importante para mejorar la calidad del servicio, sin embargo los transitorios pueden afectar ésta condición operativa de mejor servicio y entonces se debe hacer un estudio que permita evaluar la confiabilidad y los riesgos de falla. Se recomienda comparar el desempeño de redes aéreas contra redes subterráneas desde éste punto de vista.

# **Referencias**

- [1] Brown. Richard E. "Electric Power Distribution Reliability", New York, Marcel Dekker, INC; 2002.
- [2] D. P. Gaver, F. E. Montmeat, A. D. Patton, "Power System Reliability: I-Measures of reliability and methods of calculation", *IEEE trans. Power Apparatus Syst*, vol. 83, no.7, July 1964, pp. 727-737.
- [3] Todd, Z.G., "A probability Method for Transmission and Distribution Outage Calculations", *IEEE trans. Power Apparatus Syst*, vol. 33, no. 7, 1964, pp. 695-701.
- [4] Arriagada Mass Aldo Gary., "Evaluación de Confiabilidad en Sistemas Eléctricos de Distribución", *Tesis de maestría*, pontificia Universidad Católica de Chile, Escuela de ingeniería Eléctrica, Santiago de chile, 1994.
- [5] Gómez Hernández, J. A., "Análisis de Confiabilidad de Subestaciones Eléctricas en Alta Tensión", *Tesis de licenciatura*, Instituto de Investigaciones Eléctricas (IIE), 1994.
- [6] Gómez-Hemández, J. A., "Optimización de la Confiabilidad en la Transmisión en Sistemas Eléctricos de Potencia Utilizando Algoritmos Genéticos", *Tesis de maestría*, Instituto Politécnico Nacional, 1997.
- [7] Gómez-Hemández, J. A., "Optimización de la Confiabilidad en Sistemas Eléctricos de Potencia Compuestos Utilizando Algoritmos Evolucionarios", *Tesis de doctorado*, Instituto Politécnico Nacional, Noviembre del 2001.
- [8] Díaz Flores, Rogelio, "Selección y Localización Optima de Dispositivos de Desconexión en la Planeación de Sistemas de Distribución Radiales", *Tesis de maestría*, Instituto Politécnico Nacional, Marzo del 2004.
- [9] Trujillo Hernández, Angel D., "Técnica de enumeración para la Planeación en sistemas de Distribución para la Localización Optima de Dispositivos de", *Tesis de maestría*, Instituto Politécnico Nacional, Diciembre del 2004.
- [10] K.T. Yoo, D.S.A. Teo "Controlling and Monitoring Singapore's Underground Grid", *IEEE paper, Power Grid Ltd., Singapore*, October 1999. pp. 23.-29.
- [11] EPRI destination 2003, Underground Distribution System, pp. 1-8.
- [12] Allan, R. N., Dialynas. E. N., Homer, I.R., "Modelling and evaluating the reliability of distribution system," *IEEE Trans. Power Apparatus Syst*, vol. PAS-09, no. 6,1979. pp. 2181-2189.
- [13] Allan, R. N., Dialynas. E. N., Homer, I.R., "Modelling common mode failure in the reliability evaluation of power system networks" *IEEE paper,* A790 40-7, 1979.
- [14] R. Billinton and R. N. Allan, "Reliability evaluation of power systems", Second Edition, University of Saskatchewan, Canada, Plenum, Press, 1996.
- [15] Chow, M,-Y., "Time of outage restoration analysis in distribution system," *IEEE Trans. On power delivery*, vol. 11, no. 3, July 1996.
- [16] Rigler, D, M. "Quantitative reliability analysis of distribution system: repair times ," *Power engineering journal*, August 1997.
- [17] Billinton, R., Salvaderi, Reliability, risk and probability applications subcommittee "Reliability issues in today's electric power utility environment", *IEEE Trans.On*
*Power Syst*, vol. 12, no. 4, November, 1997.

- [18] H. Lee Willis, "Power Distribution Planning Reference Book*", New York*, Marcel Dekker,INC.,1997.
- [19] Brown, R.E., Ochoa, J, R, "Distribution system reliability: default data and model validation ," *IEEE Trans.On Power Syst*, vol. 13, no. 23, May 1998.
- [20] Romero Romero David, "Estudio de flujos de potencia por el método desacoplado rápido". *Tesis de maestría*. Sección de Estudios de Posgrado e Investigación. E.S.I.M.E. I.P.N. Abril 1977.
- [21] R. Billinton and R. N. Allan. "Reliability Assessment of Large Electric Power Systems", *Kluwer Academic Publishers*, 1988.
- [22] A. R. Bergen, "Power Systems Analysis", *Prentice-Hall*, 1986.
- [23] R. N. Allan, R. Billinton, A. M. Breipohl, and C. H. Grigg, "Bibliography on the Application of Probability Methods in Power System Reliability Evaluation", *IEEE Transactions on Power Systems*, Vol. 9, No. 1, Feb. 1994, pp. 41- 49.
- [24] R. Billinton and S. Jonnavitihula, "A Test System for Teaching Overall Power System Reliability Assessment," *IEEE Transactions on Power Systems*, Vol. 11, No. 4, Nov. 1996, pp. 1670 - 1676.
- [25] J.J. Burke, "Power Distribution Engineering: Fundamentals and Applications", *Marcel Dekker*, 1994.
- [26] Electric Utility Engineering Distribution Reference Book: "Distribution Systems", *Westing-house Electric Corporation*, 1959.
- [27] E. Lakervi and E. J. Holmes, "Electricity Distribution Network Design", *Peter Peregrinus Ltd*., 1995.
- [28] D. Sutherland and D. S. MacCorkle, "Burn Off Characteristics of AC Low Voltage Network Cables", *AIEE Transactions*, Vol. 50, No. 3, Sept. 1931, pp. 831 - 844.
- [29] Electrical Transmission and Distribution Reference Book (formerly the Westinghouse Electrical Transmission and Distribution Reference Book), ABB Power T&D Company, Inc., 1997.
- [30] T. P. Amold and C. D. Mercier, "Power Cable Manual", Southwire Company. 1997.
- [31] L. L. Grigsby, ed., "The Electric Power Engineering Handbook", *CRC Press*, 2000.
- [32] R. Billinton and R. N. Allan, "Power system reliability in perspective", *Reprinted with permission from IEE J. Electron. Power*, Vol. 30, March 1984, pp.231-236.
- [33] W. J. Lyman, , "Fundamental consideration in preparing master system plan", *Electrical World*, Vol. 101, No.24, 1933, pp. 788-792.
- [34] S. M. Dean, "Considerations involved in making system investments for improved service reliability", *Reprinted with permission from IEE J*. *Bulletin*, Vol. 6, 1938, pp. 491-496.
- [35] R. Billinton, "Bibliography on the application of probability methods in power system reliability evaluation", *IEEE Transactions*, PAS-91, 1972, pp. 649-660.
- [36] R. Billinton and R. N. Allan, Salvaderi, L. (eds.), "Applied Reliability Assessment in Electric Power Systems", *IEEE Press*, New York, 1991.
- [37] G. Calabrese., " Generating reserve capability determined by the probability method", *AIEE Trans. Power Apparatus Systems*, Vol. 66, 1947, pp.1439-1450.
- [38] C. W. Watchorn., "The determination and allocation of the capacity benefits resulting from interconnecting two or more generating systems", *AIEE Trans. Power Apparatus Systems*, Vol. 69, 1950, pp. 1180-1186.
- [39] R. Billinton and W. Li, "Reliability Assessment of Electric Power System Using Monte Carlo Methods", *University of Saskatchewan*, Canada, Plenum Press, New York 1994.
- [40] R. Billinton and R. N. Allan, "Reliability Evaluation of Engineering System: Concepts and Techniques", *Pitman Advanced publishing Program* 1983.
- [41] Billinton, R., Bollinger, K., Transmission Systems Reliability Evaluation Using Markov Processes, *IEEE Transaction on Power Apparatus and Systems*, Vol. PAS-87, 1968, pag. 538-547.
- [42] Billinton, R., Wang P., Distribution System Reliability Cost/Worth Analysis Using Analytical and Sequential Simulation Techniques, *IEEE Trans. Power Systems*, vol. 13, no. 4, November 1998, pp. 1245-1250.
- [43] R. Billinton, "Power systems reliability evaluation", *University of Saskatchewan, Gordon and breach*, New York, London, Paris, 1970.
- [44] CIGRE Working Group 38.03, "Power System Reliability Analysis-Application Guide", *CIGRE Publications*, Paris 1988.
- [45] N. Sapag Chain, "Preparación y evaluación de proyectos de inversión", *McGraw-Hill*, México, 1995.
- [46] G. Urbina, "Evaluación de proyectos" *McGraw-Hill*, México, 1992.
- [47] R. Coss Bu, "Análisis y evaluación de proyectos de inversión, *Limusa*, México, 1996.
- [48] K. J. Arroz, "Proyectos de inversión", Ed. Stanford University, 2da. Edición, EU, 1990.
- [49] Technical reports series No. 241, "Expansión planning for electrical generating systems a guidebook", *International atomic energy agency*, Vienna, 1984.
- [50] R. Billinton and W. Li, "Reliability Assessment of Electric Power System Using Monte Carlo Methods", *University of Saskatchewan*, Canada, Plenum Press, 1994.
- [51] IEEE Standards board "IEEE Recommended Practice for the Design of Reliable Industrial and commercial Power Systems", *Revision of IEEE* std 493-1990, 16 December 1997.
- [52] José García Trasancos, "Instalaciones Eléctricas en Media y Baja Tensión", editorial. Paraninfo, 1999.
- [53] José Carlos Toledano Gasca, José Luis Sanz Serrano "Instalaciones Eléctricas de Enlace y Centros de Transformación", tercera edición, editorial. Paraninfo.
- [54] William Stevenson. "*Elements of Power System Analysis*". McGraw Hill, 1475.
- [55] Enríquez Harper Gilberto, "Técnicas computacionales en sistemas eléctricos de potencia" primera edición, editorial. Limusa,
- [56] Florencio Aboytes García, "*Analisis de Sistemas de Potencia*", CENACE-cfe, pp216-217.
- [57] D.LE Gouriérès,"*Energía Eólica , Teoría, concepción y cálculo práctico de las instalaciones*", Masson,s.a,1983,pp179-180.
- [58] Stephen J. Chapman "Máquinas Eléctricas" tercera edición, Mc Graw Hill, 2000, pp470-471.
- [59] MANUALES SIEMENS-Editorial, DOSSAT, S.A.
- [60] VDE 0250 Determinaciones sobre cables de energía
- [61] VDE 0271 Prescripciones .sobre cables con aislamiento y recubrimiento de material plástico a base de cloruro de polivinilo para instalaciones de energía.
- [62] VDE 0100 Determinaciones para el establecimiento de instalaciones de corriente industrial con tensiones nominales de hasta 1000 V.
- [63] VDE 0118 Determinaciones para la instrucción de instalaciones eléctricas en el interior de minas.
- [64] VDE 0255 Determinaciones sobre cables con papel aislante impregnado y recubrimiento metálico para instalaciones de energía (excepto cables con gas a presión y cables con relleno de aceite).

# **APÉNDICE A Conceptos básicos de la distribución de energía eléctrica**

## **A.1. Introducción**

El *sistema de suministro de energía eléctrica* está formado por el conjunto de medios y elementos útiles para la *generación*, *transmisión* y *distribución* de la energía eléctrica. La potencia eléctrica se genera en varias centrales, que se encuentran geográficamente distantes entre si y de los centros de consumo. Dicha potencia se envía hacia los centros de consumo generalmente en alta tensión a través del sistema de transmisión, de donde se envía por medio del sistema de subtransmisión hacia las redes de *distribución* donde se distribuye localmente, el voltaje del sistema de distribución se reduce a un nivel apropiado y se conecta a la acometida (punto de conexión) del usuario [52].

## **A.2. Sistema de distribución**

La *red de distribución de energía eléctrica* es un escalón del sistema de suministro eléctrico que es responsabilidad de las compañías suministradoras (distribuidoras o comercializadoras), que han de construir y mantener las líneas necesarias para llegar a los clientes. Para fines de normalización las redes de distribución se pueden clasificar en 2 categorías basándose en su *tensión de operación*.

**CATEGORIA 1:** Las redes que operan de 0 a 1000 volts para corriente alterna (C.A.), 1500Volts para corriente continua (C.C.).

También conocidas como líneas de baja tensión (B.T.), según el artículo tercero del *reglamento electrotécnico para baja tensión* (R.B.T.).

**CATEGORIA 2:** Las redes que operan desde 1000 hasta 34,500 volts.

También conocidas como líneas de alta tensión (A.T.), esta tensiones se clasifican a su vez en 3 categorías según el artículo tercero del reglamento de líneas eléctricas aéreas de alta tensión (R.L.A.T.).

- $\triangleright$  Líneas de primera categoría.- son de tensión nominal mayor de 66 kV.
- ¾ Líneas de segunda categoría.- de tensión nominal comprendida entre 30 kV y 66 kV, ambas inclusive.
- ¾ Líneas de tercera categoría.- de tensión nominal igual ó mayor de 1kV e inferior a 30kV.

Según el artículo 2 del (R.L.A.T.). se recomienda las tensiones: 20, 66, 132, 220 y 380 kV [52].

Las empresas productoras y distribuidoras de energía eléctrica dividen las líneas de (A.T), de la forma siguiente:

- ¾ Media tensión (M.T.).- tensión nominal igual ó mayor de **1Kv hasta 50 kV**.
- ¾ Alta tensión (A.T.).- tensión nominal superior a **50 kV hasta 300 kV**.
- ¾ Muy alta tensión (M.A.T.).- tensión nominal superior a **300 kV e inferior a 800 kV**.
- ¾ Ultra alta tensión (U.A.T.).- tensión igual o superior a **800 kV**.

Las líneas de transmisión de energía en A.T. suelen ser aéreas, y para distribución en M.T. las líneas son aéreas o subterráneas. Un sistema de distribución consiste de todas las instalaciones y equipos que conectan un sistema de transmisión con los equipos de los consumidores [52]. De esta manera se puede concluir que en México la red de distribución la constituyen las líneas de subtransmisión con niveles de tensión de 138, 115, 85 y 69 kilovolts (kV); así como, las de distribución en niveles de 34.5, 23, 13.8, 6.6, 4.16 y 2.4 kV y baja tensión. Básicamente se pueden encontrar tres tipos diferentes de topologías; los sistemas radiales, sistemas en anillo y sistemas mallados [53].

La re-configuración de alimentadores es una función que permite *reducir pérdidas y mejorar la calidad del servicio* alterando la estructura topológica de la red y puede ser ejecutada a través de «*switches*» manuales o con control remoto. En planeación se utiliza para *minimizar los costos de construcción y ubicación óptima* de los «*switches*». Cuando se utiliza en tiempo real se emplea para operar el sistema con *mínimas pérdidas, mejorar la calidad del servicio y garantizar la seguridad de los equipos*.

La importancia de la implementación de la función de re-configuración está basada en la *reducción de pérdidas*. Se estima que las pérdidas de un sistema eléctrico no deben ser mayores del 10% e idealmente debe estar entre 3 y 6%. Sin embargo este objetivo raramente se cumple hasta en los países desarrollados. En los países en vías de desarrollo el porcentaje de pérdidas es mayor al 20%, razón por la cual *actualmente las empresas del sector eléctrico están interesadas en disminuir este índice*.

## **A.3. Pérdidas en las redes de distribución**

Las pérdidas en un sistema de distribución pueden ser clasificadas en pérdidas técnicas y no técnicas. Las primeras son aquellas propias de la conducción de los flujos de potencia y energía a través de conductores y equipos propios de la red eléctrica y que en pocas palabras, son producto de la tecnología utilizada en los sistemas. Las pérdidas no-técnicas son todas aquellas producidas por agentes externos a la red [54, 55].

## **A.3.1. Control de pérdidas técnicas**

Para controlar las pérdidas técnicas, las distribuidoras deben invertir por un lado en capacidad para evitar las sobrecargas en las líneas y transformadores, y por otro lado en componentes tecnológicamente adecuado. Estos componentes pueden ofrecer mejor aislamiento, mayor vida útil y diseños que minimicen pérdidas por calentamiento[18, 54, 56].

## **A.3.2. Control de pérdidas no técnicas**

En cuanto a las pérdidas no técnicas, estas tienen tres orígenes reconocidos que son los consumos propios no facturados por la empresa, los consumos no medidos y facturados según estimaciones resultando en errores en contra de la distribuidora y finalmente los hurtos de energía eléctrica. En particular, las pérdidas por concepto de hurtos pueden ser muy elevadas si no existe, por un lado, un buen control por parte de la distribuidora y por otro, mecanismos legales y de incentivos que den fin al robo. Por ejemplo en Republica dominicana las pérdidas en distribución ascienden a un 40% de la energía comprada a generadores, lo que demuestra que las prácticas de robo se extienden también a nivel industrial. Dicha costumbre debe ser erradicada si se quiere un sistema de distribución más eficiente [18, 54, 56].

# **A.4. Descripción del funcionamiento de los generadores de la red para recolectar energía de una central eoloeléctrica**

En este trabajo se analiza una red para recolectar energía de una central eoloeléctrica. Para este caso de estudio se resume cómo se genera la producción eléctrica con ayuda de las eólicas pero que tanto resulta hablar en el aspecto económico y que tan interesante puede resultar sobre todo para los núcleos de población aislados.

Las eólicas que generalmente se utilizan para la producción de energía eléctrica son rápidas y de dos o tres palas, por varias razones que a continuación se mencionan:

- $\triangleright$  Son más ligeras, con lo cual resultan mas baratas
- $\triangleright$  Giran más rápidamente
- $\triangleright$  El par necesario para la puesta en marcha del generador eléctrico, es muy pequeño, es suficiente para arrastrar la rotación de la hélice y del generador[57].

En el caso de este sistema eólico en estudio esta diseñada de tal forma que cuenta con 75 generadores de inducción y que están conectados cada uno con diferentes tipos de calibres de los cables subterráneos y todos estos cables están interconectados de tal forma que se concentran todos estos al bus o alimentador de 23 kV.

En el caso de los generadores de inducción estos le proporcionan al sistema potencia activa. Pero carecen de un circuito de campo separado y por esta razón no puede producir potencia reactiva. Estos generadores de inducción consume potencia reactiva por esta razón se le conecta una fuente externa de potencia reactiva (capacitores) todo el tiempo para mantener su campo magnético estatórico.

Esta fuente externa de potencia reactiva (capacitores) también debe controlar el voltaje en las terminales del generador (sin corriente de campo, en donde el generador de inducción no puede controlar su propio voltaje de salida).

Normalmente el voltaje del generador de inducción es mantenido por el sistema de potencia externo al cual se encuentra conectado. La corrección del factor de potencia (F.P) se puede efectuar por capacitores y el voltaje en las terminales del generador se puede controlar por el sistema externo de potencia [58].

# **APÉNDICE B Resultados del análisis de flujos en las redes de prueba**

## **B.1. Introducción**

A continuación se proporcionan los resultados completos del análisis de flujos para las dos redes de prueba.

## **B.2. Resultados de las magnitudes nodales para la red de prueba subterránea**

Como resultado del análisis de (*FP's*) arroja el resultado de los voltajes y ángulos en cada bus, también se muestra la potencia real y reactiva en cada nodo de generación y en el nodo de carga, la potencia real esta dada en MW y la potencia reactiva esta dada en MVAr para esta red (subterránea) de prueba. Todo esto se indica en la tabla B.1.

| Subterránea    |        |                    |                                           |          |          |                                  |  |  |
|----------------|--------|--------------------|-------------------------------------------|----------|----------|----------------------------------|--|--|
| No.            |        |                    | Generación                                |          | Carga    |                                  |  |  |
| <b>bus</b>     | V      | $\boldsymbol{ANG}$ | $P_G$<br>$\varrho_{\scriptscriptstyle G}$ |          | $P_C$    | $\varrho_{\scriptscriptstyle C}$ |  |  |
| 1              | 1.0000 | 0.0000             | $-66.667$                                 | 10.107   | 0.000    | $-6.000$                         |  |  |
| $\overline{2}$ | 1.0074 | 2.9598             | $-0.001$                                  | 0.002    | 0.000    | 0.000                            |  |  |
| 3              | 1.0073 | 2.9903             | 0.000                                     | 0.000    | $-0.900$ | 0.186                            |  |  |
| 4              | 1.0084 | 3.2936             | 0.000                                     | 0.000    | $-0.900$ | 0.186                            |  |  |
| 5              | 1.0085 | 3.2632             | 0.000                                     | 0.000    | 0.000    | 0.000                            |  |  |
| 6              | 1.0095 | 3.5516             | 0.000                                     | 0.001    | 0.000    | 0.000                            |  |  |
| 7              | 1.0094 | 3.5819             | 0.000                                     | 0.000    | $-0.900$ | 0.186                            |  |  |
| 8              | 1.0104 | 3.8553             | 0.000                                     | 0.000    | $-0.900$ | 0.186                            |  |  |
| 9              | 1.0105 | 3.8250             | 0.000                                     | 0.000    | 0.000    | 0.000                            |  |  |
| 10             | 1.0109 | 3.9433             | $-0.001$                                  | $-0.002$ | 0.000    | 0.000                            |  |  |
| 11             | 1.0108 | 3.9735             | 0.000                                     | 0.000    | $-0.900$ | 0.186                            |  |  |

*Tabla B.1. Magnitudes nodales para la red (subterránea) de prueba de 151 nodos.*

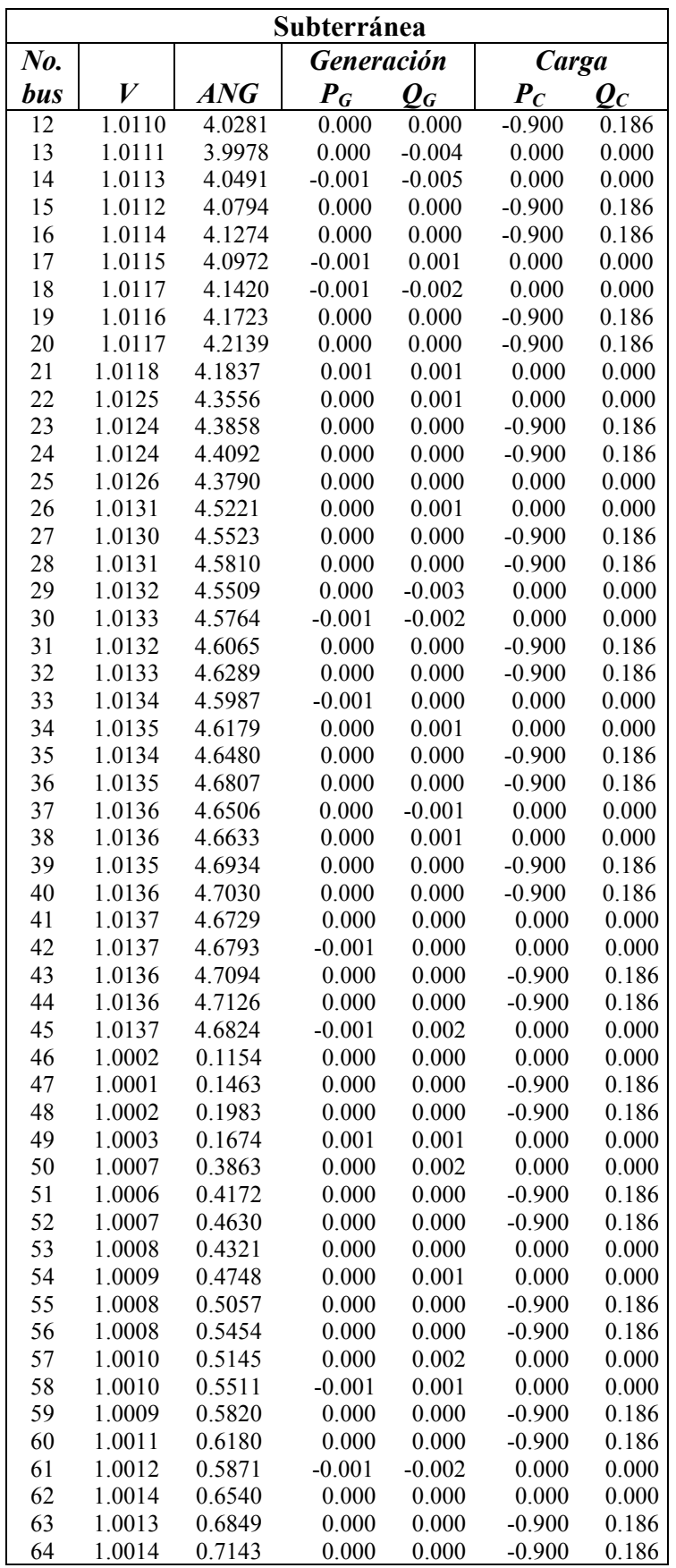

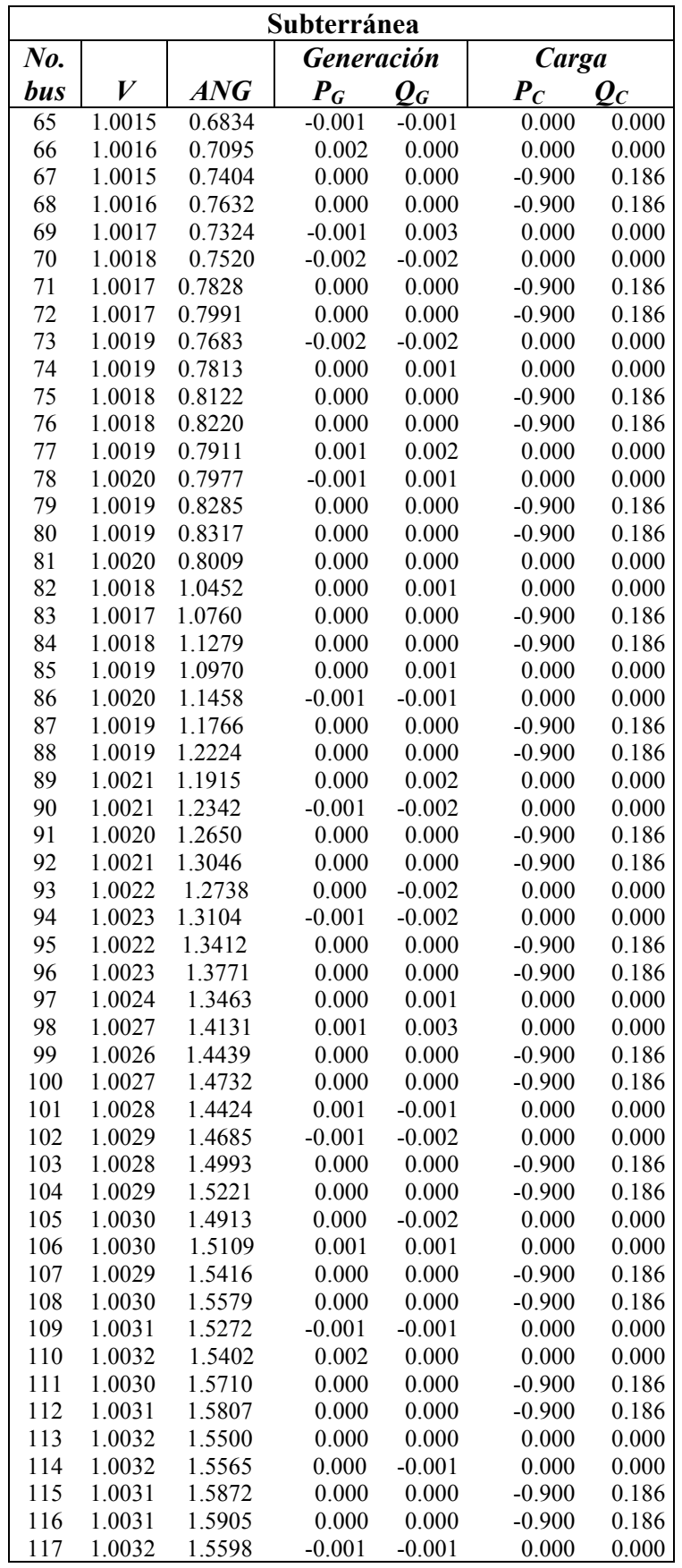

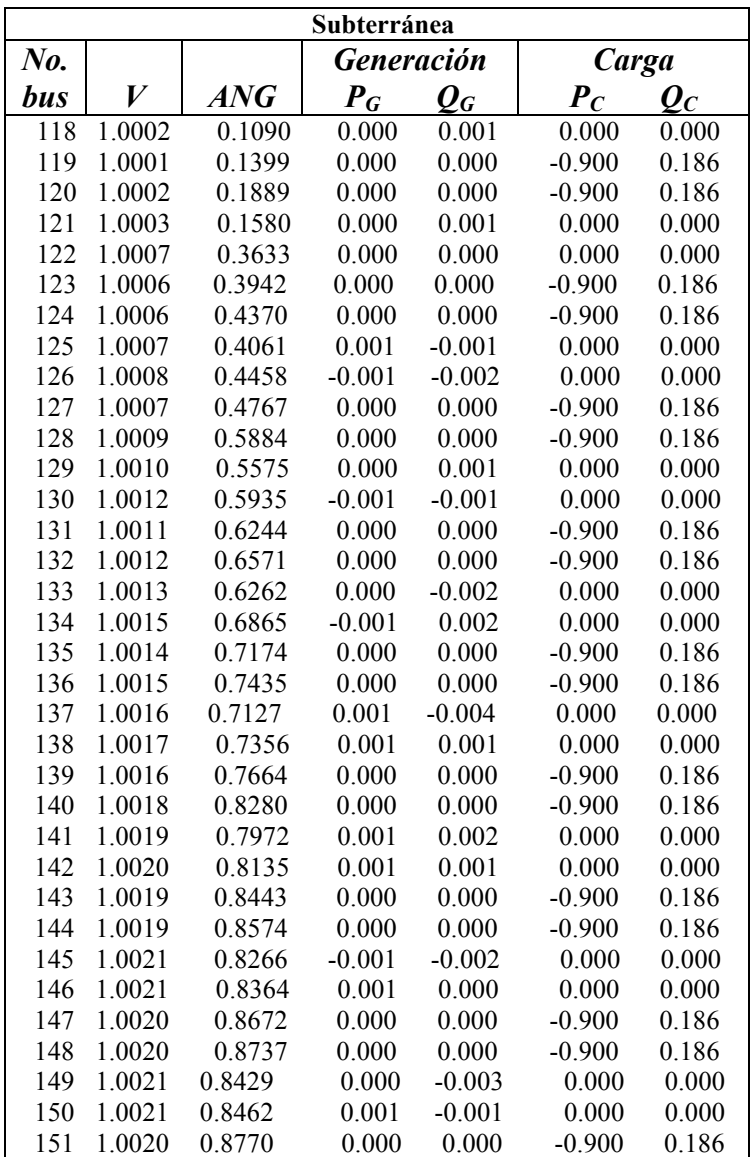

## **B.3. Resultados del flujo de potencia para la red prueba subterránea**

En la tabla B.2 se muestra los resultados de los flujos en los cables, así como los nodos de salida y llegada, incluyendo su potencia real y reactiva respectivamente en cada cable.

| Subterránea                                     |                                  |                                            |                      |                        |  |  |  |  |
|-------------------------------------------------|----------------------------------|--------------------------------------------|----------------------|------------------------|--|--|--|--|
| No. del                                         | $\mathbf{C}\mathbf{S}$           | CR                                         | $\boldsymbol{P}$     | $\boldsymbol{\varrho}$ |  |  |  |  |
| cable                                           |                                  |                                            |                      |                        |  |  |  |  |
| $\mathbf{1}$                                    | $\,1$                            | $\overline{c}$                             | $-19.2081$           | $\overline{5.4938}$    |  |  |  |  |
| $\mathbf{1}$                                    |                                  | $\mathbf{1}$                               | 19.6106              | $-4.5281$              |  |  |  |  |
|                                                 | $\frac{2}{3}$<br>$\frac{3}{2}$ 5 | 3                                          | $-0.9001$            | 0.1866                 |  |  |  |  |
| $\begin{array}{c} 2 \\ 2 \\ 3 \\ 3 \end{array}$ |                                  |                                            | 0.9001               | $-0.1860$              |  |  |  |  |
|                                                 |                                  | $\begin{array}{c} 2 \\ 5 \\ 2 \end{array}$ | $-18.7113$           | 4.3434                 |  |  |  |  |
|                                                 |                                  |                                            | 18.7535              | $-4.2485$              |  |  |  |  |
| $\overline{4}$                                  | 5                                | $\overline{\mathcal{L}}$                   | $-0.9001$            | 0.1868                 |  |  |  |  |
| $\overline{4}$                                  | $\overline{\mathbf{4}}$          | 5                                          | 0.9001               | $-0.1864$              |  |  |  |  |
| 5                                               | 5                                | 6                                          | $-17.8536$           | 4.0623                 |  |  |  |  |
| 5                                               | 6                                | 5                                          | 17.8922              | $-3.9762$              |  |  |  |  |
| 6                                               | 6                                | $\overline{7}$                             | $-0.9001$            | 0.1868                 |  |  |  |  |
| 6                                               | 7                                | 6                                          | 0.9001               | $-0.1864$              |  |  |  |  |
| $\overline{7}$                                  | 6                                | 9                                          | $-16.9917$           | 3.7903                 |  |  |  |  |
| $\overline{7}$                                  | 9                                | 6                                          | 17.0264              | $-3.7134$              |  |  |  |  |
| 8                                               | 9                                | 8                                          | $-0.9001$            | 0.1866                 |  |  |  |  |
| 8                                               | 8                                | 9                                          | 0.9001               | $-0.1864$              |  |  |  |  |
| 9                                               | 9                                | 10                                         | $-16.1266$           | 3.5264                 |  |  |  |  |
| 9                                               | 10                               | 9                                          | 16.1406              | $-3.4944$              |  |  |  |  |
| 10                                              | 10                               | 11                                         | $-0.9001$            | 0.1870                 |  |  |  |  |
| 10                                              | 11                               | 10                                         | 0.9001               | $-0.1866$              |  |  |  |  |
| 11                                              | 10                               | 13                                         | $-15.2400$           | 3.3078                 |  |  |  |  |
| 11                                              | 13                               | 10                                         | 15.2470              | $-3.2936$              |  |  |  |  |
| 12                                              | 13                               | 12                                         | $-0.9001$            | 0.1868                 |  |  |  |  |
| 12                                              | 12                               | 13                                         | 0.9001               | $-0.1864$              |  |  |  |  |
| 13                                              | 13                               | 14                                         | $-14.3473$           | 3.1052                 |  |  |  |  |
| 13                                              | 14                               | 13                                         | 14.3520              | $-3.0927$              |  |  |  |  |
| 14                                              | 14                               | 15                                         | $-0.9001$            | 0.1868                 |  |  |  |  |
| 14<br>15                                        | 15<br>14                         | 14<br>17                                   | 0.9001<br>$-13.4527$ | $-0.1866$              |  |  |  |  |
| 15                                              | 17                               | 14                                         | 13.4574              | 2.9027<br>$-2.8933$    |  |  |  |  |
| 16                                              | 17                               | 16                                         | $-0.9001$            | 0.1868                 |  |  |  |  |
| 16                                              | 16                               | 17                                         | 0.9001               | $-0.1866$              |  |  |  |  |
| 17                                              | 17                               | 18                                         | $-12.5585$           | 2.7059                 |  |  |  |  |
| 17                                              | 18                               | 17                                         | 12.5624              | $-2.6983$              |  |  |  |  |
| 18                                              | 18                               | 19                                         | $-0.9001$            | 0.1868                 |  |  |  |  |
| 18                                              | 19                               | 18                                         | 0.9001               | $-0.1864$              |  |  |  |  |
| 19                                              | 18                               | 21                                         | $-11.6638$           | 2.5091                 |  |  |  |  |
| 19                                              | 21                               | 18                                         | 11.6677              | $-2.5012$              |  |  |  |  |
| 20                                              | 21                               | 20                                         | $-0.9001$            | 0.1868                 |  |  |  |  |
| 20                                              | 20                               | 21                                         | 0.9001               | $-0.1864$              |  |  |  |  |
| 21                                              | 21                               | 22                                         | $-10.7663$           | 2.3141                 |  |  |  |  |
| 21                                              | 22                               | 21                                         | 10.7799              | $-2.2832$              |  |  |  |  |
| 22                                              | 22                               | 23                                         | $-0.9001$            | 0.1868                 |  |  |  |  |
| 22                                              | 23                               | 22                                         | 0.9001               | $-0.1866$              |  |  |  |  |
| 23                                              | 22                               | 25                                         | $-9.8810$            | 2.0961                 |  |  |  |  |
| 23                                              | 25                               | 22                                         | 9.8814               | $-2.0956$              |  |  |  |  |
| 24                                              | 25                               | 24                                         | $-0.9001$            | 0.1868                 |  |  |  |  |
| 24                                              | 24                               | 25                                         | 0.9001               | $-0.1862$              |  |  |  |  |
| 25<br>25                                        | 25<br>26                         | 26<br>25                                   | $-8.9826$            | 1.9052                 |  |  |  |  |
|                                                 |                                  |                                            | 8.9922               | $-1.8841$              |  |  |  |  |

*Tabla B.2. Flujos en los cables en la red (subterránea) de prueba de 151 nodos.*

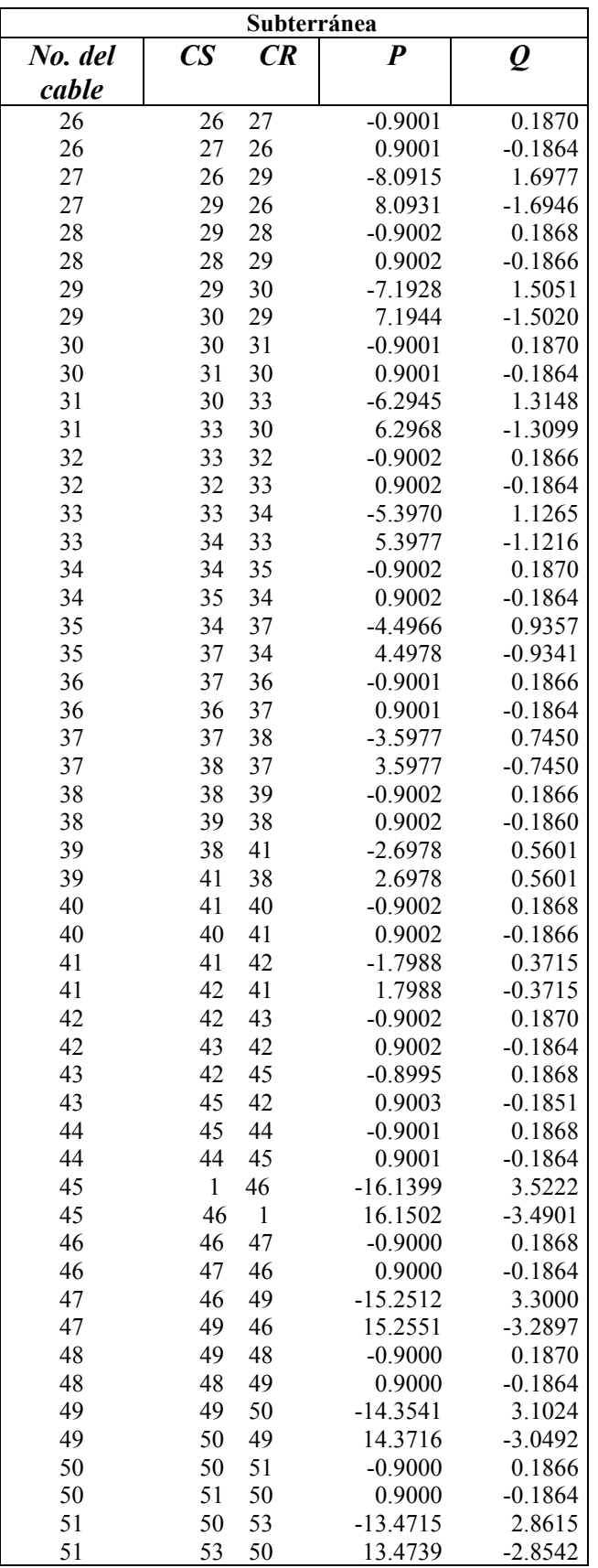

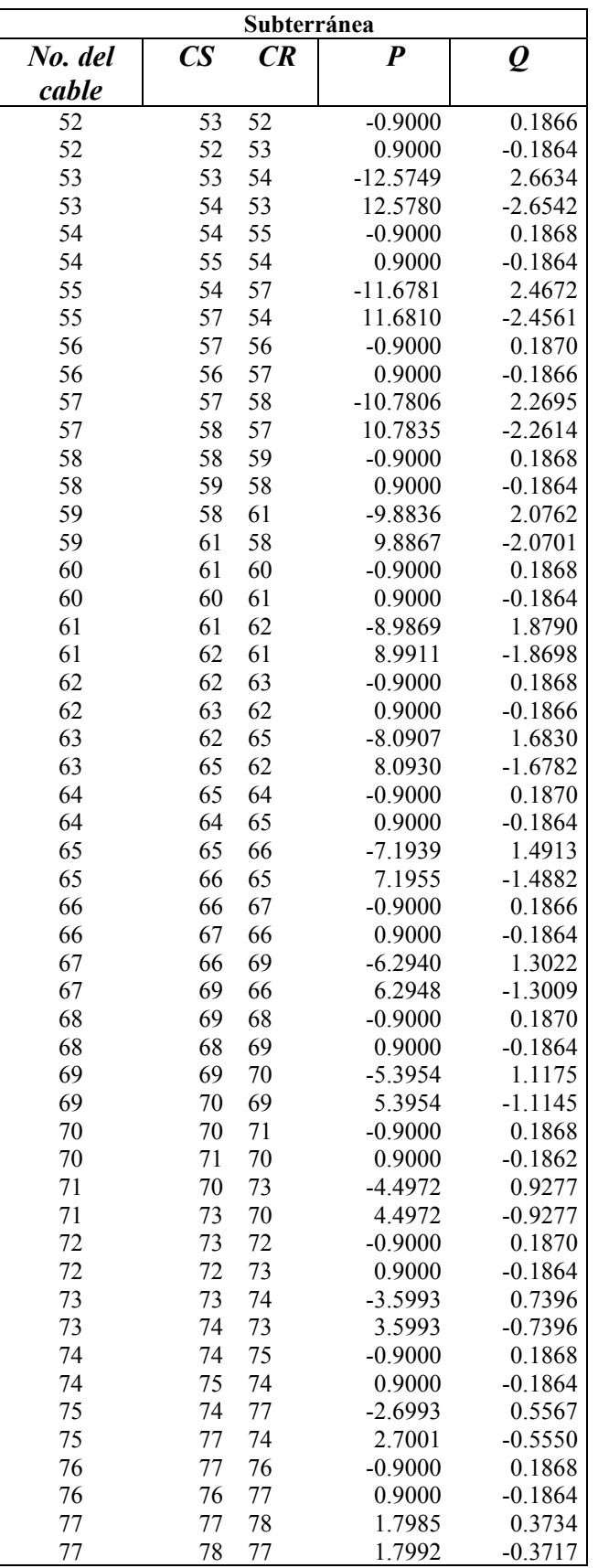

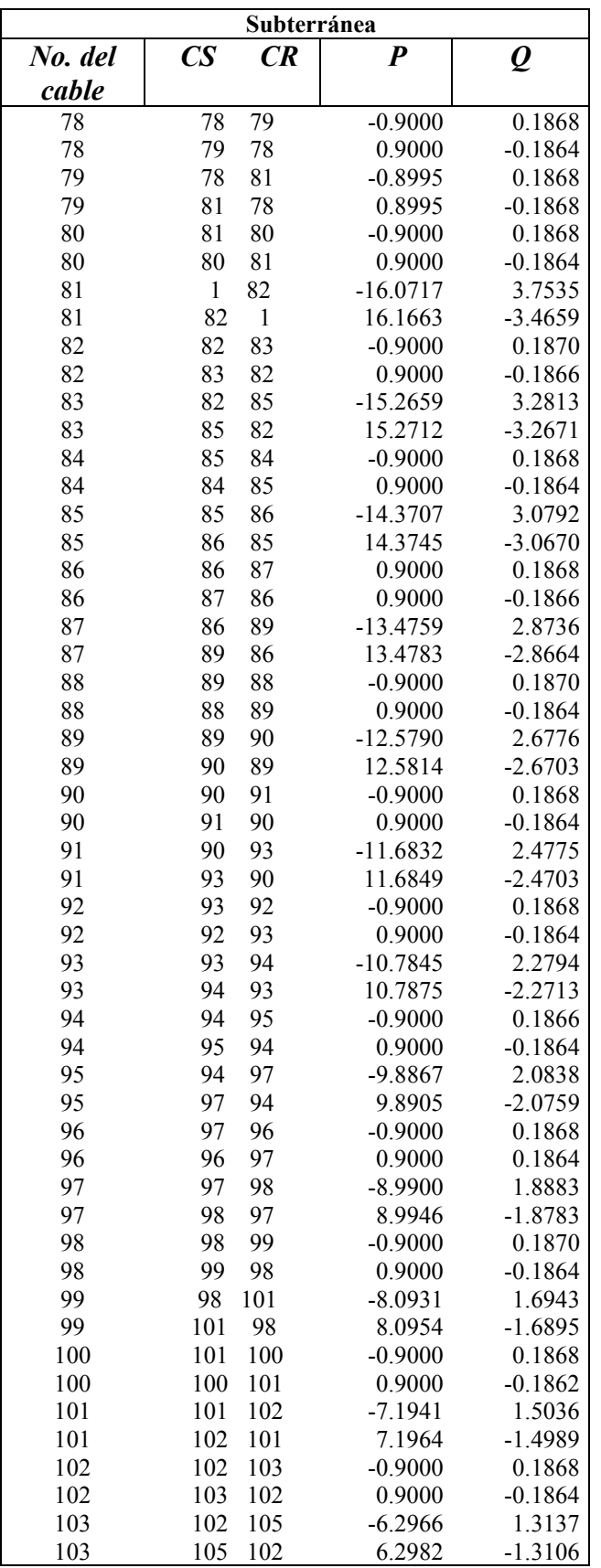

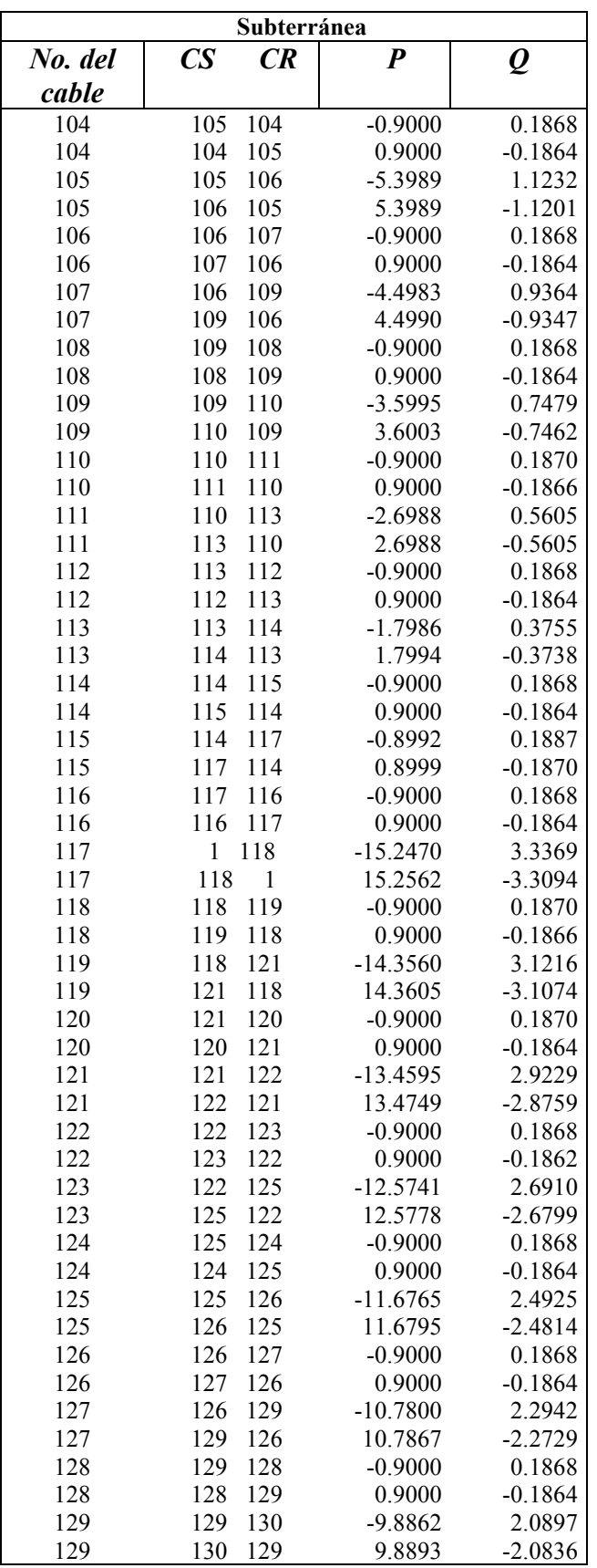

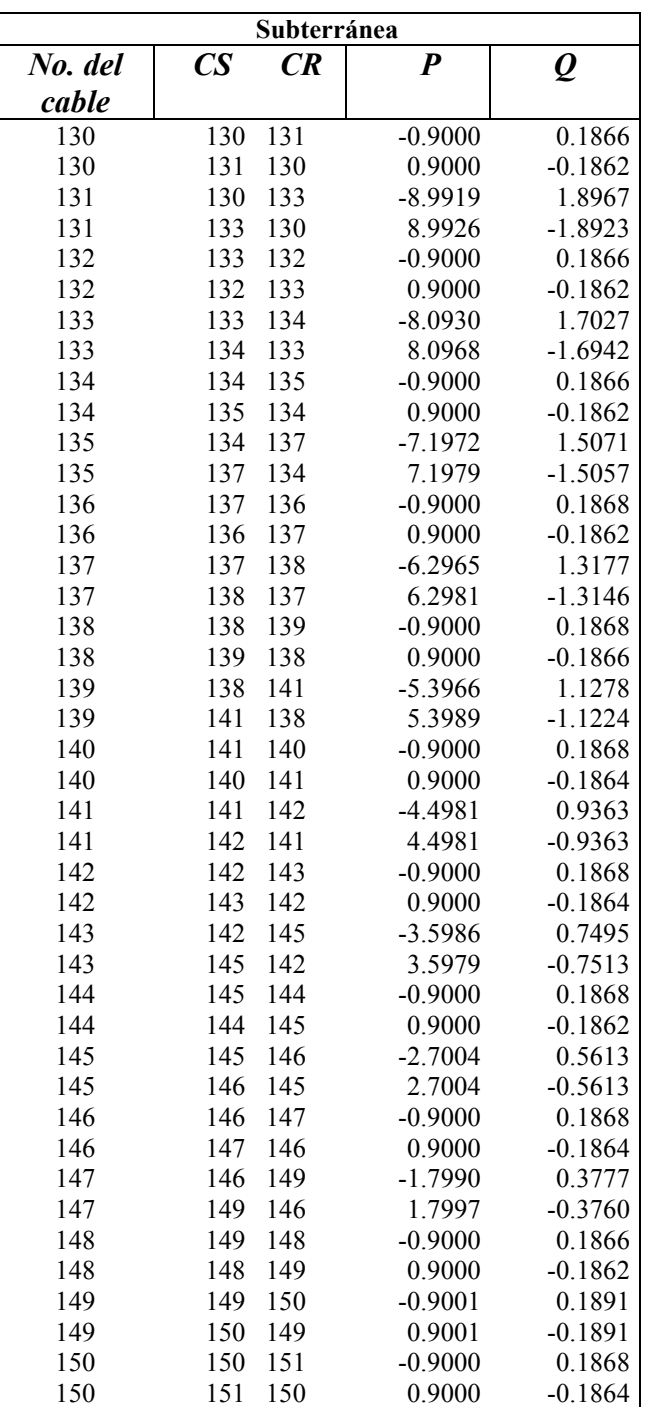

## **B.4. Resultados de las magnitudes nodales para la red de prueba aérea**

Como resultado del análisis de (*FP's*) arroja el resultado de los voltajes y ángulos en cada bus, también se muestra la potencia real y reactiva en cada nodo de generación y en el nodo de carga, la potencia real esta dada en MW y la potencia reactiva esta dada en MVAr para esta red (aérea) de prueba. Todo esto se indica en la tabla B.3.

|                         |                  |                  | Aérea      |                   |                   |                         |
|-------------------------|------------------|------------------|------------|-------------------|-------------------|-------------------------|
| No.                     |                  |                  | Generación |                   | <b>Carga</b>      |                         |
| bus                     | $\boldsymbol{V}$ | $\overline{ANG}$ | $\bm{P_G}$ | $\bm{o}_{\bm{G}}$ | $\bm{P}_{\bm{C}}$ | $\bm{\varrho}_{\bm{c}}$ |
| $\mathbf{1}$            | 1.0000           | 0.0000           | $-65.713$  | 10.419            | 0.000             | $-6.000$                |
| $\overline{c}$          | 1.0062           | 2.8781           | 0.000      | 0.004             | 0.000             | 0.000                   |
| $\overline{\mathbf{3}}$ | 1.0061           | 2.9087           | 0.000      | 0.000             | $-0.900$          | 0.186                   |
| $\overline{4}$          | 1.0152           | 3.5182           | 0.000      | 0.000             | $-0.900$          | 0.186                   |
| 5                       | 1.0153           | 3.4882           | $-0.001$   | 0.003             | 0.000             | 0.000                   |
| 6                       | 1.0240           | 4.0592           | $-0.001$   | 0.003             | 0.000             | 0.000                   |
| $\overline{7}$          | 1.0239           | 4.0887           | 0.000      | 0.000             | $-0.900$          | 0.186                   |
| 8                       | 1.0323           | 4.6219           | 0.001      | 0.000             | $-0.900$          | 0.186                   |
| 9                       | 1.0324           | 4.5929           | $-0.001$   | 0.002             | 0.000             | 0.000                   |
| 10                      | 1.0360           | 4.8215           | 0.000      | 0.001             | 0.000             | 0.000                   |
| 11                      | 1.0359           | 4.8503           | 0.001      | 0.000             | $-0.900$          | 0.186                   |
| 12                      | 1.0376           | 4.9552           | 0.001      | 0.000             | $-0.900$          | 0.186                   |
| 13                      | 1.0377           | 4.9264           | $-0.001$   | $-0.001$          | 0.000             | 0.000                   |
| 14                      | 1.0393           | 5.0248           | $-0.001$   | 0.000             | 0.000             | 0.000                   |
| 15                      | 1.0392           | 5.0535           | 0.001      | 0.000             | $-0.900$          | 0.186                   |
| 16                      | 1.0407           | 5.1454           | 0.001      | 0.000             | $-0.900$          | 0.186                   |
| 17                      | 1.0408           | 5.1168           | 0.000      | 0.000             | 0.000             | 0.000                   |
| 18                      | 1.0422           | 5.2025           | $-0.001$   | 0.000             | 0.000             | 0.000                   |
| 19                      | 1.0421           | 5.2310           | 0.001      | 0.000             | $-0.900$          | 0.186                   |
| 20                      | 1.0434           | 5.3103           | 0.001      | 0.000             | $-0.900$          | 0.186                   |
| 21                      | 1.0435           | 5.2818           | $-0.001$   | 0.001             | 0.000             | 0.000                   |
| 22                      | 1.0488           | 5.6077           | $-0.005$   | 0.000             | 0.000             | 0.000                   |
| 23                      | 1.0487           | 5.6359           | 0.001      | 0.000             | $-0.900$          | 0.186                   |
| 24                      | 1.0488           | 5.6576           | 0.001      | 0.000             | $-0.900$          | 0.186                   |
| 25                      | 1.0489           | 5.6295           | 0.004      | 0.002             | 0.000             | 0.000                   |
| 26                      | 1.0533           | 5.8984           | $-0.001$   | 0.001             | 0.000             | 0.000                   |
| 27                      | 1.0532           | 5.9263           | 0.001      | 0.000             | $-0.900$          | 0.186                   |
| 28                      | 1.0541           | 5.9801           | 0.001      | 0.000             | $-0.900$          | 0.186                   |
| 29                      | 1.0542           | 5.9522           | $-0.001$   | 0.001             | 0.000             | 0.000                   |
| 30                      | 1.0550           | 6.0000           | $-0.002$   | $-0.002$          | 0.000             | 0.000                   |
| 31                      | 1.0549           | 6.0278           | 0.001      | 0.000             | $-0.900$          | 0.186                   |
| 32                      | 1.0556           | 6.0695           | 0.002      | 0.000             | $-0.900$          | 0.186                   |
| 33                      | 1.0557           | 6.0417           | 0.000      | $-0.001$          | 0.000             | 0.000                   |
| 34                      | 1.0563           | 6.0774           | $-0.001$   | 0.000             | 0.000             | 0.000                   |
| 35                      | 1.0562           | 6.1052           | 0.002      | 0.000             | $-0.900$          | 0.186                   |

*Tabla B.3. Magnitudes nodales para la red (aérea) de prueba de 151 nodos.* 

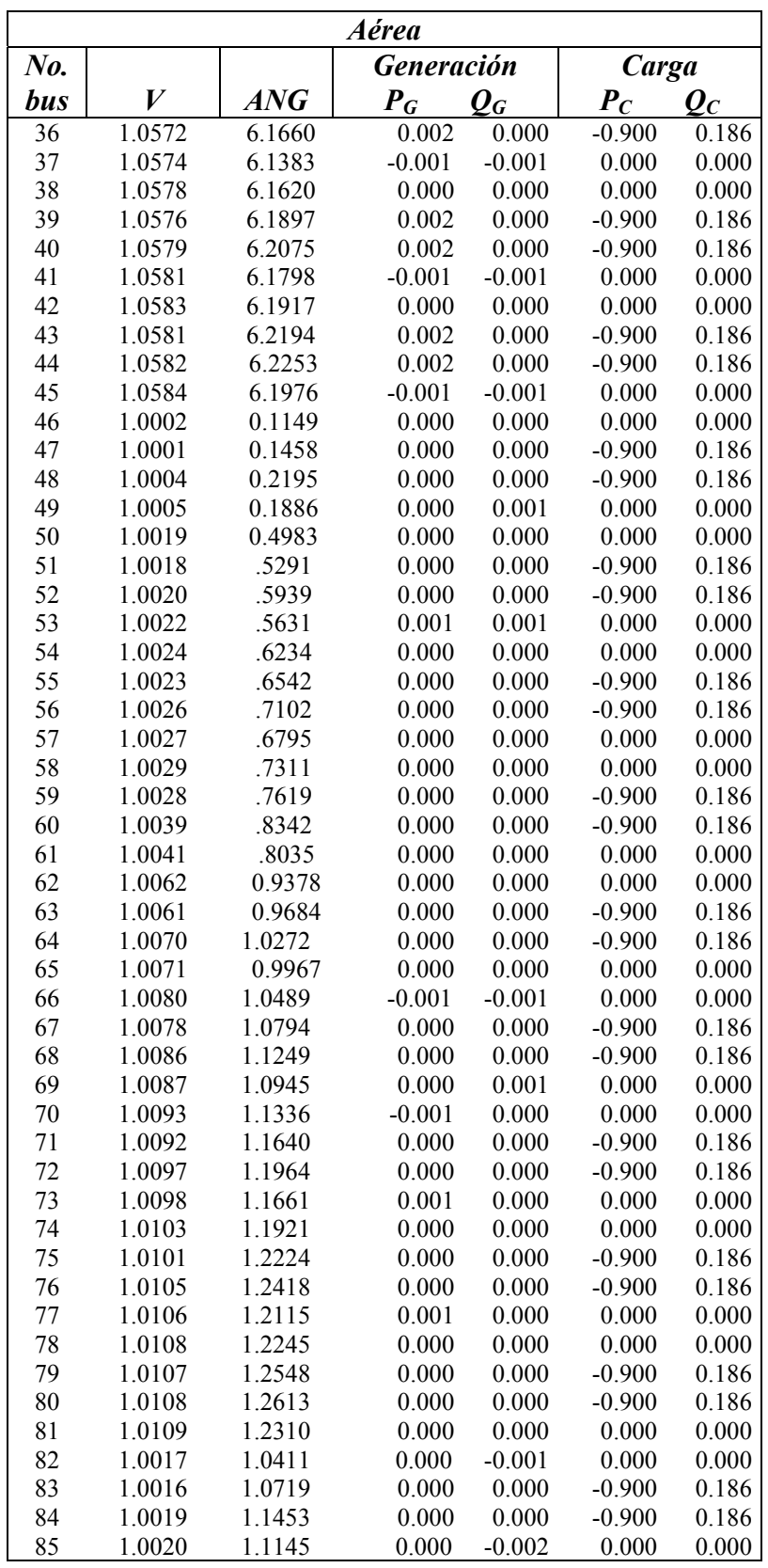

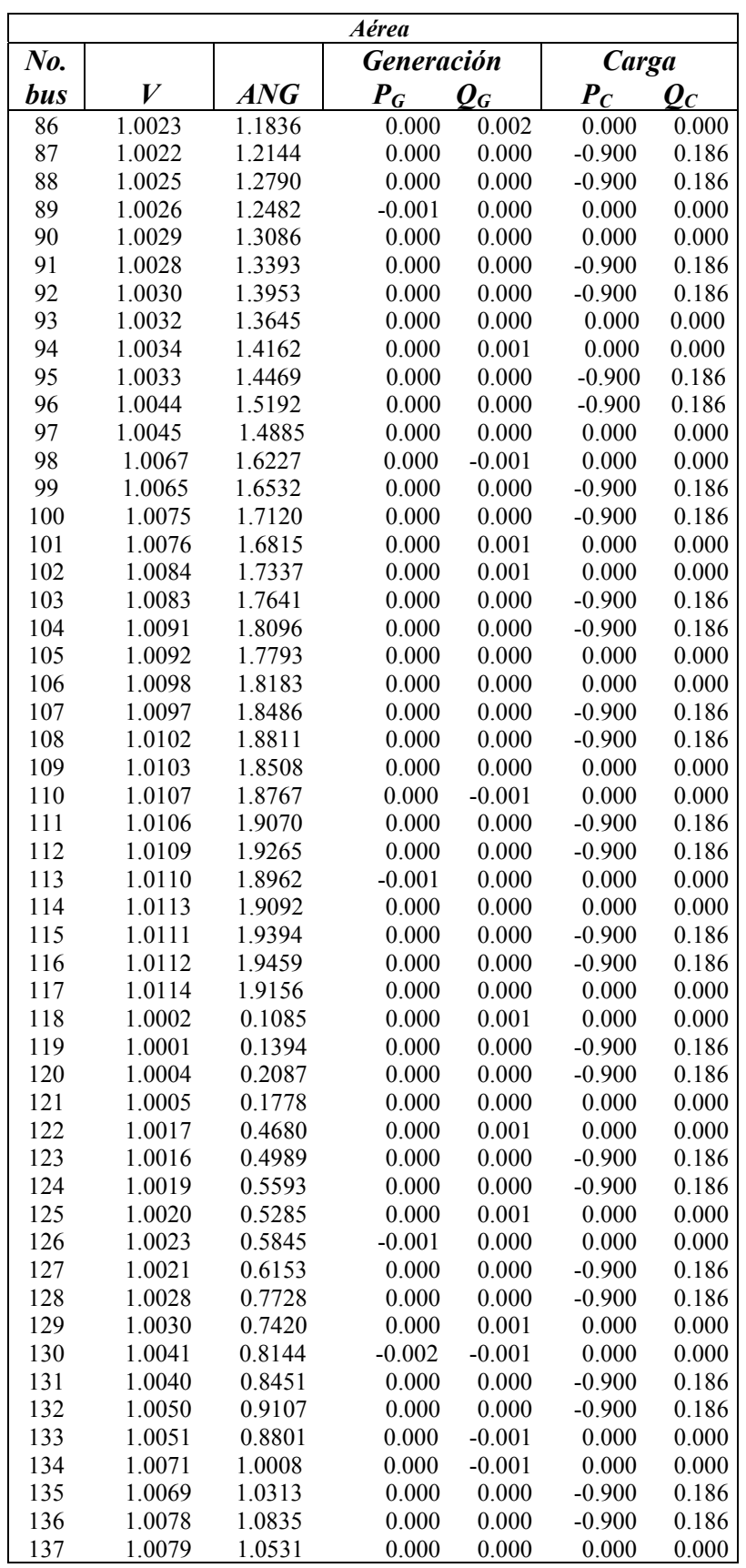

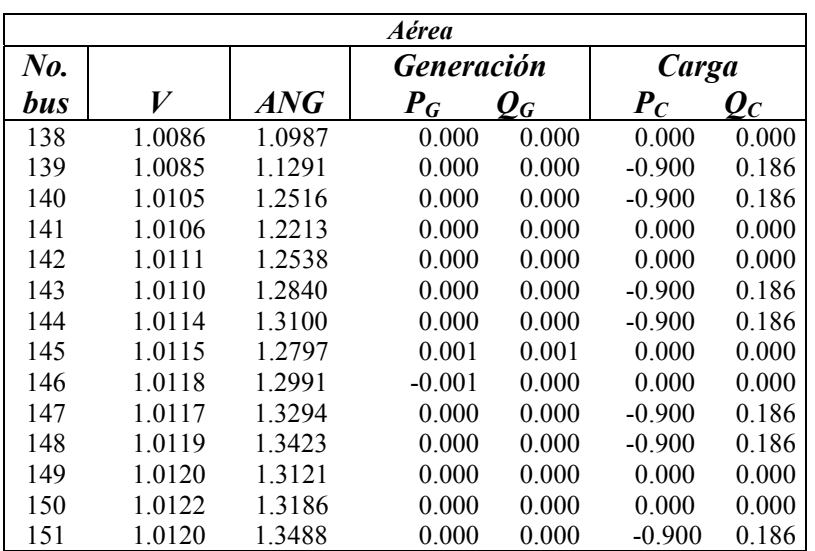

## **B.5. Resultados del flujo de potencia para la red de prueba aérea**

En la tabla B.4 se muestra los resultados de los flujos en las líneas, así como los nodos de salida y llegada, incluyendo su potencia real y reactiva respectivamente en la línea.

| Aérea                   |                  |                |                  |                        |  |  |  |
|-------------------------|------------------|----------------|------------------|------------------------|--|--|--|
| No. de<br>la            | LS<br><b>LR</b>  |                | $\boldsymbol{P}$ | $\boldsymbol{\varrho}$ |  |  |  |
| línea                   |                  |                |                  |                        |  |  |  |
| 1                       | $\mathbf{1}$     | $\overline{c}$ | $-18.5181$       | 5.6677                 |  |  |  |
| $\mathbf{1}$            | $\overline{c}$   | $\mathbf{1}$   | 18.8964          | $-4.7602$              |  |  |  |
| $\overline{c}$          | $\overline{c}$   | $\mathfrak{Z}$ | $-0.9001$        | 0.1870                 |  |  |  |
| $\overline{c}$          | 3                | $\overline{c}$ | 0.9001           | $-0.1866$              |  |  |  |
| $\overline{\mathbf{3}}$ | $\boldsymbol{2}$ | 5              | $-17.9966$       | 4.5776                 |  |  |  |
| $\overline{\mathbf{3}}$ | 5                | $\overline{2}$ | 18.2072          | $-4.4254$              |  |  |  |
| $\overline{4}$          | 5                | $\overline{4}$ | $-0.9003$        | 0.1866                 |  |  |  |
| $\overline{4}$          | $\overline{4}$   | 5              | 0.9003           | $-0.1862$              |  |  |  |
| 5                       | 5                | 6              | $-17.3083$       | 4.2416                 |  |  |  |
| 5                       | 6                | 5              | 17.4987          | $-4.1040$              |  |  |  |
| 6                       | 6                | $\overline{7}$ | $-0.9005$        | 0.1868                 |  |  |  |
| 6                       | 7                | 6              | 0.9005           | $-0.1864$              |  |  |  |
| 7                       | 6                | 9              | $-16.5996$       | 3.9203                 |  |  |  |
| 7                       | 9                | 6              | 16.7712          | $-3.7963$              |  |  |  |
| 8                       | 9                | 8              | $-0.9007$        | 0.1866                 |  |  |  |
| 8                       | 8                | 9              | 0.9007           | $-0.1864$              |  |  |  |
| 9                       | 9                | 10             | $-15.8717$       | 3.6117                 |  |  |  |
| 9                       | 10               | 9              | 15.9422          | $-3.5608$              |  |  |  |

*Tabla B.4. Flujos en las líneas en la red (aérea) de prueba de 151 nodos.* 

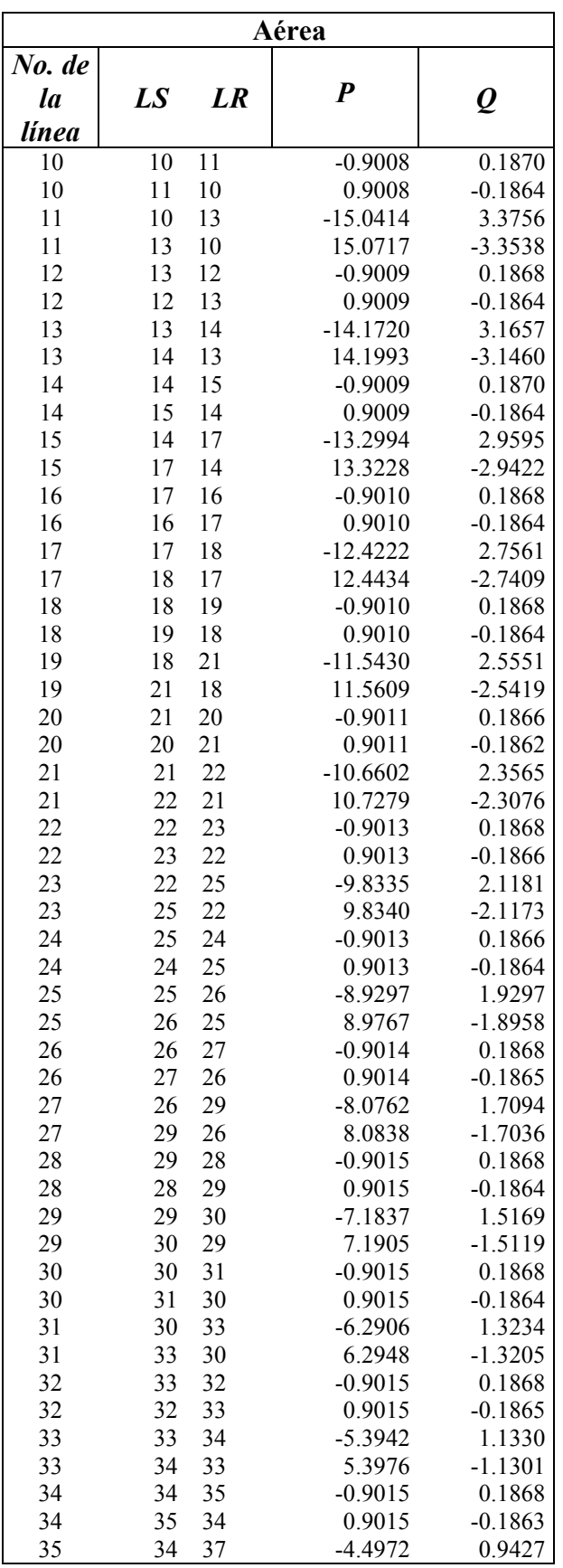

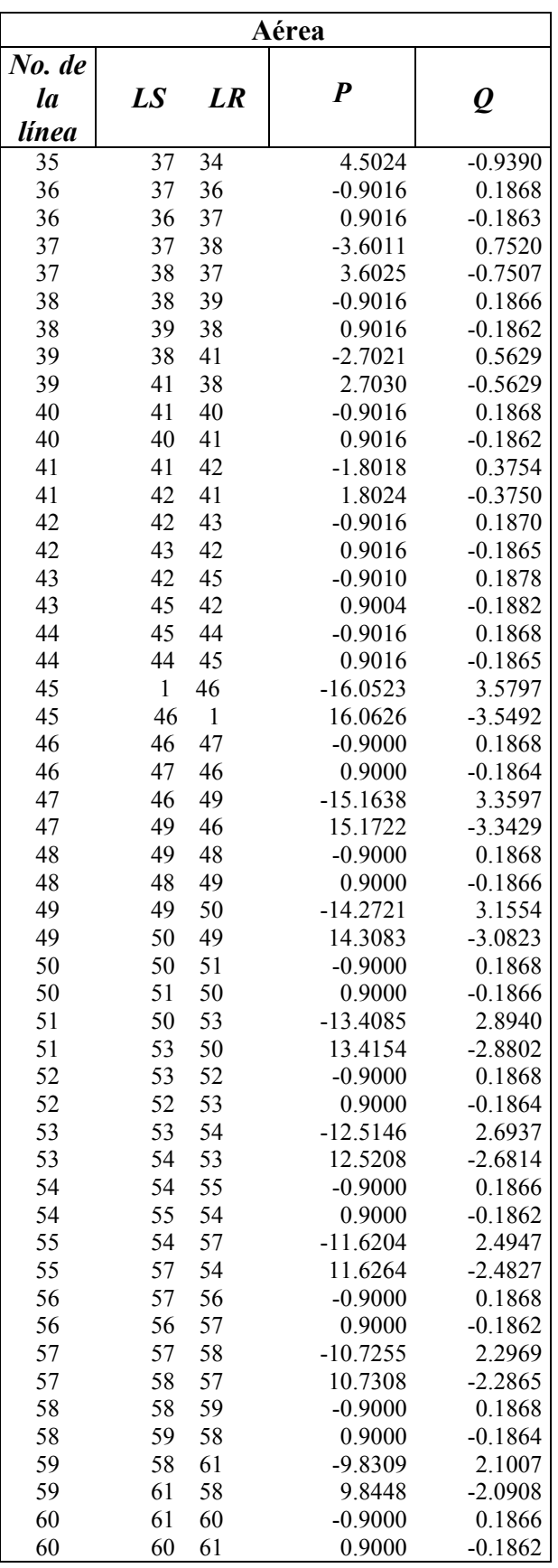

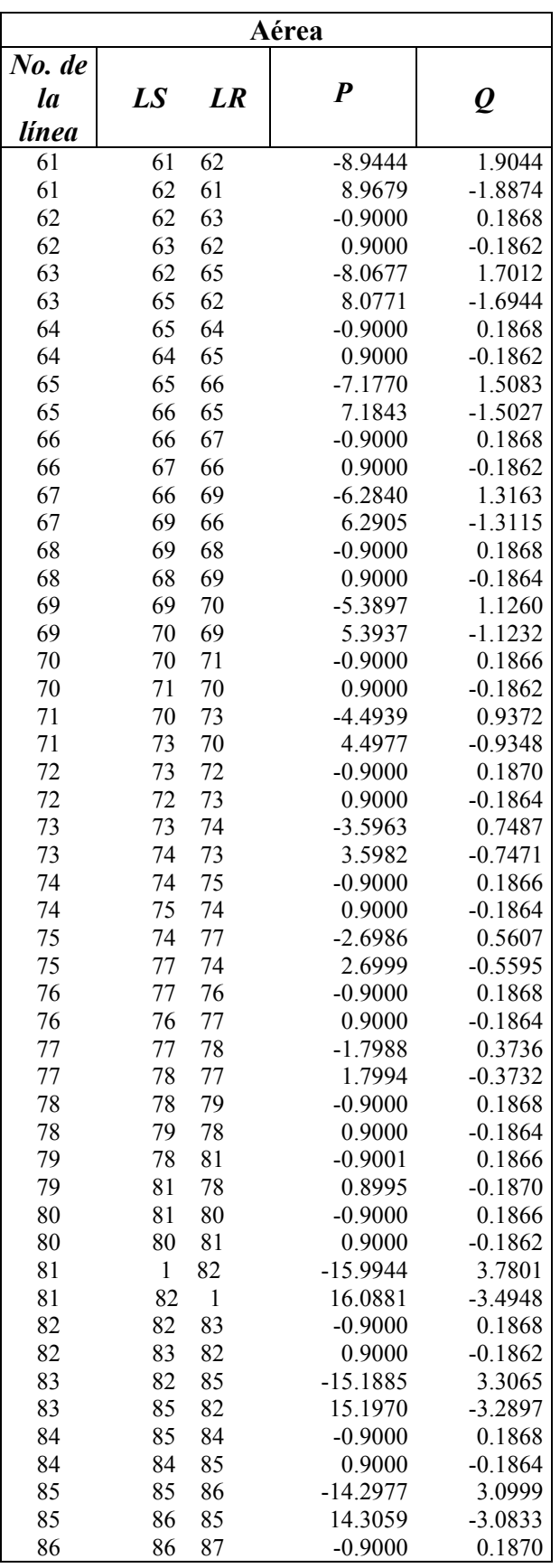

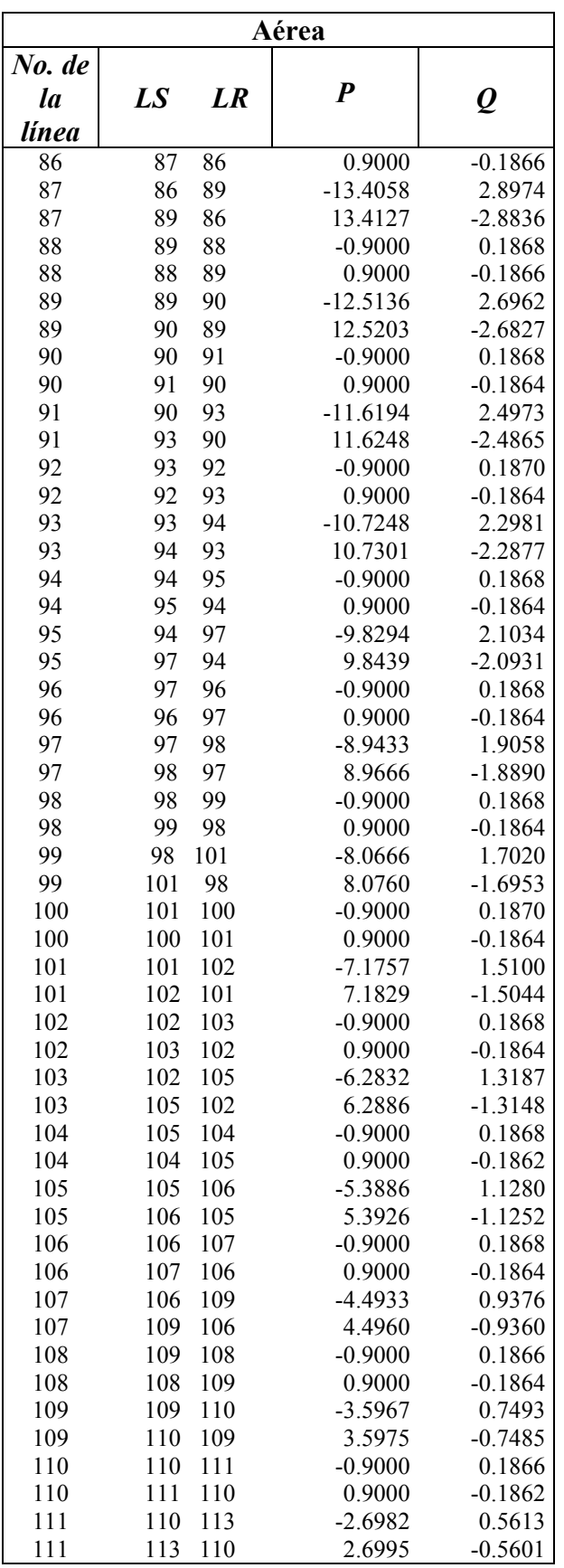

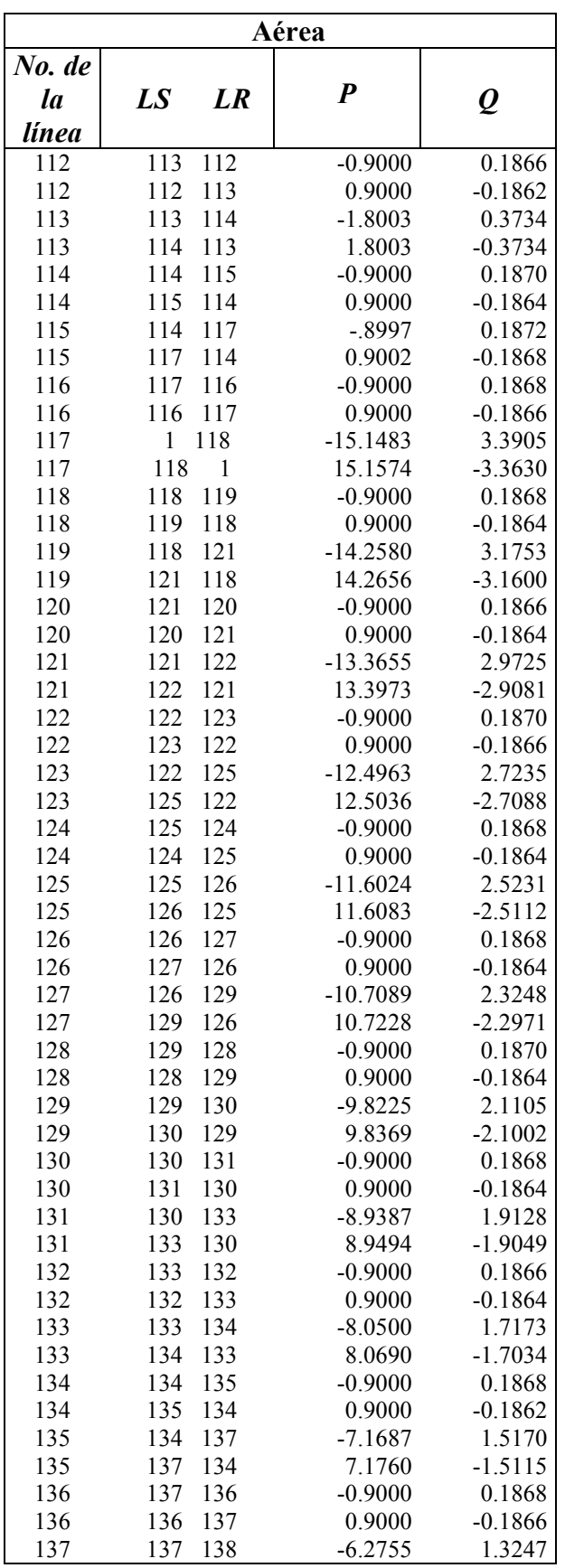

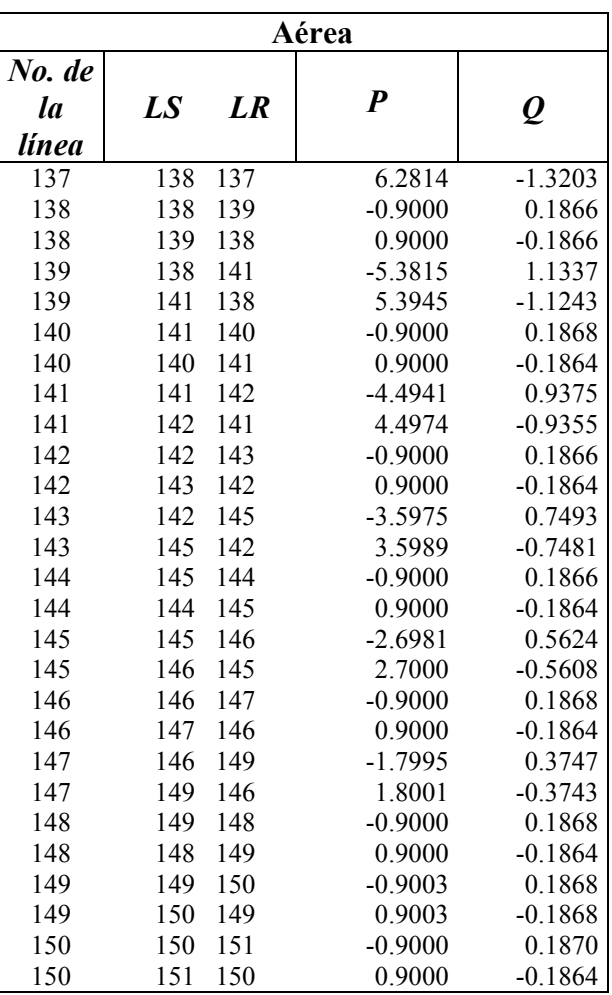

# **APENDICE C Datos de las Redes de Prueba**

## **C.1. Introducción**

A continuación se proporcionan los datos completos, necesarios para un análisis de (*FP's*) de las redes de prueba utilizadas en esta tesis.

## **C.2. Red (subterránea) de prueba de 151 nodos**

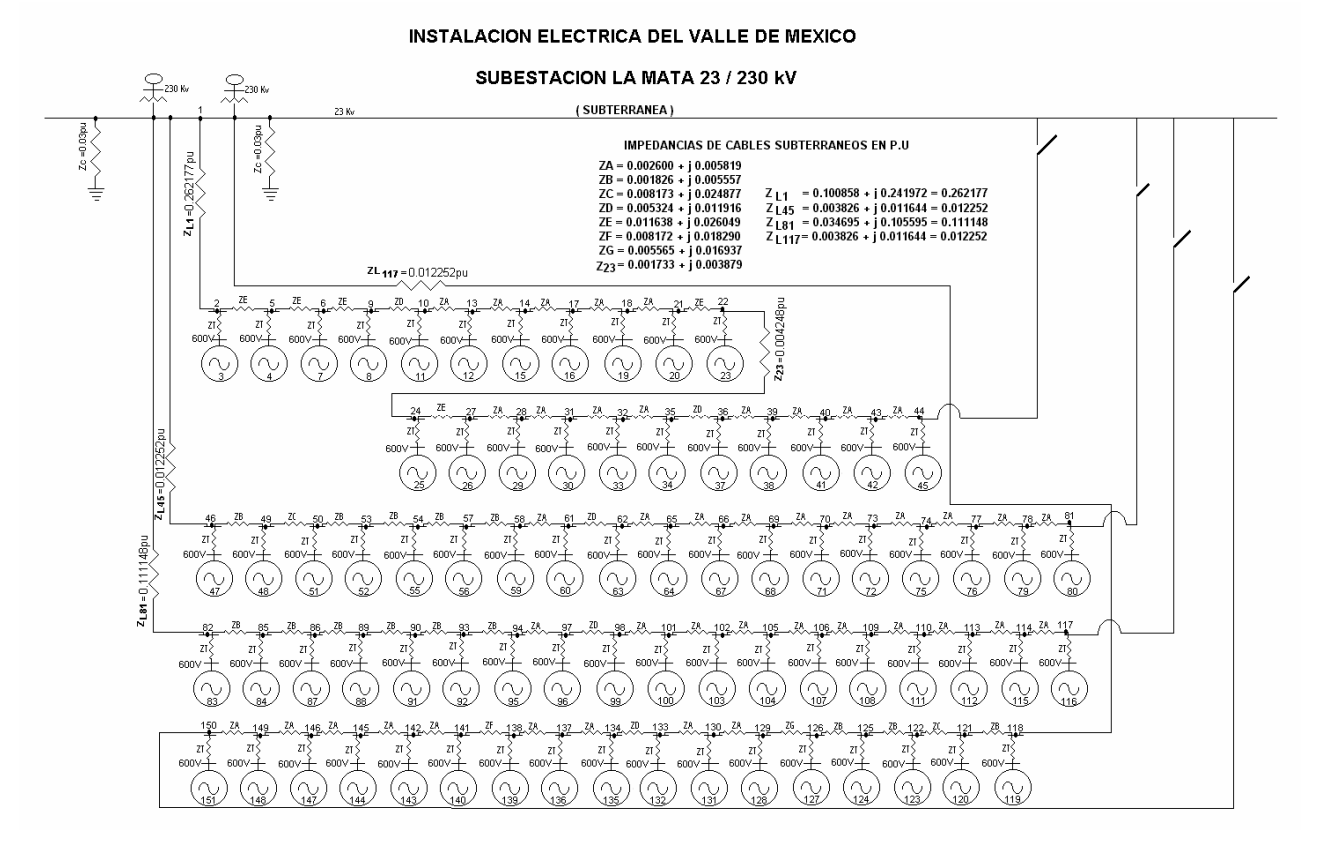

*Figura C.1. Diagrama unifilar del sistema subterráneo de 151 nodos.* 

#### **C.2.1. Datos de entrada para el sistema subterráneo**

En la tabla C.1, se indica de que nodo a que nodo esta conectado el cable, indicando la resistencia y reactancia del cable en unidades (pu), también se indican las potencias de generación y potencias de carga en cada nodo estas potencias están dadas en MW y MVAr.

|                | Impedancia del cable           |                      |                     |                                 |                |              |               |
|----------------|--------------------------------|----------------------|---------------------|---------------------------------|----------------|--------------|---------------|
| No.            | Nodo a<br>en pu                |                      | No. de              | $P_{G,C}(MW)$ y $Q_{G,C}(MVar)$ |                |              |               |
| del            | <b>Nodo</b>                    |                      | $\boldsymbol{nodo}$ | Generación                      |                | <b>Carga</b> |               |
| cable          |                                | $R + jX$             |                     | $P_G$                           | $\mathbf{Q}_G$ | $P_C$        | $\varrho_{c}$ |
| 1              | $\overline{c}$<br>$\mathbf{1}$ | 0.100858<br>0.241972 | $\mathbf{1}$        | 0.000                           | 0.000          | 0.000        | $-6.000$      |
| $\overline{c}$ | 3<br>$\overline{c}$            | 0.000000<br>0.060000 | $\overline{c}$      | 0.000                           | 0.000          | 0.000        | 0.000         |
| $\overline{3}$ | 5<br>$\overline{c}$            | 0.011638<br>0.026049 | $\overline{3}$      | 0.000                           | 0.000          | $-0.900$     | 0.186         |
| $\overline{4}$ | 5<br>$\overline{4}$            | 0.000000<br>0.060000 | $\overline{4}$      | 0.000                           | 0.000          | $-0.900$     | 0.186         |
| 5              | 5<br>6                         | 0.011638<br>0.026049 | 5                   | 0.000                           | 0.000          | 0.000        | 0.000         |
| 6              | 6<br>$\overline{7}$            | 0.000000<br>0.060000 | 6                   | 0.000                           | 0.000          | 0.000        | 0.000         |
| $\overline{7}$ | 9<br>6                         | 0.011638<br>0.026049 | $\overline{7}$      | 0.000                           | 0.000          | $-0.900$     | 0.186         |
| 8              | 9<br>8                         | 0.000000<br>0.060000 | 8                   | 0.000                           | 0.000          | $-0.900$     | 0.186         |
| 9              | 9<br>10                        | 0.005324<br>0.011916 | 9                   | 0.000                           | 0.000          | 0.000        | 0.000         |
| 10             | 10<br>11                       | 0.000000<br>0.060000 | 10                  | 0.000                           | 0.000          | 0.000        | 0.000         |
| 11             | 10<br>13                       | 0.002600<br>0.005819 | 11                  | 0.000                           | 0.000          | $-0.900$     | 0.186         |
| 12             | 13<br>12                       | 0.000000<br>0.060000 | 12                  | 0.000                           | 0.000          | $-0.900$     | 0.186         |
| 13             | 13<br>14                       | 0.002600<br>0.005819 | 13                  | 0.000                           | 0.000          | 0.000        | 0.000         |
| 14             | 14<br>15                       | 0.000000<br>0.060000 | 14                  | 0.000                           | 0.000          | 0.000        | 0.000         |
| 15             | 14<br>17                       | 0.002600<br>0.005819 | 15                  | 0.000                           | 0.000          | $-0.900$     | 0.186         |
| 16             | 17<br>16                       | 0.000000<br>0.060000 | 16                  | 0.000                           | 0.000          | $-0.900$     | 0.186         |
| 17             | 17<br>18                       | 0.002600<br>0.005819 | 17                  | 0.000                           | 0.000          | 0.000        | 0.000         |
| 18             | 18<br>19                       | 0.000000<br>0.060000 | 18                  | 0.000                           | 0.000          | 0.000        | 0.000         |
| 19             | 21<br>18                       | 0.002600<br>0.005819 | 19                  | 0.000                           | 0.000          | $-0.900$     | 0.186         |
| 20             | 21<br>20                       | 0.000000<br>0.060000 | 20                  | 0.000                           | 0.000          | $-0.900$     | 0.186         |
| 21             | 22<br>21                       | 0.011638<br>0.026049 | 21                  | 0.000                           | 0.000          | 0.000        | 0.000         |
| 22             | 23<br>22                       | 0.000000<br>0.060000 | 22                  | 0.000                           | 0.000          | 0.000        | 0.000         |
| 23             | 22<br>25                       | 0.001733<br>0.003879 | 23                  | 0.000                           | 0.000          | $-0.900$     | 0.186         |
| 24             | 25<br>24                       | 0.000000<br>0.060000 | 24                  | 0.000                           | 0.000          | 0.000        | 0.000         |
| 25             | 25<br>26                       | 0.011638<br>0.026049 | 25                  | 0.000                           | 0.000          | $-0.900$     | 0.186         |
| 26             | 27<br>26                       | 0.000000<br>0.060000 | 26                  | 0.000                           | 0.000          | $-0.900$     | 0.186         |
| 27             | 29<br>26                       | 0.002600<br>0.005819 | 27                  | 0.000                           | 0.000          | 0.000        | 0.000         |
| 28             | 29<br>28                       | 0.000000<br>0.060000 | 28                  | 0.000                           | 0.000          | 0.000        | 0.000         |
| 29             | 29<br>30                       | 0.002600<br>0.005819 | 29                  | 0.000                           | 0.000          | $-0.900$     | 0.186         |
| 30             | 31<br>30                       | 0.000000<br>0.060000 | 30                  | 0.000                           | 0.000          | $-0.900$     | 0.186         |
| 31             | 30<br>33                       | 0.002600<br>0.005819 | 31                  | 0.000                           | 0.000          | 0.000        | 0.000         |
| 32             | 33<br>32                       | 0.000000<br>0.060000 | 32                  | 0.000                           | 0.000          | 0.000        | 0.000         |
| 33             | 33<br>34                       | 0.002600<br>0.005819 | 33                  | 0.000                           | 0.000          | $-0.900$     | 0.186         |
| 34             | 34<br>35                       | 0.000000<br>0.060000 | 34                  | 0.000                           | 0.000          | $-0.900$     | 0.186         |
| 35             | 34<br>37                       | 0.005324<br>0.011916 | 35                  | 0.000                           | 0.000          | 0.000        | 0.000         |
| 36             | 37<br>36                       | 0.000000<br>0.060000 | 36                  | 0.000                           | 0.000          | 0.000        | 0.000         |
| 37             | 37<br>38                       | 0.002600<br>0.005819 | 37                  | 0.000                           | 0.000          | $-0.900$     | 0.186         |
| 38             | 38<br>39                       | 0.000000<br>0.060000 | 38                  | 0.000                           | 0.000          | $-0.900$     | 0.186         |

*Tabla C.1. Datos de la red (subterránea) de prueba de 152 nodos.*

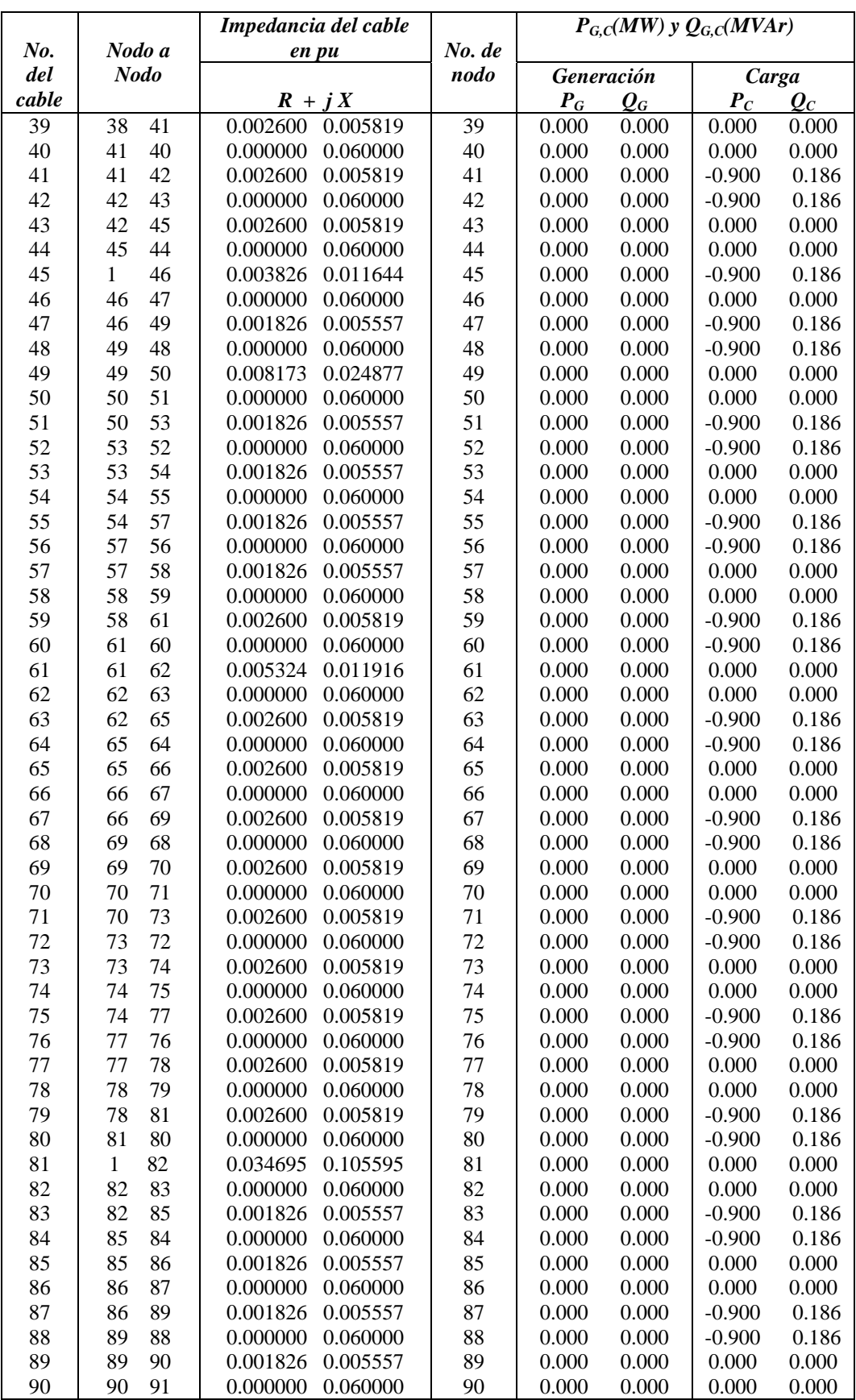

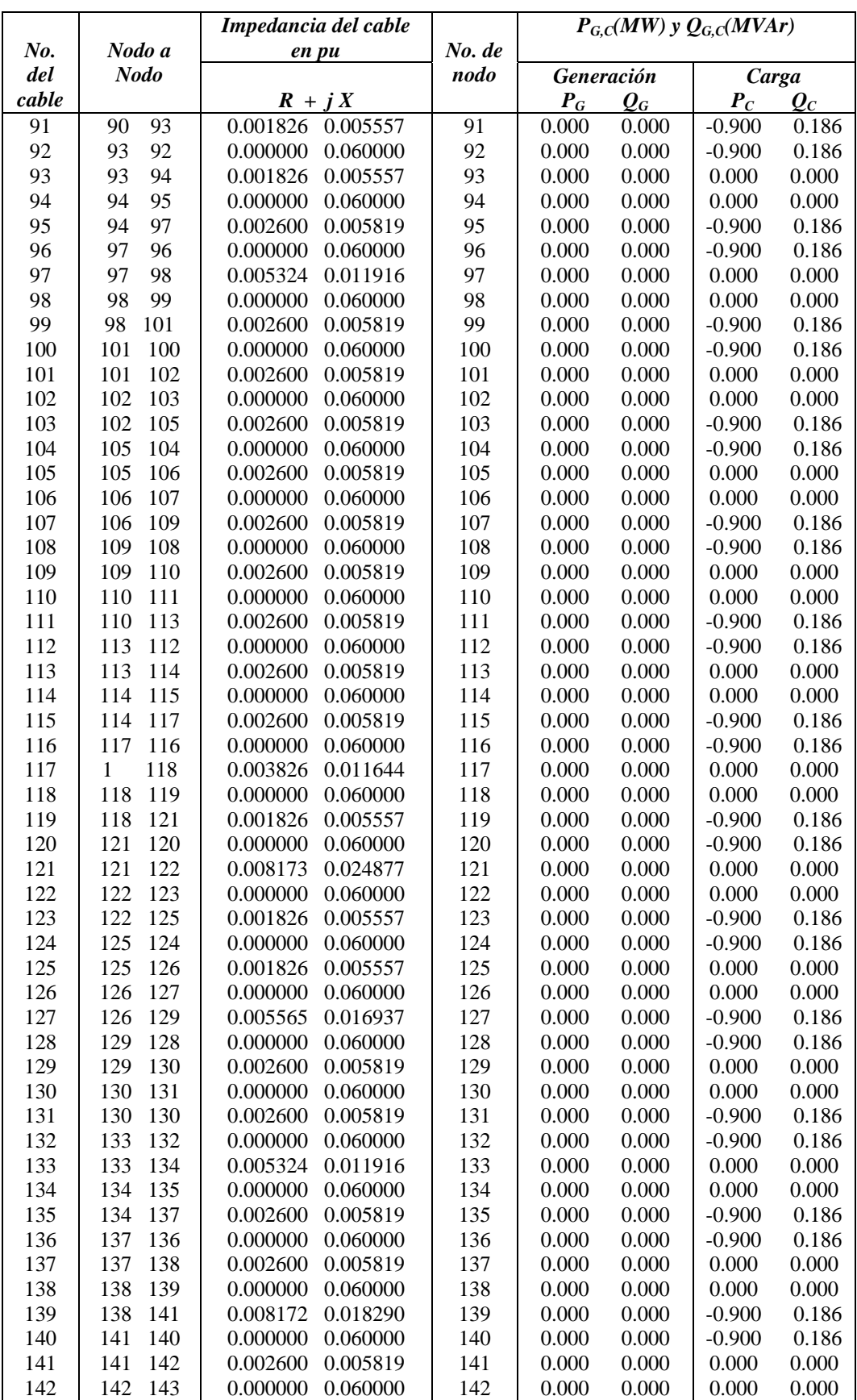

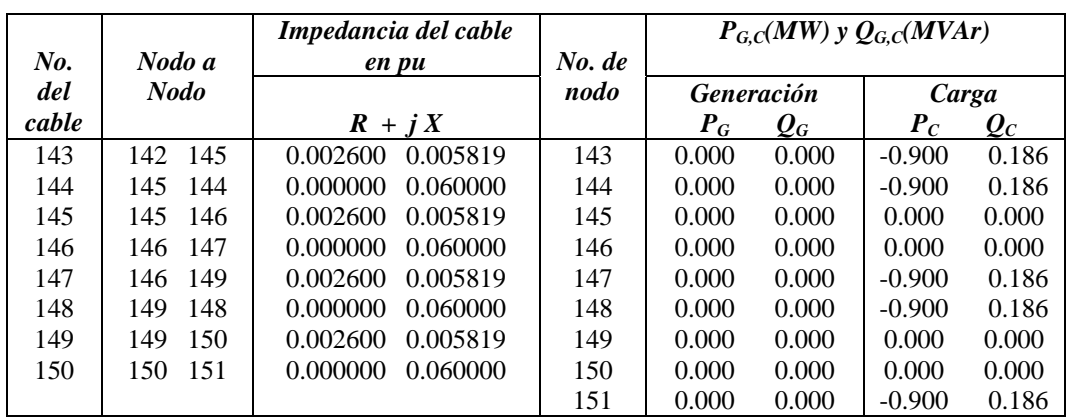

## **C.3. Red (aérea) de prueba de 151 nodos**

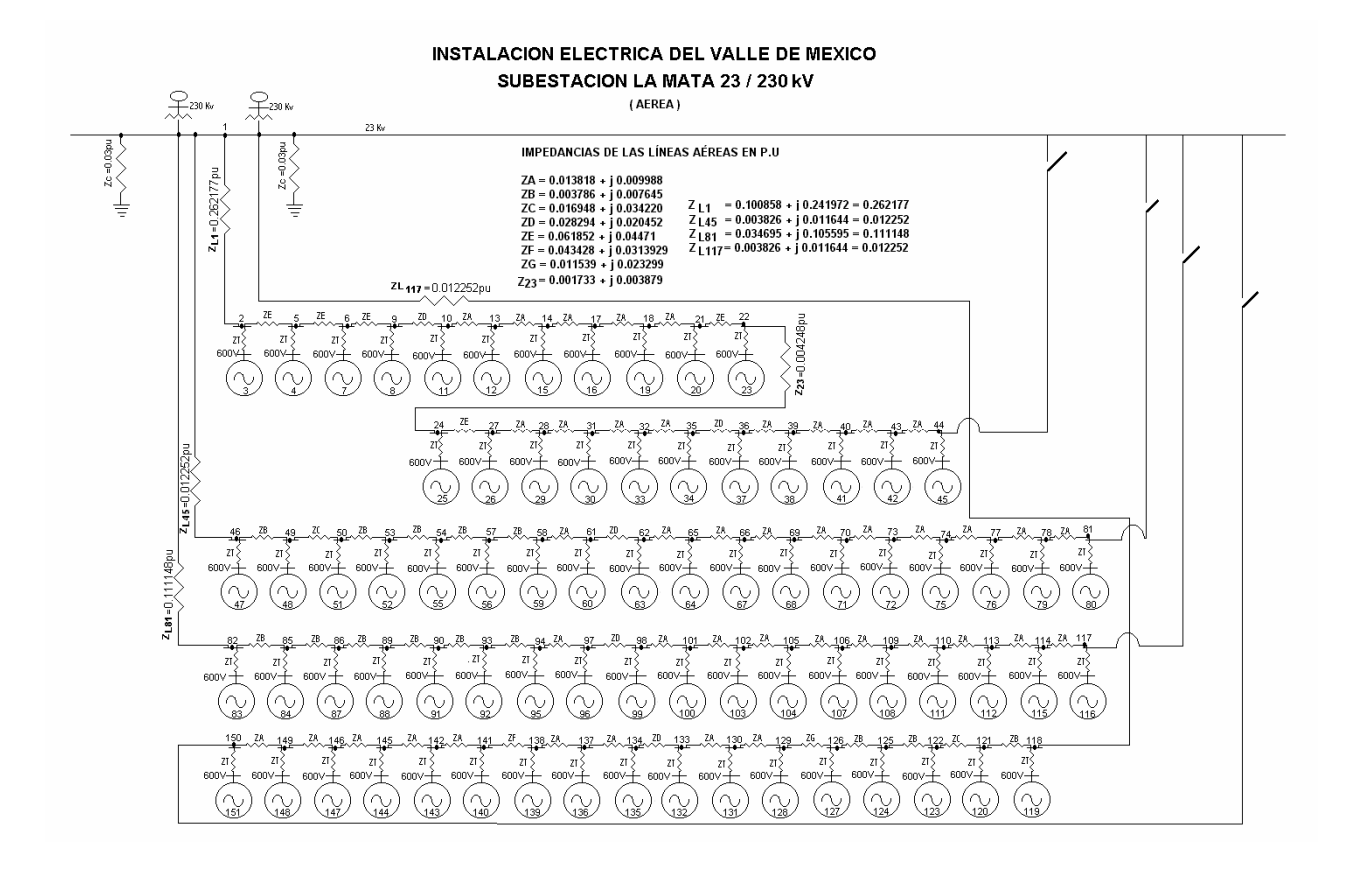

*Figura C.2. Diagrama unifilar del sistema aéreo de 152 nodos.* 

#### **C.3.1. Datos de entrada para el sistema aéreo**

En la tabla C.2, se indica de que nodo a que nodo esta conectado el cable, indicando la resistencia y reactancia del cable en unidades (pu), también se indican las potencias de generación y potencias de carga en cada nodo estas potencias están dadas en MW y MVAr.

|                  |                                | Impedancia de la línea |                | $P_{G,C}(MW)$ y $Q_{G,C}(MVar)$ |                         |                |                            |
|------------------|--------------------------------|------------------------|----------------|---------------------------------|-------------------------|----------------|----------------------------|
| No. de<br>Nodo a |                                | en pu                  | No. de         |                                 |                         |                |                            |
| línea            | <b>Nodo</b>                    | $R + J X$              | nodo           | Generación                      |                         |                | Carga                      |
| $\mathbf{1}$     | $\overline{2}$<br>$\mathbf{1}$ | 0.100858<br>0.241972   | $\mathbf{1}$   | $P_G$<br>0.000                  | $\mathbf{Q}_G$<br>0.000 | $P_C$<br>0.000 | $\mathbf{Q}_c$<br>$-6.000$ |
| $\sqrt{2}$       | 3<br>$\overline{c}$            | 0.000000<br>0.060000   | $\overline{2}$ | 0.000                           | 0.000                   | 0.000          | 0.000                      |
| 3                | 5<br>$\overline{c}$            | 0.011638<br>0.026049   | 3              | 0.000                           | 0.000                   | $-0.900$       | 0.186                      |
| $\overline{4}$   | 5<br>$\overline{4}$            | 0.000000<br>0.060000   | $\overline{4}$ | 0.000                           | 0.000                   | $-0.900$       | 0.186                      |
| 5                | 5<br>6                         | 0.011638<br>0.026049   | 5              | 0.000                           | 0.000                   | 0.000          | 0.000                      |
| 6                | $\overline{7}$<br>6            | 0.000000<br>0.060000   | 6              | 0.000                           | 0.000                   | 0.000          | 0.000                      |
| $\boldsymbol{7}$ | 9<br>6                         | 0.011638<br>0.026049   | $\overline{7}$ | 0.000                           | 0.000                   | $-0.900$       | 0.186                      |
| $\,8\,$          | 8<br>9                         | 0.000000<br>0.060000   | 8              | 0.000                           | 0.000                   | $-0.900$       | 0.186                      |
| 9                | 9<br>10                        | 0.005324<br>0.011916   | 9              | 0.000                           | 0.000                   | 0.000          | 0.000                      |
| 10               | 10<br>11                       | 0.000000<br>0.060000   | 10             | 0.000                           | 0.000                   | 0.000          | 0.000                      |
| 11               | 13<br>10                       | 0.002600<br>0.005819   | 11             | 0.000                           | 0.000                   | $-0.900$       | 0.186                      |
| 12               | 12<br>13                       | 0.000000<br>0.060000   | 12             | 0.000                           | 0.000                   | $-0.900$       | 0.186                      |
| 13               | 14<br>13                       | 0.002600<br>0.005819   | 13             | 0.000                           | 0.000                   | 0.000          | 0.000                      |
| 14               | 15<br>14                       | 0.000000<br>0.060000   | 14             | 0.000                           | 0.000                   | 0.000          | 0.000                      |
| 15               | 14<br>17                       | 0.002600<br>0.005819   | 15             | 0.000                           | 0.000                   | $-0.900$       | 0.186                      |
| 16               | 17<br>16                       | 0.000000<br>0.060000   | 16             | 0.000                           | 0.000                   | $-0.900$       | 0.186                      |
| 17               | 18<br>17                       | 0.002600<br>0.005819   | 17             | 0.000                           | 0.000                   | 0.000          | 0.000                      |
| 18               | 18<br>19                       | 0.000000<br>0.060000   | 18             | 0.000                           | 0.000                   | 0.000          | 0.000                      |
| 19               | 21<br>18                       | 0.002600<br>0.005819   | 19             | 0.000                           | 0.000                   | $-0.900$       | 0.186                      |
| 20               | 20<br>21                       | 0.000000<br>0.060000   | 20             | 0.000                           | 0.000                   | $-0.900$       | 0.186                      |
| 21               | 21<br>22                       | 0.011638<br>0.026049   | 21             | 0.000                           | 0.000                   | 0.000          | 0.000                      |
| 22               | 22<br>23                       | 0.000000<br>0.060000   | 22             | 0.000                           | 0.000                   | 0.000          | 0.000                      |
| 23               | 25<br>22                       | 0.001733<br>0.003879   | 23             | 0.000                           | 0.000                   | $-0.900$       | 0.186                      |
| 24               | 25<br>24                       | 0.000000<br>0.060000   | 24             | 0.000                           | 0.000                   | 0.000          | 0.000                      |
| 25               | 25<br>26                       | 0.026049<br>0.011638   | 25             | 0.000                           | 0.000                   | $-0.900$       | 0.186                      |
| 26               | 27<br>26                       | 0.000000<br>0.060000   | 26             | 0.000                           | 0.000                   | $-0.900$       | 0.186                      |
| 27               | 29<br>26                       | 0.002600<br>0.005819   | 27             | 0.000                           | 0.000                   | 0.000          | 0.000                      |
| 28               | 29<br>28                       | 0.000000<br>0.060000   | 28             | 0.000                           | 0.000                   | 0.000          | 0.000                      |
| 29               | 29<br>30                       | 0.002600<br>0.005819   | 29             | 0.000                           | 0.000                   | $-0.900$       | 0.186                      |
| 30               | 31<br>30                       | 0.000000<br>0.060000   | 30             | 0.000                           | 0.000                   | $-0.900$       | 0.186                      |
| 31               | 33<br>30                       | 0.002600<br>0.005819   | 31             | 0.000                           | 0.000                   | 0.000          | 0.000                      |
| 32               | 33<br>32                       | 0.000000<br>0.060000   | 32             | 0.000                           | 0.000                   | 0.000          | 0.000                      |
| 33               | 33<br>34                       | 0.002600<br>0.005819   | 33             | 0.000                           | 0.000                   | $-0.900$       | 0.186                      |
| 34               | 34<br>35                       | 0.000000<br>0.060000   | 34             | 0.000                           | 0.000                   | $-0.900$       | 0.186                      |
| 35               | 34<br>37                       | 0.005324<br>0.011916   | 35             | 0.000                           | 0.000                   | $0.000\,$      | 0.000                      |
| 36               | 37<br>36                       | 0.000000<br>0.060000   | 36             | 0.000                           | 0.000                   | 0.000          | 0.000                      |
| 37               | 37<br>38                       | 0.002600<br>0.005819   | 37             | 0.000                           | 0.000                   | $-0.900$       | 0.186                      |
| 38               | 38<br>39                       | 0.000000<br>0.060000   | 38             | 0.000                           | 0.000                   | $-0.900$       | 0.186                      |

*Tabla C.2. Datos de la red (aérea) de prueba de 151 nodos.*

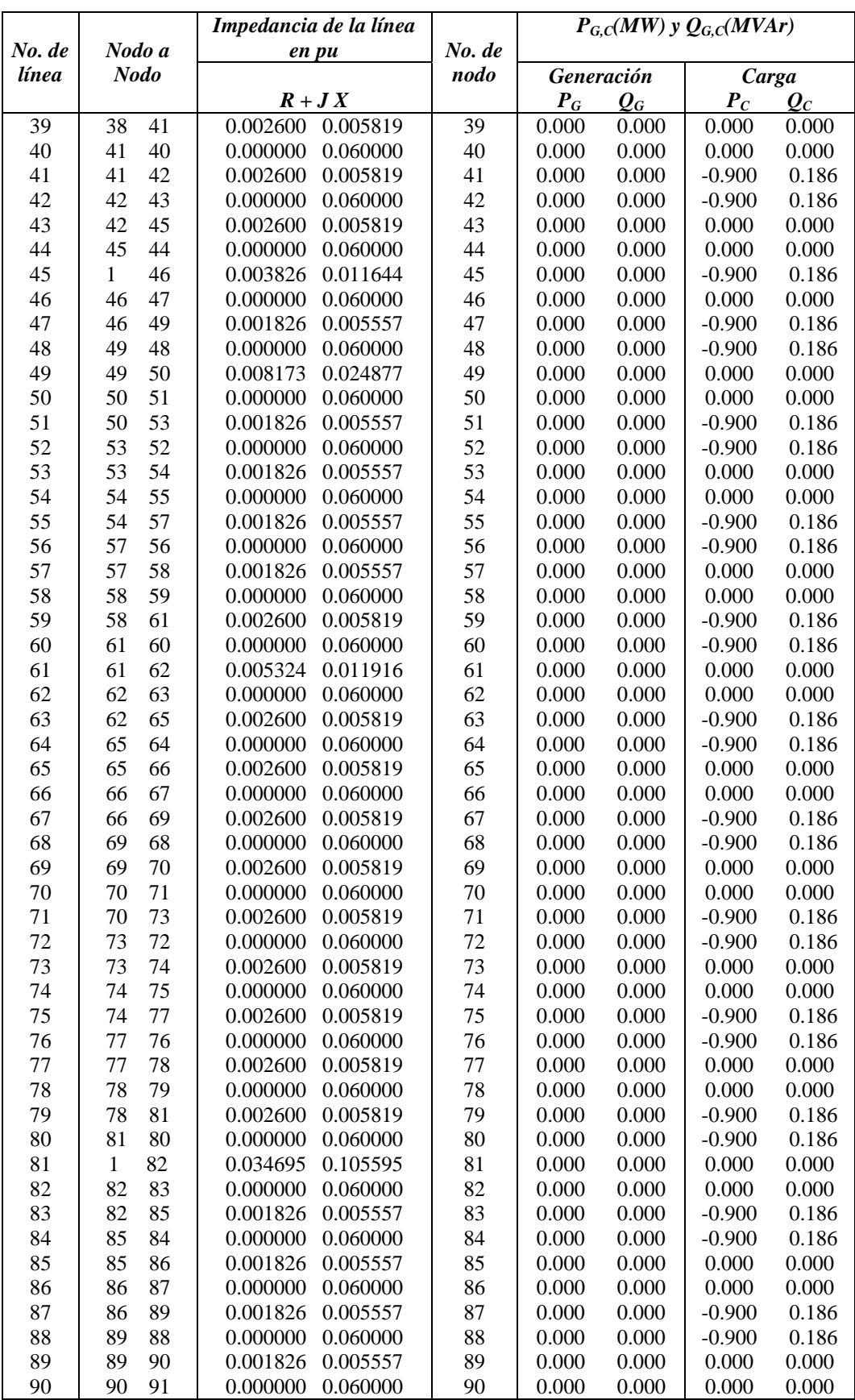

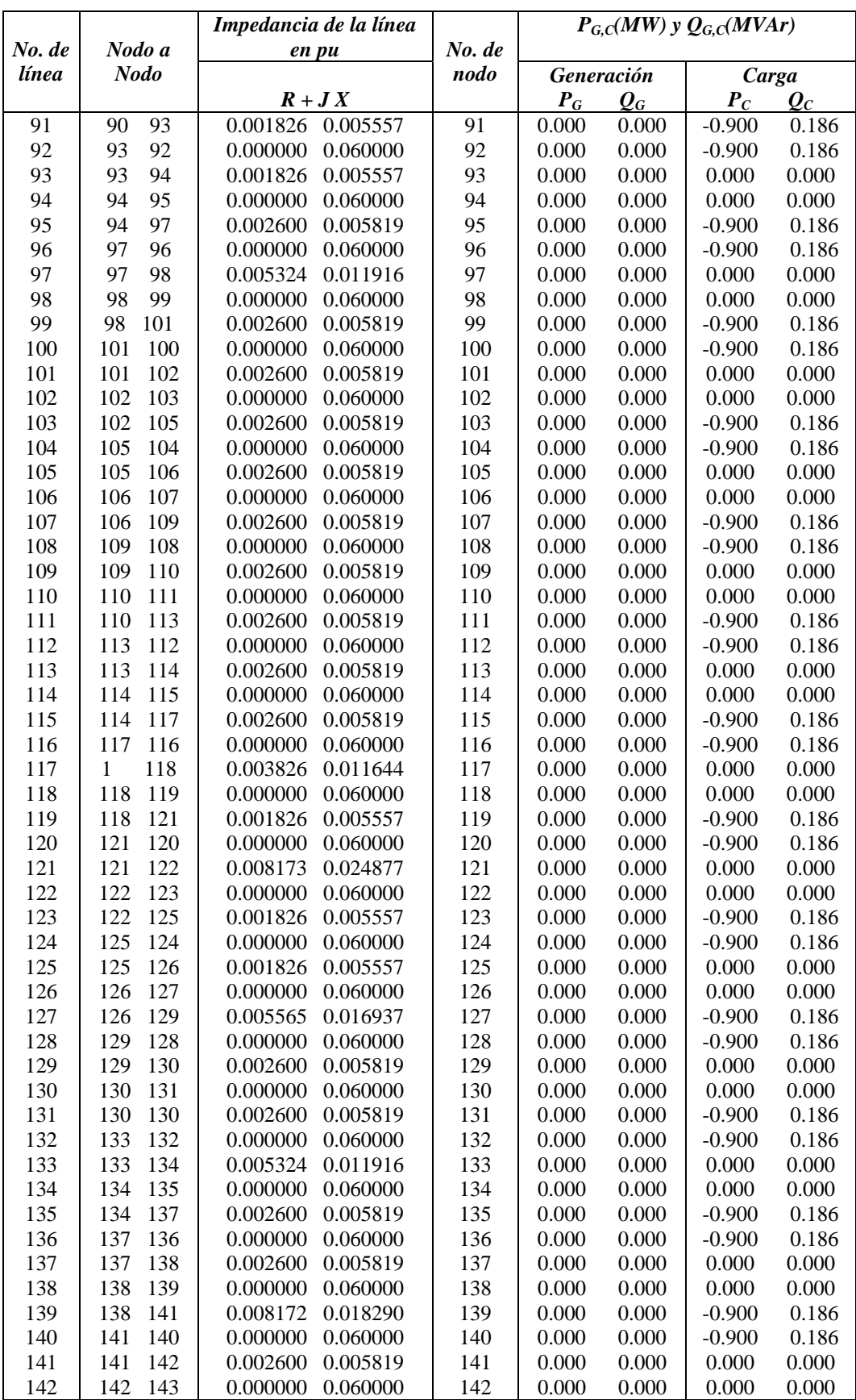
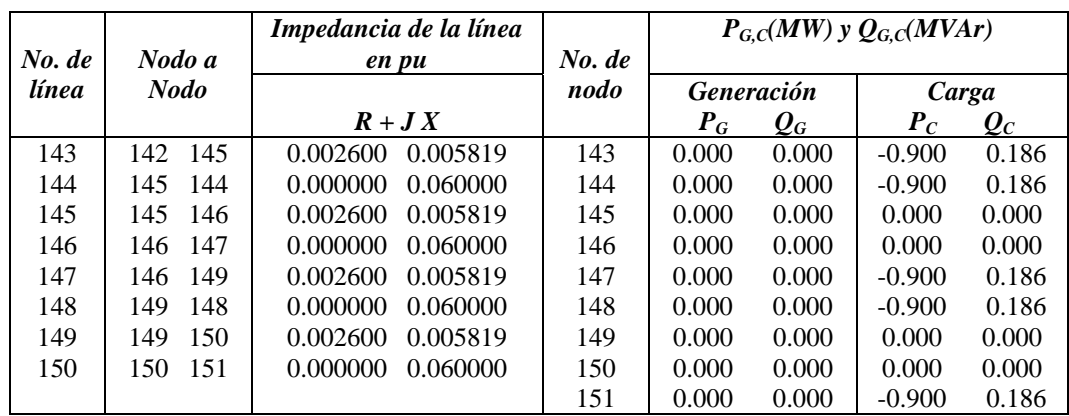

## **C.4. Datos de entrada para el programa desarrollado en lenguaje FORTRAN (sistema subterráneo)**

Alimentadores,no.seccines max.,capacidad mínima,kW/hr(doláres) 4,22,33.75,110,35.0,0.5,0.08

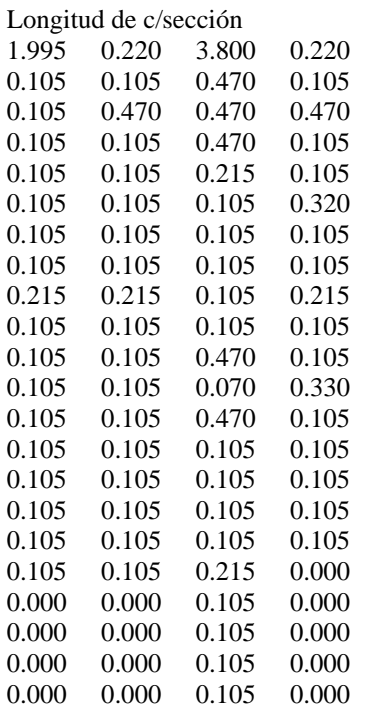

Indice de falla/longitud-año 0.00617 0.00617 0.00000 0.00000 0.00000 0.00617 0.00000 0.00000 0.00000 0.00617 0.00000 0.00000 0.00000 0.00617 0.00000 0.00000 0.00000 0.00617 0.00000

#### Indicadores

1,1,1,1

#### Capacidad

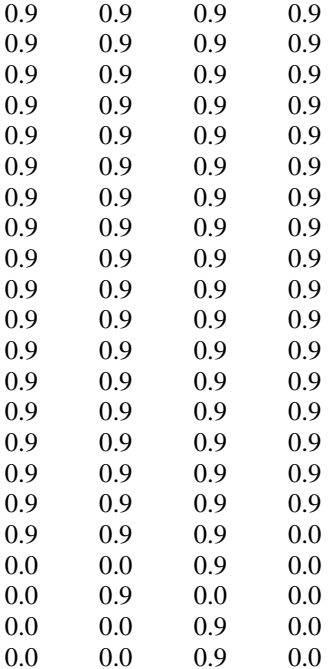

## **C.5. Datos de entrada para el programa desarrollado en**

## **lenguaje FORTRAN (sistema aéreo)**

Alimentadores,no.seccines max.,capacidad mínima,kW/hr(doláres) 4,22,33.75,110,5.3,0.5,0.08

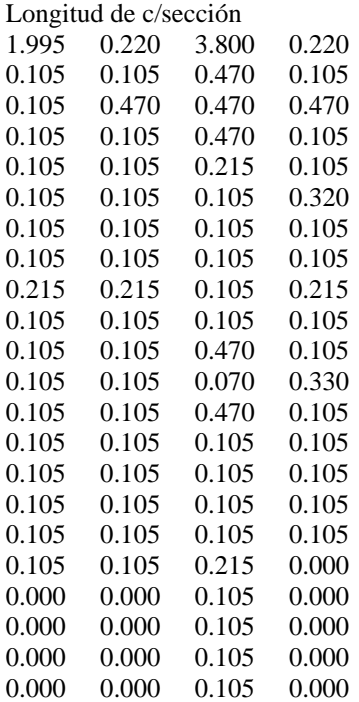

#### Indice de falla/longitud-año

0.01437 0.01437 0.00000 0.00000 0.00000 0.01437 0.00000 0.00000 0.00000 0.01437 0.00000 0.00000 0.00000 0.01437 0.00000 0.00000 0.00000 0.01437 0.00000

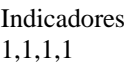

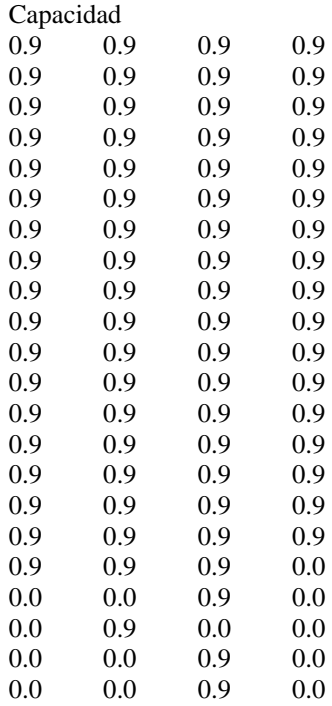

# **APENDICE D**

## **Cables y conductores para transporte de energía**

## **D.1. Introducción**

En este capitulo se expone al lector la técnica de aplicación de cables, la cual se extiende desde el simple cable flexible de un solo conductor hasta los cables de tensiones máximas. La clasificación, se efectúa actualmente según las designaciones fijadas por las determinaciones de la Norma Alemana (VDE ) correspondientes (por ejemplo, VDE 0250 para "**Leitungen**" (**cables flexibles**) y VDE 0271 para "**Kabel**" (**cables**) con aislamiento de plástico a base de PVC. O bien de acuerdo a las Normas Americanas [59, 60, 61]. La decisión de cuándo se pueden emplear «Leitungen» o es preciso recurrir a los «Kabel» depende de las normas de instalación (VDE 0100, VDE 0118) o del grado de seguridad requerido [59, 62, 63].

## **D.2. Conductores**

#### *Los conductores son de cobre o aluminio.*

Se considera como sección del conductor no la geométrica, sino la sección efectiva eléctrica, es decir, la determinada en función de la resistencia. Según las "Prescripciones para el empleo del cobre en la electrotecnia" VDE 0201/1934 y las "Prescripciones para el empleo del aluminio en la electrotecnia" VDE 0202/VII.43, se ha tenido en cuenta la influencia de trenzado tanto de los hilos como de los conductores, y la tolerancia de los diámetros del hilo en cables aislados para el abastecimiento y distribución de la energía eléctrica, considerando debidamente la resistencia específica o resistividad.

Para que sea posible económicamente la construcción de cables en general, empleando pocos tipos de alambre, se ha modificado ligeramente la constitución de los conductores, según acuerdos tomados por IEC (International Electrical Comission) [59, 60].

## **D.3. Cables flexibles**

Para tendidos fijos de cables flexibles se emplean preferentemente conductores unifilares con secciones de hasta 16 mm 2 , para secciones mayores se utilizan conductores multifilares. Los cables flexibles para la conexión de receptores móviles están formados por conductores de hilos finos para todas las secciones. Para conexiones de gran movilidad, como la del portaelectrodos en los aparatos de soldadura, se suministran cables constituidos por conductores de hilos muy finos. En los cables flexibles se admite sólo el empleo de conductores redondos. El mínimo número de hilos y los diámetros de cada hilo, quedan fijados en las prescripciones VDE 0250, Los cables de secciones pequeñas sometidos a frecuentes movimientos, se componen de conductores tínsel, que están formados por un núcleo de material textil con cintas en forma helicoidal (cintas de cobre de 0.2 mm a 0.3 mm de ancho y 0.01 a 0.02 de espesor) [59, 60].

## **D.4. Cables**

Hasta una sección de 16 mm<sup>2</sup> se prefiere el empleo de conductores unifilares, y a partir de 25 mm<sup>2</sup>, multifilares. Los conductores con bastante flexibilidad deben presentar un factor de relleno que, junto a una elección apropiada de la forma del conductor, ofrezcan un buen aprovechamiento de la sección del cable. Por tal motivo se emplean en ciertos casos cables sectoriales. Para fabricar cables de un conductor y de tres envolventes se precisan conductores redondos, los cuales son usuales actualmente en cables con aislamiento de plástico a partir de 10 kV.

El factor de relleno es el porcentaje de la sección geométrica de un conductor que ocupan los alambres, en la figura D.1 se da un ejemplo.

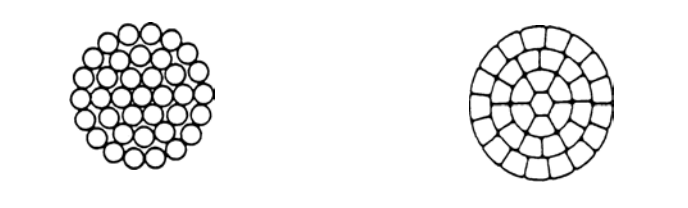

rm (constitución normal) rm/v (con alto factor de relleno)

*Figura D.1. Constitución de conductores redondos de varios hilos.* 

Si se tienen cables con aislamiento de plástico y conductor de protección o neutro de aluminio en tierra o en una atmósfera agresiva, y se deteriora el revestimiento y el aislamiento del cable, puede interrumpirse inadvertidamente dicho conductor en el transcurso del tiempo, por efectos de la corrosión. Al instalar este tipo de cables han de tenerse en cuenta estos posibles motivos de falla, tomando las medidas adecuadas de protección. Los cables sectoriales de ejecución compacta cumplen con esta condición. El cable compacto de conductores multifilares redondos «rm/v» admite poca impregnación y puede doblarse fácilmente como un conductor «rm» [59].

## **D.5. Aislamiento**

Para el aislamiento de cables se emplean productos sintéticos, caucho natural y, en algunos casos, papel impregnado. Como consecuencia del desarrollo de la investigación en las últimas décadas, se construyen estos aislantes con determinadas propiedades eléctricas, térmicas y mecánicas, según sean las exigencias de su empleo, por lo que es posible suministrar cables para aplicaciones y condiciones especiales [59].

Las mezclas de goma conductora se emplean en general para el control de conductores de minas, y como pantalla para la limitación del campo eléctrico en cables de alta tensión con aislamiento de goma (principio ozonex). Existen diversos tipos de gomas conductoras entre las cuales se encuentran [59].

## **D.6.Caucho natural**

Este material se transforma en productos de aislamiento y revestimiento de cables de baja y alta tensión, previa adición de agentes vulcanizantes y de protección contra el envejecimiento, de determinadas sustancias de relleno y, si es necesario, de mezclas de caucho sintético [59].

## **D.7. Caucho sintético**

El caucho sintético tiene fundamentalmente propiedades similares al natural y, según sea su composición, ofrece claras ventajas, como mejor comportamiento frente a los aceites minerales, resistencia a la intemperie, al ozono y otras. Para cables y conductores aislados se emplean los siguientes tipos [59].

## **D.8. Caucho de estirol-butadieno (SBK)**

Sirve para el aislamiento de conductores de baja tensión a temperaturas de servicio de hasta 60 °C [59].

## **D.9. Caucho butílico (IIK)**

El IIK se emplea principalmente como aislante de cables para barcos y locomotoras y, debido a sus buenas propiedades dieléctricas, en tensión media [59].

## **D.10. Caucho de etileno propileno (EPM) y Caucho terpolímero de etileno propileno (EPDM)**

Entre el EPM y el EPDM apenas hay diferencias esenciales en el aspecto químico, así como tampoco en sus propiedades mecánicas y eléctricas. Las características importantes de estos cauchos son su resistencia al. ozono, al oxígeno y al efecto corona, su buena flexibilidad al frío, así como su alta resistencia a los efectos climatológicos y de la luz. Debido a estas buenas propiedades dieléctricas, son adecuados como aislantes para tensiones de hasta 60 kV. En caso de cortocircuito pueden soportar, sin deteriorarse, temperaturas de hasta 250 °C, incluso durante períodos largos [59].

## **D.11. Caucho de silicona (SiK)**

Presenta una alta resistencia al calor. Las mezclas Sinotherm a base de caucho con silicona tienen excelentes propiedades eléctricas, junto a una gran resistencia al ozono. Son insensibles a la humedad y poseen una extraordinaria resistencia a las influencias climáticas.

## **D.12. Papel impregnado**

A finales de siglo pasado se utilizaba el papel impregnado como aislante de conductores eléctricos, por lo que era posible la fabricación de cables para altas tensiones nominales. Debido a sus buenas propiedades dieléctricas, es todavía imprescindible el empleo de papel impregnado en cables para las más altas tensiones usuales en la actualidad. Solamente en baja tensión ha sido reemplazado en grandes proporciones, en los últimos años, por aislantes plásticos. Esta evolución continúa igualmente en el campo de las medias tensiones de hasta 110 kV. Los conductores se aíslan, en el espesor que exija cada tensión nominal, con papel especial de alta calidad.

En cables para tensiones nominales elevadas es conveniente disponer, sobre el conductor, papel conductor y sobre el aislamiento una pantalla de papel metalizado, viniendo definido el espesor de la capa en las prescripciones VDE 0255 [59, 64].

## **D.13. Recubrimientos de protección**

En las prescripciones VDE vienen determinadas las diferencias entre recubrimientos y envolturas de protección o envolventes exteriores de plástico o de goma. Las envolturas de protección y las envolventes exteriores sirven de protección contra la corrosión del recubrimiento metálico, o bien como ligera protección mecánica al tender los cables. Los recubrimientos, por el contrario, están diseñados para solicitaciones mecánicas mayores. Puesto que las características de estos elementos constructivos son generalmente las mismas, con la excepción de sus dimensiones, se empleará en lo sucesivo para cables el concepto colectivo de recubrimiento [59].

## **D.14. Recubrimientos de material plástico**

## **D.14.1. PROTODUR**

Las mezclas Protodur presentan alta resistencia a la tracción y gran elasticidad, resistencia a la compresión a altas temperaturas, alta consistencia a los agentes químicos que se encuentran en el suelo y en la mayoría de las empresas; además, son ignífugas y resistentes al envejecimiento [59].

## **D.15. Recubrimientos de goma**

Puesto que el caucho natural muestra una consistencia limitada a los agentes atmosféricos, químicos y térmicos, es por esto que se han desarrollado mezclas especiales con caucho sintético para recubrimientos exteriores de las cuales podemos mencionar [59].

## **D.15.1. PROTOFIRM**

Los cables flexibles con revestimiento PROTOFIRM son de gran duración bajo cualquier esfuerzo mecánico, y son muy resistentes a las influencias atmosféricas y al ozono, así como al contacto accidental de agentes químicos y aceites. son además ignífugas, de forma que los cables con dicho recubrimiento son indicados especialmente para el interior de minas y lugares expuestos al peligro de incendios [59].

## **D.16. Recubrimientos resistentes a los aceites.**

Los conductores que están continuamente en contacto con aceites se proveen de un revestimiento especial a base de caucho de ni-trilo (NBK). Se emplean como revestimiento resistente a los aceites en cables flexibles con tubo. Como mezcla aislante son apropiados sólo bajo determinadas condiciones por no ser muy favorables sus propiedades dieléctricas [59].

## **D.17. Recubrimientos resistentes al calor para conductores Sinotherm**

A base de caucho de silicona se han obtenido mezclas que presentan una excelente resistencia al envejecimiento y a las influencias climáticas, y que soportan temperaturas permanentes de 180°C y, temporalmente, de 250 °C. Asimismo la resistencia al ozono es mayor que en las otras clases de caucho natural y sintético [59].

## **D.18. Recubrimientos metálicos**

## **D.18.1 Capas ensambladas de aluminio o de cinc**

En alambres tubulares con o sin revestimiento se consigue una ligera protección mecánica aplicando una capa de aluminio o de cinc de 0.2 a 0.3 mm de espesor, según VDE.

Estas capas ensambladas brindan una ligera protección mecánica en alambres tubulares con o sin revestimiento. Se destina, sobre todo, a instalaciones a la intemperie y en lugares húmedos, debido a que el revestimiento metálico está protegido por medio de la envolvente de Protodur contra todas las influencias de la corrosión [59].

## **D.19. Recubrimientos de plomo**

Los aislamientos sensibles a la humedad (por ejemplo, el papel impregnado) se protegen por medio de un recubrimiento metálico. Por ello se viene usando el plomo desde los principios de la construcción de cables, por ser un metal fácil de manipular. Los conductores con revestimiento de plomo y los cables aislados con Protodur y revestidos de plomo se utilizan en surtidores de gasolina y en lugares en que exista el peligro de incendio y explosiones; éstos llevan, además, una cubierta exterior de Protodur [59].

## **D.20. Recubrimiento de aluminio**

Desde 1964 están en vigor para cables con revestimiento de aluminio las «Determinaciones para cables con aislamiento de papel impregnado y revestimiento de metal para instalaciones de corriente fuerte», según VDE 0255. La alta conductibilidad del recubrimiento de aluminio trae consigo un buen factor de reducción; por tanto, las interferencias en las líneas de mando y telecomunicaciones, debidas a los cables de energía con recubrimiento de aluminio, son menores que si están provistos de un recubrimiento de plomo [59,64].

## **D.21. Protección contra la corrosión**

Los cables de energía con revestimiento metálico, así como con armaduras, deben proveerse de una protección contra la corrosión. Los cables con revestimiento exterior de plástico no necesitan protección alguna contra la corrosión, ya que éste es resistente casi a todos los agentes químicos del suelo [59].

## **D.22. Cables sin armadura**

La protección contra la corrosión se compone de varias capas de papel bituminado y de una capa de yute preimpregnado, con capas intermedias de compound bituminice neutro (asfaltado). Una capa de talco impide la adherencia del cable sobre el tambor. Esta protección contra la corrosión se utiliza raras veces. Se prefiere, en escala creciente, unir la envoltura de plástico con la de plomo por medio de una capa de masa [59].

## **D.23. Cables con armadura**

En estos cables se dispone, sobre el recubrimiento de plomo, un «revestimiento interior» compuesto por varias capas de fibra bituminada con capas intermedias de compound bitumínico. A continuación sigue una capa de talco. Esta protección contra la corrosión es suficiente para las condiciones normales. Si hay peligro de fuerte corrosión química o electrolítica, debe preverse, por lo menos, una capa de cinta elastomérica, además de las de fibra, á no ser que el cable esté protegido por una cubierta exterior de plástico [59].

## **D.24. diferentes tipos de protecciones con los que cuentan los cables.**

### • *Protección contra la oxidación «R»*

Cuando se utilicen, en casos excepcionales, cables sin capas protectoras sobre la armadura, por ejemplo, en salas de calderas, éstos deben estar provistos, por lo menos, de una protección contra la oxidación compuesta por barniz bituminoso, resistente al calor y a la llama. Periódicamente es necesario retocarlos, lo que, en ciertas circunstancias, puede implicar elevados gastos.

### • *Protección contra la corrosión «w» resistente al calor*

Cuando la temperatura ambiente sobrepasa los 60 °C, los cables se proveen, en sus dos capas exteriores, de un compound bituminoso con alto punto de goteo.

#### • *Protección contra la corrosión «fl» resistente a la llama*

Las dos capas exteriores compuestas por compound bituminoso contienen aditivos antiinflamables. Esta protección contra la corrosión era usual en sitios donde existía peligro de incendio. La efectividad de estos productos es, sin embargo, limitada, por lo que se prefieren los recubrimientos de PVC [59].

## **D.25. Cables con revestimiento de aluminio**

Así como el aluminio es extraordinariamente consistente en tendidos aéreos, cuando se coloca en tierra debe tener una protección contra la corrosión estanca al agua y a la ionización. Para conseguir la máxima seguridad y resistencia mecánica, en muchas ocasiones se prefiere una protección contra la corrosión de varias capas [59].

## **D.26. Armadura**

La armadura protege el cable contra acciones mecánicas. En el caso de los cables de un solo conductor para corriente alterna monofásica y trifásica, por lo general, no llevan armadura a fin de evitar pérdidas adicionales. Si son de esperar daños mecánicos o altos esfuerzos a la tracción, bien durante el montaje o después del mismo, deben de llevar una armadura de material amagnético [59].

## **D.27. Conductores y apantallamientos concéntricos**

Los conductores concéntricos de los cables Protodur NYCY y NYCWY sirven como conductor neutro, de protección o de neutro a tierra y constituyen, al mismo tiempo, la protección eléctrica contra contactos involuntarios. Son siempre de cobre y .se utilizan, sobre todo en cables de baja tensión, como conductor neutro. Los apantallamientos rodean también concéntricamente los conductores del cable.

Estos sirven, sin embargo, como protección eléctrica contra contactos accidentales en cables con aislamiento de plástico para altas tensiones, y deben impedir, en caso de una avería mecánica grave, las peligrosas tensiones de contacto [59].

## **D.28.Cables flexibles de energía aislados**

## **D.28.1. Generalidades**

Para instalaciones eléctricas se permiten solamente los conductores que corresponden a las respectivas determinaciones vigentes VDE. [59]. A continuación se mencionan los diferentes tipos de cables flexibles.

¾ *Cables flexibles no protegidos, para tendido fijo*  Cables flexibles de un solo conductor Conductores flexibles Conductores para lámparas resistentes al calor Conductores recubiertos de cloruro de polivinilo para cableados

#### ¾ *Cables flexibles protegidos, para tendido fijo*

Alambres tubulares Cables flexibles con envoltura de plomo Cables flexibles recubiertos de cloruro de polivinilo

#### ¾ *Cables flexibles para reducidas solicitaciones*

Cables flexibles planos de conductores paralelos tínsel Cables flexibles planos de conductores paralelos

#### ¾ *Cables flexibles para solicitaciones normales*

Cordones con aislamiento de goma Cables bajo tubo de goma o de polivinilo, especialmente ligeros Cables bajo tubo de goma o de cloruro de polivinilo, ligeros

#### ¾ *Cables flexibles para solicitaciones elevadas*

Cables flexibles bajo tubo de goma, de mediano espesor Cables flexibles bajo tubo de goma, de gran espesor Cables flexibles bajo tubo de policloropreno, de mediano espesor Cables flexibles bajo tubo de policloropreno, de gran espesor

#### ¾ *Cables flexibles para casos especiales*

Cables flexibles bajo tubo de goma con núcleo de fibra.

## **D.29. Cables flexibles bajo tubo de goma para la minería y la industria**

En el interior de las minas y en la industria pesada, los cables flexibles bajo tubo de goma están expuestos a cargas muy altas. Por ello han de tener una cubierta exterior muy resistente. Los cables flexibles bajo tubo de goma admitidos por las autoridades de minas para su empleo en explotaciones subterráneas en combinación con aparatos de vigilancia, para tensiones de hasta 6 kV, se designan bajo la denominación comercial de Supromont. Los cables flexibles bajo tubo de goma no deben tenderse suspendidos permanentemente. La distancia admitida entre apoyos se determina según el tipo de conductor, el número de conductores y la sección de los mismos [59, 60].

## **D.30. Cables para la iluminación en explotaciones mineras**

Estos tipos de cables se usan para la conexión de motores, aparatos y similares, sometidos a duros esfuerzos mecánicos, especialmente en minas, en explotaciones a cielo abierto, en canteras, en factorías siderúrgicas [59, 60].

## **D.31. Cables de arrastre**

Estos cables se fabrican para su empleo como cables de arrastre, enrollados sobre tambores, en equipos de elevación, de excavación, en rozadoras y, en general, en aparatos móviles [59].

## **D.32. Cables de calefacción**

Numerosos problemas de calefacción pueden resolverse solamente con cables calefactores a causa del poco espacio que ocupan y su buena adaptación a las condiciones ambiente [59].

## **D.33. Cables con aislamiento de plástico y envoltura de plomo**

Estos cables se instalan en aquellos lugares en que los efectos químicos, especialmente los de hidrocarburos aromáticos (por ejemplo, el benceno), exijan una protección de plomo, como ocurre en surtidores de gasolina, refinerías de petróleo y explotaciones: similares [59].

## **D.34. Cables de iluminación para aeropuertos**

Para los circuitos en serie de los sistemas de iluminación de aeropuertos se dispone de cables de un solo conductor para tensiones de hasta 10 kV (tensión nominal 5/10 kV). La constitución de estos cables es similar a la de los cables de un solo conductor [59].

## **D.35. Cables de alta resistencia a la tracción y para tendidos en declive**

Los cables no armados y los armados con fleje de acero pueden someterse a esfuerzos de tracción solamente dentro de unos límites determinados. Si los cables están expuestos a grandes esfuerzos de tracción, durante el tendido o el servicio, deben proveerse de una armadura de alambres redondos o planos de acero [59].

### **D.36. Cables con aislamiento de plástico**

Para tendidos en declive son indicados los cables Protodur o Protothen. Estos están provistos de una armadura apropiada de alambres planos. En cables de un solo conductor, puede prescindirse de la armadura de material no magnético, si la resistencia a la tracción del cable es mayor por emplear conductores de cobre duro [59].

## **D.37. Cables para pozos de minas y galerías**

Aunque VDE 0118 / 8.60 permite todavía el tendido de cables con aislamiento de papel en el interior de minas, las autoridades alemanas de minas prueban únicamente el empleo de cables con aislamiento de plástico según VDE 0271 para nuevas instalaciones, ampliaciones y reparaciones en explotaciones subterráneas, si satisfacen las siguientes condiciones [59, 61, 63]

## **D.38. Cables fluviales y submarinos**

Los cables fluviales y submarinos están armados con alambres de acero galvanizados, que pueden ser redondos, planos o de perfil en «Z», según sean las condiciones locales. La forma del perfil y el espesor de los alambres de la armadura vienen determinados por las fuerzas de tracción previstas y por otros factores que puedan ser causa de averías en el cable (por ejemplo, las anclas de los barcos, desplazamientos de terreno).

En condiciones desfavorables, puede ser necesaria una doble armadura. Para conseguir una protección eficaz contra la corrosión, se compone la envoltura exterior de dos capas especiales de yute o, en cables con aislamiento de plástico [59].

## **APENDICE E Descripción del programa digital**

## **E.1. Introducción**

Una vez que se estudió los fundamentos de (*FP's*) y su aplicación a la solución del problema, así como el análisis de confiabilidad primero en cada una de las secciones de cada alimentador y posteriormente a cada alimentador. Se realizó su implementación en un programa digital que evalúa la confiabilidad en estado estacionario.

## **E.2. Descripción del programa principal y las subrutinas**

Para evaluar (*FP's*) se incorporan los datos como se explica en la referencia [**20**], tomando el criterio correcto para la redes de prueba. A continuación se describen las subrutinas que conforman este programa de (*FP's*).

**Jac**: Esta subrutina contiene el programa para flujos de potencia por el método de Newton-Raphson. Utiliza las variables expresadas en forma polar. Contiene la subrutina *Jacob* para formar el jacobiano y la subrutina *Gauss* para resolver un sistema de ecuaciones.

**Jacob**: Esta subrutina sirve para formar el jacobiano y contiene la subrutina *Gauss* para resolver el sistema de ecuaciones.

**Gauss**: Esta subrutina sirve para resolver un sistema de ecuaciones por triangulación y sustitución de regreso.

**Bbinv**: Esta subrutina se encarga de invertir matrices, basada en el método de *Gauss-Jordan* para invertir matrices.

Se realizó dos herramientas computacionales en lenguaje FORTRAN, el primer programa evalúa la confiabilidad en el sistema y el segundo programa realiza una evaluación económica del sistema.

Éste primer programa está formado por cuatro subrutinas, y hace uso de dos módulos en los cuales se declaran las variables y arreglos utilizadas en todas las subrutinas, cada una de ellas se describen a continuación.

- 1. **Datos.f90:** En ésta subrutina se lee un archivo de datos de entrada que contiene el número de alimentadores, máximo de secciones por alimentador, Capacidad mínima requerida, y el costo por kW/hra.
- 2. **Indices.f90:** En ésta subrutina cálcula los indices de falla de cada sección, la indisponibilidad en cada sección y la total de cada alimentador, cálcula el número de unidades y su capacidad en servicio y fuera de servicio de cada alimentador, y por último cálcula la Energía Esperada no Suministrada total del sistema.
- 3. **Cuchilla.f90:** En ésta subrutina evalua el sistema considerando la cuchilla que ésta conectada al bus de 23 kV con un tiempo de switcheo y seccionalización manual, también cálcula los índices de reparación y la indisponibilidad en cada sección y la total de cada alimentador.
- 4. **Impresión.f90:** En ésta subrutina se determina si la combinación de falla en cada sección del alimentador afecta a una cierta cantidad de unidades de generación y si éstas unidades cumplen con la demanda mínima requerida en el sistema, si cumple se calcula el costo de la energía esperada no suministrada y por último imprime los resultados del programa.

El segundo programa realiza una evaluación económica del sistema subterráneo vs aéreo. A continuación se describen los pasos:

- 1. Primero se leen los archivos de entrada So, Sn, n i,  $VPN_b$ .
- 2. Posteriormente calcula A, B, C y  $VPN_c$ .
- 3. Despliega ò imprime  $VPN_c$ .
- 4. Asegura que E sea igual a cero.
- 5. Pregunta si  $VPN_b$  es mayor que el valor de E.
- 6. Si es afirmativo entonces despliega "El proyecto es rentable".
- 7. De lo contrario despliega "El proyecto no es rentable".
- 8. Calcula el valor de RCB
- 9. Despliega ò imprime RCB.
- 10. Pregunta si  $VPN_b$  es mayor que el valor de  $VPN_c$ .
- 11. Si es afirmativo entonces despliega "El proyecto es rentable".
- 12. De lo contrario despliega "El proyecto no es rentable".
- 13. Fin del programa.

Las subrutinas realizan los cálculos descritos en los capítulos anteriores. El formato de los datos de salida y de entrada se detalla en los apéndices B y C. Todo el código del programa está en el lenguaje de programación FORTRAN.

### **E.2.1. Programa fuente**

PROGRAM JACOBY1 !MS\$DEBUG !USE MSIMSL !IMPLICIT NONE

! PROGRAMA DE FLUJOS DE CARGA POR EL METODO ! DE NEWTON RAPHSON

! ALICIA VEGA SANTAMARIA ! DIMENSION LS(350),LR(350),X(350),YD(350),R(350) DIMENSION PG(350),P(350),PC(350),Q(350),PB(350) DIMENSION QB(350),QG(350), QC(350),V(350),VS(350) DIMENSION THETA(350),IT(350),THEG(350),DPQ(350) DIMENSION YR(350,350),YI(350,350),AJ(350,350) INTEGER NB,NL,NG,NTAP,NDEV,LS INTEGER LR,I,J,L,M,IE,IS,IN,K REAL TOL,R,X,YD,PG,QG,PC,QC, BASE,VS,V,IT REAL THETA,AUX5,ZM,RL,YR,YL,TAP,REA,PERP REAL PERQ,SUMP,SUMQ,DEL,YI,COSTO,PB,QB REAL THEG,A,B,C,D,E,F,G,H,PS,PE,QS,QE,AJ,DPQ,P,Q ! SE INCLUYE ARCHIVO DE DATOS DE ENTRADA ! ARCHIVO DE RESULTADOS ! OBTENIDOS = SALIDJ.DAT OPEN(UNIT=2,FILE='DATOS1s.DAT') !OPEN(UNIT=2,FILE='IEEE14N.DAT') !OPEN(UNIT=2,FILE='IEEE14NO.DAT') OPEN(UNIT=3,FILE='SALIDA2s.DAT') WRITE(3,\*)' \*\*\*\*\*\*\*\*\*\*\*\*\*\*\*\*\*\*\*\*\*\*\*\*\*\*\*\*

WRITE(3,\*)' PROGRAMA DE FLUJOS DE' WRITE(3,\*)' CARGA POR EL METODO' WRITE(3,\*)' DE NEWTON-RAPHSON ' WRITE(3,\*)' \*\*\*\*\*\*\*\*\*\*\*\*\*\*\*\*\*\*\*\*\*\*\*\*\*\*\*\*'

WRITE(3,\*)' NUMERO TOTAL DE NODOS O BUSES'  $READ(2,*)NB$ WRITE(3,\*)NB WRITE(3,\*)' NUMERO TOTAL DE LINEAS ES' READ(2,\*)NL WRITE(3,\*)NL WRITE(3,\*)' NUMERO TOTAL DE GENERADORES ES' READ(2,\*)NG WRITE(3,\*)NG WRITE(3,\*)' NUMERO TOTAL DE NTAP ES' ! EN CASO DE INCLUIR TRANSFORMADORES CON !TAP FUERA DE SU POSICION NOMINAL, SE TIENE, ! NTAP=NUMERO DE TRANSFORMADORES CON TAP READ(2,\*)NTAP WRITE(3,\*)NTAP ! SE TIENE LA POSIBILIDAD DE INCLUIR ELEMENTOS ! EN DERIVACION EN LOS NODOS NDEV=NUMERO ! DE ELEMENTOS EN DERIVACION WRITE(3,\*)'NUMERO TOTAL DE NDEV ES' READ(2,\*)NDEV WRITE(3,\*)NDEV  $READ(2,*)TOL$ WRITE(3,\*)' LA TOLERANCIA ES:' WRITE(3,12)TOL 12 FORMAT(10X,' TOL = ',F10.4/) READ(2,\*)BASE WRITE(3,131)BASE 131 FORMAT(20X,' POTENCIA BASE = ',F10.3/) ! INDICADOR DEL TIPO DE NODO CONSIDERADO ! ES UN ARREGLO CON TANTOS ELEMENTOS ! COMO NODOS TIENE EL SISTEMA ! T(I)=TIPO DE NODO (GENERACION O CARGA) WRITE(3,\*)'EL TIPO DEL NODO'

WRITE $(3,*)'$ '  $0.0$  = NODO DE GENERACION ' WRITE $(3,*)'$  1.0 = NODO DE CARGA '  $READ(2, *)$ (IT(I),I=1,NB)  $DO I=1, NB$ WRITE(3,\*)'NODO ',I,' ES NODO TIPO ',IT(I) END DO WRITE(3,\*)'LECTURA DE LOS DATOS DE LINEAS' ! LS(I)=NODO DE SALIDA DE LAS LINEAS ! LR(I)=NODO DE LLEGADA DE LAS LINEAS  $DO I=1, NL$ READ(2,\*)LS(I),LR(I),R(I),X(I),YD(I) !LEE LOS ! DATOS DEL CONDUCTOR PARA ! CADA LINEA END DO WRITE(6,\*)'DATOS DE LINEAS DE TRANSMISION' WRITE(3,\*)'DATOS DE LINEAS DE TRANSMISION' ! R(I)=RESISTENCIA DE LA LINEA ! X(I)=REACTANCIA DE LA LINEA ! YD(I)=ADMITANCIA EN ! DERIVACION=YD(I)/2 WRITE(6,33) WRITE(3,33) 33 FORMAT(10X,'LINEA',2X,'NODO A NODO',15X,'R+JX',20X,'YD',//) WRITE(6,34)(I,LS(I),LR(I),R(I),X(I),YD(I),I=1,NL) WRITE(3,34)(I,LS(I),LR(I),R(I),X(I),YD(I),I=1,NL) 34 FORMAT(10X,I4,3X,I4,2X,I4, 8X,F10.6,2X, F10.6,5X,F10.6/) !PAUSE WRITE(3,\*)'LAS POTENCIAS DEL GENERADOR Y CARGAS' ! PG(I)=POTENCIA ACTIVA DE GENERACION EN EL NODO I ! QG(I)=POTENCIA REACTIVA DE GENERACION EN EL NODO I ! PC(I)=POTENCIA ACTIVA DE CARGA EN EL NODO I ! QC(I)=POTENCIA REACTIVA DE CARGA EN EL NODO I  $DO I=1, NB$ READ(2,\*)PG(I),QG(I),PC(I),QC(I) !LEE LOS VALORES DE LAS POTENCIAS EN CADA NODO END DO WRITE(3,\*)'DATOS DE POTENCIAS EN LOS BUSES' WRITE(3,116) WRITE(6,\*)'DATOS DE POTENCIAS EN LOS BUSES' WRITE(6,116) 116 FORMAT(10X,'NODO',13X,'GENERACION', 15X,'CARGA',//)  $DO I=1.NB$ WRITE(3,117)I,PG(I),QG(I),PC(I),QC(I) WRITE(6,117)I,PG(I),QG(I),PC(I),QC(I) 117 FORMAT(10X,I3,2(7X,F8.3,'+J',F8.3),/) END DO WRITE(3,\*)' LOS VOLTAJES EN LOS GENERADORES' WRITE(6,\*)' LOS VOLTAJES EN LOS GENERADORES' ! VOLTAJES EN NODOS DE GENERACION READ(2,\*)(VS(I),I=1,NG) !LEE LOS VALORES DE !VOLTAJE EN P.U. EN LOS NODOS DE GENERACION WRITE(3,134)(VS(I),I=1,NG) WRITE(6,134)(VS(I),I=1,NG) 134 FORMAT(/,3X,5F7.4) WRITE(3,45) 45 FORMAT(/,3X,'FORMACION DE LA MATRIZ DE ADMITANCIAS NODALES')  $DO I=1, NB$  $DO J=1,NB$  $YR(I,J)=0.0$  $YI(I,J)=0.0$ END DO

END DO  $DO I=1, NL$ ZM=R(I)\*R(I)+X(I)\*X(I) RL=R(I)/ZM  $YL = -X(I)/ZM$  $L = L$ S(D)  $M=LR(1)$ YR(L,L)=YR(L,L)+RL YR(M,M)=YR(M,M)+RL YR(L,M)=YR(L,M)-RL YR(M,L)=YR(L,M) YI(L,L)=YI(L,L)+YD(I)+YL YI(M,M)=YI(M,M)+YD(I)+YL YI(L,M)=YI(L,M)-YL  $YI(M,L)=YI(L,M)$ END DO ! SE INTRODUCEN LAS MODIFICACIONES EN YBUS ! POR INCLUSION DE TRANSFORMADORES CON TAP !FUERA DE SU POSICION NOMINAL EN CASO DE QUE !NO EXISTAN SE VE LA PRESENCIA DE ELEMENTOS !EN DERIVACION. IF(NTAP.NEQV.0)THEN ! IE = NODO DE SALIDA DEL TRANSFORMADOR. ! IS = NODO DE LLEGADA DEL TRANSFORMADOR. ! TAP = VALOR DEL TAP EN POR UNIDAD. PRINT\*,' TRANSFORMADORES CON TAP' PRINT\*,' LEER LOS DATOS DE LOS TAPS' DO I=1,NTAP READ(2,123)IE,IS,TAP 123 FORMAT(2I5,F10.4) YI(IE,IE)=YI(IE,IE)+YI(IE,IS)-YI(IE,IS)/(TAP\*TAP) YI(IE,IS)=YI(IE,IS)/TAP YI(IS,IE)=YI(IE,IS) WRITE(3,\*)' DATOS DE TAPS' WRITE(3,133)IE,IS,TAP WRITE(6,133)IE,IS,TAP END DO 133 FORMAT(/,8X,' IE = ',I4,2X,' IS = ',I4,2X,'  $TAP = ', F8.4,/$ END IF !TRANSFORMADORES CON TAP FUERA DE !SU POSICION NOMINAL IF(NDEV.NEQV.0)THEN PRINT\*,' ELEMENTOS EN DERIVACION' PRINT\*,' LEER LOS DATOS DE LOS ELEMENTOS EN DERIVACION' ! SE LEE EL VALOR EN EL NODO CORRESPONDIENTE !Y SE MODIFICAN LOS ELEMENTOS DE YBUS ! (SUSCEPTANCIAS). DO I=1,NDEV READ(2,153)IN,REA YI(IN,IN)=YI(IN,IN)+REA ! REA = VALOR DEL ELEMENTO EN DERIVACION EN !POR UNIDAD. ! IN = NODO AL QUE SE ENCUENTRA CONECTADO EL !ELEMENTO. WRITE(3,\*)' DATOS DE ELEMENTOS EN DERIVACION' WRITE(6,333)IN,REA WRITE(3,333)IN,REA END DO 153 FORMAT(I5,F10.4) 333 FORMAT(/,10X,' NODO= ',I4,' Y = ',F10.4) END IF !DERIVACION EN LOS NODOS EN CASO ! DE ESTOS SE INCLUYAN. WRITE(3,"(/,'Y BUS REAL',/)") WRITE(3,'(152F10.5)')((YR(I,J),J=1,NB),I=1,NB) WRITE(3,"(/,'Y BUS IMAGINARIA',/)") WRITE(3,'(152F10.5)')((YI(I,J),J=1,NB),I=1,NB) WRITE(6,99) 99 FORMAT(/,5X,'A CONTINUACION SE EJECUTA EL PROGRAMA DE FLUJOS')

PRINT\*,' LEER LOS RESULTADOS EN EL ARCHIVO SALIDJ.DAT' PAUSE  $M = 0$  $DO I=1, NB$ P(I)=(PG(I)-PC(I))/BASE Q(I)=(QG(I)-QC(I))/BASE PC(I)=PC(I)/BASE QC(I)=QC(I)/BASE ! SE FIJAN ANGULOS INICIALES COMO CERO  $THETA(I) = 0.0$ ! SI EL NODO EN CUESTION ES COMPENSADOR, SE !VA AL SIGUIENTE, FIJAR EN ANGULO EN CERO IF(IT(I).EQ.0.0)THEN  $M = M + 1$  $V(I) = VS(M)$ **ELSE** ! SI NO, SE ASIGNA VOLTAJE DE NODO UNITARIO.  $V(I) = 1.0$ END IF END DO ! SE LLAMA A LA SUBRUTINA DE SOLUCION DE !SISTEMA DE ECUACIONES QUE FORMA EL !JACOBIANO. CALL JACOB(NB,NG,TOL,IT, Q,V,THETA,YR,YI, AJ,DPQ,P) ! ESTA SUBRUTINA SIRVE PARA FORMAR EL !JACOBIANO, Y RESUELVE EL SISTEMA DE ! ECUACIONES CON EL AUXILIO DE LA SUBRUTINA !GAUSS. ! SE CALCULAN LAS PERDIDAS ACTIVA Y REACTIVA !DEL BUS.  $PERP = 0.0$  $PERQ = 0.0$  $DO K = 1, NB$  $SUMP = 0.0$  $SUMQ = 0.0$  $DO M = 1, NB$  $IF(YI(K,M) \geq 0.0)$ THEN  $DEL = THETA(K) - THETA(M)$  $SUMP = SUMP + V(M) * (YR(K,M))$  $*$  COS(DEL) + YI(K,M)  $*$  SIN(DEL))  $SUMQ = SUMQ + V(M) * (YR(K,M))$ \* SIN(DEL) - YI(K,M) \* COS(DEL)) END IF END DO ! SUMP = CORRIENTE DE BUS EN LA PARTE REAL ! SUMQ = CORRIENTE DE BUS EN LA PARTE !IMAGINARIA ! SUMP Y SUMQ SE USAN PARA CALCULAR LAS !POTENCIAS DE BUS PB(K) Y QB(K)  $PB(K) = V(K) * SUMP$  $QB(K) = V(K) * SUMQ$  $\overrightarrow{PERP} = \overrightarrow{PERP} + \overrightarrow{PB(K)}$  $PERQ = PERQ + QB(K)$  $PG(K) = (PB(K) + PC(K))$  \* BASE  $QG(K) = (QB(K) + QC(K)) * BASE$  $\overrightarrow{PC(K)} = \overrightarrow{PC(K)} * \overrightarrow{BASE}$  $QC(K) = QC(K) * BASE$ END DO PERP = PERP \* BASE PERQ = PERQ \* BASE  $DO I = 1, NB$  $THEG(I) = THETA(I) * 57.29578$ END DO ! RESULTADOS DE VOLTAJES Y ANGULOS. WRITE(3,30) 30 FORMAT(/,30X,' PREAL EN MW ',8X,' PREACTIVA EN MVAR',/) WRITE(3,31)

31 FORMAT(/,40X,'GENERACION ',15X,' CARGA',//,7X,'BUS',6X,'VOLTAJE',3X,'GRADOS' ,2(4X,'POT REAL',2X,'POT REACTIVA'))  $DO I = 1, NB$ WRITE(3,32)I,V(I),THEG(I),PG(I),QG(I),PC(I),QC(I) END DO 32 FORMAT(4X,I4,4X,2F10.4,2(2X,2F10.3),/) AUX5=0.0  $DO I=1,NB$  $IF(IT(I) == 0.0) THEN$ AUX5=AUX5+(0.35\*((V(I)-1.0)\*\*2)) ELSE  $AUX5 = AUX5 + ((V(I)-1.0) * *2)$ END IF END DO FF=ABS(1.0/AUX5) FF=FF\*2 ! CALCULO DE LOS FLUJOS DE POTENCIA EN LAS ! LINEAS DE TRANSMISION. WRITE(3,330) 330 FORMAT(4X,'FLUJOS EN LAS LINEAS',//,12X, 'LINEA',3X,'LS',4X, 'LR',5X,'POT REAL',4X,'POT REACTIVA',/)  $DO I = 1, NL$  $K = LS(I)$  $M = LR(I)$ ! DIFERENCIA ANGULAR Y CONSTANTES PARA EL ! CALCULO DE POTENCIAS  $DEL = THETA(K) - THETA(M)$  $A = V(K) * V(K)$  $B = V(K) * V(M)$  $C = V(M) * V(M)$  $D = YI(K,M) - YD(I)$  $E = YR(K,M) * COS(DEL)$  $F = YI(K,M) * SIN(DEL)$  $G = YI(K,M) * COS(DEL)$  $H = YR(K,M) * SIN(DEL)$  $PS = (B * (E + F) - A * YR(K, M)) * BASE$  $PE = (B * (E - F) - C * YR(K, M)) * BASE$  $QS = (A * D - B * (G - H)) * BASE$  $QE = (C * D - B * (G + H)) * BASE$ WRITE(3,110)I,K,M,PS,QS WRITE(3,110)I,M,K,PE,QE END DO 110 FORMAT(10X,I4,3X,I4,2X,I4,4X,F10.4, 4X,F10.4) ! SE ESCRIBEN LAS PERDIDAS WRITE(3,\*)' LS = NODO DE SALIDA DE LAS LINEAS' WRITE(3,\*)' LR = NODO DE LLEGADA DE LAS LINEAS' WRITE(3,38)PERP,PERQ 38 FORMAT(/,10X,' PERDIDAS'/,10X,' P = ',F10.5,3X,'  $\widetilde{Q} = ', F10.5/$ COSTO = (PERP)\*(8760.0/2.0)\*(110.0) WRITE(\*,\*)' COSTO DE LAS PERDIDAS  $(MWH$) = ',COSTO$ WRITE(3,\*)' COSTO DE LAS PERDIDAS  $(MWH$) = 'COSTO$ CALL EXIT END PROGRAM JACOBY1 SUBROUTINE JACOB(NB,NG,TOL,IT,Q,V,THETA, YR,YI,AJ,DPQ,P) INTEGER MN,NB,NG,I,J,K,L,M,ITER REAL IT,TOL,Q,V,THETA,YR,YI,AJ,DPQ,VKM,DEL, P1,Q1,VMK,SUMP,DVMAX,DESV,VV,P DIMENSION IT(350),Q(350),V(350),THETA(350),P(350) DIMENSION YR(350,350),YI(350,350), DIMENSION AJ(350,350),DPQ(350) ! SE INICIA EL PROCESO ITERATIVO.  $ITER = 0$ ! ORDEN DEL JACOBIANO.

!AJ = MATRIZ DEL JACOBIANO.  $MN = 2 * NB - NG - 1$  $200$  DO I = 1, MN  $DO J = 1, MN$  $AJ(I,J) = 0.0$ END DO END DO  $I = 1$  $DO K = 2, NB$ ! SE EXCLUYE EL NODO COMPENSADOR.  $VKM = V(1) * V(K)$  $DEL = THETA(K)$ ! CALCULO DE LAS POTENCIAS ACTIVA ! Y REACTIVA  $P1 = VKM * (YR(K,1) * COS(DEL) + YI(K,1) * SIN(DEL))$  $Q1 = VKM * (YR(K,1) * SIN(DEL) - YI(K,1) * COS(DEL))$ IF(IT(K).EQ.0.0)GOTO 225  $J = I + 1$  $AJ(I,I) = -Q1$  $AJ(J,I) = P1$  $L = 0$  $DO M = 2, NB$  $L = L + 1$ IF(YI(K,M).EQ.0.0)GOTO 222 IF(M.EQ.K)GOTO 223  $VKM = V(K) * V(M)$  $DEL = THETA(K) - THETA(M)$  $AJ(I, L) = VKM * (YR(K, M) * SIN(DEL) - YI(K, M) *$  COS(DEL))  $AJ(J, L) = -VKM * (YR(K, M) * COS(DEL) + YI(K, M) * )$  SIN(DEL))  $AJ(I,I) = AJ(I,I) - AJ(I,L)$  $AJ(J,I) = AJ(J,I) - AJ(J,L)$ IF(IT(M).EQ.0.0)GOTO 132  $L = L + 1$  $L1 = L - 1$  $AJ(I, L) = -AJ(J, L1) / V(M)$  $AJ(\tilde{J}, \tilde{L}) = AJ(I, L1) / V(M)$ GOTO 132 222 IF(IT(M).EQ.0.0)GOTO 132  $223 L = L + 1$ 132 END DO  $VV = V(K)$  $AJ(I,J) = 2.0 * YR(K,K) * VV + AJ(J,I) / VV$  $AJ(J,J) = -2.0 * YI(K,K) * VV - AJ(I,I) / VV$  $DPO(I) = P(K) - VV * VV * YR(K,K) - AJ(J,I)$  $DPQ(J) = Q(K) + VV * VV * YI(K,K) + AJ(I,I)$  $I = I + 2$ GOTO 131  $225$  AJ(I,I) = -Q1  $SUMP = 0.0$  $L = 0$  $DO M = 2, NB$  $L = L + 1$ IF(YI(K,M).EQ.0.0)GOTO 226 IF(M.EQ.K)GOTO 128  $VKM = V(K) * V(M)$  $VMK = V(K)$  $DEL = THETA(K) - THETA(M)$  $AJ(I,L) = VKM * (YR(K,M) * SIN(DEL) - YI(K,M) *$  COS(DEL))  $AJ(I,I) = AJ(I,I) - AJ(I,L)$  $SUMP = SUMP + V(M) * (YR(K,M) * COS(DEL) + YI(K,M)$  \* SIN(DEL)) IF(IT(M).EQ.0.0)GOTO 128  $L = L + 1$  $AJ(I,L) = VMK * (YR(K,M) * COS(DEL) + YI(K,M) *$  SIN(DEL)) GOTO 128 226 IF(IT(M).EQ.0.0)GOTO 128

 $L = L + 1$ 128 END DO  $D P Q(I) = P(K) - V(K) * (YR(K,K) * V(K) + SUMP) - P1$  $I = I + 1$ 131 END DO ! SE CALCULAN LAS DESVIACIONES DE POTENCIA.  $DVMAX = 0.0$  $DO I = 1$ ,  $MN$  $DESV = ABS(DPQ(I))$ IF(DESV.GT.DVMAX)DVMAX=DESV END DO ! SE ESCRIBE EL PASO DE ITERACION Y LA !DESVIACION MAXIMA. WRITE(3,10)ITER,DVMAX 10 FORMAT(10X,' ITER ',I3,5X,' DESV.MAXIMA = ',F10.5) IF(DVMAX.LE.TOL)GOTO 234 ! SE LLAMA A LA SUBRUTINA DE SOLUCION DEL ! SISTEMA DE ECUACIONES. CALL GAUSS(MN,AJ,DPQ)  $M = 1$  $L = 0$  $DO I = 2, NB$  $M = M + 1$  $L = L + 1$ IF(IT(I).EQ.0.0)THEN  $THETA(M) = THETA(M) + DPQ(L)$ ELSE  $THETA(M) = THETA(M) + DPQ(L)$  $L = L + 1$  $V(M) = V(M) + DPQ(L)$ END IF END DO  $ITER = ITEM + 1$ IF(ITER.GT.25)GOTO 233 GOTO 200 233 WRITE(3,11)ITER 11 FORMAT(/,10X,' NO SE TIENE CONVERGENCIA EN ',I4,' ITERACIONES'/) GOTO 1000 234 WRITE(3,1004)ITER 1004 FORMAT(/,10X,' CONVERGENCIA EN ',I4,' ITERACIONES',/) 1000 RETURN END SUBROUTINE GAUSS(MN,AJ,DPQ) DIMENSION AJ(350,350),DPQ(350) INTEGER MN,KF,KD,K REAL AJ,DPQ  $KF = MN - 1$  $DO I = 1$ , KF  $KD = I + 1$ ! SE NORMALIZAN LAS FILAS ! (DIAGONAL PRINCIPAL)  $DPO(I) = DPO(I) / AJ(I,I)$ ! ELEMENTOS FUERA DE LA DIAGONAL PRINCIPAL  $DO J = KD, MN$  $AJ(I,J) = AJ(I,J) / AJ(I,I)$ END DO  $DO K = KD, MN$ IF(AJ(K,I).EQ.0.0)GOTO 100 ! SE MODIFICAN LAS OTRAS FILAS.  $DO J = KD, MN$  $AJ(K,J) = AJ(K,J) - AJ(K,I) * AJ(I,J)$ END DO  $DPQ(K) = DPQ(K) - AJ(K,I) * DPQ(I)$ 100 END DO END DO  $DPQ(MN) = DPQ(MN) / AJ(MN,MN)$  $I = MN - 1$  $140 K = I + 1$ 

 $DO J = K, MN$  $DPO(I) = DPO(I) - AJ(I,J) * DPO(J)$ END DO  $I = I - 1$ IF(I.NE.0)GOTO 140 RETURN **END** \*\*\*\*\*\*\*\*\*\*\*\*\*\*\*\*\*\*\*\*\*\*\*\*\*\*\*\*\*\*\*\*\*\*\*\*\*\*\*\*\*\*\* PROGRAMA QUE EVALUA LA CONFIABILIDAD PARA TODO EL SISTEMA \*\*\*\*\*\*\*\*\*\*\*\*\*\*\*\*\*\*\*\*\*\*\*\*\*\*\*\*\*\*\*\*\*\*\*\*\*\*\*\*\*\*\* \*\*\*\*\*\*\*\*\*\*\*\*\*\*\*\*\*\*\*\*\*\*\*\*\*\*\*\*\*\*\*\*\*\*\* SUBRUTINA PRINCIPAL MAIN.F90 \*\*\*\*\*\*\*\*\*\*\*\*\*\*\*\*\*\*\*\*\*\*\*\*\*\*\*\*\*\*\*\*\*\*\* PROGRAM PROBA USE PORTLIB USE MSIMSL USE MSFLIB USE ARREGLOS USE VARIABLES IMPLICIT NONE WRITE(\*,'(20X,A)')'------------------WRITE(\*,'(20X,A)')'PROGRAMA QUE EVALUA LA CONFIABILIDAD' WRITE(\*,'(23X,A)')'EN UNA RED DE DISTRIBUCION' WRITE(\*,'(25X,A)')'ALICIA VEGA SANTAMARIA' WRITE(\*,'(28X,A)')'MEXICO DF, 2005' WRITE(\*,'(20X,A)')'------------------------------' WRITE(\*,'(10X,A)')'------WRITE(\*,\*) WRITE(\*,\*) WRITE(\*,\*) CALL DATOS () !SUBRUTINA DE LECTURA DE DATOS  $K1 = 0$ WRITE(\*,'(10X,A)')'SELECIONE UN CASO:' WRITE(\*,\*) WRITE(\*,'(10X,A)')' (1) SISTEMA CON CUCHILLA' WRITE(\*,'(10X,A)')' (2) SISTEMA SIN CUCHILLA' WRITE(\*,\*) WRITE(\*,'(10X,A,\,1X)')'OPCION SELECCIONADA: ' 10 READ(\*,\*)I SELECT CASE (I)  $CASE (1)$ WRITE(\*,\*) WRITE(\*,'(10X,A)')'EVALUANDO EL SISTEMA CON CUCHILLA' CALL CUCHILLA () !SUBRUTINA CON CUCHILLA  $CUCHI = 1$  CASE (2) WRITE(\*,\*) WRITE(\*,'(10X,A)')'EVALUANDO EL SISTEMA SIN CUCHILLA' CALL INDIC () !SUBRUTINA SIN CUCHILLA  $CUCHI = 0$ CASE DEFAULT IF(K1.EQ.0)THEN  $WRITE(*,*)$ WRITE(\*,'(10X,A,\,1X)')'OPCION INCORRECTA:' WRITE(\*,'(10X,A,\,1X)')'VUELVA A SELECIONAR UN CASO:'  $K1 = K1 + 1$ GOTO 10 **ELSE** WRITE(\*,\*) WRITE(\*,'(10X,A)')'FIN DEL PROGRAMA' GOTO 2005 END IF

END SELECT CALL IMPRESION () !SUBRUTINA DE IMPRESIÓN DE RESULTADOS 2005 END PROGRAM PROBA \*\*\*\*\*\*\*\*\*\*\*\*\*\*\*\*\*\*\* SUBRUTINA VARIABLES.F90 \*\*\*\*\*\*\*\*\*\*\*\*\*\*\*\*\*\*\*\* MODULE VARIABLES !DECLARACIÓN DE LAS VARIABLES INTEGER NA,K,J,I,MAXSEC,CUCHI REAL(8) SUMA,SUM22,SUM11,SUM2 REAL(8) SUMK,SUM1,COSTO,CAPMIN,SUMKKK,SUM,SUMKK,K 10,K1,AUX,\$KWHR,SUMK1 CHARACTER ARCHIV\_SAL\*15 CHARACTER(100) CHAR REAL(8) TREPARACION,TMANUAL,TPROMEDIO END MODULE VARIABLES \*\*\*\*\*\*\*\*\*\*\*\*\*\*\*\*\*\*\*\*\*\*\*\*\*\*\*\*\*\*\* SUBRUTINA DE ARREGLOS.F90 \*\*\*\*\*\*\*\*\*\*\*\*\*\*\*\*\*\*\*\*\*\*\*\*\*\*\*\*\*\*\* MODULE ARREGLOS !DECLARACIÓN DE ARREGLOS REAL(8), DIMENSION(:,:), ALLOCATABLE :: LONGITUD,LAMDA,REPARA,REPARAC,LAMDARE,CA PA,CAPACIDAD,LAMDAREC INTEGER, DIMENSION(:,:), ALLOCATABLE :: UNI INTEGER, DIMENSION(:), ALLOCATABLE :: INDICE,INDICADOR REAL(8), DIMENSION(:), ALLOCATABLE ::LAMDAXALI,LAMDAXLON,REPARATOT,KKK,ENER **GIA** REAL(8), DIMENSION(:), ALLOCATABLE ::LAMDAXALIC,REPARATOTC CHARACTER NAME\*10 END MODULE ARREGLOS \*\*\*\*\*\*\*\*\*\*\*\*\*\*\*\*\*\*\*\*\*\*\*\*\*\*\*\*\*\*\*\* SUBRUTINA DE DATOS.F90 \*\*\*\*\*\*\*\*\*\*\*\*\*\*\*\*\*\*\*\*\*\*\*\*\*\*\*\*\*\*\*\*\* SUBROUTINE DATOS () USE PORTLIB USE MSIMSL USE MSFLIB USE ARREGLOS USE VARIABLES IMPLICIT NONE CHARACTER ARCHIV\_ENT\*15 !NOMBRE DEL ARCHIVO DE DATOS WRITE(\*,'(10X,A\)')'ARCHIVO DE DATOS:'READ(\*, '(A)') ARCHIV\_ENT OPEN(UNIT=1,FILE=ARCHIV\_ENT) **1990** - Paul Barrison, and Paul READ(1,\*)NAME READ(1,\*)CHAR !NÚMERO DE ALIMENTADORES,MÁXIMO DE SECCIONES/ALIMENTADORES !CAPACIDAD MÍNIMA,COSTO DEL KW/HR,TIEMPO DE REAPARACIÓN !TIEMPO MANUAL,TIEMPO DE SW PROMEDIO READ(1,\*)NA,MAXSEC,CAPMIN,\$KWHR READ(1,\*)TREPARACION,TMANUAL,TPROMEDIO ALLOCATE(ENERGIA(NA)) ALLOCATE(UNI(2,NA)) ALLOCATE(CAPA(2,NA))

ALLOCATE(INDICE(NA)) ALLOCATE(INDICADOR(NA)) ALLOCATE(LAMDAXALI(NA)) ALLOCATE(LAMDAXLON(NA)) ALLOCATE(REPARATOT(NA)) ALLOCATE(KKK(NA)) ALLOCATE(LONGITUD(MAXSEC,NA)) ALLOCATE(LAMDA(MAXSEC,NA)) ALLOCATE(REPARA(MAXSEC,NA)) ALLOCATE(LAMDARE(MAXSEC,NA)) ALLOCATE(CAPACIDAD(MAXSEC,NA)) ALLOCATE(REPARAC(MAXSEC,NA)) ALLOCATE(REPARATOTC(NA)) ALLOCATE(LAMDAXALIC(NA)) ALLOCATE(LAMDAREC(MAXSEC,NA)) !LONGITUD DE C/SECCIÓN READ(1,\*)CHAR READ(1,\*)((LONGITUD(I,J),J=1,NA),I=1,MAXSEC) !ÍNDICE DE FALLA DE C/SECCIÓN READ(1,\*)CHAR READ(1,\*)((LAMDA(I,J),J=1,NA),I=1,MAXSEC) !ÍNDICE DE FALLA DE C/SECCIÓN READ(1,\*)CHAR READ(1,\*)(INDICE(I),I=1,NA) !CAPACIDAD DE C/GENERADOR READ(1,\*)CHAR READ(1,\*)((CAPACIDAD(I,J),J=1,NA),I=1,MAXSEC) CLOSE(UNIT=1) !INDICADORES DO I=1, NA  $K1 = 0$ DO J=1,MAXSEC IF(LAMDA(J,I).GT.0.0)THEN  $INDICADOR(I) = K1 + 1$  $K1 = K1 +1$ ELSE END IF END DO END DO !INDICADORES !ASIGNACIÓN DE LOS ÍNDICES DE REPARACIÓN INDICE=INDICE INDICADOR=INDICADOR  $DO I=1, NA$ 10 IF(INDICE(I).LE.INDICADOR(I))THEN  $AUX = INDICE(I)$ DO J=1, INDICADOR(I) IF(AUX.GE.J)THEN  $REPARA(J,I) = TREPARACION$ ELSE  $REPARA(J,I) = TMANUAL$ END IF END DO ELSE WRITE(\*,'(10X,A)')'------------------WRITE(\*,'(10X,A)')'LOS DATOS DE ENTRADA NO SON CORRECTOS,EL PROGRAMA SE DETENDRA.'  $WRITE(*, '({10}X.A)')'-- WRITE(*,*)$ **STOP** END IF END DO IF(TPROMEDIO.EQ.0.0)THEN TPROMEDIO = TMANUAL ELSE

END IF

DO I=1, NA DO J=1, INDICADOR(I) IF(J.EQ.INDICE(I))THEN  $REPARAC(J,I) = TREPARACION$ ELSE IF(J.LT.INDICE(I))THEN  $REPARAC(J,I) = TPROMEDIO$ **ELSE**  $REPARAC(J,I) = TMANUAL$ END IF END IF END DO END DO !ASIGNACIÓN DE LOS ÍNDICES DE REPARACIÓN REPARAC=REPARAC **RETURN** END \*\*\*\*\*\*\*\*\*\*\*\*\*\*\*\*\*\*\*\*\*\*\* SUBRUTINA DE INDICES.F90 \*\*\*\*\*\*\*\*\*\*\*\*\*\*\*\*\*\*\*\*\*\*\* SUBROUTINE INDIC () USE PORTLIB USE MSIMSL USE MSFLIB USE ARREGLOS USE VARIABLES IMPLICIT NONE !LAMDA\*LONGITUD DO I=1,MAXSEC DO J=1,NA  $LAMDA(I,J) = LAMDA(I,J) * LONGITUD(I,J)$ END DO END DO !LAMDA\*LONGITUD !LAMDA\*LONGITUD\*ÍNDICE DE REPARACIÓN DO I=1,MAXSEC  $DO J=1, NA$  $LAMDARE(I,J) = LAMDA(I,J)*REPARA(I,J)$ END DO END DO !LAMDA\*LONGITUD\*ÍNDICE DE REPARACIÓN !SUMATORIA(LAMDA\*LONGITUD\*ÍNDICE DE REPARACIÓN)  $DO I=1, NA$  $SIJM = 0.0$ DO J=1,MAXSEC  $SUM = LAMDARE(J,I) + SUM$ END DO  $LAMDAXALI(I) = SUM$ END DO !SUMATORIA(LAMDA\*LONGITUD\*ÍNDICE DE REPARACIÓN) !SUMATORIA(LAMDA\*LONGITUD) DO I=1,NA  $SUM = 0.0$ DO J=1,MAXSEC  $SUM = LAMDA(J,I) + SUM$ END DO  $LAMDAXLON(I) = SUM$ END DO !SUMATORIA(LAMDA\*LONGITUD) !ÍNDICE DE REPARACIÓN TOTAL !(LAMDA\*LONGITUD\*ÍNDICE DE REPARACIÓN)/(LAMDA\*LONGITUD)  $DO I=1, NA$ REPARATOT(I) = LAMDAXALI(I)/LAMDAXLON(I) END DO

!ÍNDICE DE REPARACIÓN TOTAL !(LAMDA\*LONGITUD\*ÍNDICE DE REPARACIÓN)/(LAMDA\*LONGITUD) !UNIDADES OPERANDO/FUERA DE SERVICIO DO  $I=1.2$ IF(I.EQ.1)THEN  $DO J=1, NA$  $UNI(I,J) = INDICE(J)$ END DO ELSE DO J=1, NA  $UNI(I,J) = INDICADOR(J)-UNI(I-1,J)$ END DO END IF END DO !UNIDADES OPERANDO/FUERA DE SERVICIO !CAPACIDAD OPERANDO/FUERA DE SERVICIO DO I=1,NA  $SUM1 = 0.0$  $SUM2 = 0.0$  $K10 = UNI(2,I)$ DO J=1, INDICADOR(I) IF(J.LE.K10)THEN  $CAPA(1,I) = CAPACIDAD(J,I) + SUM1$  $SUM1 = CAPA(1,I)$ ELSE  $CAPA(2,I) = CAPACIDAD(J,I) + SUM2$  $SUM2 = CAPA(2,I)$ END IF END DO END DO !CAPACIDAD OPERANDO/FUERA DE SERVICIO !CAPACIDAD OPERANDO/FUERA DE SERVICIO TOTAL  $SUM1 = 0$  $SUM11 = 0.0$  $SUM2 = 0$  $SUM22 = 0.0$ DO I=1,2 IF(I.EQ.1)THEN DO J=1, NA  $SUM1 = UNI(I,J) + SUM1$  $SUM11 = CAPA(I,J) + SUM11$ END DO ELSE DO J=1, NA  $SUM2 = UNI(I,J) + SUM2$  $SUM22 = CAPA(I,J) + SUM22$ END DO END IF END DO !CAPACIDAD OPERANDO/FUERA DE SERVICIO TOTAL !CÁLCULO DE LA CAPACIDAD FUERA DE SERVICIO  $SUMKK = 0.0$ DO I=1,NA  $SUMK = 0.0$ IF(INDICE(I).EQ.0)THEN ELSE DO  $J=(UNI(1,I)), INDICADOR(I)$  $KKK(I) = CAPACIDAD(J,I) + SUMK$  $SUMK = KKK(I)$ END DO  $SUMKK = KKK(I) + SUMKK$ END IF END DO !CÁLCULO DE LA CAPACIDAD FUERA DE SERVICIO  $SUMKKK = 0.0$ DO I=1,MAXSEC DO J=1,NA

 $SUMKKK = CAPACIDAD(I,J) + SUMKKK$ END DO END DO !CÁLCULO DE LA CAPACIDAD FUERA DE SERVICIO !ENERGIA NO SUMINISTRADA  $SUMK1 = 0.0$ DO I=1,NA  $ENERGIA(I) = KKK(I)*LAMDAXALI(I)$  $SUMK1 = ENERGIA(I) + SUMK1$ END DO !ENERGIA NO SUMINISTRADA RETURN END \*\*\*\*\*\*\*\*\*\*\*\*\*\*\*\*\*\*\*\*\*\* SUBRUTINA CUCHILLA.F90 \*\*\*\*\*\*\*\*\*\*\*\*\*\*\*\*\*\*\*\*\*\*\* SUBROUTINE CUCHILLA () USE PORTLIB USE MSIMSL USE MSFLIB USE ARREGLOS USE VARIABLES IMPLICIT NONE !ASIGNACIÓN DE LOS ÍNDICES DE REPARACIÓN IF(TPROMEDIO.EQ.0.0)THEN TPROMEDIO = TMANUAL ELSE END IF  $DO I=1, NA$ DO J=1, INDICADOR(I) IF(J.EQ.INDICE(I))THEN  $REPARAC(J,I) = TREPARACION$ ELSE IF(J.LT.INDICE(I))THEN  $REPARAC(J,I) = TPROMEDIO$ ELSE  $REPARAC(J,I) = TMANUAL$ END IF END IF END DO END DO !ASIGNACIÓN DE LOS ÍNDICES DE REPARACIÓN !LAMDA\*LONGITUD DO I=1,MAXSEC DO J=1,NA  $LAMDA(I,J) = LAMDA(I,J) * LONGITUD(I,J)$ END DO END DO !LAMDA\*LONGITUD !LAMDA\*LONGITUD\*ÍNDICE DE REPARACIÓN DO I=1,MAXSEC DO J=1,NA  $LAMDAREC(I,J) = LAMDA(I,J)*REPARAC(I,J)$ END DO END DO !LAMDA\*LONGITUD\*ÍNDICE DE REPARACIÓN LAMDAREC = LAMDAREC REPARAC = REPARAC LAMDA = LAMDA !SUMATORIA(LAMDA\*LONGITUD\*ÍNDICE DE REPARACIÓN)  $DO I=1, NA$  $SUM = 0.0$ DO J=1,MAXSEC  $SUM = LAMDAREC(J,I) + SUM$ END DO  $LAMDAXALIC(I) = SUM$ END DO

!SUMATORIA(LAMDA\*LONGITUD\*ÍNDICE DE REPARACIÓN) !SUMATORIA(LAMDA\*LONGITUD)  $DO I=1, NA$  $SIIM = 0.0$ DO J=1,MAXSEC  $SUM = LAMDA(J,I) + SUM$ END DO  $LAMDAXLON(I) = SUM$ END DO !SUMATORIA(LAMDA\*LONGITUD) !ÍNDICE DE REPARACIÓN TOTAL !(LAMDA\*LONGITUD\*ÍNDICE DE REPARACIÓN)/(LAMDA\*LONGITUD) DO I=1,NA REPARATOTC(I) = LAMDAXALIC(I)/LAMDAXLON(I) END DO !ÍNDICE DE REPARACIÓN TOTAL !(LAMDA\*LONGITUD\*ÍNDICE DE REPARACIÓN)/(LAMDA\*LONGITUD) RETURN END \*\*\*\*\*\*\*\*\*\*\*\*\*\*\*\*\*\*\*\*\*\*\*\* SUBRUTINA DE IMPRESIÓN.F90 \*\*\*\*\*\*\*\*\*\*\*\*\*\*\*\*\*\*\*\*\*\*\*\* SUBROUTINE IMPRESION() USE PORTLIB USE MSIMSL USE MSFLIB USE ARREGLOS USE VARIABLES IMPLICIT NONE !IMPRESIÓN WRITE(\*,\*) WRITE(\*,\*) WRITE(\*,'(10X,A\)')'ARCHIVO DE SALIDA:' READ(\*, '(A)') ARCHIV\_SAL OPEN(UNIT=4,FILE=ARCHIV\_SAL) WRITE(4,\*)'' WRITE(\*,'(20X,A)')'PROGRAMA QUE EVALUA LA CONFIABILIDAD' WRITE(\*,'(23X,A)')'EN UNA RED DE DISTRIBUCION' WRITE(\*,'(25X,A)')'ALICIA VEGA SANTAMARIA' WRITE(\*,'(28X,A)')'MEXICO DF, 2005'  $WRITE(4,*)'$ WRITE(4,'(28X,A)')'ARCHIVO DE SALIDA' WRITE(4,\*)'' WRITE $(4,^*)$ " WRITE(4,\*)'' IF(CUCHI.EQ.0)THEN !CAPACIDAD OPERANDO/FUERA DE SERVICIO TOTAL IF(SUM22.LE.CAPMIN)THEN WRITE(4,\*)'' WRITE(4,\*)'ESTA COMBINACION NO CUMPLE CON LA CAPACIDAD MINIMA REQUERIDA' WRITE $(4,*)$ "  $WRITE(4,*)$ "  $COSTO = 0.0$ ELSE WRITE $(4,^*)$ " WRITE(4,\*)'ESTA COMBINACION CUMPLE CON LA CAPACIDAD MINIMA REQUERIDA'  $WRITE(4,*)$ " WRITE(4,\*)'' COSTO = \$KWHR\*SUMK1 END IF !CAPACIDAD OPERANDO/FUERA DE SERVICIO TOTAL

WRITE(4,'(2X,A)')'INDICE DE FALLA' !LAMDAXLONGITUD, WRITE(4,\*)'' WRITE(4,'(2X,<NA>F10.5)')  $((LAMDA(I,J),J=1,NA),I=1,MAXSEC)$ WRITE(4,\*)  $WRITE(4,*)$ WRITE(4,'(2X,A)')'INDICE DE REPARACION' WRITE(4,\*)'' WRITE(4,'(2X,<NA>F10.5)')  $((REPARA(I,J),J=1,NA),I=1,MAXSEC)$ WRITE(4,\*)  $WRITE(4,*)$ WRITE(4,'(2X,A)')'INDISPONIBILIDAD' !LAMDAXLONGITUDXREPARACIÓN, WRITE(4,\*)'' WRITE(4,'(2X,<NA>F10.5)') ((LAMDARE(I,J),J=1,NA),I=1,MAXSEC)  $WRITE(4,*)$ WRITE(4,\*) WRITE(4,'(2X,A)')'ALIMENTADOR INDICE DE FALLA TOTAL' !LAMDAXLONGITUD TOTAL/ALIMENTADOR, WRITE(4,\*)'' WRITE(4,'(5X,I2,8X,E25.18)')(I,LAMDAXLON(I),I=1,NA)  $WRITE(4,*)$  $WRITE(4,*)$ WRITE(4,'(2X,A)')'ALIMENTADOR INDISPONIBILIDAD TOTAL' !LAMDAXLONGITUDXREPARACIÓN TOTAL  $WRITE(4,*)'$ WRITE(4,'(5X,I2,8X,E25.18)')(I,LAMDAXALI(I),I=1,NA) WRITE(4,\*) WRITE(4,\*) WRITE(4,'(2X,A)')'ALIMENTADOR ÍNDICE DE REPARACION TOTAL'  $WRITE(4,*)'$ WRITE(4,'(5X,I2,8X,E25.18)')(I,REPARATOT(I),I=1,NA) WRITE(4,\*) WRITE(4,\*) WRITE(4,'(2X,A)')'ALIMENTADOR ENERGIA NO SUMINSTRADA'  $WRITE(4,*)'$ WRITE(4,'(5X,I2,8X,E25.18)')(I,ENERGIA(I),I=1,NA) WRITE(4,\*)  $WRITE(4,*)$ WRITE(4,'(2X,A)')'ENERGIA NO SUMINSTRA TOTAL' WRITE(4,\*)'' WRITE(4,'(2X,F10.5)')SUMK1 WRITE(4,\*) WRITE(4,\*) IF(COSTO.EQ.0.0)THEN ELSE WRITE(4,'(2X,A)')'COSTO DE LA ENERGIA NO SUMINISTRADA'  $WRITE(4,*)'$ WRITE(4,'(2X,F10.5)')COSTO END IF WRITE(4,\*) WRITE(4,\*) WRITE(4,'(2X,A)')'CAPACIDAD EN SERVICIO'  $WRITE(4,*)'$ WRITE(4,'(2X,F10.5)')SUMKKK-SUMKK WRITE(4,\*) WRITE(4,\*) WRITE(4,'(2X,A)')'CAPACIDAD FUERA DE SERVICIO' WRITE(4,\*)'' WRITE(4,'(2X,F10.5)')SUMKK ELSE WRITE(4,\*)''

WRITE(4,\*)'' WRITE(4,'(2X,A)')'IMPRESION DE RESULTADOS DEL SISTEMA CON CUCHILLA' WRITE(4,\*)'' WRITE(4,\*)'' WRITE(4,'(2X,A)')'INDICE DE FALLA' !LAMDAXLONGITUD, WRITE $(4,*)$ " WRITE(4,'(2X,<NA>F10.5)')  $((LAMDA(I,J),J=1,NA),I=1,MAXSEC)$ WRITE $(4,*)$  $WRITE(4,*)$ WRITE(4,'(2X,A)')'INDICE DE REPARACION CON CUCHILLA'  $WRITE(4^*)'$ WRITE(4,'(2X,<NA>F10.5)')  $((REPARAC(I,J),J=1,NA),I=1,MAXSEC)$ WRITE $(4,*)$  $WRITE(4,*)$ WRITE(4,'(2X,A)')'INDISPONIBILIDAD CON CUCHILLA' !LAMDAXLONGITUDXREPARACIÓN, WRITE(4,\*)'' WRITE(4,'(2X,<NA>F10.5)')  $((LAMDAREC(I,J),J=1,NA),I=1,MAXSEC)$  $WRITE(4,*)$ WRITE $(4,*)$ WRITE(4,'(2X,A)')'ALIMENTADOR INDICE DE FALLA TOTAL' !LAMDAXLONGITUD TOTAL/ALIMENTADOR,  $WRITE(4,*)$ " WRITE(4,'(5X,I2,8X,E25.18)')(I,LAMDAXLON(I),I=1,NA)  $WRITE(4,*)$  $WRITE(4,*)$ WRITE(4,'(2X,A)')'ALIMENTADOR INDISPONIBILIDAD CON CUCHILLA TOTAL' !LAMDAXLONGITUDXREPARACIÓN TOTAL WRITE(4,\*)'' WRITE(4,'(5X,I2,8X,E25.18)')(I,LAMDAXALIC(I),I=1,NA) WRITE $(4,*)$  $WRITE(4,*)$ WRITE(4,'(2X,A)')'ALIMENTADOR ÍNDICE DE REPARACION CON CUCHILLA TOTAL' WRITE(4,\*)'' WRITE(4,'(5X,I2,8X,E25.18)')(I,REPARATOTC(I),I=1,NA) WRITE(4,\*) WRITE(4,\*) END IF CLOSE(UNIT=4) !IMPRESIÓN RETURN END \*\*\*\*\*\*\*\*\*\*\*\*\*\*\*\*\*\*\*\*\*\*\*\*\*\*\*\*\*\*\* PROGRAMA PARA LA EVALUACIÓN ECONOMICA DEL SISTEMA \*\*\*\*\*\*\*\*\*\*\*\*\*\*\*\*\*\*\*\*\*\*\*\*\*\*\*\*\*\*\* USE MSIMSL INTEGER N REAL VPNC,VPNB,RCB,I,A,B,C,D ! -SO = INVERSIÓN INICIAL WRITE(\*,\*)'\*\*\* DAME EL VALOR DE LA INVERSION INICIAL\*\*\*' READ(\*,\*)SO ! SN = FLUJO EFECTIVO NETO DEL PERIODO N WRITE(\*,\*)'\*\*\* DAME EL VALOR DEL FLUJO EFECTIVO DEL PROYECTO\*\*\*'

READ(\*,\*)SN ! N = NÚMERO DE AÑOS DE VIDA DEL PROYECTO WRITE(\*,\*)'\*\*\* DAME EL NUMERO DE AÑOS DE VIDA DEL PROYECTO\*\*\*' READ(\*,\*)N ! I = TASA DE INTERÉS WRITE(\*,\*)'\*\*\* DAME EL VALOR DE LA TASA DE INTERES\*\*\*' READ(\*,\*)I  $!I = 0.1$ ! VPNBENEFICIOS = VALOR PRESENTE NETO WRITE(\*,\*)'\*\*\* DAME EL VALOR PRESENTE NETO DE LOS BENEFICIOS\*\*\*' READ(\*,\*)VPNB !VPNB = 133617398.3 OPEN (UNIT=3,FILE='SALIDAECO.DAT') !CÁLCULO DEL VPNCOSTOS A "N" NÚMEROS DE AÑOS DE VIDA DEL PROYECTO  $A = SO$  $B = (1+I)**N$  $C=SN*(B-1)$ D=I\*B VPNC=A+(C/D)  $E = 0.0$ WRITE $(3,^*)$ " WRITE(3,\*)'\*\*\* EL VALOR PRESENTE NETO DE LOS COSTOS EN (VPN),(PESOS)\*\*\*' WRITE(3,20)VPNC 20 FORMAT(//1X,5X,F15.3) IF(VPNC.GT.E)THEN WRITE(3,\*)'' WRITE(3,\*)'EL PROYECTO ES RENTABLE ' ELSE WRITE(3,\*)'' WRITE(3,\*)'EL PROYECTO NO ES RENTABLE ' END IF RCB=VPNB/VPNC WRITE(3,\*)'' WRITE(3,\*)'\*\*\* RELACIÓN COSTO BENEFICIO (RCB)\*\*\*' WRITE(3,30)RCB 30 FORMAT(//1X,5X,F10.3) IF(VPNB.GT.VPNC)THEN WRITE(3,\*)'' WRITE(3,\*)'EL PROYECTO ES RENTABLE ' ELSE WRITE(3,\*)'' WRITE(3,\*)'EL PROYECTO NO ES RENTABLE ' END IF

END

## **E.3. Descripción del archivo de salida**

Se tienen tres archivos de salida por separado, en el cual se indican los resultados deseados. En el primer archivo de salida, se da los resultados del estudio de flujos de potencia, donde se obtienen las potencias reactivas y activas en cada uno de los nodos, así como el flujo en las líneas o Cables según sea el caso de estudio, se obtienen los voltajes nodales y por último las perdidas del sistema en estudio.

En el segundo archivo de salida da como resultado según sea el caso del sistema con cuchilla o sin cuchilla, si es el caso sin cuchilla da como resultado la EENS del sistema así como el costo en kW/hra de la EENS. En el tercer archivo da como resultado el VPN y RCB del sistema.